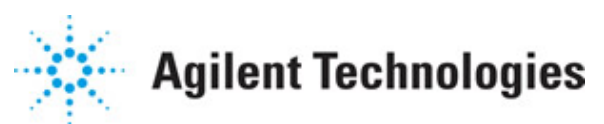

**Advanced Design System 2011.01**

**Feburary 2011 HSDPA Design Library**

#### **© Agilent Technologies, Inc. 2000-2011**

5301 Stevens Creek Blvd., Santa Clara, CA 95052 USA

No part of this documentation may be reproduced in any form or by any means (including electronic storage and retrieval or translation into a foreign language) without prior agreement and written consent from Agilent Technologies, Inc. as governed by United States and international copyright laws.

#### **Acknowledgments**

Mentor Graphics is a trademark of Mentor Graphics Corporation in the U.S. and other countries. Mentor products and processes are registered trademarks of Mentor Graphics Corporation. \* Calibre is a trademark of Mentor Graphics Corporation in the US and other countries. "Microsoft®, Windows®, MS Windows®, Windows NT®, Windows 2000® and Windows Internet Explorer® are U.S. registered trademarks of Microsoft Corporation. Pentium® is a U.S. registered trademark of Intel Corporation. PostScript® and Acrobat® are trademarks of Adobe Systems Incorporated. UNIX® is a registered trademark of the Open Group. Oracle and Java and registered trademarks of Oracle and/or its affiliates. Other names may be trademarks of their respective owners. SystemC® is a registered trademark of Open SystemC Initiative, Inc. in the United States and other countries and is used with permission. MATLAB® is a U.S. registered trademark of The Math Works, Inc.. HiSIM2 source code, and all copyrights, trade secrets or other intellectual property rights in and to the source code in its entirety, is owned by Hiroshima University and STARC. FLEXlm is a trademark of Globetrotter Software, Incorporated. Layout Boolean Engine by Klaas Holwerda, v1.7<http://www.xs4all.nl/~kholwerd/bool.html> . FreeType Project, Copyright (c) 1996-1999 by David Turner, Robert Wilhelm, and Werner Lemberg. QuestAgent search engine (c) 2000-2002, JObjects. Motif is a trademark of the Open Software Foundation. Netscape is a trademark of Netscape Communications Corporation. Netscape Portable Runtime (NSPR), Copyright (c) 1998-2003 The Mozilla Organization. A copy of the Mozilla Public License is at<http://www.mozilla.org/MPL/> . FFTW, The Fastest Fourier Transform in the West, Copyright (c) 1997-1999 Massachusetts Institute of Technology. All rights reserved.

The following third-party libraries are used by the NlogN Momentum solver:

"This program includes Metis 4.0, Copyright © 1998, Regents of the University of Minnesota",<http://www.cs.umn.edu/~metis>, METIS was written by George Karypis (karypis@cs.umn.edu).

Intel@ Math Kernel Library,<http://www.intel.com/software/products/mkl>

SuperLU\_MT version 2.0 - Copyright © 2003, The Regents of the University of California, through Lawrence Berkeley National Laboratory (subject to receipt of any required approvals from U.S. Dept. of Energy). All rights reserved. SuperLU Disclaimer: THIS SOFTWARE IS PROVIDED BY THE COPYRIGHT HOLDERS AND CONTRIBUTORS "AS IS" AND ANY EXPRESS OR IMPLIED WARRANTIES, INCLUDING, BUT NOT LIMITED TO, THE IMPLIED WARRANTIES OF MERCHANTABILITY AND FITNESS FOR A PARTICULAR PURPOSE ARE DISCLAIMED. IN NO EVENT SHALL THE COPYRIGHT OWNER OR CONTRIBUTORS BE LIABLE FOR ANY DIRECT, INDIRECT, INCIDENTAL, SPECIAL, EXEMPLARY, OR CONSEQUENTIAL DAMAGES (INCLUDING, BUT NOT LIMITED TO, PROCUREMENT OF SUBSTITUTE GOODS OR SERVICES; LOSS OF USE, DATA, OR PROFITS; OR BUSINESS INTERRUPTION) HOWEVER CAUSED AND ON ANY THEORY OF LIABILITY, WHETHER IN CONTRACT, STRICT LIABILITY, OR TORT (INCLUDING NEGLIGENCE OR OTHERWISE)

#### Advanced Design System 2011.01 - HSDPA Design Library ARISING IN ANY WAY OUT OF THE USE OF THIS SOFTWARE, EVEN IF ADVISED OF THE POSSIBILITY OF SUCH DAMAGE.

7-zip - 7-Zip Copyright: Copyright (C) 1999-2009 Igor Pavlov. Licenses for files are: 7z.dll: GNU LGPL + unRAR restriction, All other files: GNU LGPL. 7-zip License: This library is free software; you can redistribute it and/or modify it under the terms of the GNU Lesser General Public License as published by the Free Software Foundation; either version 2.1 of the License, or (at your option) any later version. This library is distributed in the hope that it will be useful,but WITHOUT ANY WARRANTY; without even the implied warranty of MERCHANTABILITY or FITNESS FOR A PARTICULAR PURPOSE. See the GNU Lesser General Public License for more details. You should have received a copy of the GNU Lesser General Public License along with this library; if not, write to the Free Software Foundation, Inc., 59 Temple Place, Suite 330, Boston, MA 02111-1307 USA. unRAR copyright: The decompression engine for RAR archives was developed using source code of unRAR program.All copyrights to original unRAR code are owned by Alexander Roshal. unRAR License: The unRAR sources cannot be used to re-create the RAR compression algorithm, which is proprietary. Distribution of modified unRAR sources in separate form or as a part of other software is permitted, provided that it is clearly stated in the documentation and source comments that the code may not be used to develop a RAR (WinRAR) compatible archiver. 7-zip Availability:<http://www.7-zip.org/>

AMD Version 2.2 - AMD Notice: The AMD code was modified. Used by permission. AMD copyright: AMD Version 2.2, Copyright © 2007 by Timothy A. Davis, Patrick R. Amestoy, and Iain S. Duff. All Rights Reserved. AMD License: Your use or distribution of AMD or any modified version of AMD implies that you agree to this License. This library is free software; you can redistribute it and/or modify it under the terms of the GNU Lesser General Public License as published by the Free Software Foundation; either version 2.1 of the License, or (at your option) any later version. This library is distributed in the hope that it will be useful, but WITHOUT ANY WARRANTY; without even the implied warranty of MERCHANTABILITY or FITNESS FOR A PARTICULAR PURPOSE. See the GNU Lesser General Public License for more details. You should have received a copy of the GNU Lesser General Public License along with this library; if not, write to the Free Software Foundation, Inc., 51 Franklin St, Fifth Floor, Boston, MA 02110-1301 USA Permission is hereby granted to use or copy this program under the terms of the GNU LGPL, provided that the Copyright, this License, and the Availability of the original version is retained on all copies.User documentation of any code that uses this code or any modified version of this code must cite the Copyright, this License, the Availability note, and "Used by permission." Permission to modify the code and to distribute modified code is granted, provided the Copyright, this License, and the Availability note are retained, and a notice that the code was modified is included. AMD Availability: <http://www.cise.ufl.edu/research/sparse/amd>

UMFPACK 5.0.2 - UMFPACK Notice: The UMFPACK code was modified. Used by permission. UMFPACK Copyright: UMFPACK Copyright © 1995-2006 by Timothy A. Davis. All Rights Reserved. UMFPACK License: Your use or distribution of UMFPACK or any modified version of UMFPACK implies that you agree to this License. This library is free software; you can redistribute it and/or modify it under the terms of the GNU Lesser General Public License as published by the Free Software Foundation; either version 2.1 of the License, or (at your option) any later version. This library is distributed in the hope that it will be useful, but WITHOUT ANY WARRANTY; without even the implied warranty of MERCHANTABILITY or FITNESS FOR A PARTICULAR PURPOSE. See the GNU Lesser General Public License for more details. You should have received a copy of the GNU Lesser General Public License

Advanced Design System 2011.01 - HSDPA Design Library

along with this library; if not, write to the Free Software Foundation, Inc., 51 Franklin St, Fifth Floor, Boston, MA 02110-1301 USA Permission is hereby granted to use or copy this program under the terms of the GNU LGPL, provided that the Copyright, this License, and the Availability of the original version is retained on all copies. User documentation of any code that uses this code or any modified version of this code must cite the Copyright, this License, the Availability note, and "Used by permission." Permission to modify the code and to distribute modified code is granted, provided the Copyright, this License, and the Availability note are retained, and a notice that the code was modified is included. UMFPACK Availability:<http://www.cise.ufl.edu/research/sparse/umfpack> UMFPACK (including versions 2.2.1 and earlier, in FORTRAN) is available at <http://www.cise.ufl.edu/research/sparse> . MA38 is available in the Harwell Subroutine

Library. This version of UMFPACK includes a modified form of COLAMD Version 2.0, originally released on Jan. 31, 2000, also available at

<http://www.cise.ufl.edu/research/sparse> . COLAMD V2.0 is also incorporated as a built-in function in MATLAB version 6.1, by The MathWorks, Inc.<http://www.mathworks.com> . COLAMD V1.0 appears as a column-preordering in SuperLU (SuperLU is available at <http://www.netlib.org> ). UMFPACK v4.0 is a built-in routine in MATLAB 6.5. UMFPACK v4.3 is a built-in routine in MATLAB 7.1.

Qt Version 4.6.3 - Qt Notice: The Qt code was modified. Used by permission. Qt copyright: Qt Version 4.6.3, Copyright (c) 2010 by Nokia Corporation. All Rights Reserved. Qt License: Your use or distribution of Qt or any modified version of Qt implies that you agree to this License. This library is free software; you can redistribute it and/or modify it under the

terms of the GNU Lesser General Public License as published by the Free Software Foundation; either version 2.1 of the License, or (at your option) any later version. This library is distributed in the hope that it will be useful,

but WITHOUT ANY WARRANTY; without even the implied warranty of MERCHANTABILITY or FITNESS FOR A PARTICULAR PURPOSE. See the GNU Lesser General Public License for more details. You should have received a copy of the GNU Lesser General Public License along with this library; if not, write to the Free Software Foundation, Inc., 51 Franklin St, Fifth Floor, Boston, MA 02110-1301 USA Permission is hereby granted to use or copy this program under the terms of the GNU LGPL, provided that the Copyright, this License, and the Availability of the original version is retained on all copies.User

documentation of any code that uses this code or any modified version of this code must cite the Copyright, this License, the Availability note, and "Used by permission."

Permission to modify the code and to distribute modified code is granted, provided the Copyright, this License, and the Availability note are retained, and a notice that the code was modified is included. Qt Availability:<http://www.qtsoftware.com/downloads> Patches Applied to Qt can be found in the installation at:

\$HPEESOF\_DIR/prod/licenses/thirdparty/qt/patches. You may also contact Brian Buchanan at Agilent Inc. at brian\_buchanan@agilent.com for more information.

The HiSIM\_HV source code, and all copyrights, trade secrets or other intellectual property rights in and to the source code, is owned by Hiroshima University and/or STARC.

**Errata** The ADS product may contain references to "HP" or "HPEESOF" such as in file names and directory names. The business entity formerly known as "HP EEsof" is now part of Agilent Technologies and is known as "Agilent EEsof". To avoid broken functionality and to maintain backward compatibility for our customers, we did not change all the names and labels that contain "HP" or "HPEESOF" references.

Advanced Design System 2011.01 - HSDPA Design Library

**Warranty** The material contained in this document is provided "as is", and is subject to being changed, without notice, in future editions. Further, to the maximum extent permitted by applicable law, Agilent disclaims all warranties, either express or implied, with regard to this documentation and any information contained herein, including but not limited to the implied warranties of merchantability and fitness for a particular purpose. Agilent shall not be liable for errors or for incidental or consequential damages in connection with the furnishing, use, or performance of this document or of any information contained herein. Should Agilent and the user have a separate written agreement with warranty terms covering the material in this document that conflict with these terms, the warranty terms in the separate agreement shall control.

**Technology Licenses** The hardware and/or software described in this document are furnished under a license and may be used or copied only in accordance with the terms of such license. Portions of this product include the SystemC software licensed under Open Source terms, which are available for download at<http://systemc.org/> . This software is redistributed by Agilent. The Contributors of the SystemC software provide this software "as is" and offer no warranty of any kind, express or implied, including without limitation warranties or conditions or title and non-infringement, and implied warranties or conditions merchantability and fitness for a particular purpose. Contributors shall not be liable for any damages of any kind including without limitation direct, indirect, special, incidental and consequential damages, such as lost profits. Any provisions that differ from this disclaimer are offered by Agilent only.

**Restricted Rights Legend** U.S. Government Restricted Rights. Software and technical data rights granted to the federal government include only those rights customarily provided to end user customers. Agilent provides this customary commercial license in Software and technical data pursuant to FAR 12.211 (Technical Data) and 12.212 (Computer Software) and, for the Department of Defense, DFARS 252.227-7015 (Technical Data - Commercial Items) and DFARS 227.7202-3 (Rights in Commercial Computer Software or Computer Software Documentation).

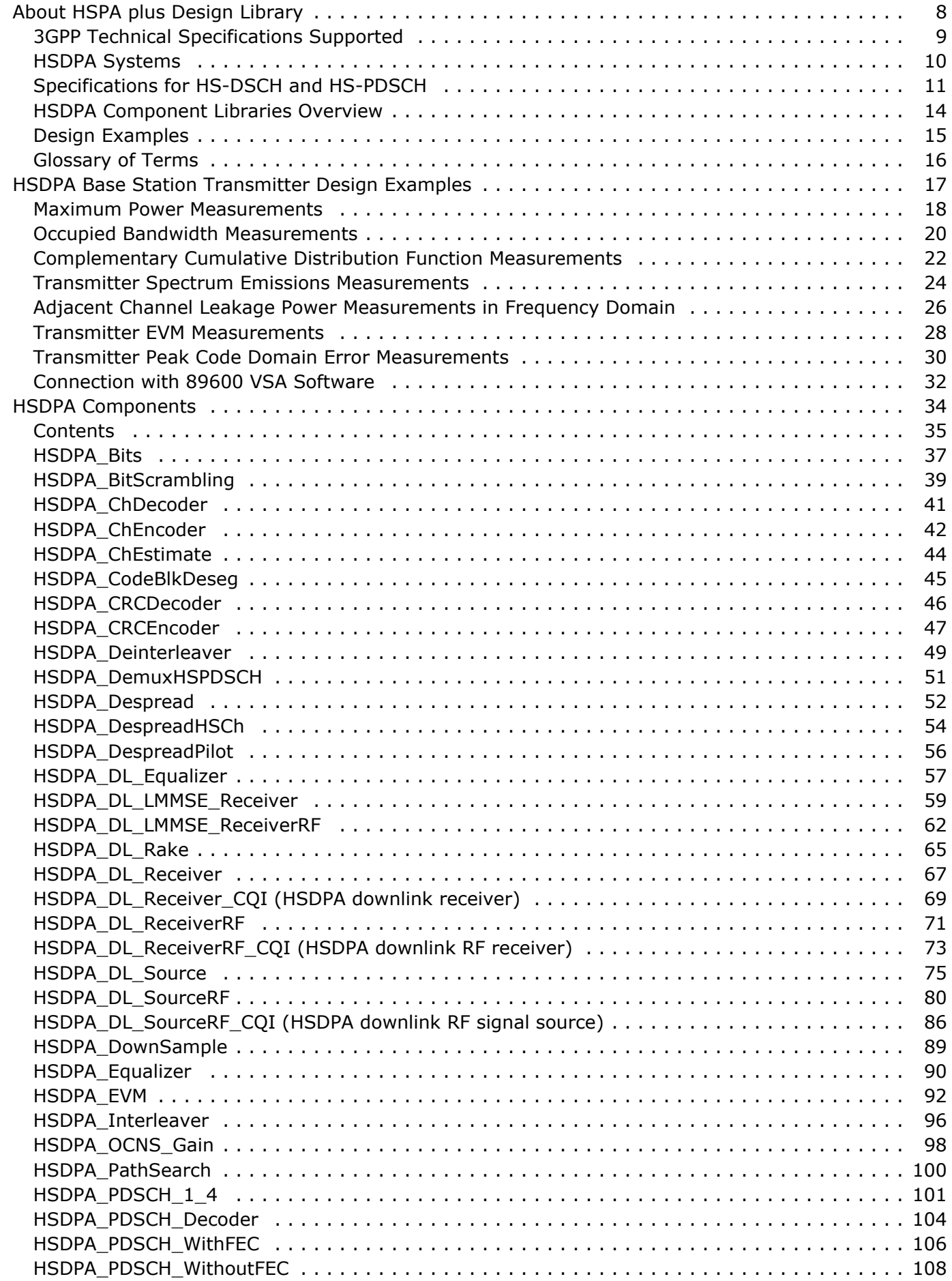

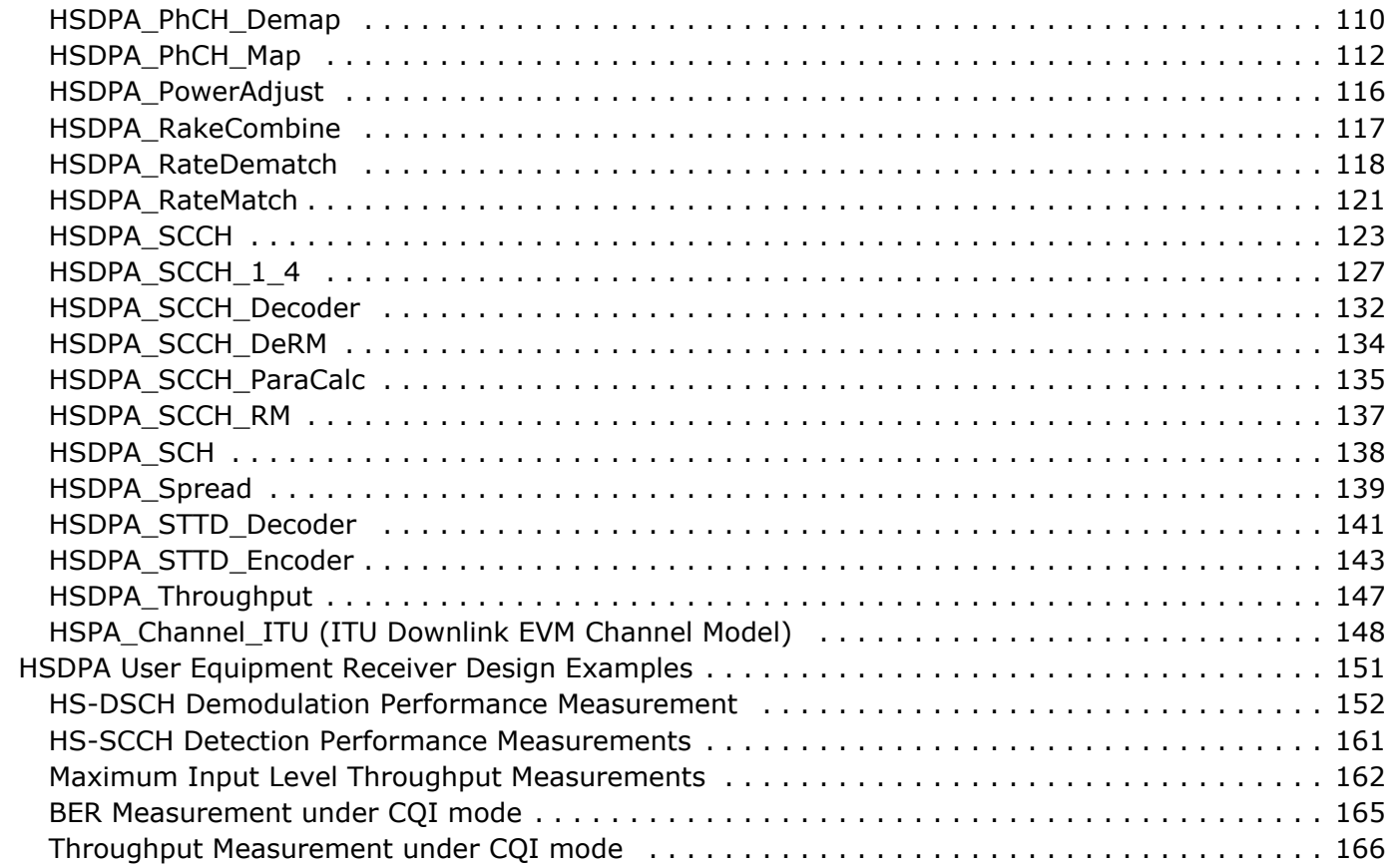

# <span id="page-7-0"></span>**About HSPA plus Design Library**

The HSPA Wireless Library is designed for High Speed Packet Access plus(HSPA+), which is an enhancement to 3GPP downlink/uplink and defined in release 7 of 3GPP specification. This design library focuses on the physical layer aspects of HSDPA systems and is intended to be a baseline system for designers to get an idea of what nominal or ideal system performance would be. Evaluations can be made regarding degraded system performance due to system impairments that may include non-ideal component performance.

The transport channels and physical channels defined in previous versions of 3GPP specification s are also supported by HSDPA design library. But they are treated as the accessory channels because HSDPA design library focus on the modeling and test of channels defined in release 5, say HSDPA. The test for the scenario with only 3GPP FDD and without HSDPA can be implemented by 3GPP design library.

### <span id="page-8-0"></span>**3GPP Technical Specifications Supported**

3GPP committee updates 3GPP technical specifications every 3 months. Each of 3GPP specification is further classified by features: release '99 (Version 3.xx), release 4 (Version 4.xx), release 5 (Version 5.xx), release 6 (Version 6.xx) and release 7 (Version 7.xx). Basically, the contents defined in lower version specifications typically duplicate the contents from release '99, release 4 and release 5 that are published simultaneously.

The HSPA design library is compliant with 3GPP release 7 technical specifications published in 2008.

HSDPA design library also reuses some 3GPP design library models in the application level. The technical specifications of those models were published in 2002-03 for release '99 content. The version may be changed if 3GPP design library is updated.

### <span id="page-9-0"></span>**HSDPA Systems**

HSDPA offers peak downlink data rates up to 42 Mbps with MIMO and higher order modulation and increases the system capacity for downlink packet data. The increased data rates and improved capacity result in shorter delays for the end-users. This is particularly important for some multimedia applications such as interactive games. The high data rates also benefit streaming and web browsing applications. At the same time, HSDPA is backward-compatible with 3GPP FDD specification.

In the downlink, two new physical channels HS-PDSCH and HS-SCCH are defined for HSDPA; and in the uplink, one new physical channel HS-DPCCH is defined for HSDPA. HS-PDSCH carries downlink data from HS-DSCH, which is the transport channel defined for HSDPA; HS-SCCH carries downlink signalling; and HS-DPCCH carries uplink signalling.

The **HSDPA Downlink transmitter and receiver structure block diagram** for HS-PDSCH is shown below:

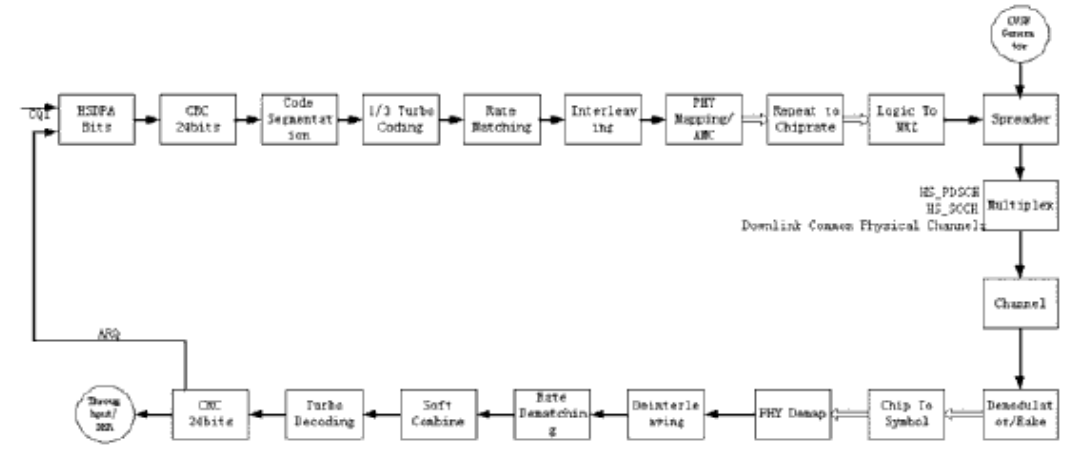

## <span id="page-10-0"></span>**Specifications for HS-DSCH and HS-PDSCH**

HSDPA HS-DSCH physical layer categories are shown **FDD HS-DSCH physical layer categories** in the table below:

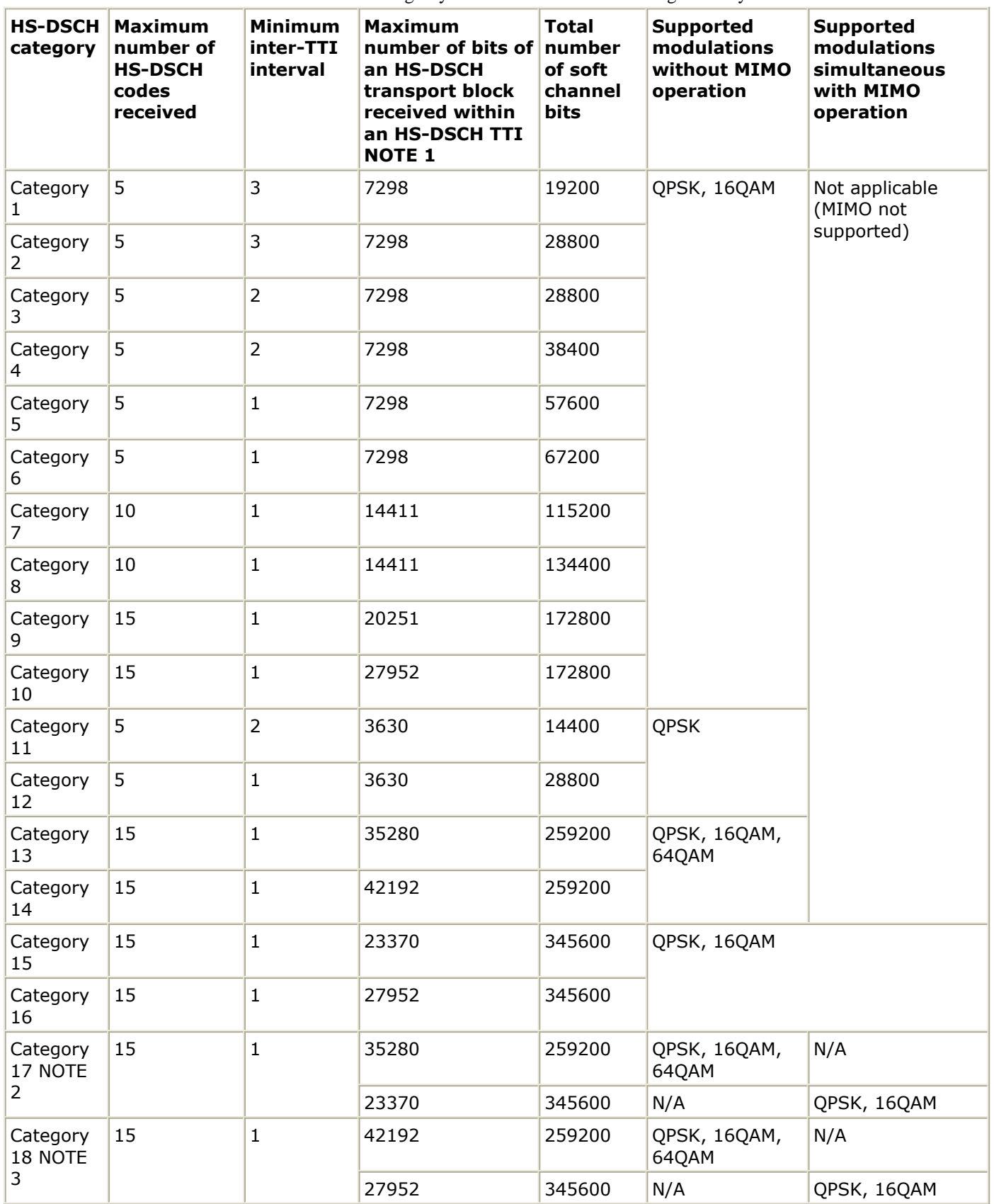

For any category, in addition to the requirements in Table 5.1a, an HS-SCCH less capable UE shall allocate 24960 raw channel bits for HS-SCCH less operation in order to buffer the last 13 subframes and 13599 soft channel bits to receive 3 parallel HARQ processes. UE Categories 1 to 4 and Category 11 do not support HS-DSCH reception in CELL\_FACH, CELL\_PCH or URA\_PCH states.

UEs of Category 13 are only required to support code rates up to 0.823 when 64QAM is used, which is represented by a limitation in the maximum value of Ki. in the transport block calculation in Reference \10]. For other modulation formats, this restriction does not apply.

UEs of Category 15 are only required to support code rates up to 0.823 for 16QAM when two transport blocks are received in the same TTI, which is represented by a limitation in the maximum value of Ki. in the transport block calculation in Reference [10]. For other modulation formats or when a single transport block is received, this restriction does not apply.

A UE that supports categories greater or equal to category 13, also supports E-DPDCH. A UE that supports categories greater or equal to category 13, also supports MAC-ehs. UEs of categories 13, 15, or 17 also support category 9 when MAC-ehs is configured. UEs of categories 14, 16, or 18 also support category 10 when MAC-ehs is configured.

- **NOTE 1:** Depending on the HS-DSCH configuration, the indicated maximum number of bits of an HS-DSCH transport block does not have to correspond exactly to an entry in the transport block size table to be applied Reference [10].
- **NOTE 2:** A UE of category 17 supports the physical capabilities of categories 13 and 15, but not simultaneously. The first row of category 17 in table 5.1a specifies the capabilities when MIMO is not configured and the capabilities of category 13 apply, the second row specifies the capabilities when MIMO is configured and the capabilities of category 15 apply.

**NOTE 3:** A UE of category 18 supports the physical capabilities of categories 14 and 16, but not simultaneously. The first row of category 18 in table 5.1a specifies the capabilities when MIMO is not configured and the capabilities of category 14 apply, the second row specifies the capabilities when MIMO is configured and the capabilities of category 16 apply.

### <span id="page-13-0"></span>**HSDPA Component Libraries Overview**

HSDPA supports following components as mentioned below:

#### **Multiplexers & Coders Components:**

- o CRC
- Bit scrambling
- Turbo coding for HS-DSCH
- Convolutional coding for HS-SCCH
- Rate matching
- Interleaving
- STTD encoding
- Physical channel mapping
- Spreading

#### **Demultiplexers & Decoders Components:**

- Physical channel demapping
- STTD decoding
- Turbo decoding
- Deinterleaving
- CRC decoding

#### **Measurement Components:**

- Throughput measurement
- EVM measurement
- **Receiver Components:**
	- Rake receiver for HSDPA downlink
	- Baseband receiver for HSDPA downlink
	- RF receiver for HSDPA downlink

#### **Signal Source Components:**

- Bit signal source with HARQ and AMC functionality
- HS-PDSCH signal source with FEC
- HS-PDSCH signal source without FEC
- HS-SCCH signal source
- HSDPA baseband signal source
- HSDPA RF signal source

### <span id="page-14-0"></span>**Design Examples**

The RF characteristics can be measured using the HSDPA design library. RF measurements for user equipment (UE) are defined in Reference [5]; test methods are described in Reference [8]. For base station (BS), the RF characteristics are defined in Reference [6]; test methods are described in Reference [7].

- The HSDPA\_BS\_Tx\_wrk workspace shows base station transmitter performance measurements. Designs for these measurements include:
	- BS Tx ACLR
	- BS\_Tx\_CCDF
	- BS\_Tx\_EVM
	- BS Tx MaxPower
	- BS\_Tx\_OccupiedBW
	- BS\_Tx\_Pk\_Code\_Error
	- BS Tx Spec Emission
	- BS\_Tx\_VSA
- The HSDPA\_UE\_Rx\_wrk workspace shows user equipment receiver performance. Designs for these measurements include:
	- UE\_Rx\_Demodulation\_Hset1\_PA3\_QPSK
	- UE\_Rx\_Demodulation\_Hset2\_PB3\_16QAM
	- UE\_Rx\_Demodulation\_Hset3\_VA30\_16QAM
	- UE\_Rx\_Demodulation\_Hset4\_PB3\_QPSK
	- UE\_Rx\_Demodulation\_Hset5\_VA120\_QPSK
	- UE\_Rx\_Demodulation\_Hset6\_PA3\_16QAM
	- o UE\_Rx\_HSSCCH\_Detection\_TS1\_PA3
	- **. UE Rx MaxLevel**

### <span id="page-15-0"></span>**Glossary of Terms**

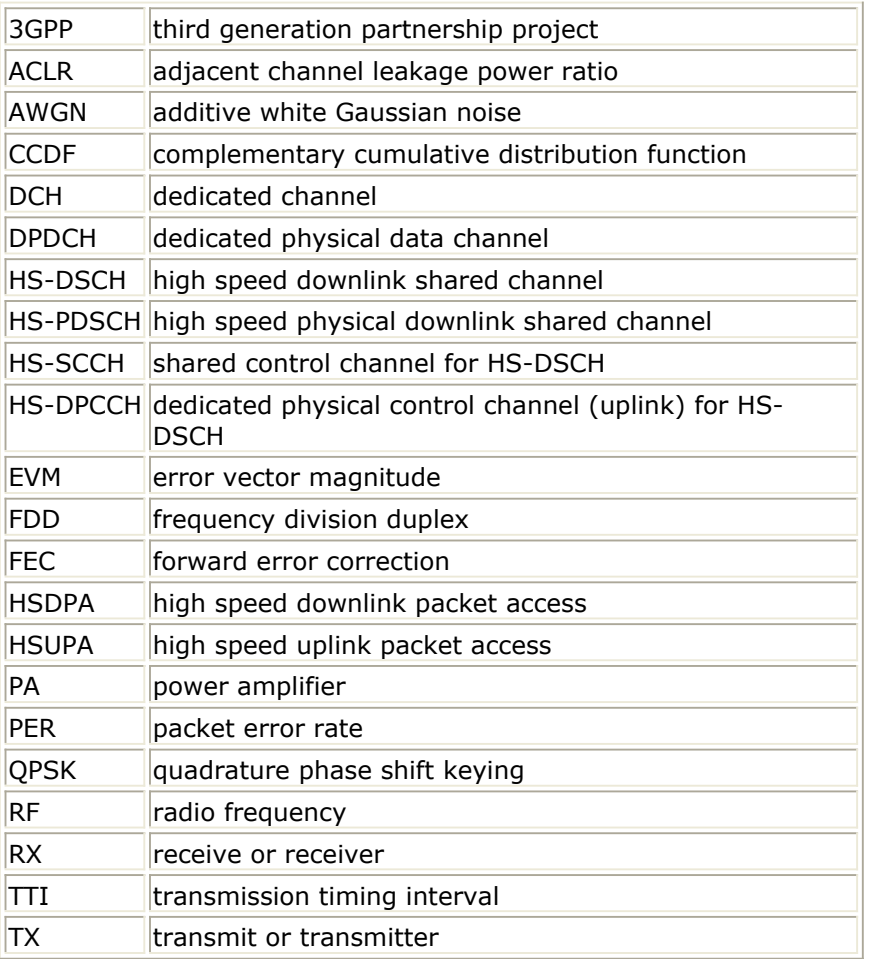

#### **References**

- 1. 3GPP Technical Specification TS 25.211, "Physical channels and mapping of transport channels onto physical channels (FDD)," Version 7.10.0, May 2008.
- 2. 3GPP Technical Specification TS 25.212, "Multiplexing and channel coding (FDD)," Version 7.9.0, Sept. 2008.
- 3. 3GPP Technical Specification TS 25.213, "Spreading and modulation (FDD)," Version 7.6.0, Sept. 2008.
- 4. 3GPP Technical Specification TS 25.214, "Physical layer procedures (FDD)," Version 7.9.0, May 2008.
- 5. 3GPP Technical Specification TS 25.101, "UE Radio transmission and Reception (FDD)," Version 7.13.0, Sept. 2008.
- 6. 3GPP Technical Specification TS 25.104, "UTRA (BS) FDD: Radio transmission and Reception," Version 7.10.0, Mar. 2008.
- 7. 3GPP Technical Specification TS 25.141, "Base station conformance test," Version 7.11.0, Mar. 2008.
- 8. 3GPP Technical Specification TS 34.121, "Radio transmission and reception (FDD)," Version 7.5.0, June 2007.
- 9. 3GPP Technical Specification TS 25.306, "UE Radio Access capabilities," Version 7.8.0, Sept. 2008.
- 10. 3GPP Technical Specification TS 25.321, "Medium Access Control (MAC) protocol specification". Version 7.7.0, Dec. 2008.

# <span id="page-16-0"></span>**HSDPA Base Station Transmitter Design Examples**

The HSDPA\_BS\_Tx\_wrk workspace shows base station transmitter measurement characteristics including maximum output power, occupied bandwidth, complementary cumulative distribution function (CCDF), spectrum emission, adjacent channel leakage power ratio (ACLR), EVM and peak code domain error and code domain power measurement. The downlink frequency band is set at 2110 to 2170 MHz and the signal sources are the test models defined in 25.141.

- Designs for these measurements include:
	- Maximum power measurements: **BS\_Tx\_MaxPower**
	- Occupied bandwidth measurements: **BS\_Tx\_OccupiedBW**
	- Complementary cumulative distribution function measurements: **BS\_Tx\_CCDF**
	- Transmitter spectrum emissions measurements: **BS\_Tx\_Spec\_Emission**
	- Adjacent channel leakage power measurements in frequency domain: **BS\_Tx\_ACLR**
	- Transmitter EVM measurements: **BS\_Tx\_EVM**
	- Transmitter peak code domain error measurements: **BS\_Tx\_Pk\_Code\_Error**
	- Connect with VSA 89600 software and show the results of VSA 89600 software: **BS\_Tx\_VSA**
- Variables used in these designs are listed in the **Variable parameter** table detailed below:

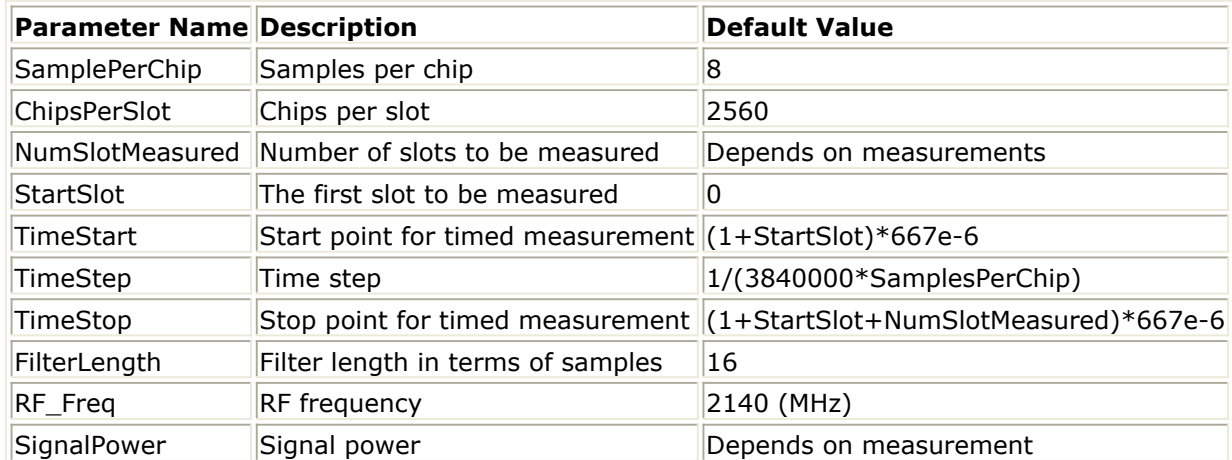

### <span id="page-17-0"></span>**Maximum Power Measurements**

Design: BS\_Tx\_MaxPower design **Features:**

- maximum power measurement
- HSDPA signal or test model 1 can be used as the signal sourceHSDPA signal or test model 1 can be used as the signal source
- synchronized slot measurement

#### **Description:**

BS Tx MaxPower measures the maximum power of downlink signal. Normally, the base station maximum output power must remain within +2dB and -2dB of the manufacturer's rated power.

The schematic for this design is shown below:

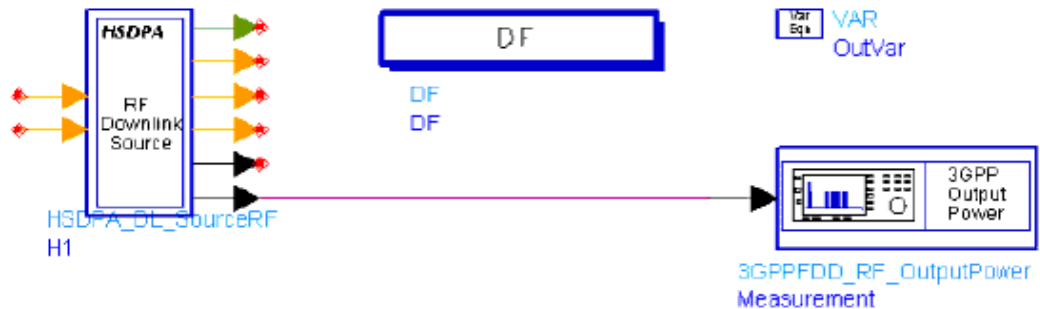

HSDPA\_DL\_SourceRF can output 3GPP TestModel1 signal. This signal consists of 16/32/64 DPCH channels, one PICH channel, one primary CPICH channel and one PCCPCH+SCH channel. The PICH channel and DPCH channels are transmitted after different time offsets. When OutputMode = Ramp, the output power will reach its preset value after all channels are transmitted. Meaningful maximum power is reached after 15 slots.

3GPPFDD\_RF\_OutputPower measures the average power of the specified slots. The average period is one slot; SlotNum specifies the number of slots to be measured. Test signals are aligned at the specified slot boundary to ensure that the power average is based on a single slot.

#### **Simulation Results:**

The figure below shows the performance of maximum output power.<br>
The figure performance of maximum output power.

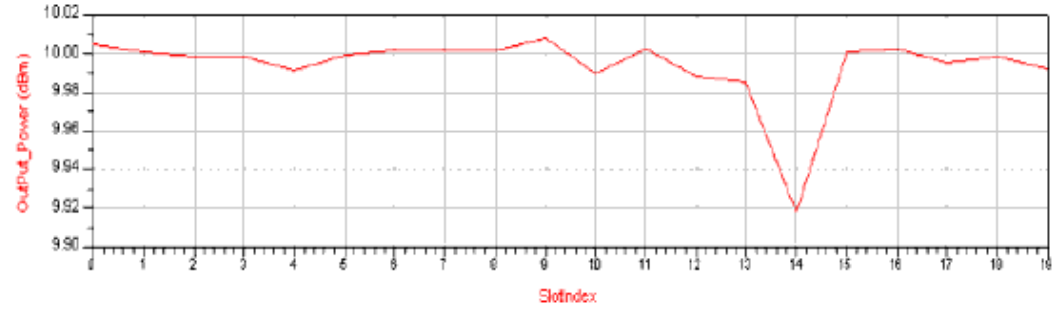

#### **Benchmark:**

• Hardware Platform: Pentium IV 2.2GHz, 1 GB memory

- Software Platform: Windows 2000, ADS 2005A
- Data Points: 20 slots
- Simulation Time: approximately 16 seconds

### <span id="page-19-0"></span>**Occupied Bandwidth Measurements**

Design: BS\_Tx\_OccupiedBW Design

#### **Features:**

- occupied bandwidth measurement
- HSDPA signal or test model 1 can be used as the signal source
- synchronized slot measurement

#### **Description:**

BS Tx OccupiedBW measures the occupied bandwidth of downlink signal. The schematic is shown below:

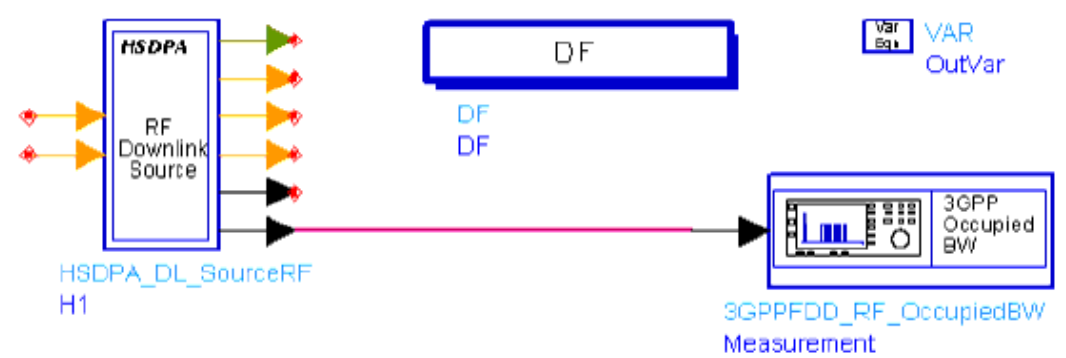

Occupied bandwidth is a measure of the bandwidth containing 99% of the integrated power for the transmitted spectrum and is centered on the assigned frequency. The occupied bandwidth must be less than 5 MHz based on a chip rate of 3.84 Mcps.

HSDPA\_DL\_SourceRF can output 3GPP TestModel1 signal. This signal consists of 16/32/64 DPCH channels, one PICH channel, one primary CPICH channel and one PCCPCH+SCH channel. The PICH channel and DPCH channels are transmitted after different time offsets. When OutputMode = Ramp, the output power will reach its preset value after all channels are transmitted. Meaningful maximum power is reached after 15 slots. Carrier frequency is set to 2140 MHz in this design.

#### **Simulation Results:**

The signal power density spectrum is obtained using the spectrum analyzer. The figure below shows the signal power density spectrum. A marker is placed to identify the occupied bandwidth.

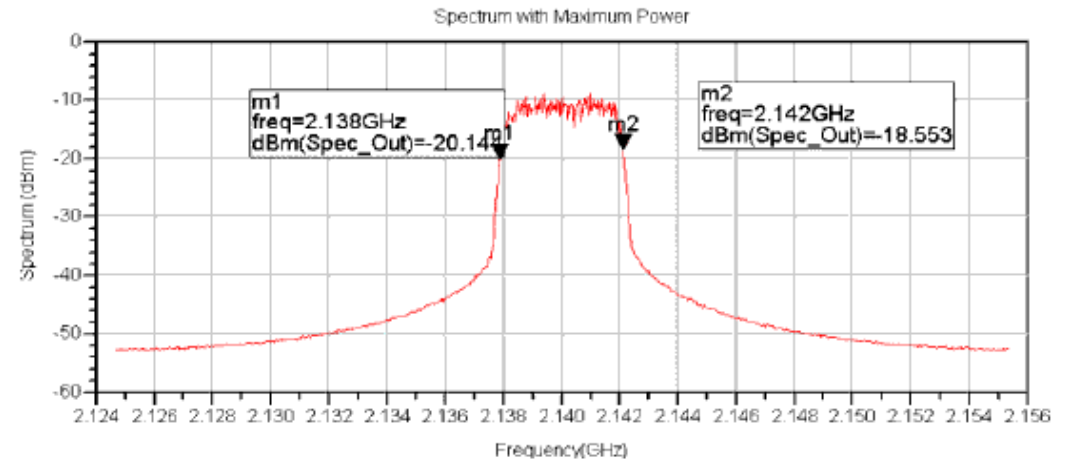

#### **Benchmark:**

- Hardware Platform: Pentium IV 2.2GHz, 1 GB memory
- Software Platform: Window 2000, ADS 2005A
- Data Points: 1 slot
- Simulation Time: 8 seconds

### <span id="page-21-0"></span>**Complementary Cumulative Distribution Function Measurements**

Design: BS\_Tx\_CCDF Design

#### **Features:**

- CCDF measurement
- HSDPA signal or test model 1 can be used as the signal source
- synchronized slot measurement

#### **Description:**

BS\_Tx\_CCDF measures the CCDF of a downlink signal. The schematic is shown below:

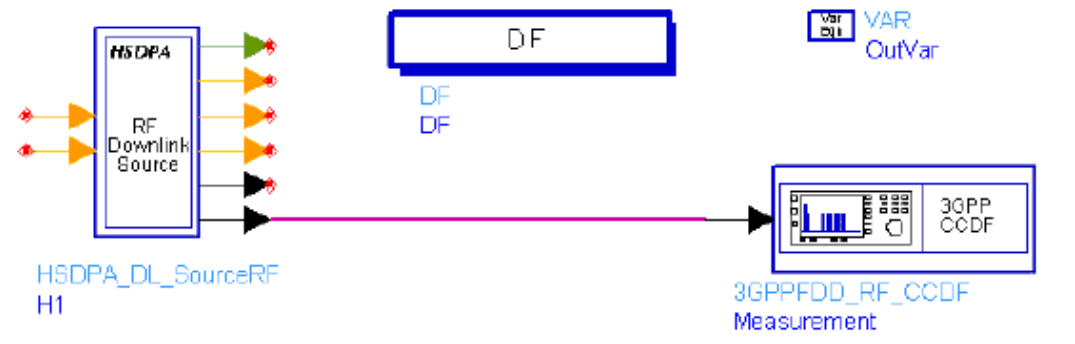

HSDPA\_DL\_SourceRF can output 3GPP TestModel1 signal. This signal consists of 16/32/64 DPCH channels, one PICH channel, one primary CPICH channel and one PCCPCH+SCH channel. The PICH channel and DPCH channels are transmitted after different time offsets. When OutputMode = Ramp, the output power will reach its preset value after all channels are transmitted. Meaningful maximum power is reached after 15 slots.

Carrier frequency is set to 2140 MHz in this design.

#### **Simulation Results:**

The measurement is deployed on 5 slots of a stable signal. The figure below shows the CCDF performance.

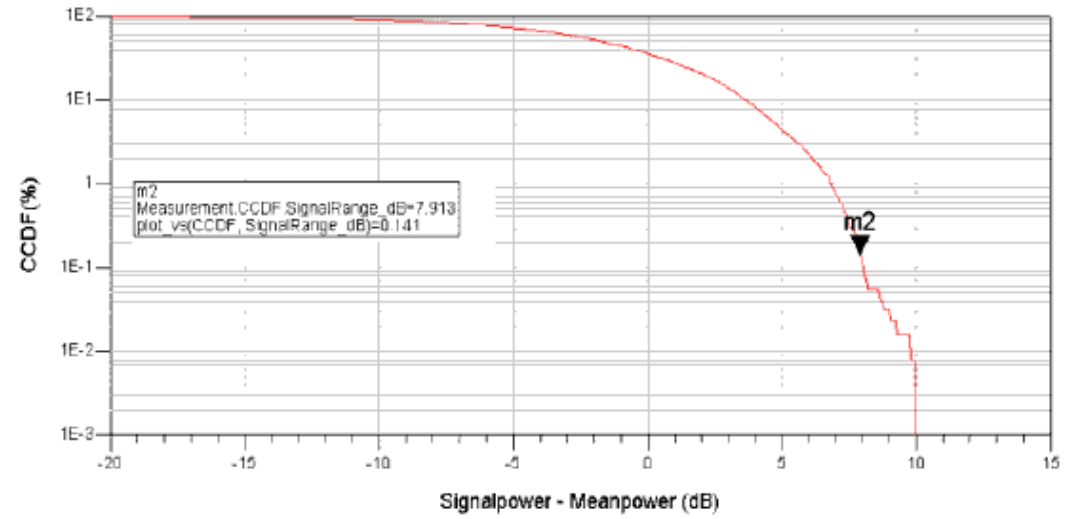

#### **Benchmark:**

- Hardware Platform: Pentium IV 2.2GHz, 1 GB memory
- Software Platform: Window 2000, ADS 2005A
- Data Points: 5 slots
- Simulation Time: 8 seconds

### <span id="page-23-0"></span>**Transmitter Spectrum Emissions Measurements**

Design: BS\_Tx\_Spec\_Emission Design

#### **Feature:**

- HSDPA signal or test model 1 can be used as the signal source
- Out-of-band power is measured by sweeping the center frequency of the band-pass filter

#### **Description:**

BS Tx Spec Emission measures the base station transmitter spectrum emission. Out-ofband emissions are unwanted emissions immediately outside the channel bandwidth resulting from the modulation process and non-linearity in the transmitter. The schematic for this design is shown below:

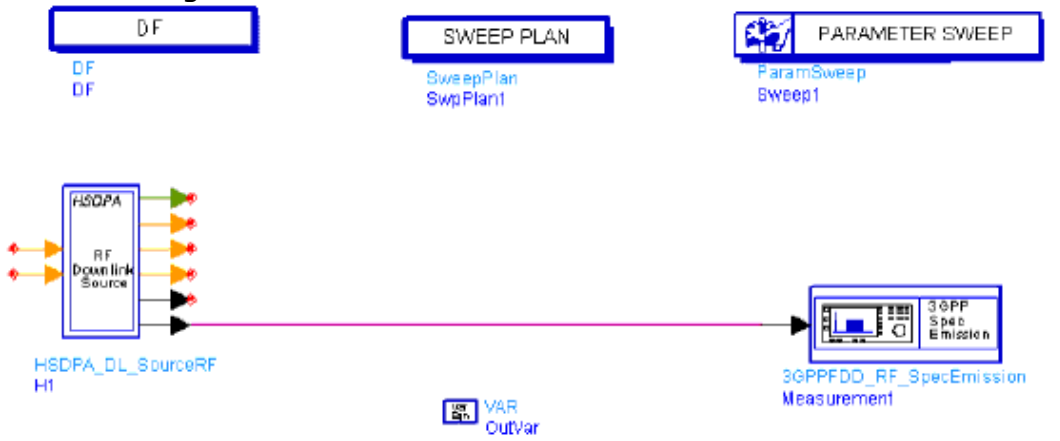

 $\triangle$  Emissions must not exceed the maximum level specified by the mask in the frequency range with offset from Δf <sub>min</sub> -12.5 MHz to Δf <sub>max</sub> 12.5 MHz from the carrier frequency. Mask values are specified in the table below. A sweeper is used to simulate all frequency offsets.

#### **Simulation Results:**

The spectrum emission is stored in the sink after 15 slots.

• The Spectrum Emission Mask Values are listed in the table below:

| <b>Frequency Offset Af</b>                             | <b>Maximum Level</b>              | <b>Measurement Bandwidth</b> |  |
|--------------------------------------------------------|-----------------------------------|------------------------------|--|
| Base Station Maximum Output Power P < 31 dBm           |                                   |                              |  |
| $2.5 \leq \Delta f < 2.7$ MHz                          | $-22$ dBm                         | 30 kHz $^+$                  |  |
| $2.7 \leq \Delta f < 3.5$ MHz                          | $-22 - 15(\Delta f - 2.7)$ dBm    | 30 kHz $^+$                  |  |
| $3.5 \leq \Delta f < 7.5$ MHz                          | $-21$ dBm                         | 1 MHz $^{++}$                |  |
| $7.5 \leq \Delta f \leq \Delta f \sim max \sim MHz$    | $-25$ dBm                         | 1 MHz $^{++}$                |  |
| Base Station Maximum Output Power $31 \le P < 39$ dBm  |                                   |                              |  |
| $2.5 \leq \Delta f < 2.7$ MHz                          | P - 53 dBm                        | 30 kHz $^+$                  |  |
| $2.7 \leq \Delta f < 3.5$ MHz                          | $P - 53 - 15(\Delta f - 2.7)$ dBm | 30 kHz $^+$                  |  |
| $3.5 \leq \Delta f < 7.5$ MHz                          | P - 52 dBm                        | 1 MHz $^{++}$                |  |
| $7.5 \leq \Delta f \leq \Delta f \sim max \sim MHz$    | P - 56 dBm                        | 1 MHz $^{++}$                |  |
| Base Station Maximum Output Power 39 $\leq$ P < 43 dBm |                                   |                              |  |
| $2.5 \leq \Delta f < 2.7$ MHz                          | $-14$ dBm                         | 30 kHz $^+$                  |  |
| $2.7 \leq \Delta f < 3.5$ MHz                          | $-14 - 15(\Delta f - 2.7)$ dBm    | 30 kHz $^+$                  |  |
| $3.5 \leq \Delta f < 7.5$ MHz                          | $-13$ dBm                         | $1$ MHz $^{++}$              |  |
| $7.5 \leq DF \leq D$ fmax MHz                          | P - 56 dBm                        | 1 MHz $^{++}$                |  |
| Base Station Maximum Output Power $P \geq 43$ dBm      |                                   |                              |  |
| $2.5 \leq \Delta f < 2.7$ MHz                          | $-14$ dBm                         | 30 kHz $^+$                  |  |
| $2.7 \leq \Delta f < 3.5$ MHz                          | $-14 - 15(\Delta f - 2.7)$ dBm    | 30 kHz $^+$                  |  |
| $3.5 \leq \Delta f \leq \Delta f \sim max \sim MHz$    | $-13$ dBm                         | 1 MHz $^{++}$                |  |
|                                                        |                                   |                              |  |

Advanced Design System 2011.01 - HSDPA Design Library

 $^{\dagger}$  The first and last measurement positions with a 30 kHz filter are 2.515 and 3.485 MHz, respectively. <sup>† †</sup> The first and last measurement positions with a 2 MHz filter are 4 MHz and ( $\Delta f_{\text{max}}$  - 500 kHz), respectively.

• The figure below shows the spectrum emission for the base station output powers listed in the table above:

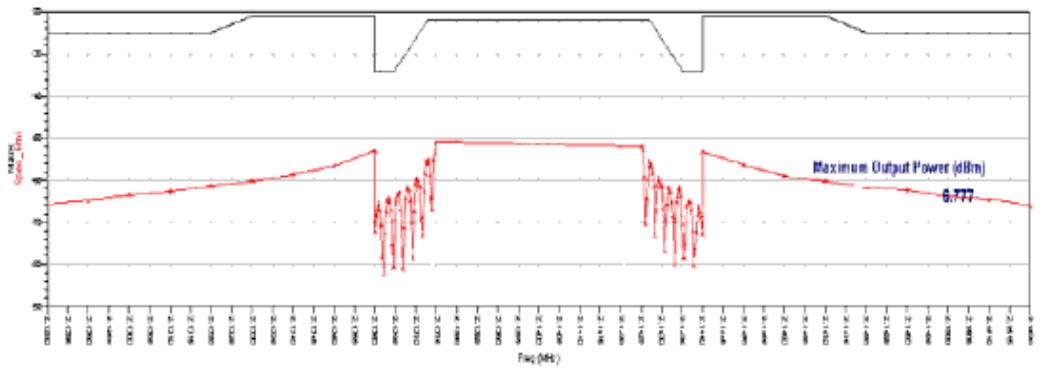

#### **Benchmark:**

- Hardware Platform: Pentium IV 2.2GHz, 1 GB memory
- Software Platform: Windows 2000, ADS 2005A
- Data Points: 1slot sweeping frequency offset from -12.5 MHz to 12.5 MHz
- Simulation Time: approximately 2 hours

### <span id="page-25-0"></span>**Adjacent Channel Leakage Power Measurements in Frequency Domain**

Design: BS\_Tx\_ACLR Design

#### **Features:**

- adjacent channel leakage power ratio measured in the frequency domain
- HSDPA signal or test model 1 can be used as the signal source
- synchronized slot measurement

#### **Description:**

BS\_Tx\_ACLR measures the base station transmitter adjacent channel leakage power ratio (ACLR) in the frequency domain. ACLR is the ratio of the transmitted power to the power measured after a receiver filter in the adjacent channel. In this design, both the transmitted and received power are measured through a root raised-cosine and roll-off 0.22 matched filter; noise power bandwidth is set to 3.84 MHz. The schematic for this design is shown below:

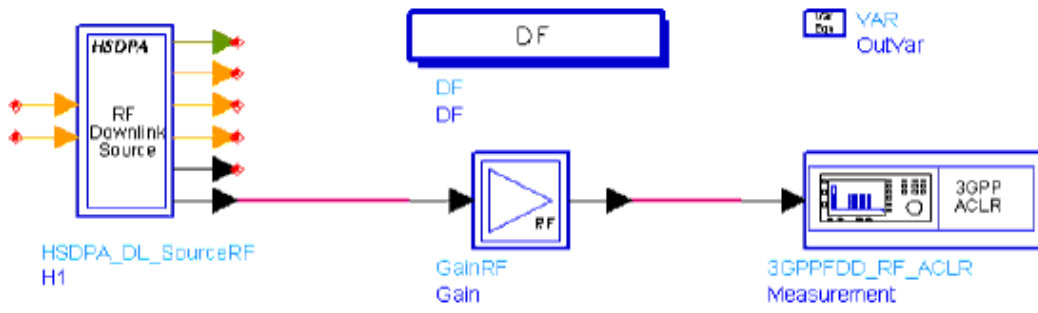

The BS\_Tx\_ACLR\_FilterBank subnetwork used in this workspace is shown below; it consists of 5 root raised-cosine matched filters; the center frequencies of these filters are set to 2140 MHz with offsets of  $+5$ ,  $+10$ ,  $-5$ , and  $-10$  MHz.

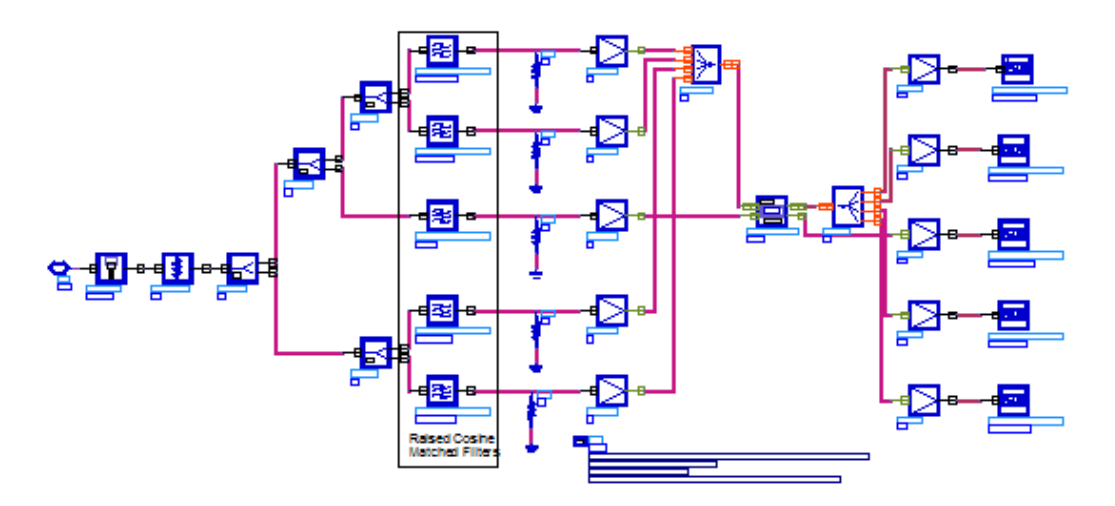

#### **Simulation Results:**

The Spectrum analyzer is used to measure the transmitted power and adjacent channel power in the frequency domain. When the base station adjacent channel offset is +5 or -5 MHz, the ACLR limit is 45 dB; when the base station adjacent channel offset is  $+10$  or  $-10$ MHz, the ACLR limit is 50 dB. The measurement is deployed after the first frame (15 slots) Advanced Design System 2011.01 - HSDPA Design Library

and the signal becomes stable. The figure below shows the ACLR performance of the base station transmitter.

#### **3GPP FDD ACLR Measurement** ACLR: Adjacent Channel Leakage power Ratio real(FCarrier)/(1 MHz) real(SignalPower\_dBm) rest(SourceR) 2140.000 10.000 50.000 Spectrum of 10WHz and 5 MHz Lower than Main Channel Spectrum of 10MHz and 5 MHz Higher than Main Channel  $-40$  $-40$ Red∴ 10MHz higher<br>Blue --- 6MHz higher prag --- TOMHIZ Towar -50  $.60.$ Blue --- SMHz lower Spectrum(@tr) Spectrum(dBm)  $-80$  $-80$  $-100$  $-100$ 420  $-120$  $-1.411$ 0.65 \*\*|\*\*\*\*|\*\*\*\*|\*\*\*\*|\*\*\*\*|\*\*\*\*|\*\*\*\*|\*\*\*\*|<br>|2.11 ||2.12 ||2.13 ||2.14 ||2.15 ||2.16 ||2.17 ||2.18 11 | 1111 | 1211 | 1311 | 1311<br>| 2.14 | 2.15 | 2.16 | 2.17 |  $\frac{1}{2}$ 2.10  $210$ Frequency(GHz) Frequency(GHz) Main Chennel Spectrum  $-10$ Spectrum(dBm)  $-20 -30 -40$ -50 sа. \*\*|\*\*\*\*|\*\*\*\*|\*\*<br>| 2.13 | 2.14 | 2.15  $^{+11}_{-2.11}$ 2.18 2.17  $2.18$ 2.10  $2.12$ Frequency(GHz)

#### **Benchmark:**

- Hardware Platform: Pentium IV 2.2GHz, 1 GB memory
- Software Platform: Window 2000, ADS 2005A
- Data Points: 1 slot
- Simulation Time: approximately 26 seconds

### <span id="page-27-0"></span>**Transmitter EVM Measurements**

Design: BS\_Tx\_EVM Design

#### **Features:**

- error vector magnitude measurements
- test model 5 is used as the signal source

#### **Description:**

This design measures the error vector magnitude (EVM) of the base station transmitter. EVM is the difference between the measured waveform and the theoretical modulated waveform and shows modulation accuracy. According to the Specification TS 25.104 (2005-12), the Error Vector Magnitude shall not be worse than 17.5% when the base station is transmitting a composite signal using only QPSK modulation. The Error Vector Magnitude shall not be worse than 12.5% when the base station is transmitting a composite signal that includes 16QAM modulation. The schematic for this design is shown below:

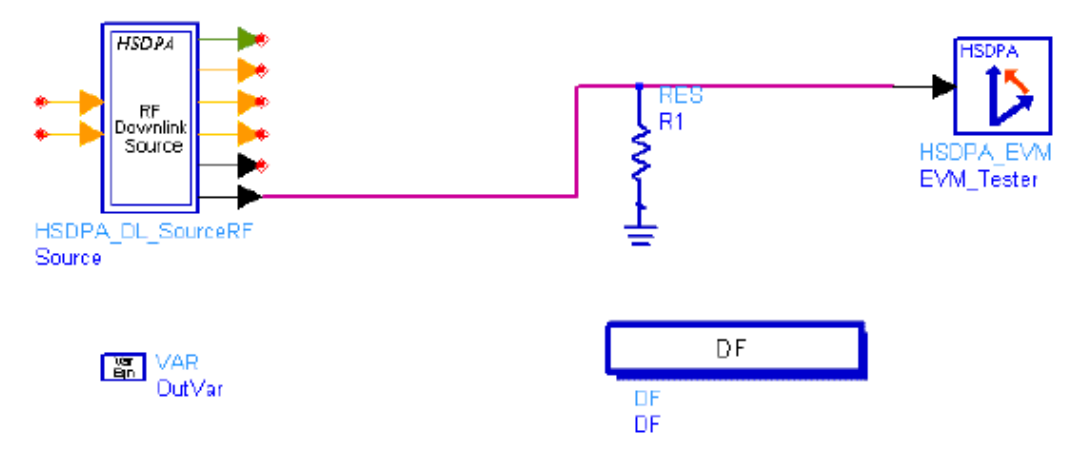

### **Simulation Results:**

The EVM result is shown below:<br>Composite Error Summary

| EVM_rms_percent (%) | MagEm_rms_percent (%) | PhaseEn_dep |
|---------------------|-----------------------|-------------|
| 0.263               | 0.183                 | 0.286       |
|                     |                       |             |

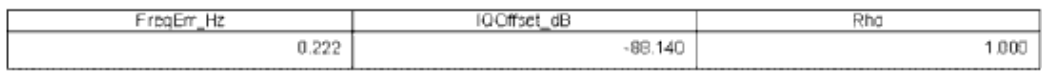

#### **Channel Error Summary**

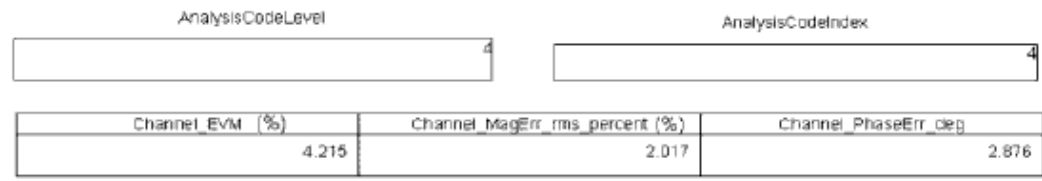

#### **Benchmark:**

Advanced Design System 2011.01 - HSDPA Design Library

- Hardware Platform: Pentium IV 2.26 GHz, 1 GB memory
- Software Platform: Windows 2000, ADS 2005A
- Data Points: 1 slot
- Simulation Time: approximately 13 seconds.

### <span id="page-29-0"></span>**Transmitter Peak Code Domain Error Measurements**

Design: BS\_Tx\_Pk\_Code\_Error Design

#### **Features:**

- peak code domain error calculation
- HSDPA signal or test model 3 can be used as the signal source
- synchronized slot measurement with reference signal

#### **Description:**

The schematic for this design is shown below. The code domain error is calculated by

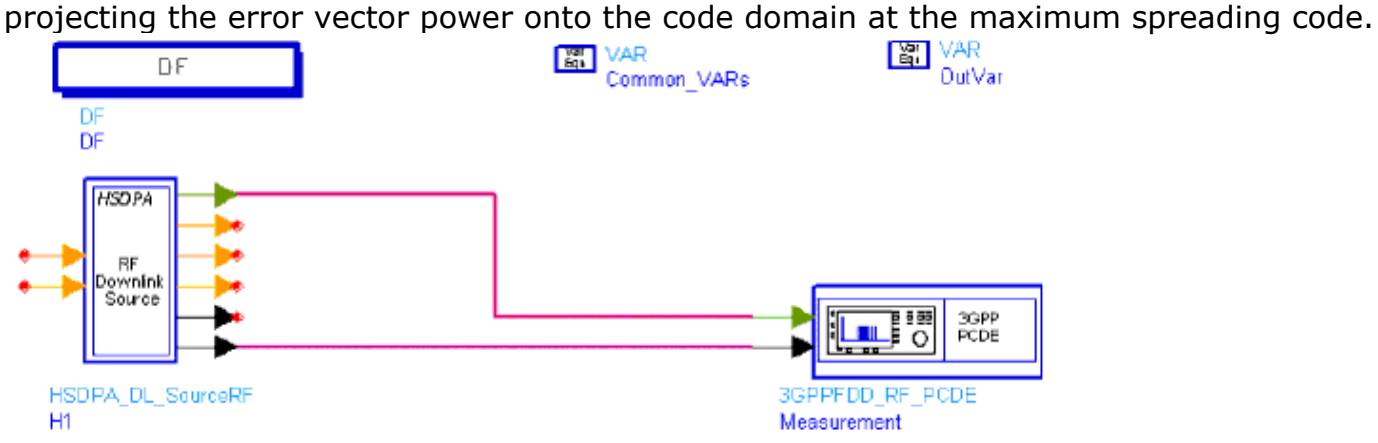

The measurement is implemented by the 3GPPFDD\_RF\_PCDE subnetwork shown in the *3GPPFDD\_RF\_PCDE Schematic*. The peak code domain error is defined as the maximum value for the code domain error and cannot exceed −33 dB.

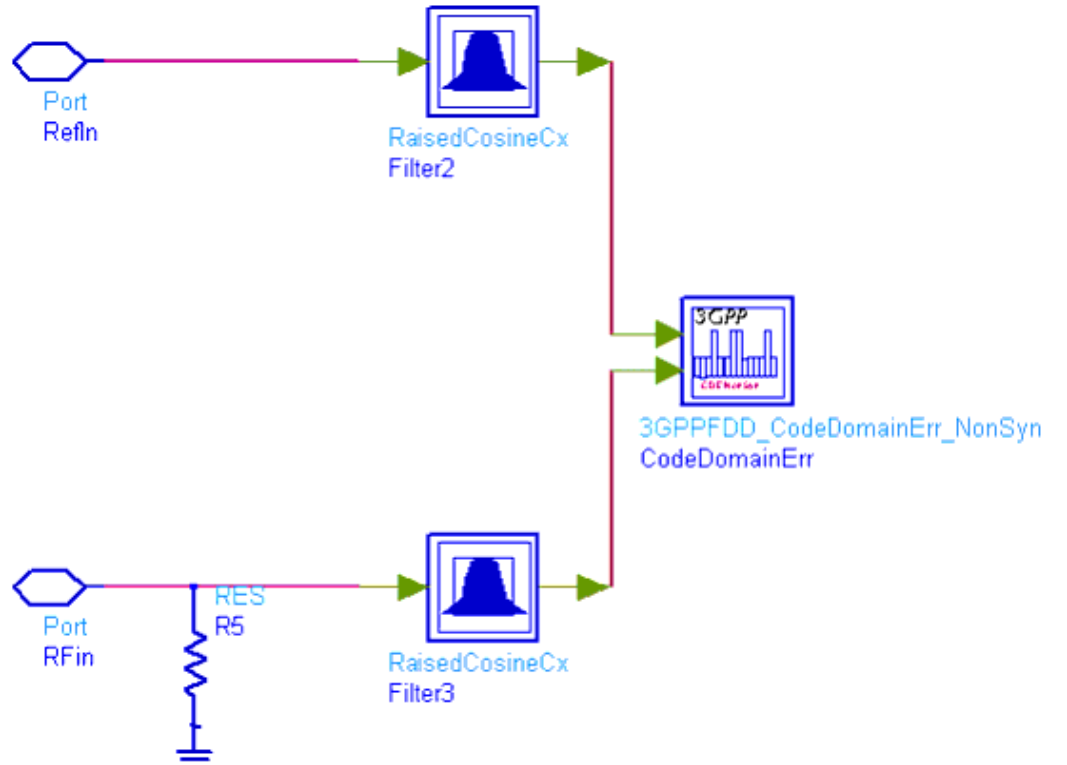

#### **Simulation Results:**

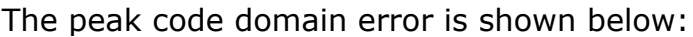

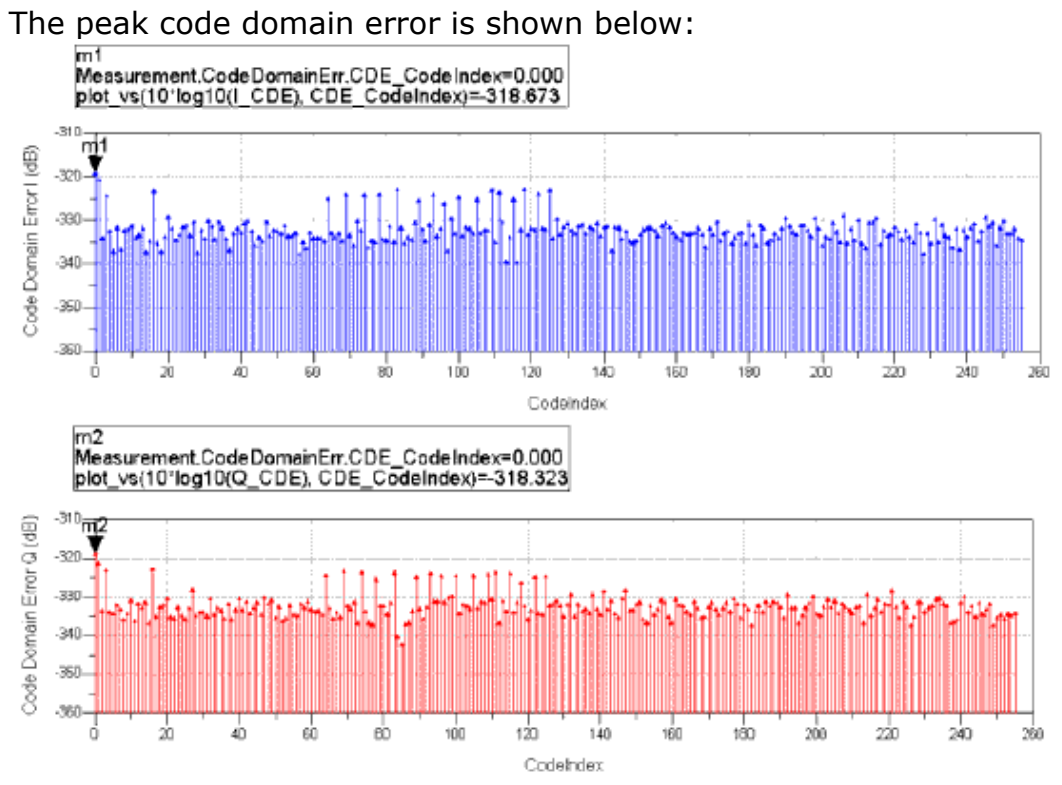

#### **Benchmark:**

- Hardware Platform: Pentium IV 2.2GHz, 1 GB memory
- Software Platform: Window 2000, ADS 2005A
- Data Points: 1 slot
- Simulation Time: 34 seconds

### <span id="page-31-0"></span>**Connection with 89600 VSA Software**

Design: BS\_Tx\_VSA Design

#### **Features:**

Connect with 89600 VSA software and show the results of 89600 VSA software.

#### **Description:**

The schematic for this design is shown below:

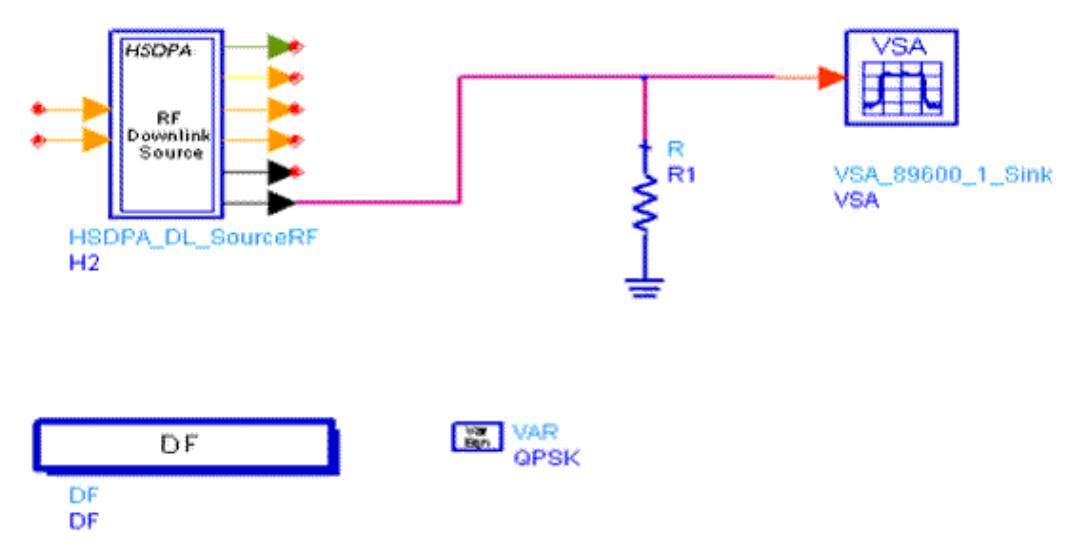

#### **Simulation Results:**

The peak code domain error is shown below:

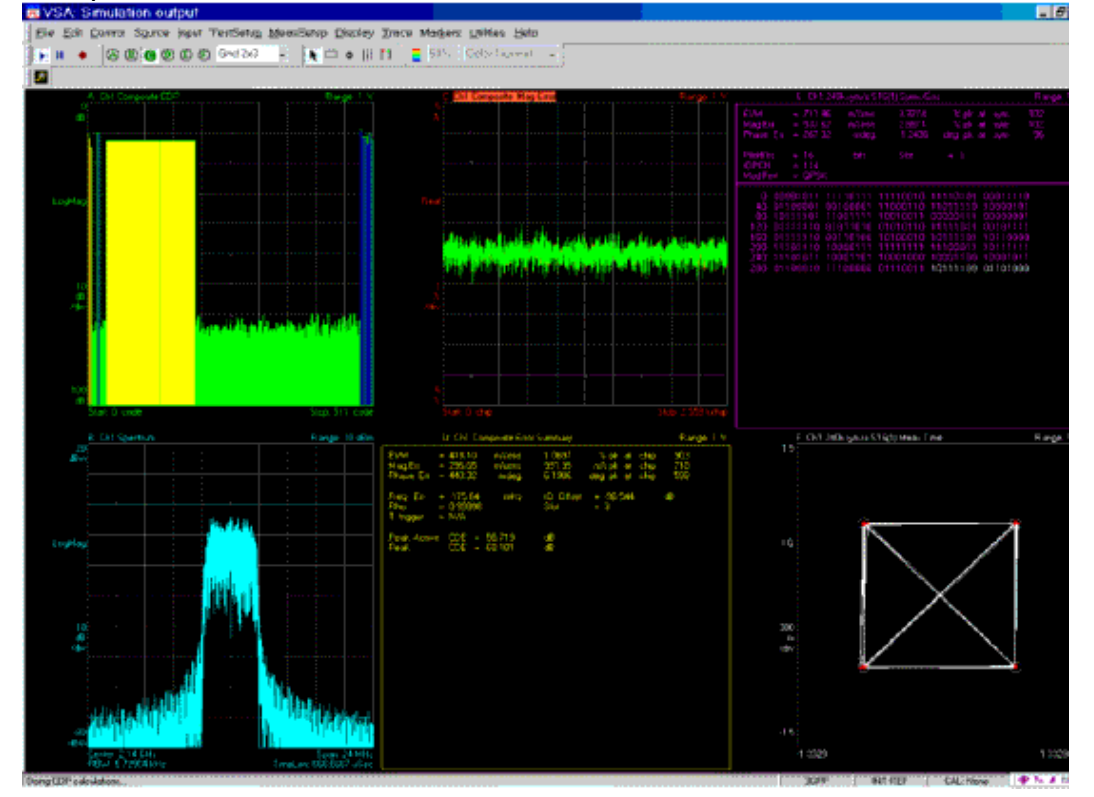

#### **Benchmark:**

- Hardware Platform: Pentium IV 2.26GHz, 1 GB memory
- Software Platform: Window 2000, ADS 2005A, 89600 VSA

#### **References**

- 1. 3GPP Technical Specification TS 34.121 V6.3.0 "Terminal conformance Specification: Radio transmission and reception (FDD)," December 2005.
- 2. 3GPP Technical Specification TS 25.104 V6.11.0, "Base Station (BS) radio transmission and reception (FDD)," December 2005.
- 3. 3GPP Technical Specification TS 25.141 V6.12.0, "Base station (BS) conformance testing (FDD)," December 2005.

# <span id="page-33-0"></span>**HSDPA Components**

### <span id="page-34-0"></span>**Contents**

- *HSDPA Bits* (hsdpa)
- *HSDPA BitScrambling* (hsdpa)
- *HSDPA ChDecoder* (hsdpa)
- *HSDPA ChEncoder* (hsdpa)
- *HSDPA ChEstimate* (hsdpa)
- *HSDPA CodeBlkDeseg* (hsdpa)
- *HSDPA CRCDecoder* (hsdpa)
- *HSDPA CRCEncoder* (hsdpa)
- *HSDPA Deinterleaver* (hsdpa)
- *HSDPA DemuxHSPDSCH* (hsdpa)
- *HSDPA Despread* (hsdpa)
- *HSDPA DespreadHSCh* (hsdpa)
- *HSDPA DespreadPilot* (hsdpa)
- *HSDPA DL Equalizer* (hsdpa)
- *HSDPA DL LMMSE Receiver* (hsdpa)
- *HSDPA DL LMMSE ReceiverRF* (hsdpa)
- *HSDPA DL Rake* (hsdpa)
- *HSDPA DL Receiver* (hsdpa)
- *HSDPA DL Receiver CQI (HSDPA downlink receiver)* (hsdpa)
- *HSDPA DL ReceiverRF* (hsdpa)
- *HSDPA DL ReceiverRF CQI (HSDPA downlink RF receiver)* (hsdpa)
- *HSDPA DL Source* (hsdpa)
- *HSDPA DL SourceRF* (hsdpa)
- *HSDPA DL SourceRF CQI (HSDPA downlink RF signal source)* (hsdpa)
- *HSDPA DownSample* (hsdpa)
- *HSDPA Equalizer* (hsdpa)
- *HSDPA EVM* (hsdpa)
- *HSDPA Interleaver* (hsdpa)
- *HSDPA OCNS Gain* (hsdpa)
- *HSDPA PathSearch* (hsdpa)
- *HSDPA PDSCH 1 4* (hsdpa)
- *HSDPA PDSCH Decoder* (hsdpa)
- *HSDPA PDSCH WithFEC* (hsdpa)
- *HSDPA PDSCH WithoutFEC* (hsdpa)
- *HSDPA PhCH Demap* (hsdpa)
- *HSDPA PhCH Map* (hsdpa)
- *HSDPA PowerAdjust* (hsdpa)
- *HSDPA RakeCombine* (hsdpa)
- *HSDPA RateDematch* (hsdpa)
- *HSDPA RateMatch* (hsdpa)
- *HSDPA SCCH* (hsdpa)
- *HSDPA SCCH 1 4* (hsdpa)
- *HSDPA SCCH Decoder* (hsdpa)
- *HSDPA SCCH DeRM* (hsdpa)
- *HSDPA SCCH ParaCalc* (hsdpa)
- *HSDPA SCCH RM* (hsdpa)
- *HSDPA SCH* (hsdpa)
- *HSDPA Spread* (hsdpa)
- *HSDPA STTD Decoder* (hsdpa)

Advanced Design System 2011.01 - HSDPA Design Library

- *HSDPA STTD Encoder* (hsdpa)
- *HSDPA Throughput* (hsdpa)
- *HSPA Channel ITU* (hsdpa)
# **HSDPA\_Bits**

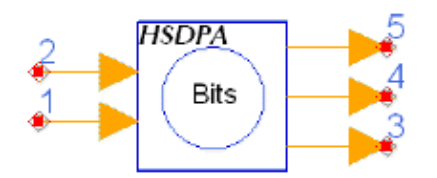

## **Description:** HSDPA information bit generator **Library:** HSDPA, Signal Sources

#### **Parameters**

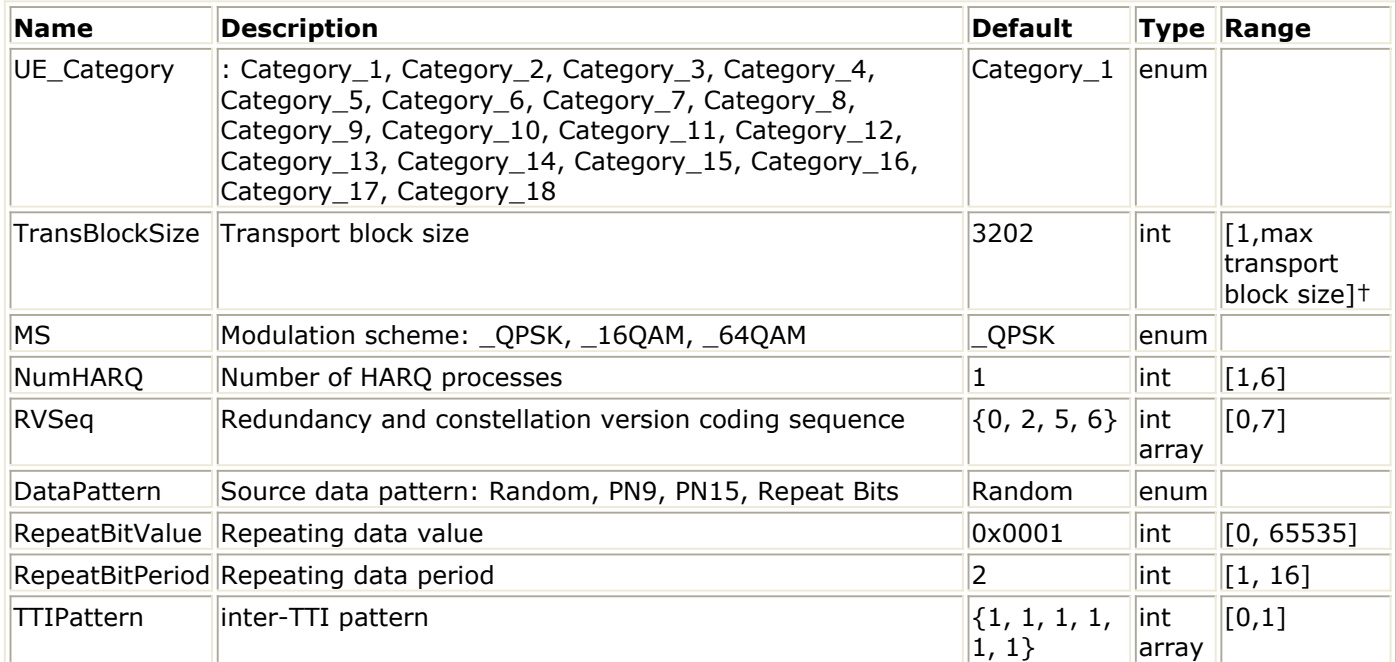

#### **Pin Inputs**

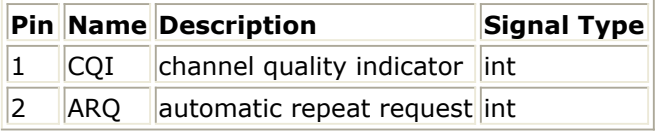

#### **Pin Outputs**

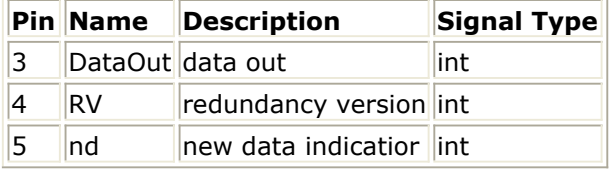

- 1. This model is used to generate information bits for HS-DSCH block by block, and also supports HARQ and AMC.
- 2. Each firing, MaxTransBlockSize tokens are generated at pin Output, one token at pin RV and one token at pin nd, while one token is consumed at pin CQI or ARQ if either is connected.
- 3. If pin CQI is connected, this model is in AMC (Adaptive Modulation and Coding) mode and if pin ARQ is connected, this model is in HARQ (Hybrid ARQ) mode. Note that pin

CQI and ARQ are optional. If they are not connected, no tokens are consumed. But they cannot be connected simultaneously, which means this model does not support HARQ and AMC simultaneously.

- 4. If pin CQI is not connected, MaxTransBlockSize is equal to TransBlockSize and all the MaxTransBlockSize data bits are for HS-DSCH.
- 5. If pin CQI is connected, MaxTransBlockSize is equal to the maximum transport block size the UE Category supports, and the number of data bits for HS-DSCH is determined by the input CQI value according to Table 7 of 6A.2 in Reference [2]. If the number is less than MaxTransBlockSize, 0s are padded.
- 6. The input value of CQI is in the range of 1 to 30. In AMC mode, there is no retransmission, RV is always the first element of the RVSeq, and nd is always 1.
- 7. The input value of ARQ is in the range of 0 to 1. If the input of ARQ is 0, it means NACK and the correspondent packet are not received correctly. Otherwise, it means ACK and the correspondent packet are received correctly.
- 8. If ACK is received, BS will transmit new packet within current HARQ process. If NACK is received, BS will re-transmit the packet. The maximum re-transmission number is determined by the size of RVSeq. if re-transmission number is larger than the size of RVSeq, then this packet will be discarded and a new packet will be transmitted.
- 9. The delay for ARQ depends on NumHARQ and TTIPattern. User can set the value of NumHARQ and TTIPattern. For example, if the NumHARQ set to 4 and TTIPattern set to  $\{1,0,0,1,0,0\}$ , UE will get the ARQ signal of the first packet when it send the ninth packet.
- 10. The output of RV is the redundancy version of current packet. If it is a new packet, RV is the first element of RVSeq; If not, RV can be the second, third,...,last element of RVSeq incrementally.
- 11. For the **DataPattern** parameter:
	- if Random is selected, random bits are generated.
	- if PN9 is selected, a 511-bit pseudo-random test pattern is generated according to CCITT Recommendation O.153
	- if PN15 is selected, a 32767-bit pseudo-random test pattern is generated according to CCITT Recommendation O.151
	- if Repeat Bits is selected, the data pattern depends on RepeatBitValue and RepeatBitPeriod. The RepeatBitPeriod length of LSB of RepeatBitValue will be repeated and filled in the data packet.

- 1. 3GPP Technical Specification TS 25.211, "Physical channels and mapping of transport channels onto physical channels (FDD)," Version 6.7.0, Dec. 2005.
- 2. 3GPP Technical Specification TS 25.212, "Multiplexing and channel coding (FDD)," Version 6.7.0, Dec. 2005.
- 3. 3GPP Technical Specification TS 25.213, "Spreading and modulation (FDD)," Version 6.4.0, Sept. 2005.
- 4. 3GPP Technical Specification TS 25.214, "Physical layer procedures (FDD)," Version 6.7.1, Dec. 2005.
- 5. 3GPP Technical Specification TS 25.104, "UTRA (BS) FDD: Radio transmission and Reception," Version 6.11.0, Dec. 2005.
- 6. 3GPP Technical Specification TS 25.141, "Base station conformance test," Version 6.12.0, Dec. 2005.
- 7. CCITT, Recommendation O.151(10/92).
- 8. CCITT, Recommendation O.153(10/92).

# **HSDPA\_BitScrambling**

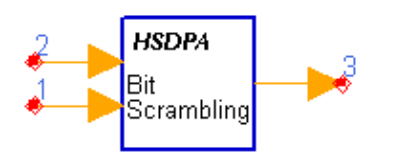

**Description:** Bit scrambler **Library:** HSDPA, Multiplexers & Coders

#### **Parameters**

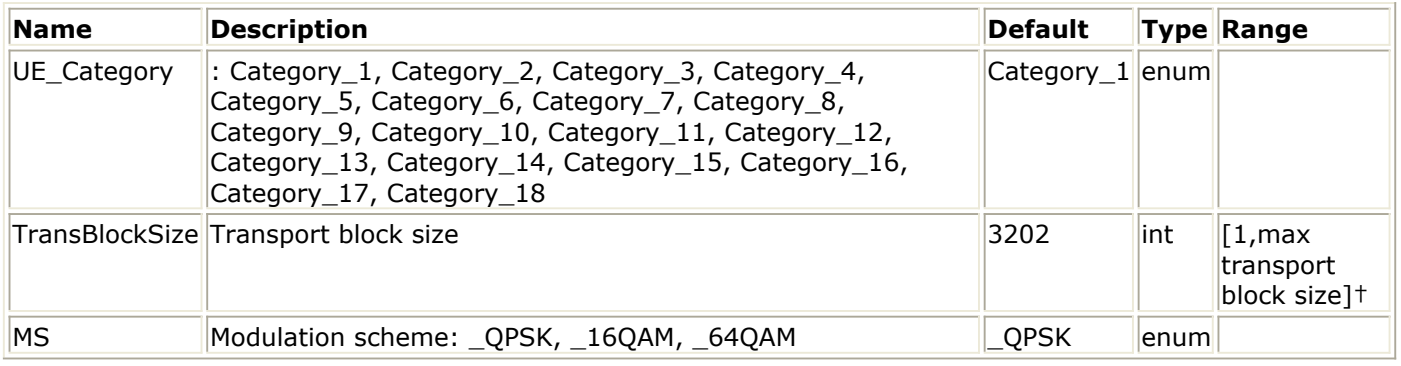

#### **Pin Inputs**

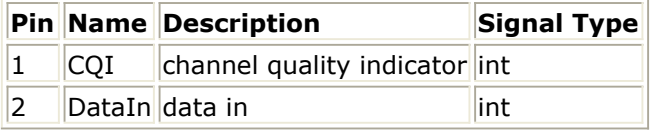

### **Pin Outputs**

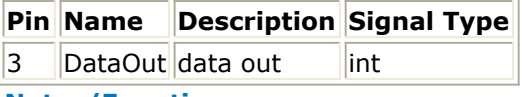

#### **Notes/Equations**

- 1. This model is used to implement bit scrambling on HS-DSCH defined in 4.5.1a in Reference [1].
- 2. Each firing, Ndata DataOut tokens are generated while Ndata DataIn tokens consumed.
- **3.** If CQI pin is connected and has input tokens, **Ndata = N\_TransBlockSize+24** where, N\_TransBlockSize is the maximum transport block size, which the UE of specified category can support according to Table 7 of 6A.2 in [2].
- 4. If the CQI pin is not connected then **Ndata = TransBlockSize+24** where, TransBlockSize is a parameter of this model.
- 5. The TransBlockSize parameter determines the transport block size of HS-DSCH. The largest transport block size is 27,952 bits, which corresponds to the highest data rate of 13.976 Mb/s (27,952 bits/2 ms = 13.976 Mb/s). This data rate is obtained by using 16 QAM, an effective code rate of 0.9714, and 15 HS-PDSCHs.
- 6. The input pin CQI is optional. If connected, the input value of CQI should be in the range of 1 to 30.

Advanced Design System 2011.01 - HSDPA Design Library

- 1. 3GPP Technical Specification TS 25.212, "Multiplexing and channel coding (FDD)," Version 7.9.0, Sept. 2005.
- 2. 3GPP Technical Specification TS 25.214, "Physical layer procedures (FDD)," Version 7.9.0, May 2008.

# **HSDPA\_ChDecoder**

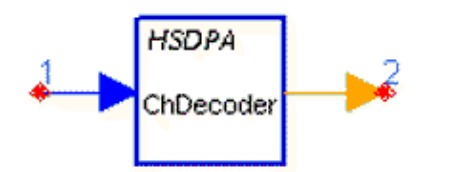

## **Description:** Turbo decoder **Library:** HSDPA, Demultiplexers & Decoders

### **Parameters**

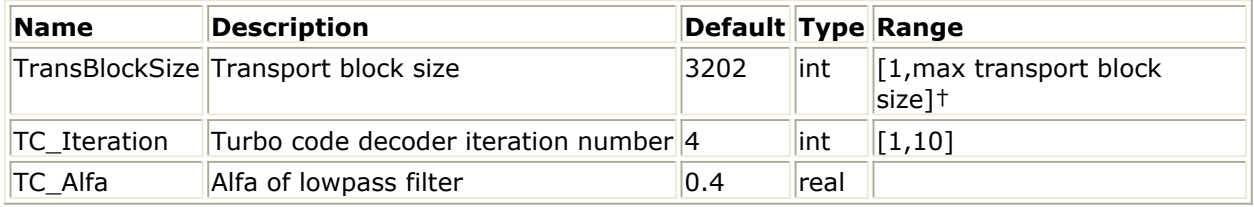

#### **Pin Inputs**

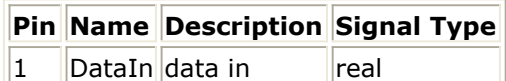

### **Pin Outputs**

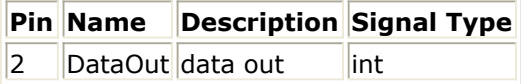

## **Notes/Equations**

- 1. This model is used to implement channel decoding of one code block for HS-DSCH.
- 2. Each firing, ( $\frac{CodeBlockSize}{ }$ ) DataOut tokens are generated while ( $\frac{3 \times CodeBlockSize + 12}{ }$ ) DataIn tokens consumed.
- 3. The TransBlockSize parameter determines the transport block size of HS-DSCH. The largest transport block size is 27,952 bits, which corresponds to the highest data rate of 13.976 Mb/s (27,952 bits/2 ms = 13.976 Mb/s).
- 4. This data rate is obtained by using 16 QAM, an effective code rate of 0.9714, and 15 HS-PDSCHs. The CodeBlockSize is calculated according to section 4.2.2.2 in References [1], with  $X_i = TransBlockSize$ .
- 5. The schematic of Turbo coder in 3GPP is a parallel concatenated convolutional code (PCCC). A iterative Turbo decoder using modified BAHL et al. algorithm References [2]&[3] is used in this model. The iterative number can be set from 1 through 10 using parameter setting.

- 1. 3GPP Technical Specification TS 25.212, "Multiplexing and channel coding (FDD)," Version 7.9.0, Sept. 2008.
- 2. L.R. Bahl, J. Cocke, F. Jeinek and J. Raviv. "Optimal decoding of linear codes for minimizing symbol error rate." IEEE Trans. Inform. Theory, vol. IT-20. pp.248-287, March 1974.
- 3. C. Berrou and A. Glavieus. "Near optimum error correcting coding and decoding: turbo-codes", IEEE Trans. Comm., pp. 1261-1271, Oct. 1996.

## **HSDPA\_ChEncoder**

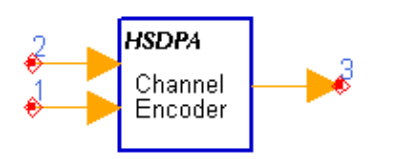

## **Description:** Code block segmentation and turbo encoder **Library:** HSDPA, Multiplexers & Coders

### **Parameters**

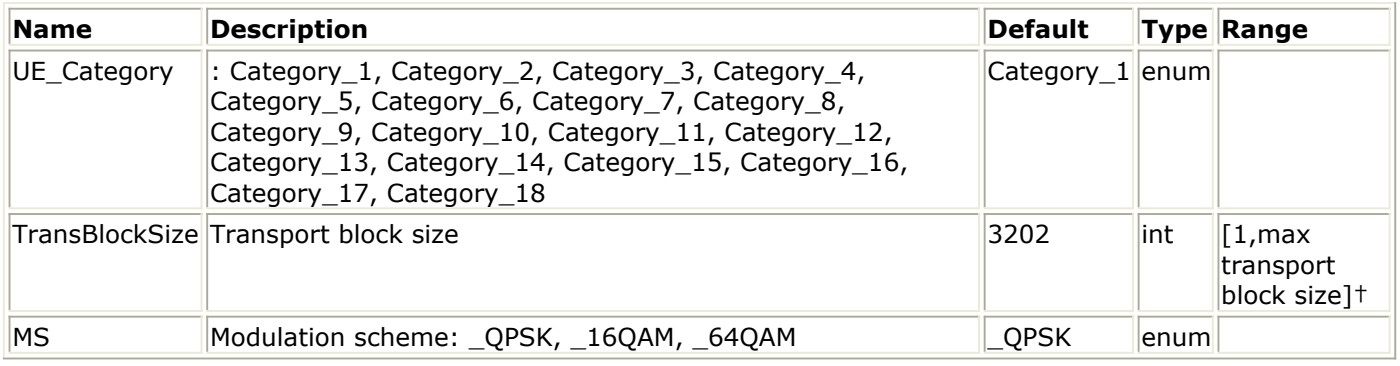

#### **Pin Inputs**

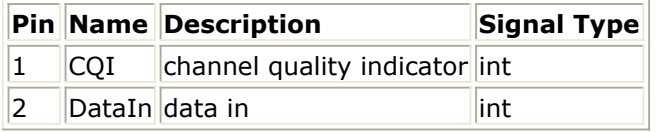

### **Pin Outputs**

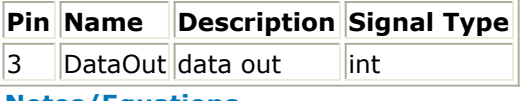

- 1. This model is used to implement code block segmentation and channel coding for HS-DSCH as defined in 4.5.3 in [1].
- 2. There will be a maximum of one transport block. The rate 1/3 turbo coding shall be used.
- 3. Each firing, ( $BlockNum \times BlockSize$ ) DataOut tokens are generated while ( $N_{data} + 24$ ) DataIn tokens consumed.
- 4. If CQI pin is connected and has input tokens, **Ndata = N\_TransBlockSize** where, N\_TransBlockSize is the maximum transport block size, which the UE of specific category can support according to Table 7 of 6A.2 in [2].
- 5. If CQI pin is not connected, **Ndata = TransBlockSize** where, TransBlockSize is a parameter of this model. The BlockNum and BlockSize are calculated according to section 4.2.2.2 in [1], with  $X_i = N_{data}$ .
- 6. The TransBlockSize parameter determines the transport block size of HS-DSCH. The largest transport block size is 27,952 bits, which corresponds to the highest data rate of 13.976 Mb/s (27,952 bits/2 ms = 13.976 Mb/s). This data rate is obtained by using 16 QAM, an effective code rate of 0.9714, and 15 HS-PDSCHs.
- 7. The input pin CQI is optional. If connected, the input value of CQI should be in the range of 1 to 30.

- 1. 3GPP Technical Specification TS 25.212, "Multiplexing and channel coding (FDD)," Version 7.9.0, Sept. 2008.
- 2. 3GPP Technical Specification TS 25.214, "Physical layer procedures (FDD)," Version 7.9.0, May 2008.

# **HSDPA\_ChEstimate**

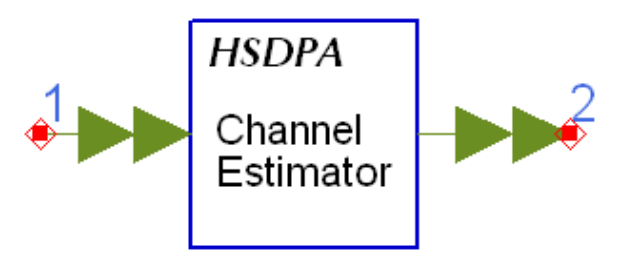

**Description:** Path parameter estimate aided by pilot symbols **Library:** HSDPA, Receiver

## **Parameters**

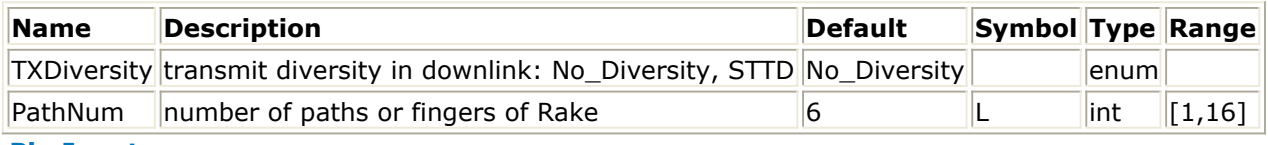

**Pin Inputs**

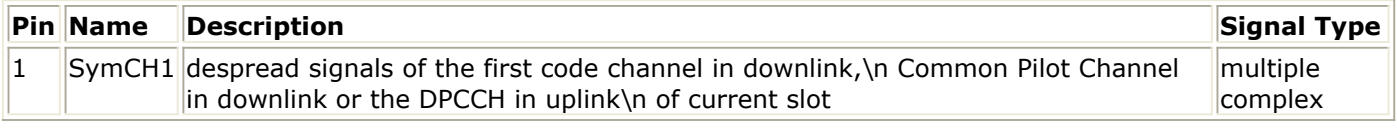

#### **Pin Outputs**

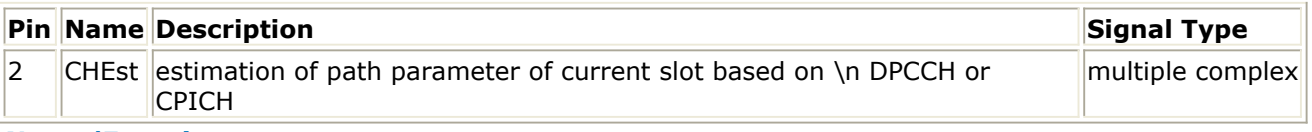

## **Notes/Equations**

- 1. This model is used to estimate path characteristics aided by pilot symbols of CPICH in downlink.
- 2. Each firing, N tokens are consumed at SymCH per each port, and N tokens are produced at CHEst per each port, where N is the symbol number CPICH in downlink per TTI, and N is the symbol number of CPICH per TTI. The number of ports for SymCH and CHEst depends on the PathNum.

- 1. 3GPP Technical Specification TS25.211 V7.10.0,"Physical channels and mapping of transport channels onto physical channels (FDD)," Dec. 2008.
- 2. S.Tanaka, M.Sawahashi, and F.Adachi, "Pilot Symbol-Assisted Decision-Directed Coherent Adaptive Array Diversity for DS-CDMA Mobile Radio Reverse Link," Proc. Wireless'97, Canada, July 1997.
- 3. Y.Honda, K.Jamal, "Channel Estimation based on Time-Multiplexed Pilot Symbols," IEICE Technical Report RCS96-70, August 1996.

# **HSDPA\_CodeBlkDeseg**

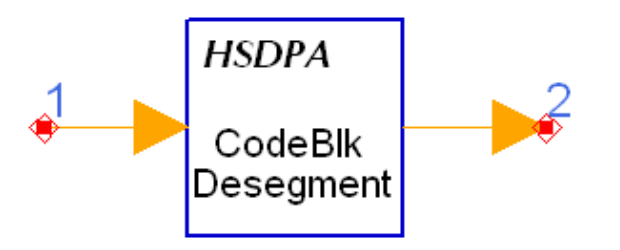

**Description:** Code block desegmentation **Library:** HSDPA, Demultiplexers & Decoders

### **Parameters**

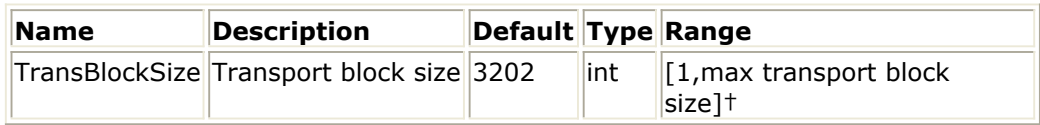

#### **Pin Inputs**

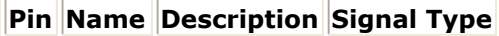

 $\|1\|$ DataIn $\|$ data in int $\|$ 

#### **Pin Outputs**

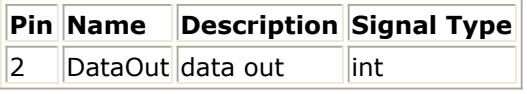

#### **Notes/Equations**

- 1. This model is used to implement code block desegmentation.
- 2. Each firing, the tokens of all code blocks within one TTI are consumed at pin DataIn, while TransBlockSize + 24 tokens are generated at pin DataOut.
- 3. This model performs the inverse operation of code block segmentation to combine all transport blocks within one TTI.

#### **References**

1. 3GPP Technical Specification TS 25.212, "Multiplexing and channel coding (FDD)," Version 7.9.0, Dec. 2005.

# **HSDPA\_CRCDecoder**

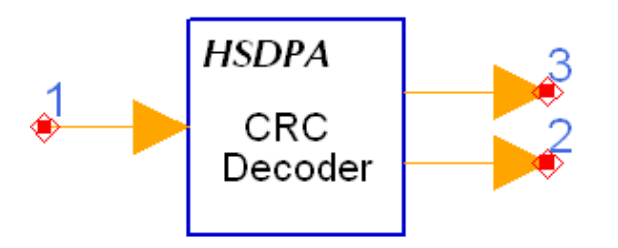

## **Description:** CRC decoder **Library:** HSDPA, Demultiplexers & Decoders

## **Parameters**

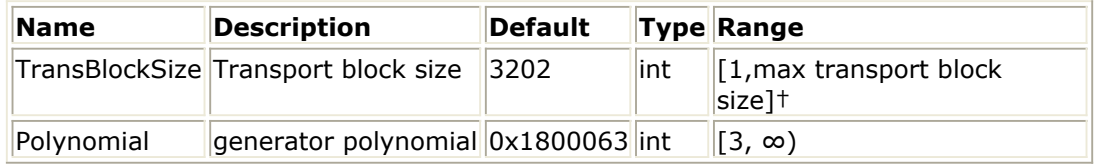

**Pin Inputs**

## **Pin Name Description Signal Type**

1 DataIn data in int

## **Pin Outputs**

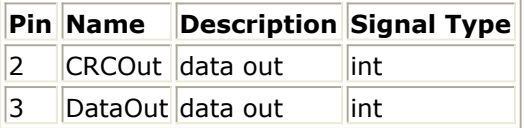

## **Notes/Equations**

- 1. This model is used to implement CRC check for each transport block in HS-DSCH. The calculation of the CRC parity bits is referenced in Reference[1].
- 2. Each firing, TransBlockSize DataOut tokens are generated while (TransBlockSize+24) DataIn tokens and 1 CRCOut token consumed.
- 3. The TransBlockSize parameter determines the transport block size of HS-DSCH. The largest transport block size is 27,952 bits, which corresponds to the highest data rate of 13.976 Mb/s (27,952 bits/2 ms = 13.976 Mb/s). This data rate is obtained by using 16 QAM, an effective code rate of 0.9714, and 15 HS-PDSCHs.
- 4. The cyclic generator polynomial for HS-DSCH is:  $gCRC24(D) = D^{24} + D^{23} + D^6 + D^5 + D + 1$ , and the hex representation of polynomial is 0x1800063.

## **References**

1. 3GPP Technical Specification TS 25.212, "Multiplexing and channel coding (FDD)," Version 7.9.0, Sept. 2008.

## **HSDPA\_CRCEncoder**

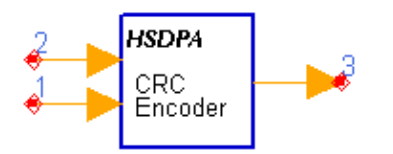

**Description:** Add CRC to each Transport Block **Library:** HSDPA, Multiplexers & Coders

#### **Parameters**

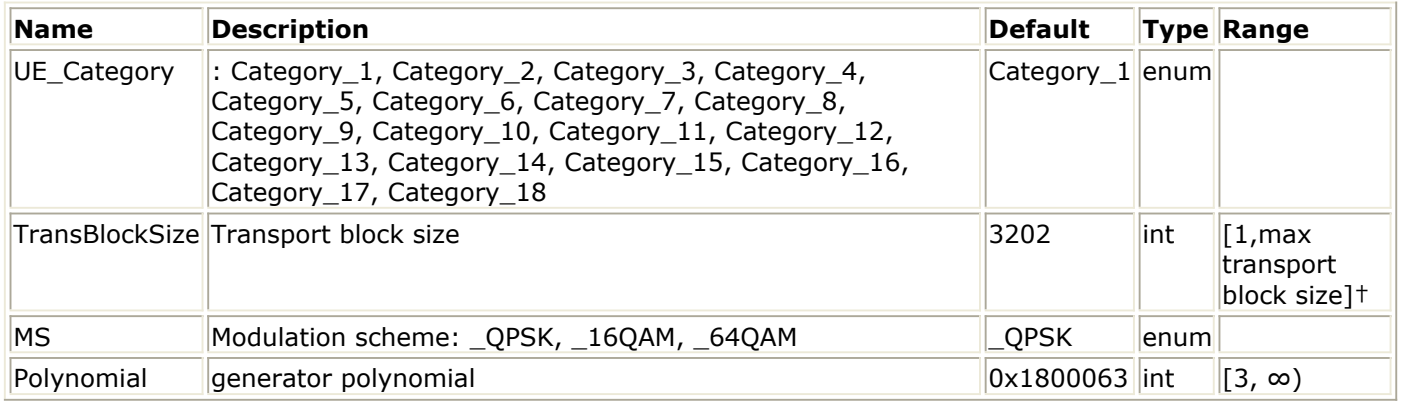

#### **Pin Inputs**

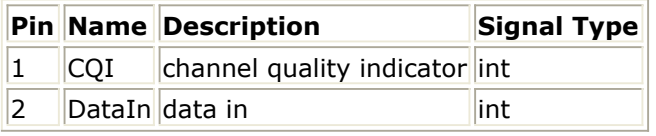

#### **Pin Outputs**

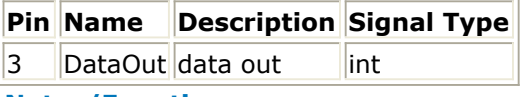

- 1. This model is used to implement CRC attachment on HS-DSCH as defined in 4.5.1 in  $[1]$ .
- 2. Each firing, (Ndata+24) DataOut tokens are generated while Ndata DataIn tokens consumed.
- 3. If CQI pin is connected and has input tokens, **Ndata = N\_TransBlockSize** where, N\_TransBlockSize is the maximum transport block size, which the UE of specific category can support according to Table 7 of 6A.2 in [2].
- 4. If CQI pin is not connected, **Ndata = TransBlockSize** where, TransBlockSize is a parameter of this model.
- 5. The input pin CQI is optional. If connected, the input value of CQI should be in the range of 1 to 30.
- 6. The TransBlockSize parameter determines the transport block size of HS-DSCH. The largest transport block size is 27,952 bits, which corresponds to the highest data rate of 13.976 Mb/s (27,952 bits/2 ms = 13.976 Mb/s). This data rate is obtained by using 16 QAM, an effective code rate of 0.9714, and 15 HS-PDSCHs.
- 7. The cyclic generator polynomial for HS-DSCH is:  $gCRC24(D) = D^{24} + D^{23} + D^6 + D^5 + D + 1$ , and the hex representation of polynomial is 0x1800063.

- 1. 3GPP Technical Specification TS 25.212, "Multiplexing and channel coding (FDD)," Version 7.9.0, Sept. 2008.
- 2. 3GPP Technical Specification TS 25.214, "Physical layer procedures (FDD)," Version 7.9.0, May 2008.

# **HSDPA\_Deinterleaver**

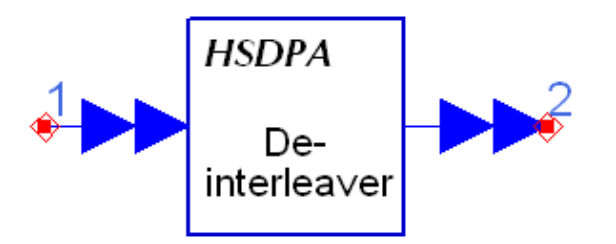

**Description:** Deinterleaver **Library:** HSDPA, Demultiplexers & Decoders

### **Parameters**

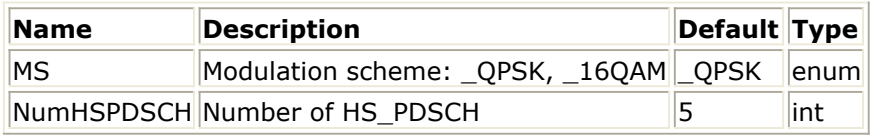

**Pin Inputs**

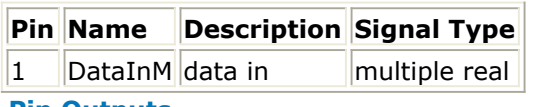

#### **Pin Outputs**

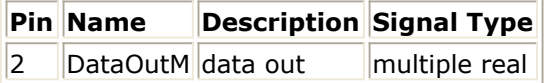

- 1. This model is used to implement deinterleaving on HS-DSCH.
- 2. Each firing, 1920 tokens are consumed at each sub-port of pin DataInM, while 1920 tokens are generated at each sub-port of pin DataOutM.
- 3. NumHSPDSCH specifies the number of HS-PDSCHs to be processed and each HS-PDSCH occupies one sub-port of pin DataInM and one sub-port of pin DataOutM. MS specifies the modulation scheme of each HS-PDSCH.
- 4. Deinterleaving is the inverse operation of interleaving defined in 4.5.6 of Reference  $\lceil 1 \rceil$ .
- 5. The bits of each HS-PDSCH input to the deinterleaver at each firing are denoted by *u*  $p,1$ , *u*  $p,2$ , *u*  $p,3$ , ..., *u*  $p,1920$ , wherein *p* is the index of HS-PDSCHs.
- 6. The basic deinterleaver is a block deinterleaver of fixed size 960, which performs the inverse operation of basic interleaver described in 4.2.11 of Reference [1].
- 7. For QPSK, the first 960 bits  $u_{p,1}$ ,  $u_{p,2}$ ,  $u_{p,3}$ , ...,  $u_{p,960}$  are processed by the basic deinterleaver, and the deinterleaved 960 bits are padded 960 0s as the output of corresponding sub-port of pin DataOutM at each firing.
- For 16QAM, two identical basic deinterleavers are used. *u p,1*, *u p,2*, *u p,3*, ..., *u p,1920 8.* are divided two by two between the deinterleavers: bits  $u_{p,k}$ ,  $u_{p,k+1}$  go to the first basic deinterleaver and *u p,k+2*, *u p,k+3* go to the second basic deinterleaver. Bits are collected two by two from the deinterleavers:  $v_{p,k'}$ ,  $v_{p,k+1}$  are obtained from the first basic deinterleaver and  $v_{p,k+2}$ ,  $v_{p,k+3}$  are obtained from the second basic

deinterleaver.

#### **References**

1. 3GPP Technical Specification TS 25.212, "Multiplexing and channel coding (FDD)," Version 7.9.0, Sept. 2008.

# **HSDPA\_DemuxHSPDSCH**

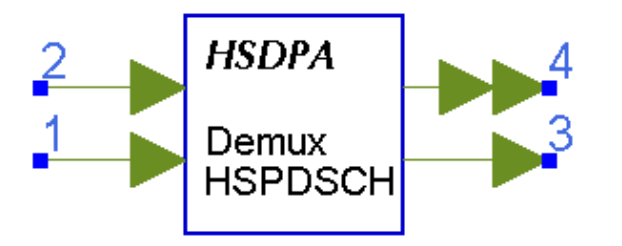

**Description:** demux HSPDSCH code channels and power normalization **Library:** HSDPA, Receiver

#### **Parameters**

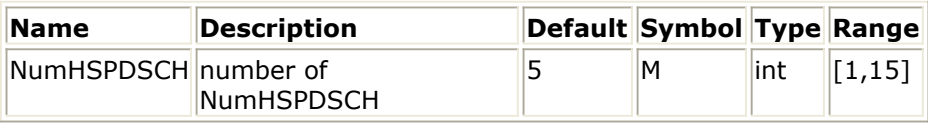

#### **Pin Inputs**

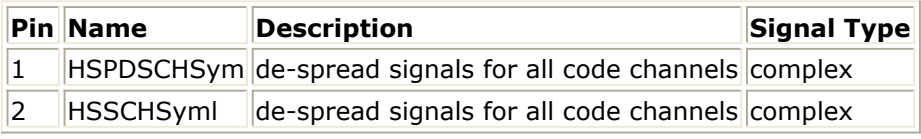

#### **Pin Outputs**

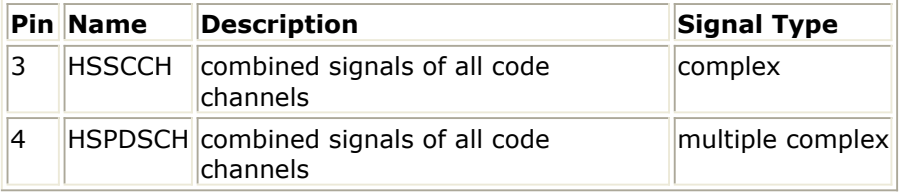

#### **Notes/Equations**

- 1. This model is used to seperate the HS-PDSCH code channels.
- 2. Each firing, M tokens are consumed at HSPDSCHSym port and P tokens are consumed at HSSCCHSym, where M is the number of symbols per TTI in all HS-PDSCHs, P is the number of symbols per TTI in HS-SCCH. Q tokens are produced at HSPDSCH per each port, where Q is the number of symbols per TTI in one HS-PDSCH. P tokens are produced at HSSCCH, where P is the number of symbols per TTI in HS-SCCH. The number of ports at HSPDSCH depends on the NumHSPDSCH.

## **References**

1. 3GPP Technical Specification TS 25.211, "Physical channels and mapping of transport channels onto physical channels (FDD)," Version 7.6.0, May 2008.

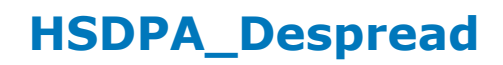

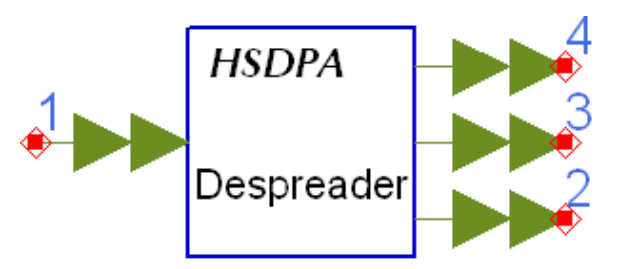

**Description:** De-spread chip sequence of code channels **Library:** HSDPA, Receiver

### **Parameters**

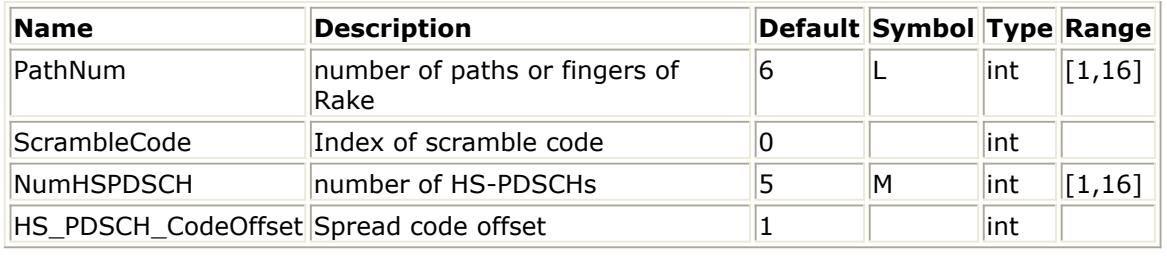

#### **Pin Inputs**

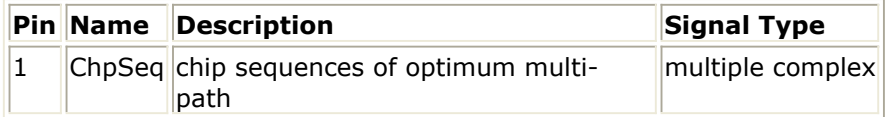

#### **Pin Outputs**

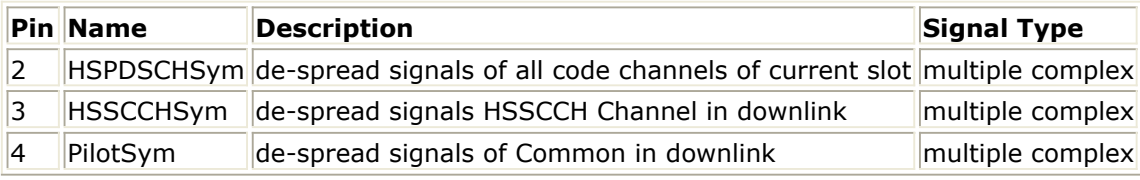

#### **Notes/Equations**

- 1. This model is used to despread the resolved multiple path signals from HSDPA\_DownSample.
- 2. Each firing, N tokens are consumed at ChipSeq per each port, where N is the number of chips per TTI. The port number of ChipSeq depends on PathNum. M tokens are produced at HSPDSCHSym per each port, where M is the number of symbols per TTI in all HS-PDSCHs. P tokens are produced at HSSCCHSym per each port, where P is the number of symbols per TTI in HS-SCCH. Q tokens are produced at PilotSym per each port, where Q is the number of symbols per TTI in CPICH. The port number of HSPDSCHSym, HSSCCHSym and PilotSym all depends on PathNum.
- 3. One TTI delay is inserted to spread code to keep the synchronization with ChipSeq.

- 1. 3GPP Technical Specification TS25.211 V7.10.0, "Physical channels and mapping of transport channels onto physical channels (FDD)," Dec. 2008.
- 2. 3GPP Technical Specification TS25.213 V7.6.0, "Spreading and modulation (FDD)," Sept. 2008.

Advanced Design System 2011.01 - HSDPA Design Library

3. A. J. Viterbi, "CDMA: Principles of Spread Spectrum Communication," Wesley Publishing Company, 1995.

# **HSDPA\_DespreadHSCh**

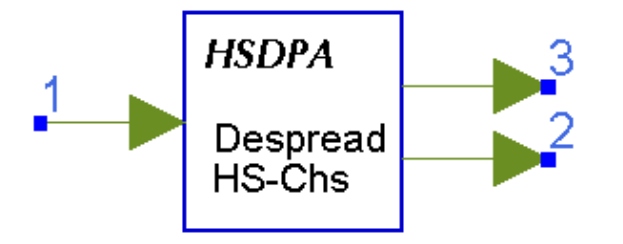

**Description:** De-spread chip sequence of code channels **Library:** HSDPA, Receiver

#### **Parameters**

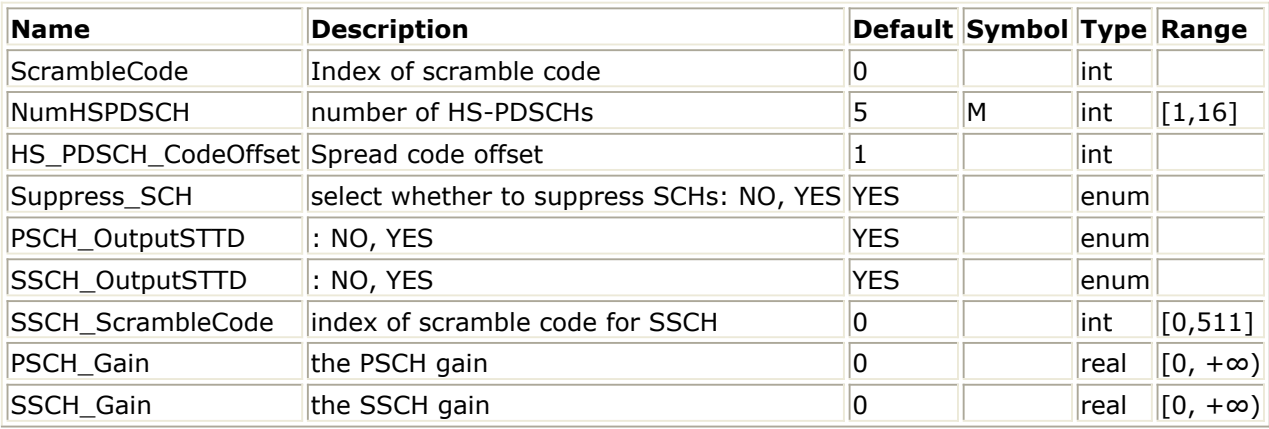

#### **Pin Inputs**

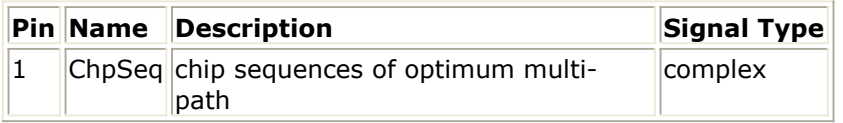

#### **Pin Outputs**

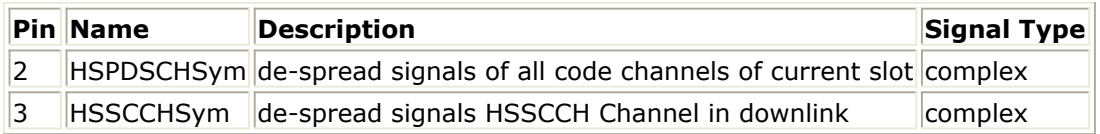

#### **Notes/Equations**

- 1. This model is used to despread the resolved multiple path signals from HSDPA Equalizer and depress the interference from the PSCH and SSCH.
- 2. In this model, the PSCH and SSCH are regenerated and deleted from the equalized signal.
- 3. Each firing, N tokens are consumed at ChipSeq per each port, where N is the number of chips per TTI. The port number of ChipSeq depends on PathNum. M tokens are produced at HSPDSCHSym per each port, where M is the number of symbols per TTI in all HS-PDSCHs. P tokens are produced at HSSCCHSym per each port, where P is the number of symbols per TTI in HS-SCCH. The port number of HSPDSCHSym and HSSCCHSym depends on PathNum.
- 4. One TTI delay is inserted to spread code to keep the synchronization with ChipSeq.

1. 3GPP Technical Specification TS25.211 V7.10.0, "Physical channels and mapping of transport channels onto physical channels (FDD)," Dec. 2008.

# **HSDPA\_DespreadPilot**

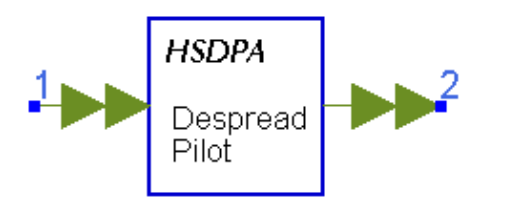

**Description:** De-spread chip sequence of code channels **Library:** HSDPA, Receiver

## **Parameters**

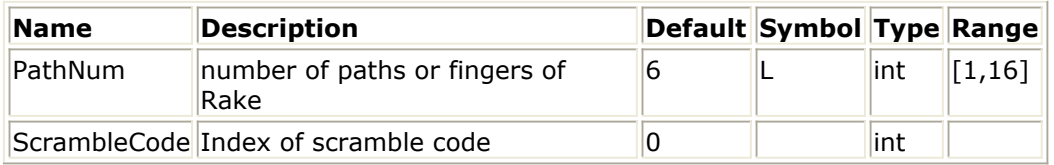

#### **Pin Inputs**

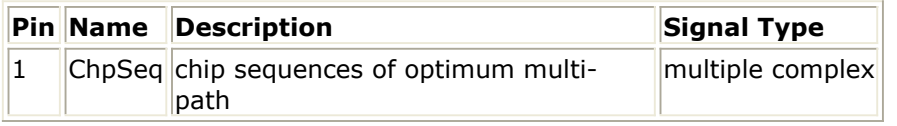

### **Pin Outputs**

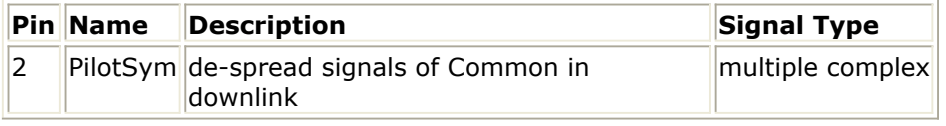

#### **Notes/Equations**

- 1. This model is used to despread the CPICH to get the pilot symbols for channel estimation.
- 2. Each firing, N tokens are consumed at ChipSeq per each port, where N is the number of chips per TTI. The port number of ChipSeq depends on PathNum. Q tokens are produced at PilotSym per each port, where Q is the number of symbols per TTI in CPICH. The port number of PilotSym depends on PathNum.
- 3. One TTI delay is inserted to spread code to keep the synchronization with ChipSeq.

- 1. 3GPP Technical Specification TS25.211 V7.10.0, "Physical channels and mapping of transport channels onto physical channels (FDD)," Dec. 2008.
- 2. 3GPP Technical Specification TS25.213 V7.6.0, "Spreading and modulation (FDD)," Sept. 2008.
- 3. A. J. Viterbi, "CDMA: Principles of Spread Spectrum Communication," Wesley Publishing Company, 1995.

# **HSDPA\_DL\_Equalizer**

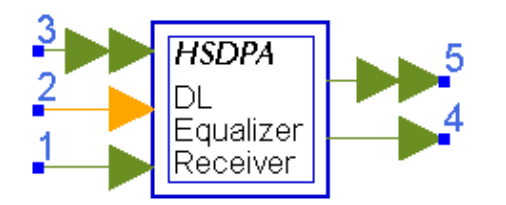

## **Description:** HSDPA receiver type 2 **Library:** HSDPA, Receiver

## **Parameters**

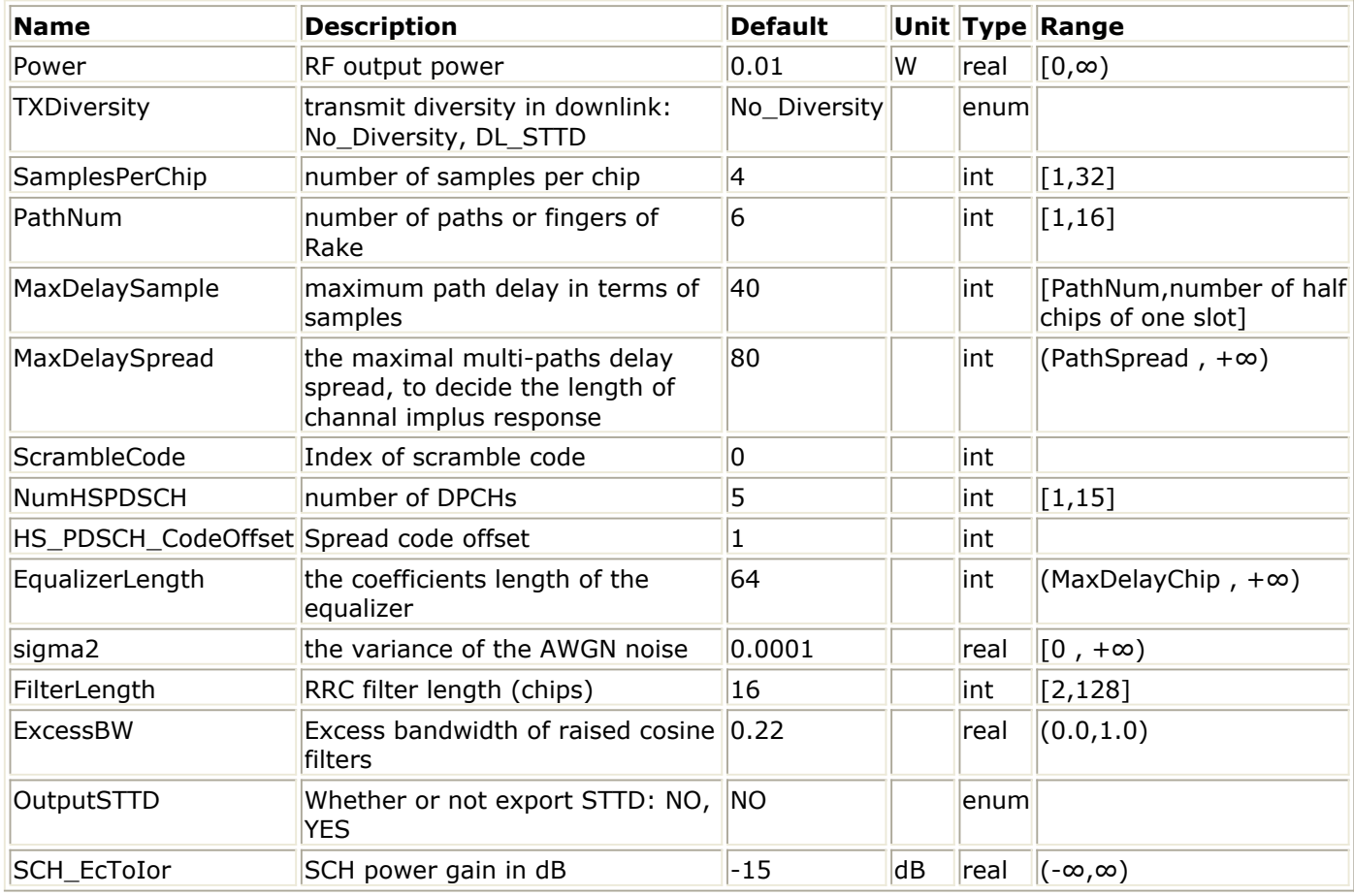

#### **Pin Inputs**

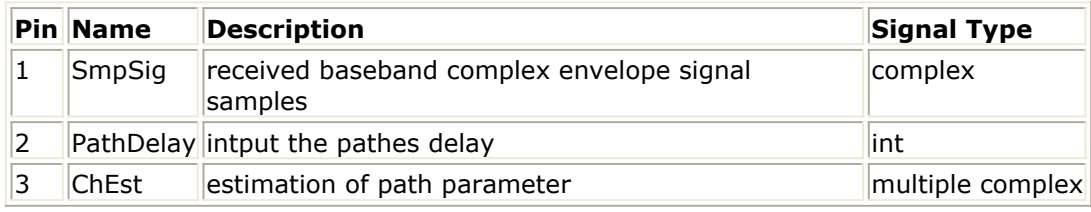

**Pin Outputs**

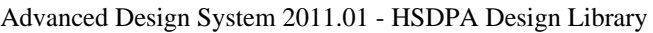

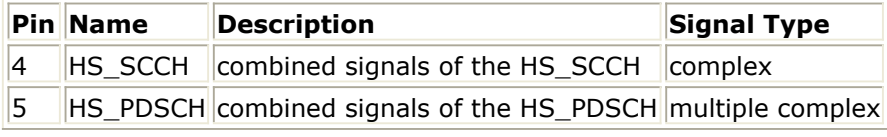

#### **Notes/Equations**

- 1. This subnetwork is used to implement LMMSE equalizer on multiple code channels.
- 2. Each firing,  $S \times T$  tokens are consumed at SmpSig, where T is the number of chips per TTI, S is the number of SamplesPerChip. N1 tokens are produced at HS-PDSCH, where N1 is the number of HS-PDSCH symbols per TTI. N2 tokens are produced at HS-SCCH, where N2 is the number of HS-SCCH symbols per TTI. The outputs at HS-PDSCH and HS-SCCH are delayed by one TTI because of equalizer signal processing.
- 3. The schematic for this (**HSDPA\_DL\_Equalizer**) subnetwork is shown below:

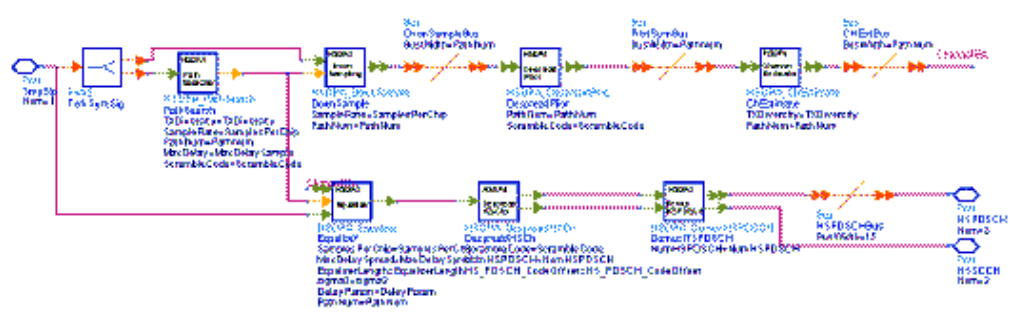

- 1. 3GPP Technical Specification TS25.211 V7.10.0,"Physical channels and mapping of transport channels onto physical channels (FDD)," Dec. 2008.
- 2. 3GPP Technical Specification TS25.213 V7.6.0,"Spreading and modulation (FDD)," Sept. 2008.
- 3. A. J. Viterbi, "CDMA: Principles of Spread Spectrum Communication," Wesley Publishing Company, 1995.

# **HSDPA\_DL\_LMMSE\_Receiver**

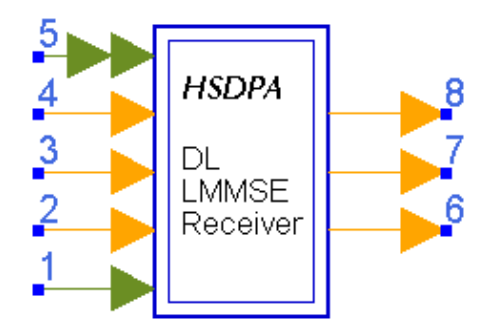

## **Description:** HSDPA receiver **Library:** HSDPA, Receiver

## **Parameters**

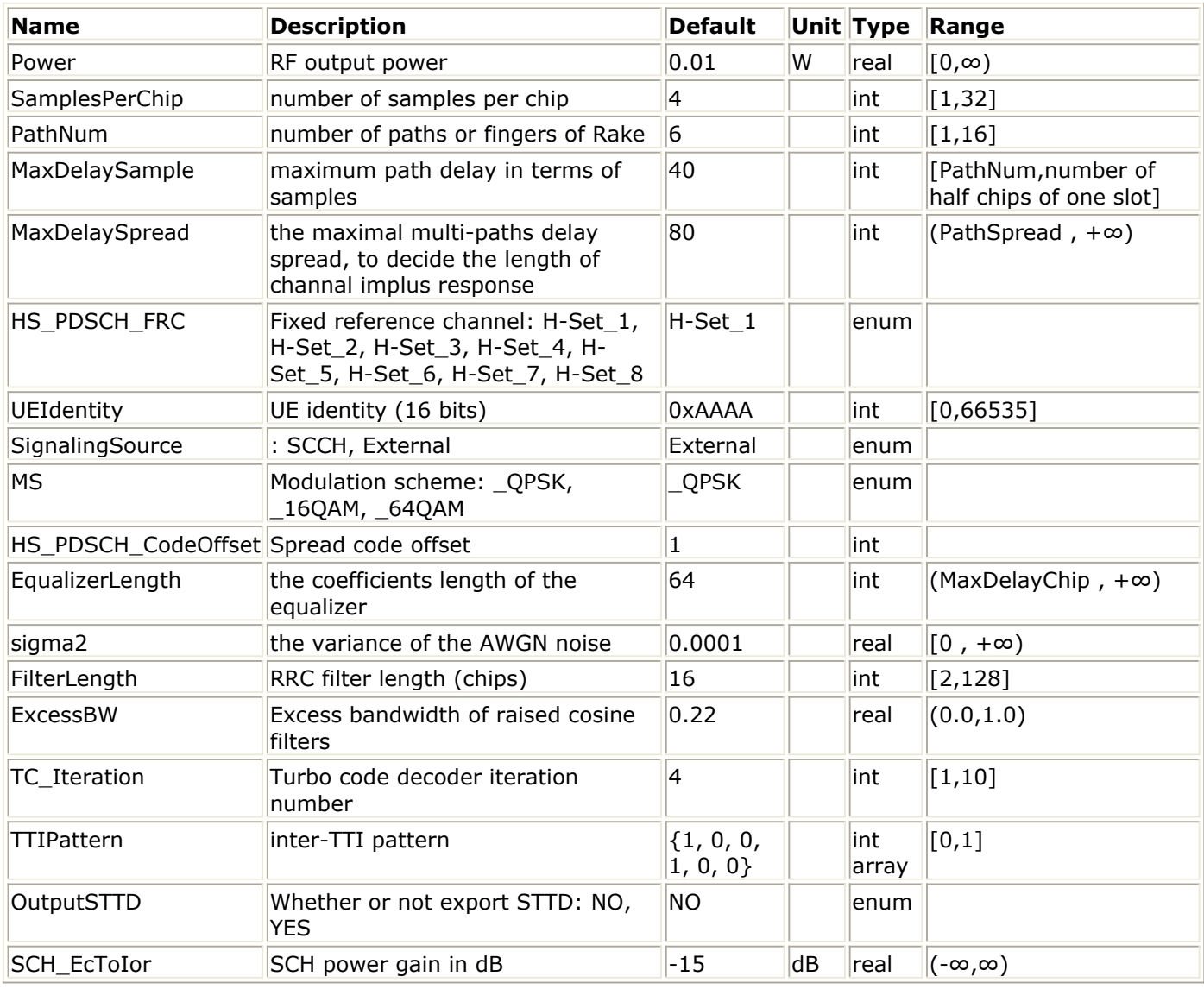

**Pin Inputs**

#### Advanced Design System 2011.01 - HSDPA Design Library

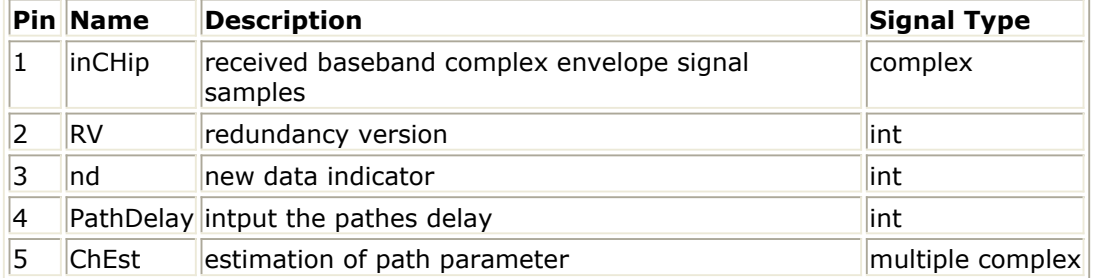

## **Pin Outputs**

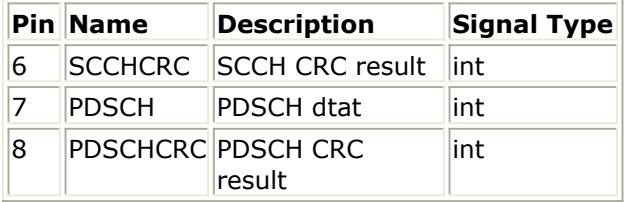

## **Notes/Equations**

- 1. This subnetwork model is used to demodulate and decode HSDPA related downlink signals, i.e., HS-DSCH and HS-SCCH.
- 2. The schematic for this (**HSDPA\_DL\_LMMSE\_Receiver**) subnetwork is shown below.

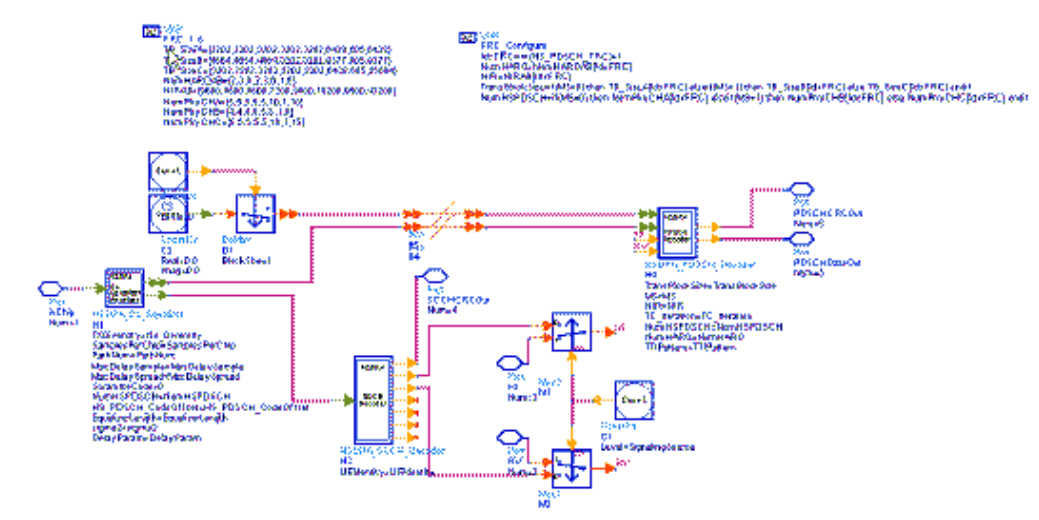

- 3. To despread and demodulate a CDMA signal, the channel information and path delay information must be determined. Errors in channel estimation and path search deteriorate the receiver performance.
- 4. The path searching is performed by correlating the received signals with the spreading code specified in a window whose size is set by MaxDelaySample. The correlations at different offsets are ranked; the top ones are assumed to be the offsets where the paths could occur.
- 5. After channel estimation, the received signal are equalized using LMMSE algorithm.
- 6. There is one slot delay associated with the decoded information.
- 7. For more information regarding the LMMSE receiver and different channel decoders, see *HSDPA\_DL\_Equalizer* (hsdpa), *HSDPA\_PDSCH\_Decoder* (hsdpa), and *HSDPA\_SCCH\_Decoder* (hsdpa) respectively.

- 1. 3GPP Technical Specification TS 25.211, "Physical channels and mapping of transport channels onto physical channels (FDD)," Version 7.10.0, Dec. 2008.
- 2. 3GPP Technical Specification TS 25.212, "Multiplexing and channel coding (FDD),"

Advanced Design System 2011.01 - HSDPA Design Library

Version 7.9.0, Sept. 2008.

3. 3GPP Technical Specification TS 25.213, "Spreading and modulation (FDD)," Version 7.6.0, Sept. 2008.

# **HSDPA\_DL\_LMMSE\_ReceiverRF**

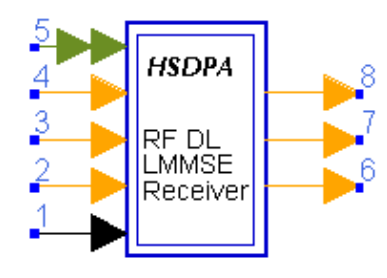

## **Description:** HSDPA receiver **Library:** HSDPA, Receiver

### **Parameters**

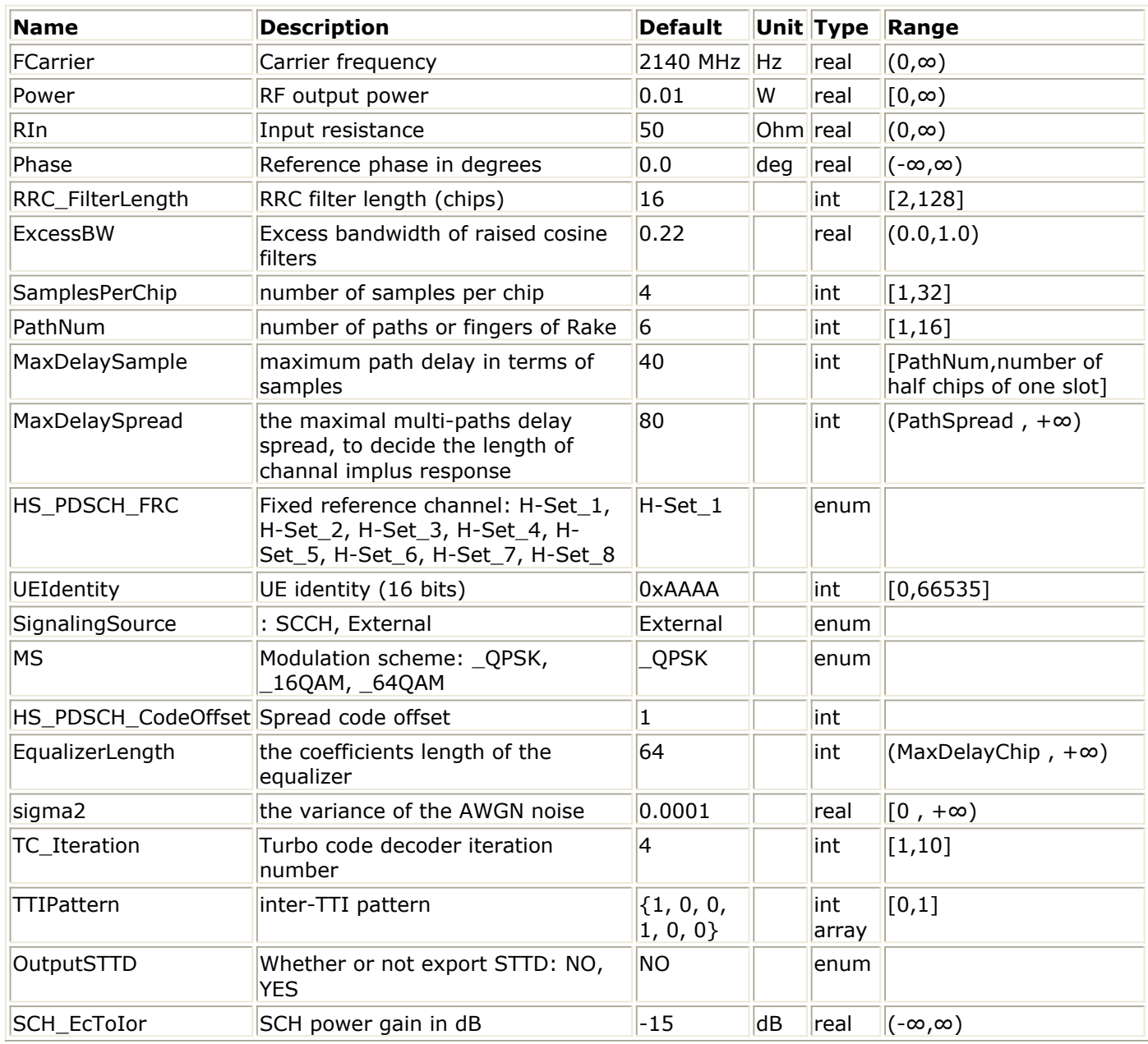

### **Pin Inputs**

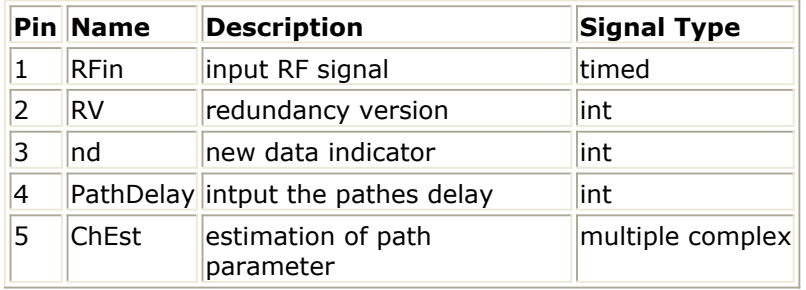

#### **Pin Outputs**

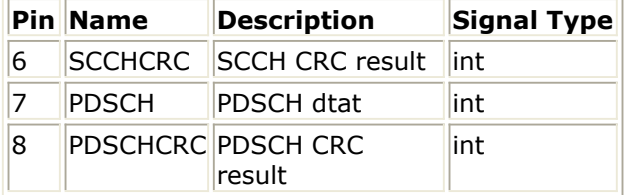

#### **Notes/Equations**

1. This subnetwork model is used to demodulate and decode HSDPA related downlink RF signals, i.e., HS-DSCH and HS-SCCH.

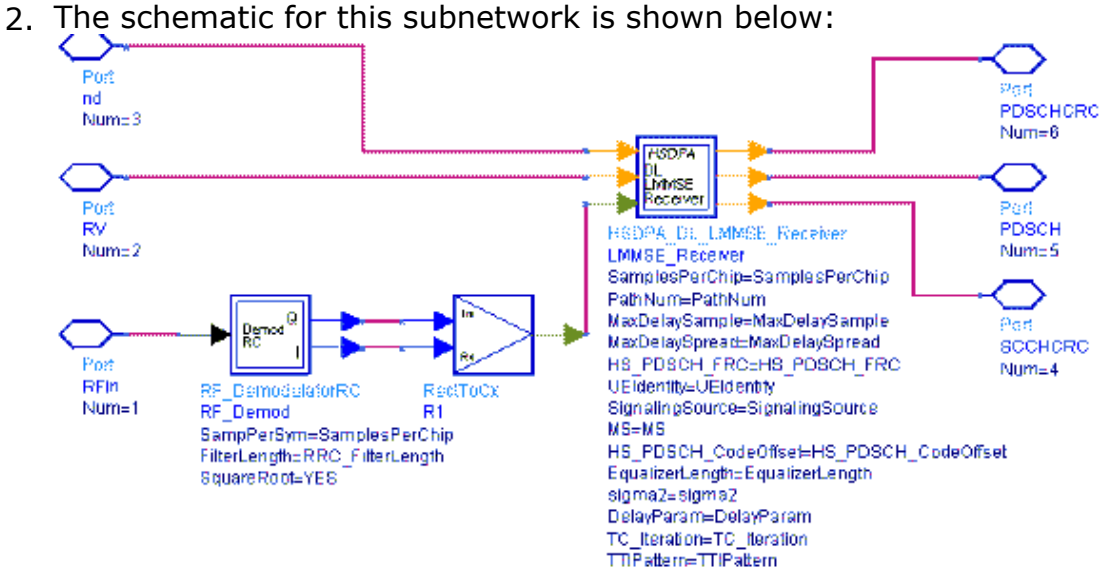

- 3. To despread and demodulate a CDMA signal, the channel information and path delay information must be determined. Errors in channel estimation and path search deteriorate the receiver performance.
- 4. The path searching is performed by correlating the received signals with the spreading code specified in a window whose size is set by MaxDelaySample. The correlations at different offsets are ranked; the top ones are assumed to be the offsets where the paths could occur.
- 5. After channel estimation, the received signal are equalized using LMMSE algorithm.
- 6. There is one slot delay associated with the decoded information.
- 7. For more information regarding the Rake receiver and different channel decoders, see *HSDPA\_DL\_Equalizer* (hsdpa), *HSDPA\_PDSCH\_Decoder* (hsdpa), and *HSDPA\_SCCH\_Decoder* (hsdpa) respectively.

## **References**

1. 3GPP Technical Specification TS 25.211, "Physical channels and mapping of transport

Advanced Design System 2011.01 - HSDPA Design Library

- channels onto physical channels (FDD)," Version 7.6.0, May 2008.
- 2. 3GPP Technical Specification TS 25.212, "Multiplexing and channel coding (FDD)," Version 7.9.0, Sep. 2008.
- 3. 3GPP Technical Specification TS 25.213, "Spreading and modulation (FDD)," Version 7.6.0, Sep. 2008.

# **HSDPA\_DL\_Rake**

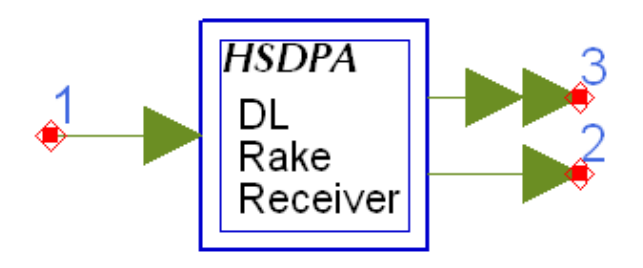

## **Description:** Rake receiver **Library:** HSDPA, Receiver

### **Parameters**

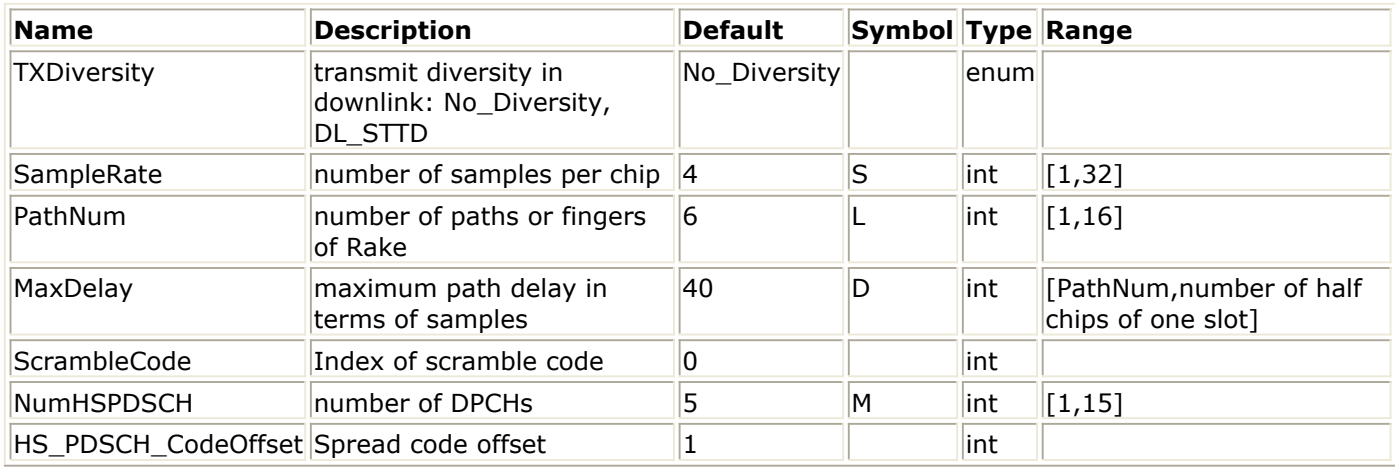

#### **Pin Inputs**

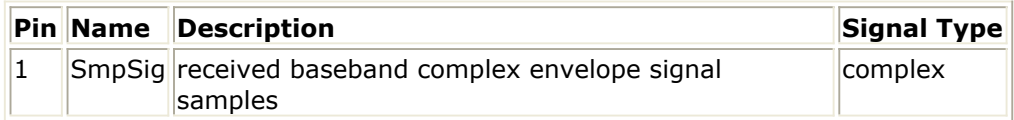

#### **Pin Outputs**

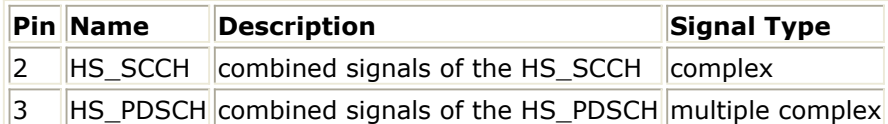

- 1. This subnetwork is used to implement coherent Rake receiver with maximal ratio combining (MRC) on multiple code channels.
- 2. Each firing,  $S \times T$  tokens are consumed at SmpSig, where T is the number of chips per TTI, S is the number of SamplesPerChip. N1 tokens are produced at HS-PDSCH, where N1 is the number of HS-PDSCH symbols per TTI. N2 tokens are produced at HS-SCCH, where N2 is the number of HS-SCCH symbols per TTI. The outputs at HS-PDSCH and HS-SCCH are delayed by one TTI because of Rake receiver signal processing.
- 3. The schematic for this subnetwork is shown below:

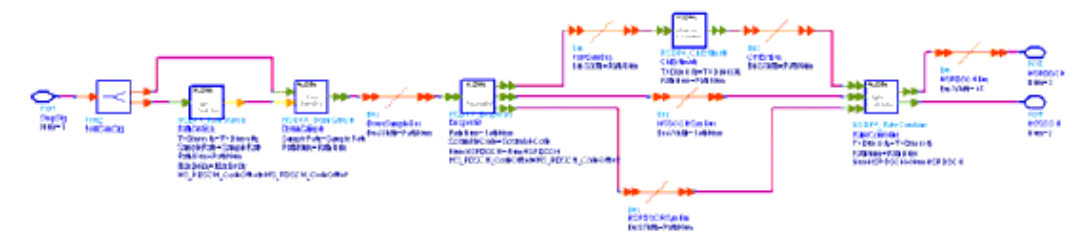

- 1. 3GPP Technical Specification TS25.211 V6.7.0,"Physical channels and mapping of transport channels onto physical channels (FDD)," Dec. 1999.
- 2. 3GPP Technical Specification TS25.213 V6.4.0,"Spreading and modulation (FDD)," Sept. 2005.
- 3. A. J. Viterbi, "CDMA: Principles of Spread Spectrum Communication," Wesley Publishing Company, 1995.

# **HSDPA\_DL\_Receiver**

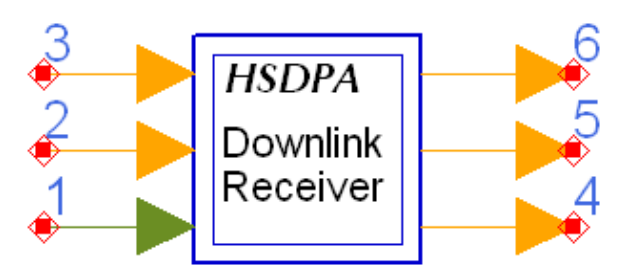

## **Description:** HSDPA receiver **Library:** HSDPA, Receiver

#### **Parameters**

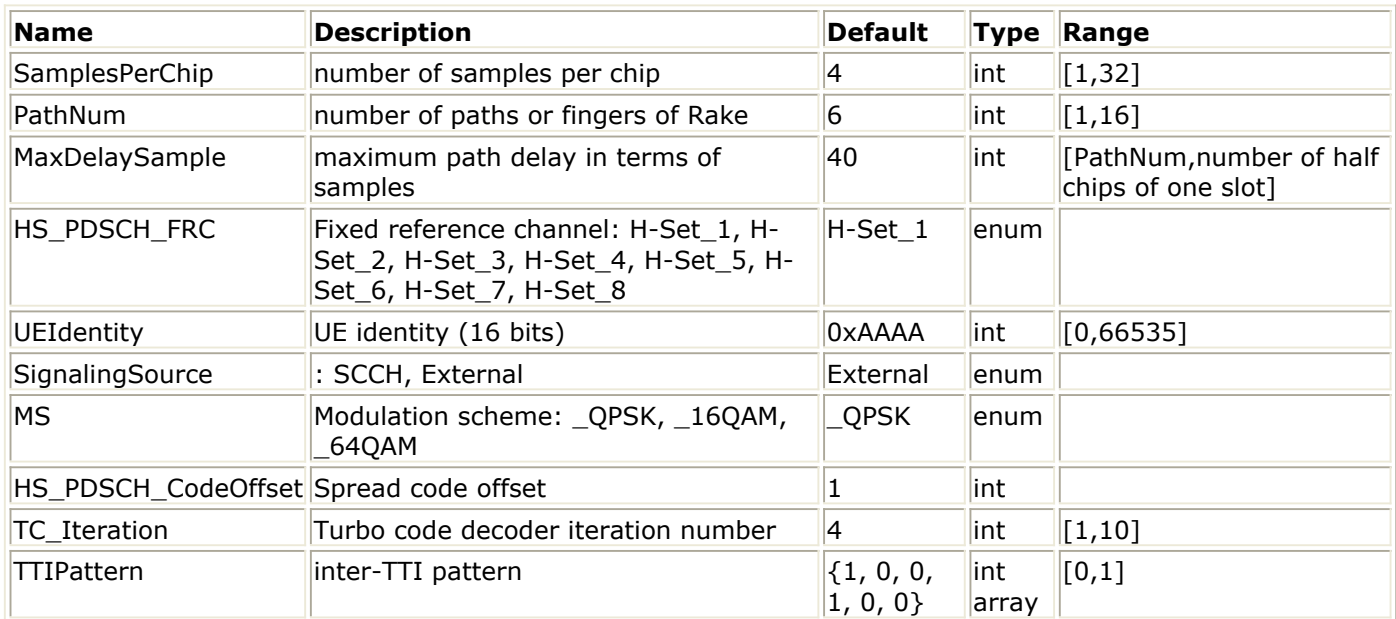

## **Pin Inputs**

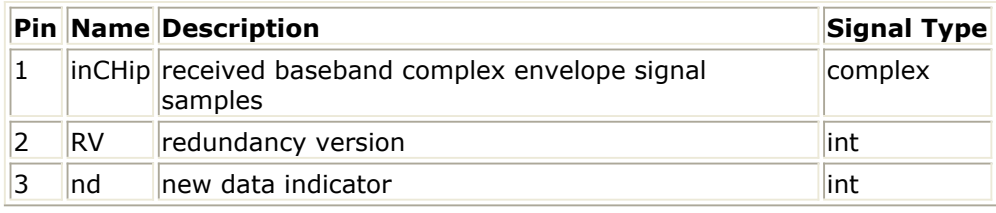

## **Pin Outputs**

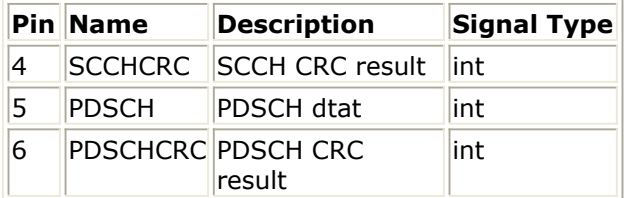

- 1. This subnetwork model is used to demodulate and decode HSDPA related downlink signals, i.e., HS-DSCH and HS-SCCH.
- 2. The schematic for this subnetwork is shown below:

Advanced Design System 2011.01 - HSDPA Design Library

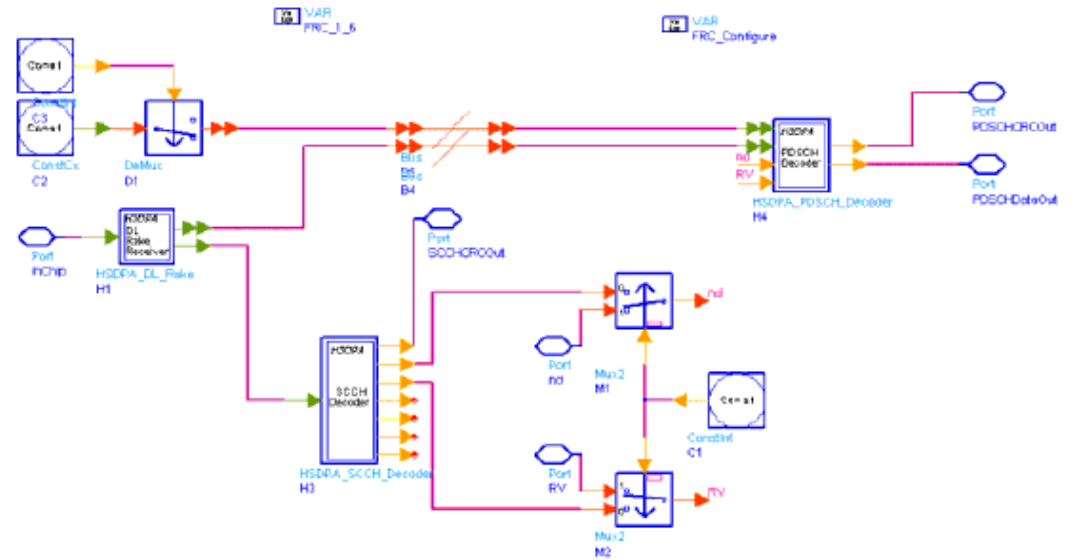

- 3. To despread and demodulate a CDMA signal, the channel information and path delay information must be determined. Errors in channel estimation and path search deteriorate the receiver performance.
- 4. The path searching is performed by correlating the received signals with the spreading code specified in a window whose size is set by MaxDelaySample. The correlations at different offsets are ranked; the top ones are assumed to be the offsets where the paths could occur.
- 5. All paths are combined assuming that all paths are useful for improving the decoding reliability. In some cases, paths with low SNR are actually harmful to the final SNR improvement. The user must set PathNum for better decoding performance in multipath conditions.
- 6. There is one slot delay associated with the decoded information.
- 7. For more information regarding the Rake receiver and different channel decoders, see *HSDPA\_DL\_Rake* (hsdpa), *HSDPA\_PDSCH\_Decoder* (hsdpa), and *HSDPA\_SCCH\_Decoder* (hsdpa) respectively.

- 1. 3GPP Technical Specification TS 25.211, "Physical channels and mapping of transport channels onto physical channels (FDD)," Version 6.7.0, Dec. 2005.
- 2. 3GPP Technical Specification TS 25.212, "Multiplexing and channel coding (FDD)," Version 6.7.0, Dec. 2005.
- 3. 3GPP Technical Specification TS 25.213, "Spreading and modulation (FDD)," Version 6.4.0, Sept. 2005.

# **HSDPA\_DL\_Receiver\_CQI (HSDPA downlink receiver)**

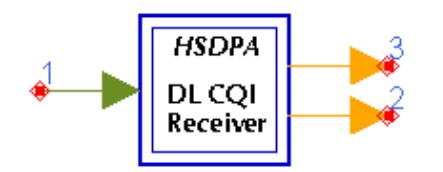

## **Description:** HSDPA receiver **Library:** HSDPA, Receiver

#### **Parameters**

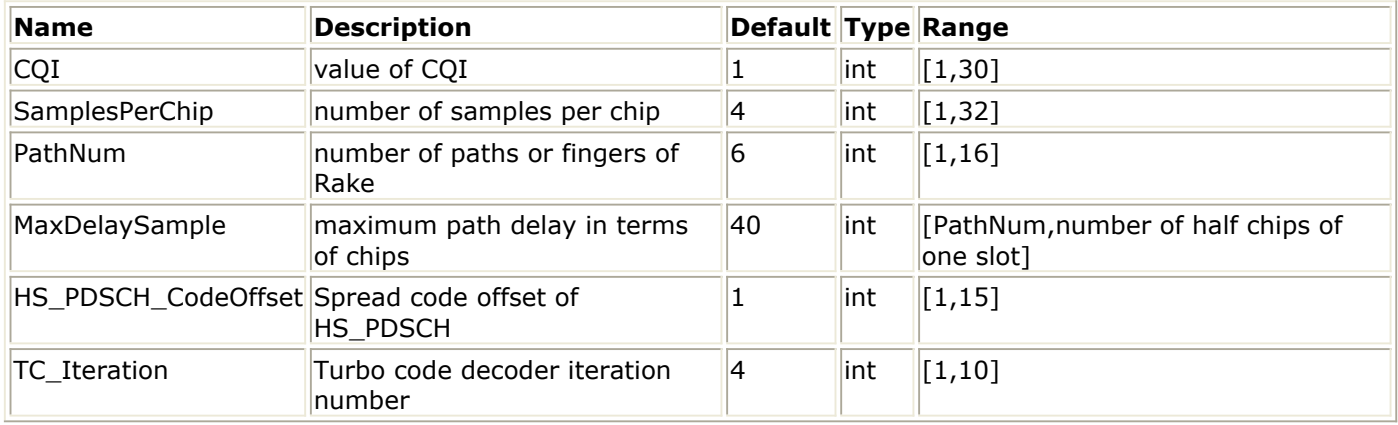

#### **Pin Inputs**

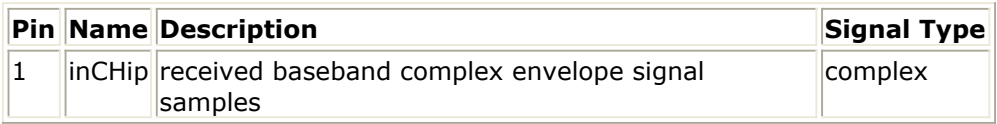

#### **Pin Outputs**

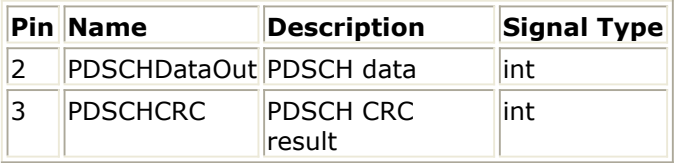

- 1. This subnetwork model is used to demodulate and decode HS-DSCH channel, the format of HS-DSCH is specified by the value of parameter CQI.
- 2. The schematic for this subnetwork is shown below:

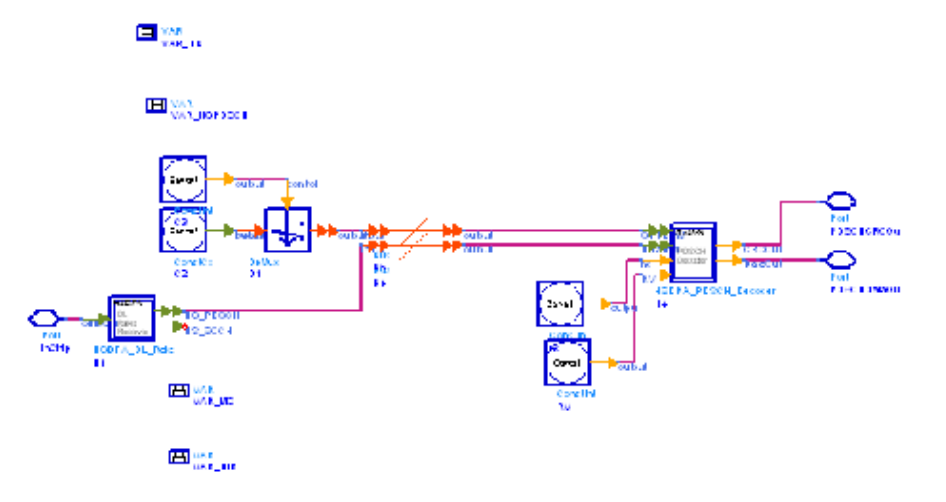

- 3. To despread and demodulate a CDMA signal, the channel information and path delay information must be determined. Errors in channel estimation and path search deteriorate the receiver performance.
- 4. The path searching is performed by correlating the received signals with the spreading code specified in a window whose size is set by MaxDelaySample. The timing of multiple paths are determined by the largest correlations and the path number of specified by parameter PathNum.
- 5. All paths are combined assuming that all paths are useful for improving the decoding reliability. In some cases, paths with low SNR are actually harmful to the final SNR improvement. The user must set PathNum for better decoding performance in multipath conditions.
- 6. There is one slot delay associated with the decoded information.
- 7. For more information regarding the Rake receiver and different channel decoders, please refer to the documents of HSDPA\_DL\_Rake, HSDPA\_PDSCH\_Decoder and HSDPA\_SCCH\_Decoder respectively.

- 1. 3GPP Technical Specification TS 25.211, "Physical channels and mapping of transport channels onto physical channels (FDD)," Version 7.6.0, May 2008.
- 2. 3GPP Technical Specification TS 25.212, "Multiplexing and channel coding (FDD)," Version 7.9.0, Sep. 2008.
- 3. 3GPP Technical Specification TS 25.213, "Spreading and modulation (FDD)," Version 7.6.0, Sep. 2008.

# **HSDPA\_DL\_ReceiverRF**

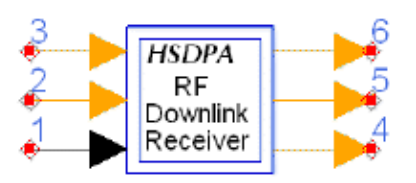

## **Description:** HSDPA receiver **Library:** HSDPA, Receiver

### **Parameters**

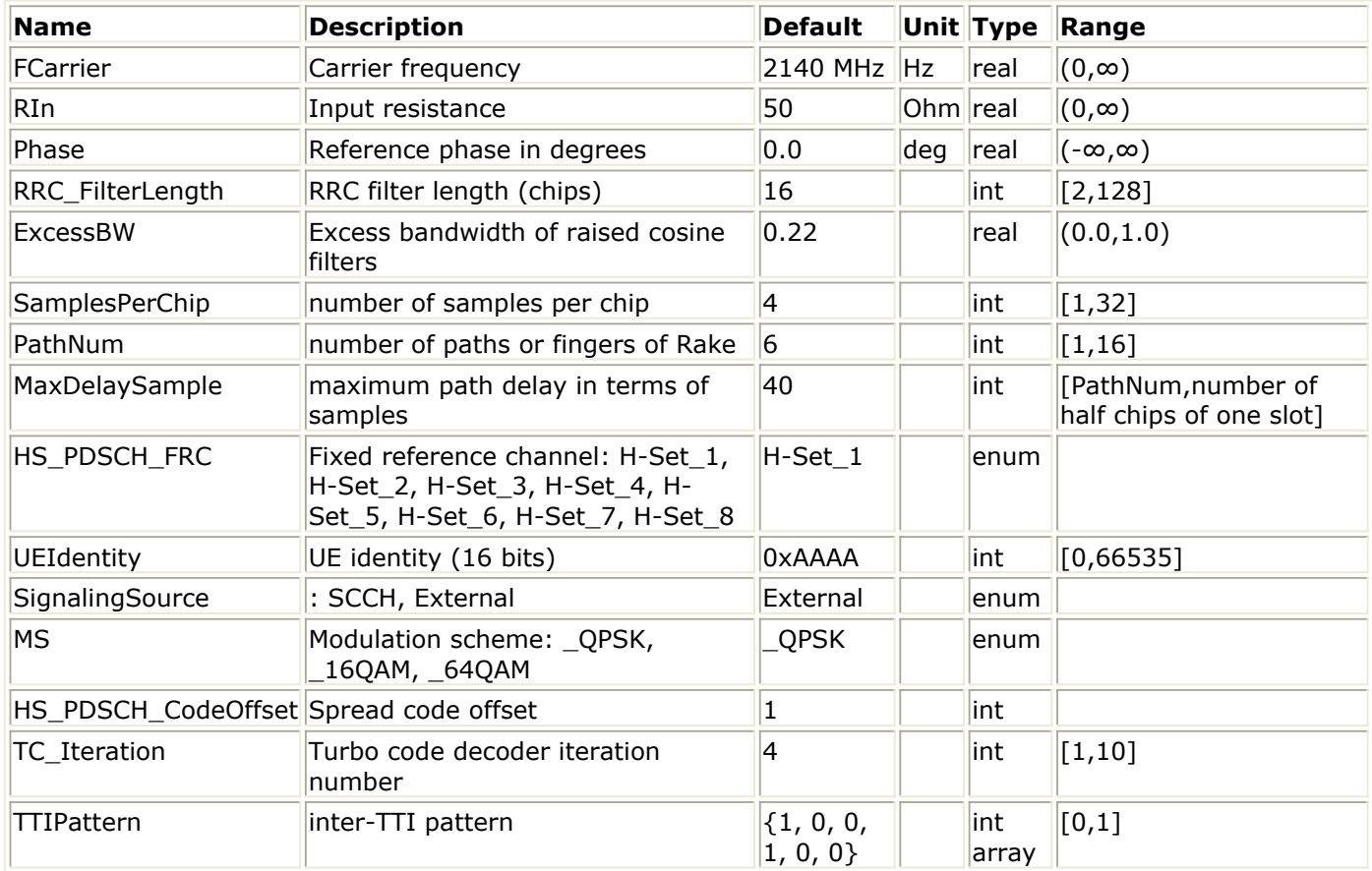

### **Pin Inputs**

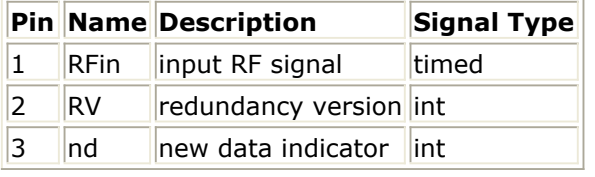

### **Pin Outputs**

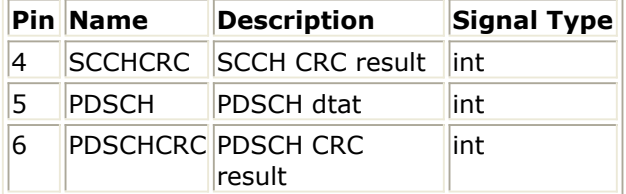

- 1. This subnetwork model is used to demodulate and decode HSDPA related downlink RF signals, i.e., HS-DSCH and HS-SCCH.
- 2. The schematic for this subnetwork is shown below:

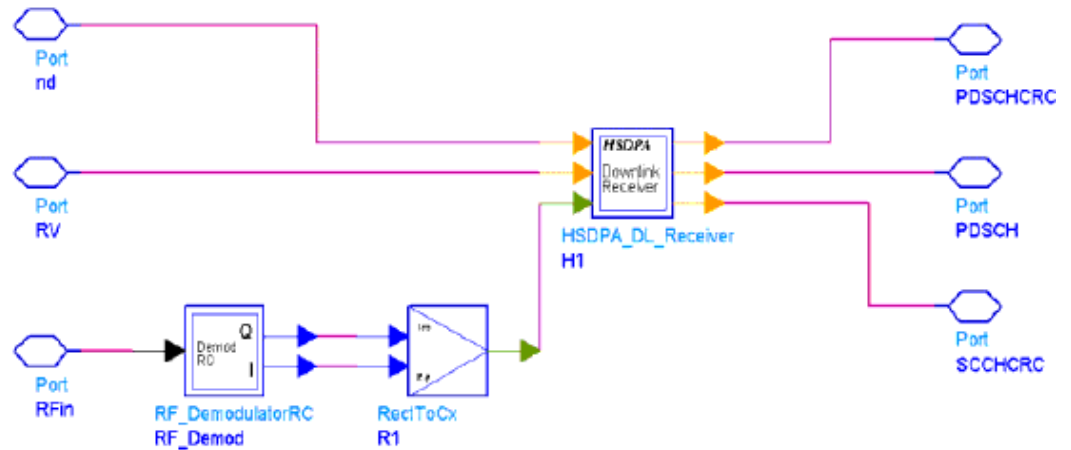

- 3. To despread and demodulate a CDMA signal, the channel information and path delay information must be determined. Errors in channel estimation and path search deteriorate the receiver performance.
- 4. The path searching is performed by correlating the received signals with the spreading code specified in a window whose size is set by MaxDelaySample. The correlations at different offsets are ranked; the top ones are assumed to be the offsets where the paths could occur.
- 5. All paths are combined assuming that all paths are useful for improving the decoding reliability. In some cases, paths with low SNR are actually harmful to the final SNR improvement. The user must set PathNum for better decoding performance in multipath conditions.
- 6. There is one slot delay associated with the decoded information.
- 7. For more information regarding the Rake receiver and different channel decoders, see *HSDPA\_DL\_Rake* (hsdpa), *HSDPA\_PDSCH\_Decoder* (hsdpa), and *HSDPA\_SCCH\_Decoder* (hsdpa) respectively.

- 1. 3GPP Technical Specification TS 25.211, "Physical channels and mapping of transport channels onto physical channels (FDD)," Version 7.6.0, May 2008.
- 2. 3GPP Technical Specification TS 25.212, "Multiplexing and channel coding (FDD)," Version 7.9.0, Sep. 2008.
- 3. 3GPP Technical Specification TS 25.213, "Spreading and modulation (FDD)," Version 7.6.0, Sep. 2008.
# **HSDPA\_DL\_ReceiverRF\_CQI (HSDPA downlink RF receiver)**

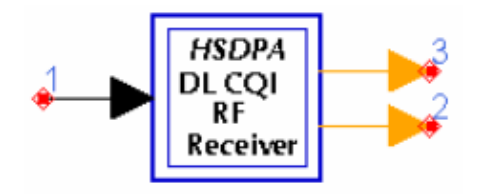

# **Description:** HSDPA downlink RF receiver **Library:** HSDPA, Receiver

## **Parameters**

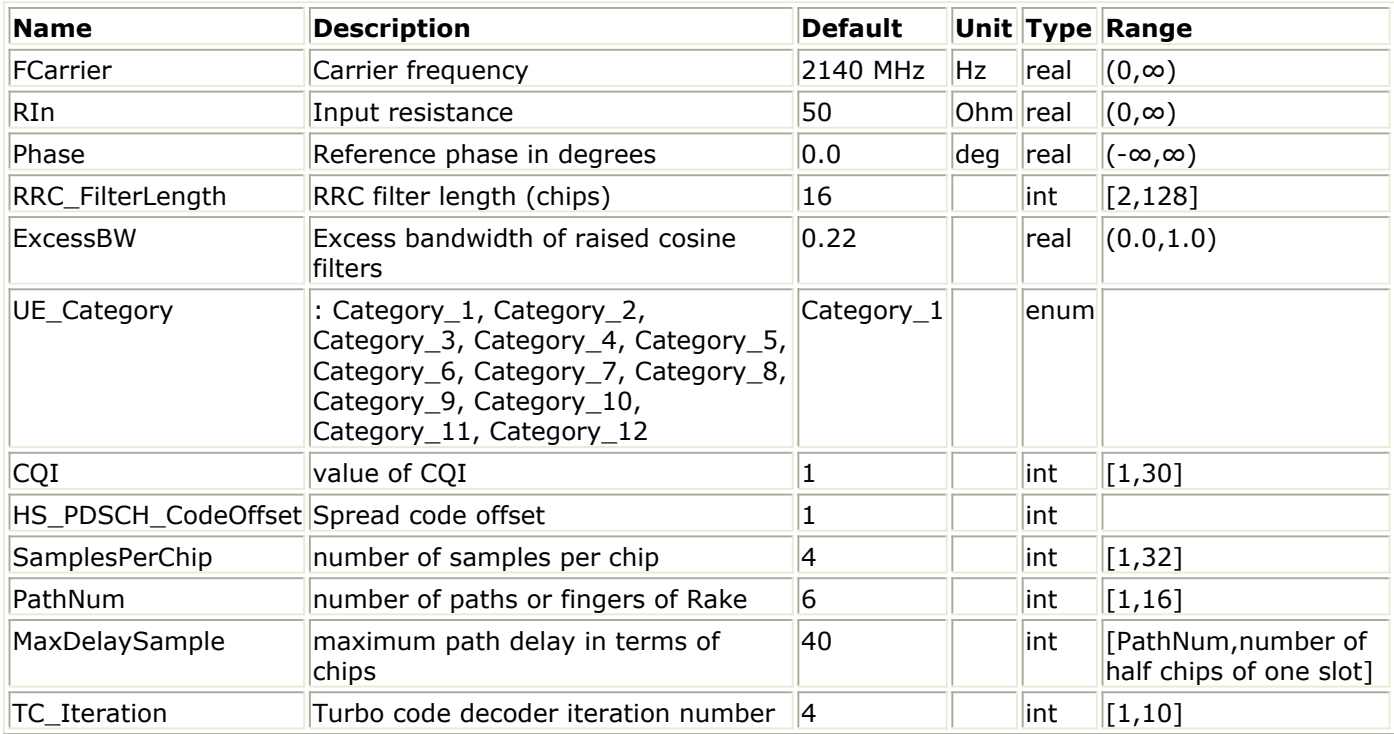

## **Pin Inputs**

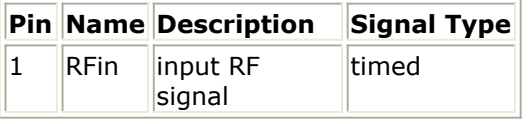

# **Pin Outputs**

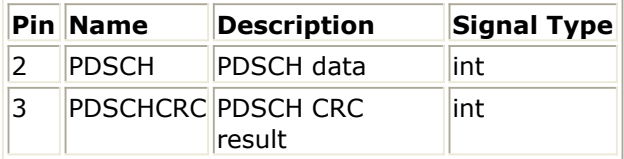

# **Notes/Equations**

1. This subnetwork model is used to perform downlink RF receiver for HSDPA supporting CQI functionality. The subnetwork includes HSDPA\_DL\_ReceiverRF\_CQI, which is the baseband HSDPA downlink receiver supporting CQI functionality, and the QAM

Demodulation.

2. The schematic for this subnetwork is shown below:

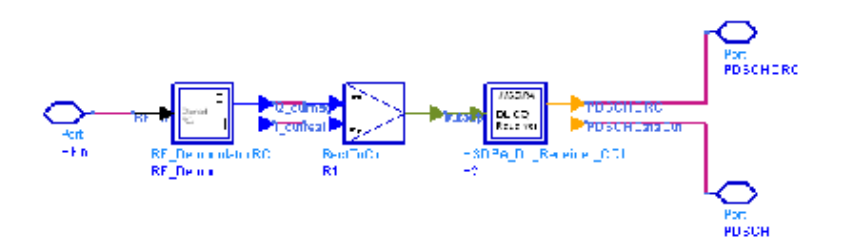

- 3. To despread and demodulate a CDMA signal, the channel information and path delay information must be determined. Errors in channel estimation and path search deteriorate the receiver performance.
- 4. The path searching is performed by correlating the received signals with the spreading code specified in a window whose size is set by MaxDelaySample. The timing of multiple paths are determined by the largest correlations and the path number of specified by parameter PathNum.
- 5. All paths are combined assuming that all paths are useful for improving the decoding reliability. In some cases, paths with low SNR are actually harmful to the final SNR improvement. The user must set PathNum for better decoding performance in multipath conditions.
- 6. There is one slot delay associated with the decoded information.
- 7. For more information regarding the Rake receiver and different channel decoders, please refer to the documents of HSDPA\_DL\_Rake, HSDPA\_PDSCH\_Decoder and HSDPA\_SCCH\_Decoder respectively.

- 1. 3GPP Technical Specification TS 25.211, "Physical channels and mapping of transport channels onto physical channels (FDD)," Version 6.7.0, Dec. 2005.
- 2. 3GPP Technical Specification TS 25.212, "Multiplexing and channel coding (FDD)," Version 6.7.0, Dec. 2005.
- 3. 3GPP Technical Specification TS 25.213, "Spreading and modulation (FDD)," Version 6.4.0, Sep. 2005.

# **HSDPA\_DL\_Source**

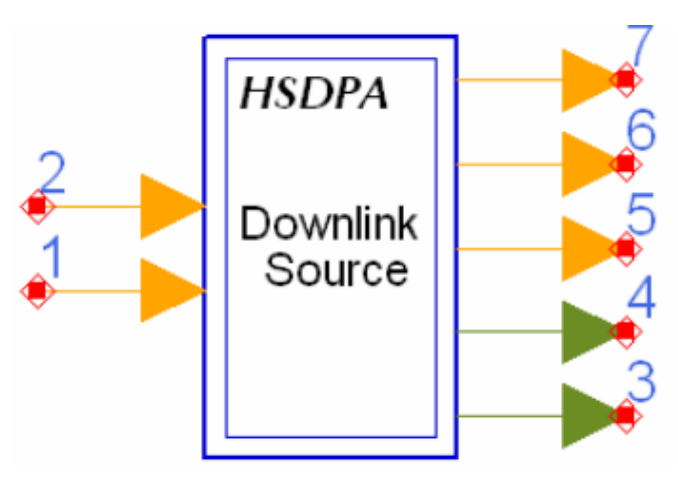

# **Description:** HSDPA downlink source **Library:** HSDPA, Signal Sources

# **Parameters**

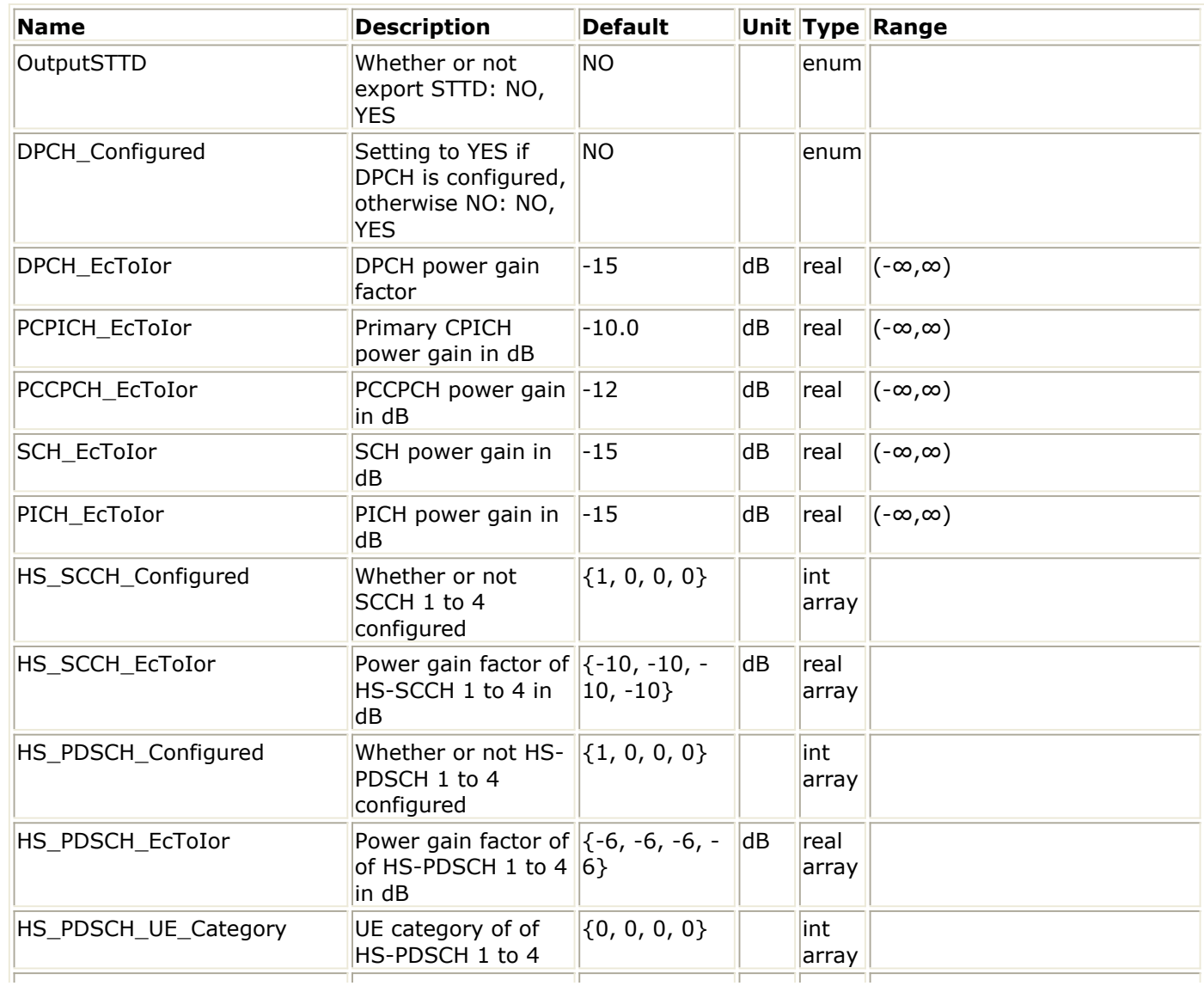

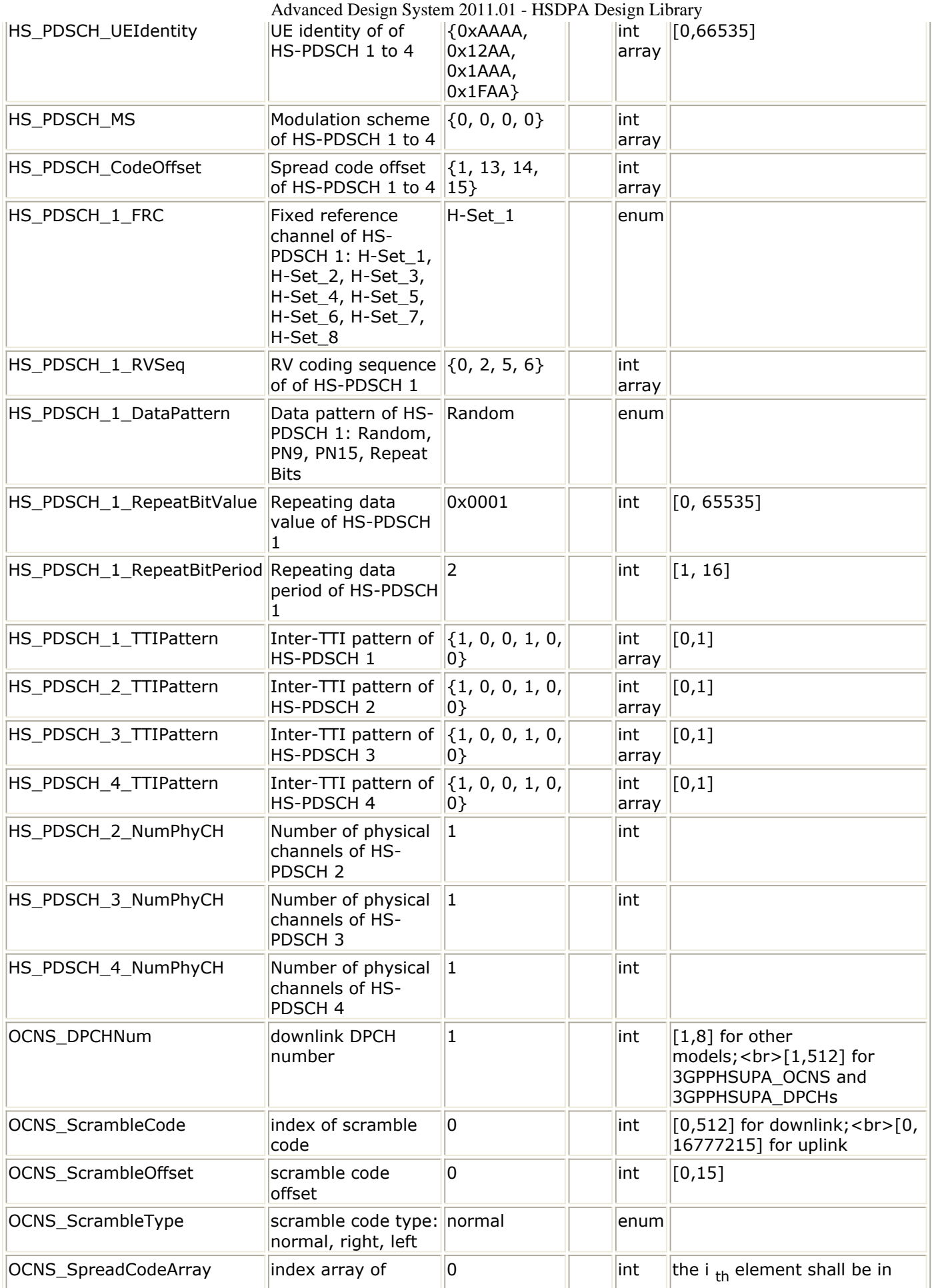

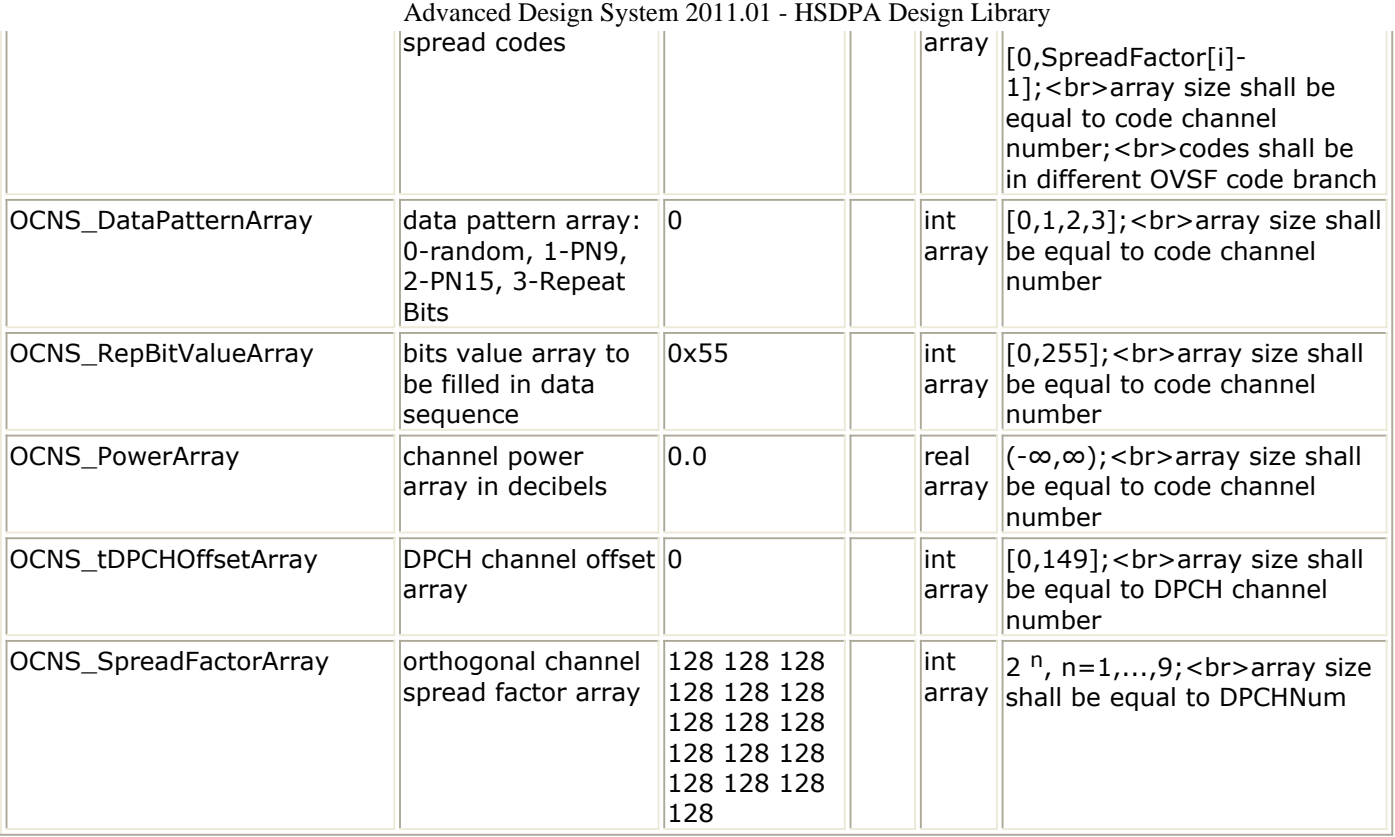

# **Pin Inputs**

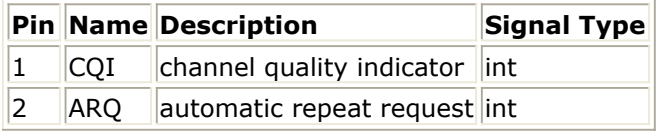

# **Pin Outputs**

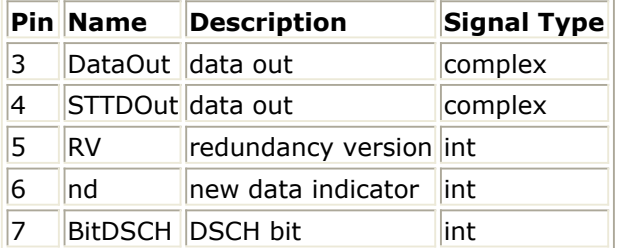

# **Notes/Equations**

- 1. This subnetwork model is used to simulate integrated HSDPA base station signal source.
- 2. The schematic for this subnetwork is shown below:

## Advanced Design System 2011.01 - HSDPA Design Library

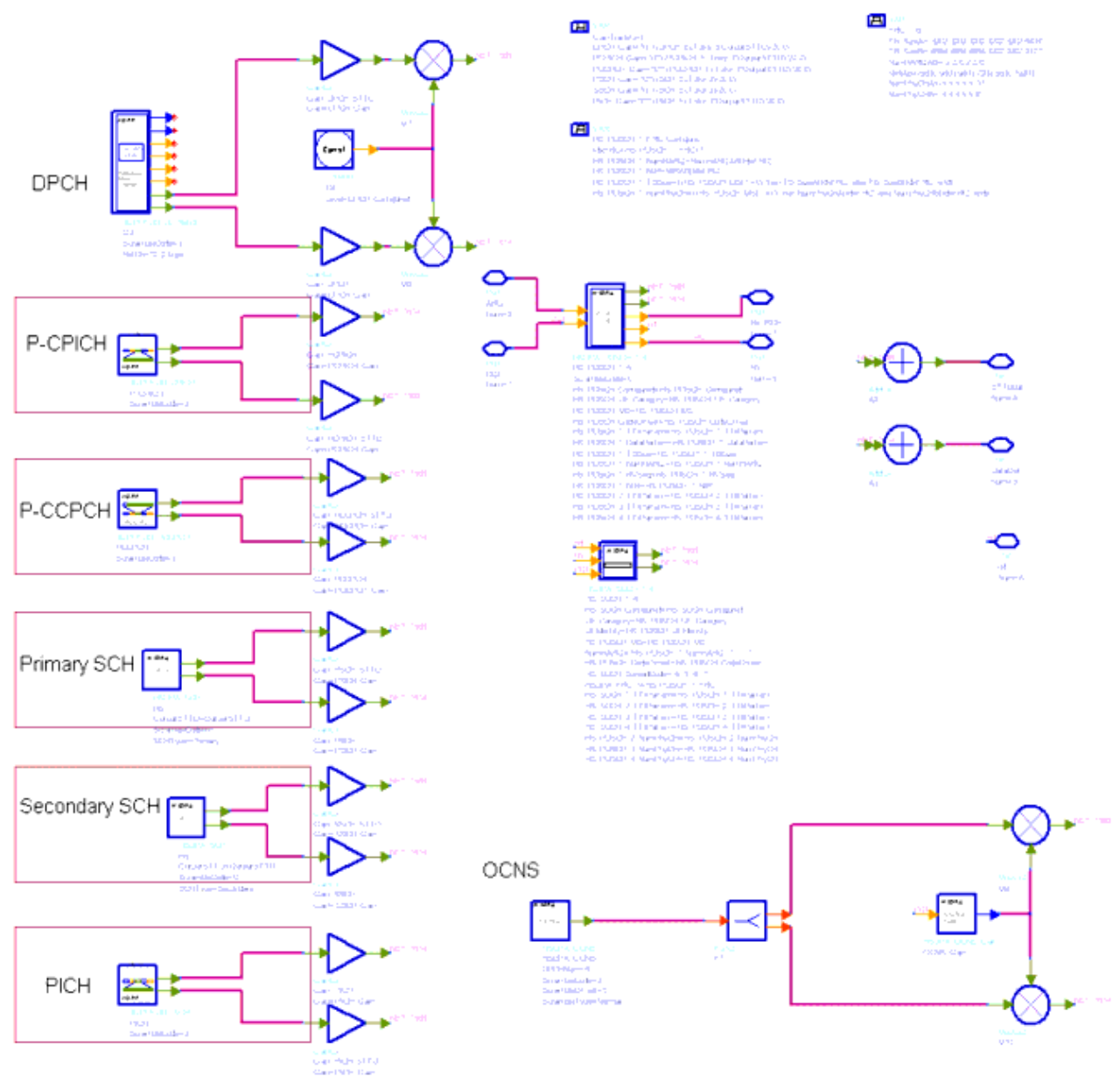

3. The physical channels integrated in this subnetwork model are listed in the table below:

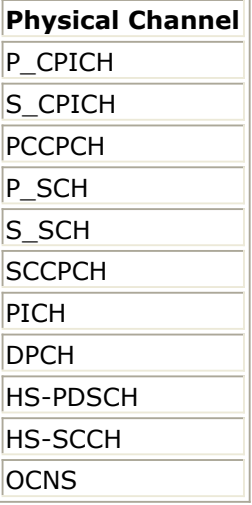

4. The HS-PDSCH is generated by the composite HSDPA\_PDSCH\_1\_4 which can support

5. The HS-SCCH is generated by the full coded HSDPA\_SCCH\_1\_4 which can support four full coded HS-SCCH sources.

- 6. The DPCH is generated by the fully-coded 3GPPFDD\_DL\_RefCh signal source.
- 7. Four data patterns are supported: random, PN9, PN15, and repeated.
- 8. If data is from a user-defined file, the file name is defined by the respective UserFileName. The user can edit the file with any text editor. The separator between bits can be a space, comma, or any other separator. If the bit sequence is shorter than the output length, data will be output repeatedly.
- 9. The DPCH data rate can be set through RefCh. DPCH channelization code is set through DPCH\_SpreadCode.
- 10. CPICH includes primary and secondary CPICH. Primary CPICH channelization code is fixed at C256,0. CPICH\_SpreadCode is set on secondary CPICH, with a spread factor of 256.
- 11. The PICH spread factor is 256. PICH channelization code is set through PICH\_SpreadCode.
- 12. The PCCPCH channelization code is fixed at C256,1. The SCCPCH spread factor and spread channelization code are set through SCCPCH\_SpreadFactor and SCCPCH SpreadCode.
- 13. Relative gain factor of each channel can be set through the respective GainFactor parameters. They are multiplied to the output of each channel model. A channel can be disabled by setting its gain factor to 0.
- 14. It is suggested that the square of all the GainFactors add up to 1 to make sure the RMS value of output downlink signal is 1. However, it isn't so important for baseband signal. A normalized downlink source can be implemented by HSDPA\_DL\_SourceRF.
- 15. OCNS can be set through the OCNS\_ChannelNum and six OCNS array parameters. The default OCNS channel is 16 and corresponding array parameters are 16 elements long. To change the OCNS channel number, the corresponding array parameters must be changed. For details regarding OCNS settings, refer to *HSDPA\_OCNS\_Gain* (hsdpa).

- 1. 3GPP Technical Specification TS 25.211, "Physical channels and mapping of transport channels onto physical channels (FDD)," Version 6.7.0, Dec. 2005.
- 2. 3GPP Technical Specification TS 25.212, "Multiplexing and channel coding (FDD)," Version 6.7.0, Dec. 2005.
- 3. 3GPP Technical Specification TS 25.213, "Spreading and modulation (FDD)," Version 6.4.0, Sept. 2005.
- 4. 3GPP Technical Specification TS 25.214, "Physical layer procedures (FDD)," Version 6.7.1, Dec. 2005.

# **HSDPA\_DL\_SourceRF**

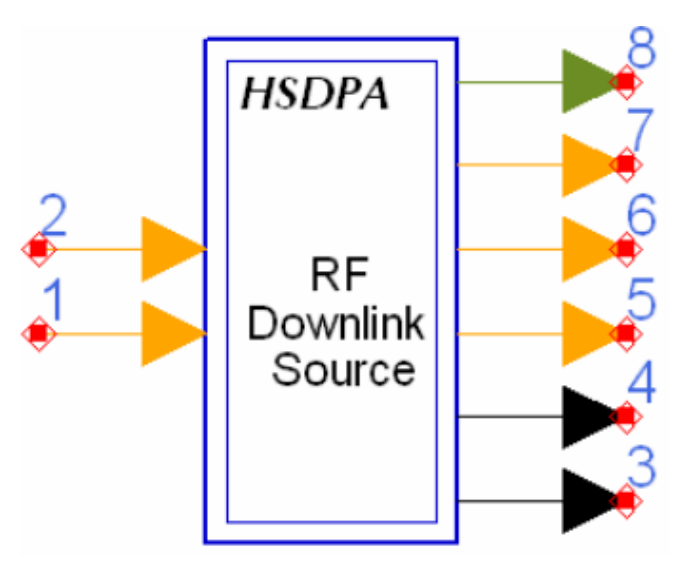

**Description:** HSDPA downlink RF signal source **Library:** HSDPA, Signal Sources

## **Parameters**

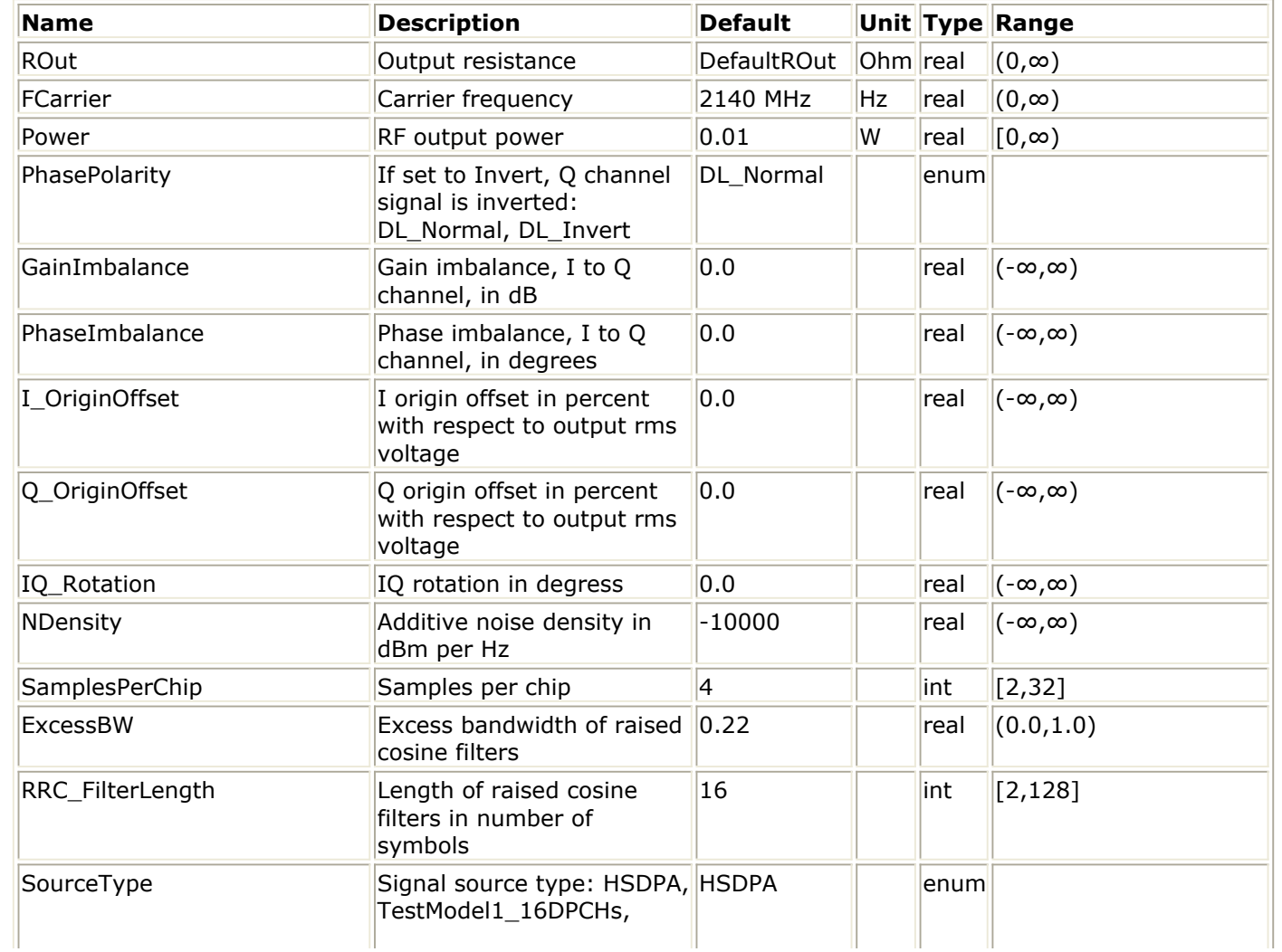

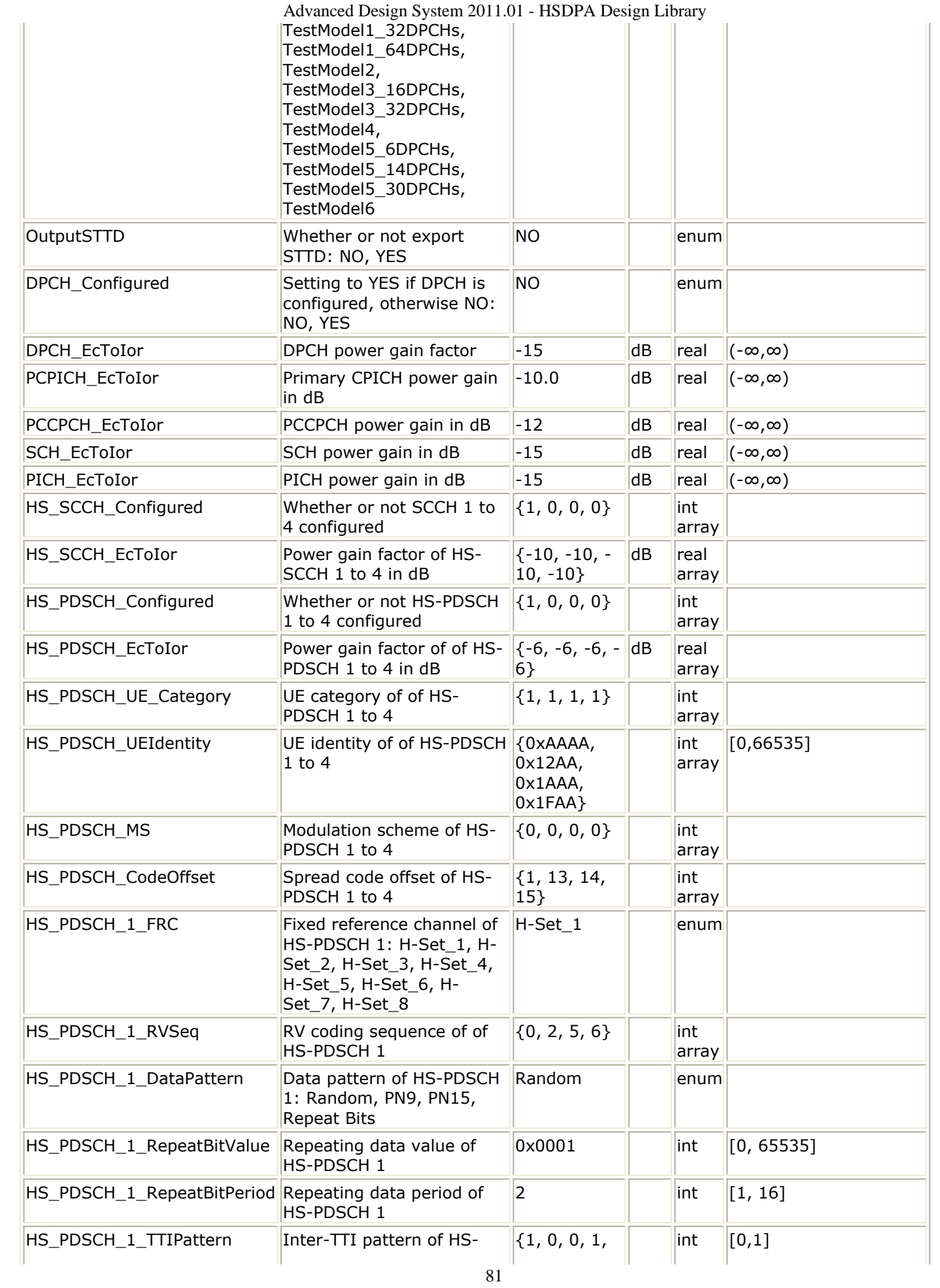

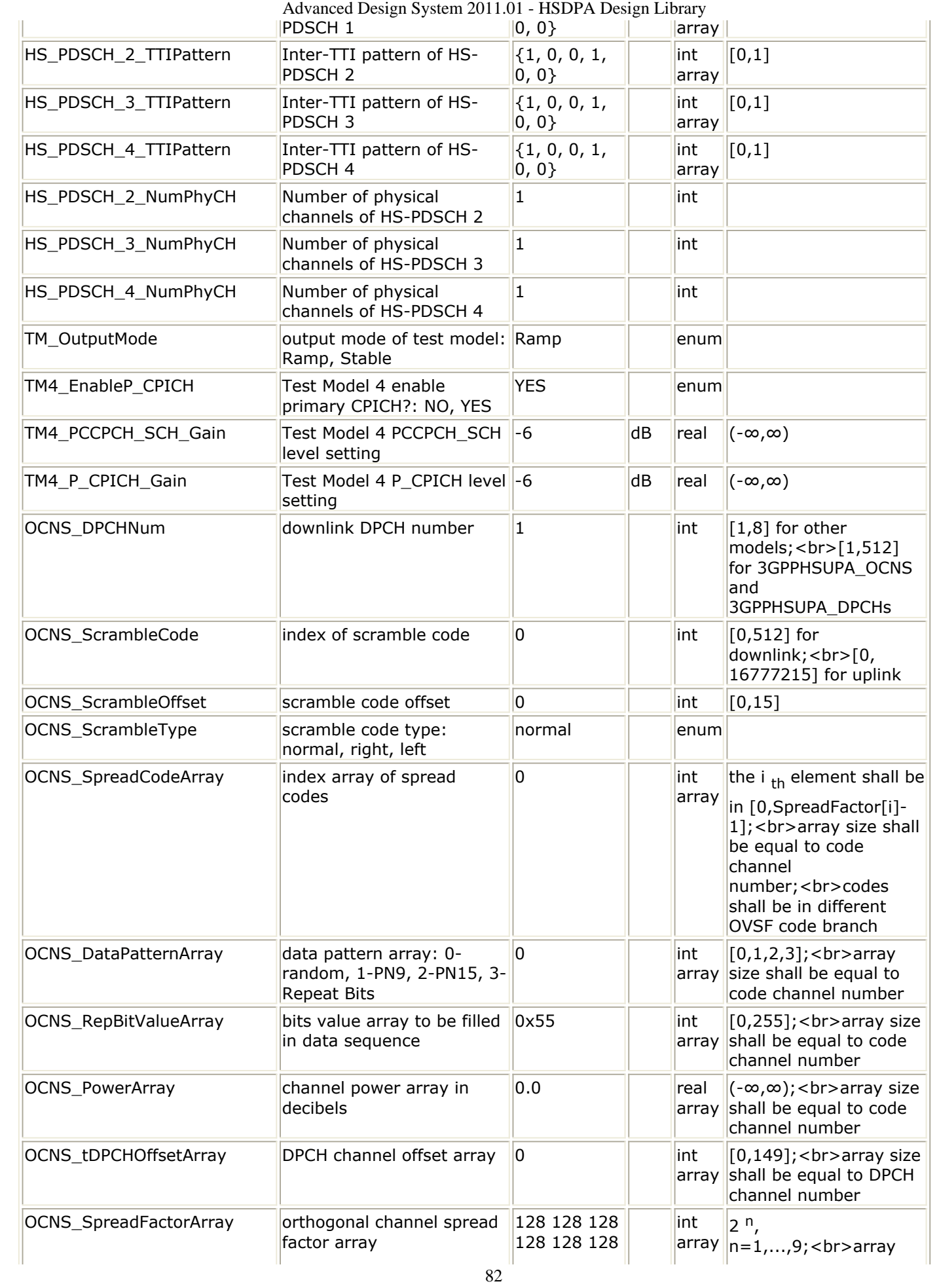

128 128 128 128 128 128

128

## **Pin Inputs**

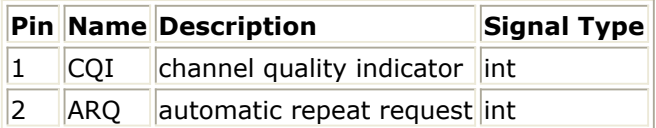

## **Pin Outputs**

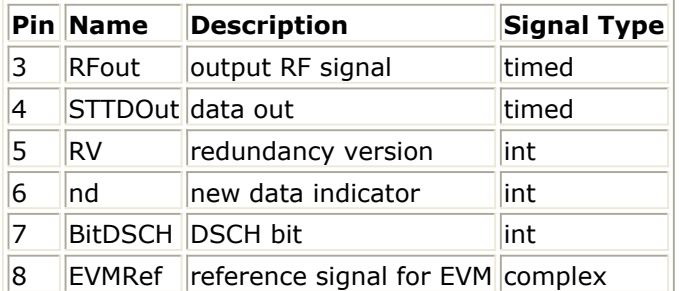

# **Notes/Equations**

- 1. This subnetwork model is used to simulate integrated HSDPA base station RF signal source.
- 2. The schematic for this subnetwork is shown below:

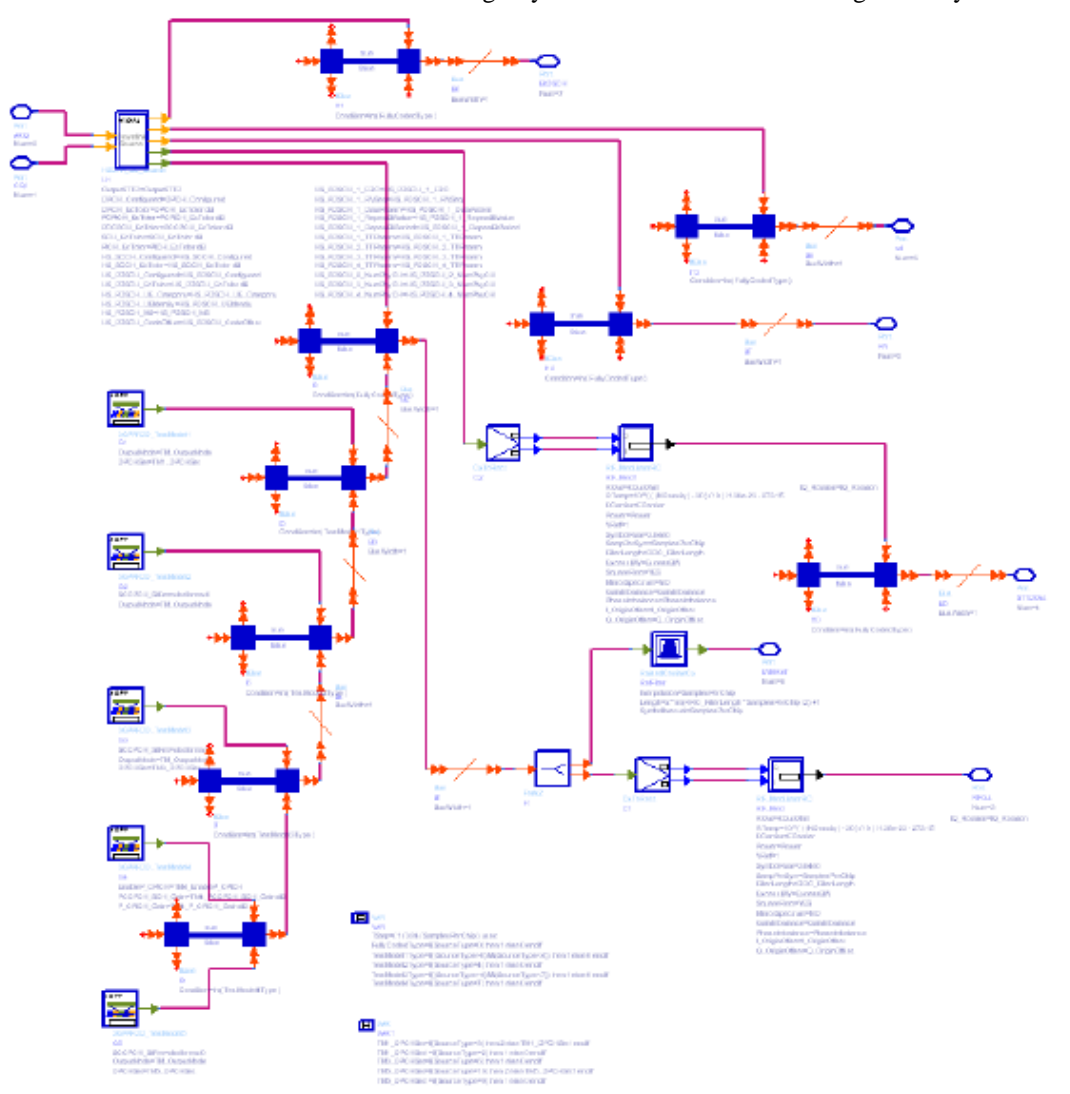

3. The physical channels integrated in this subnetwork model are listed in the table below:

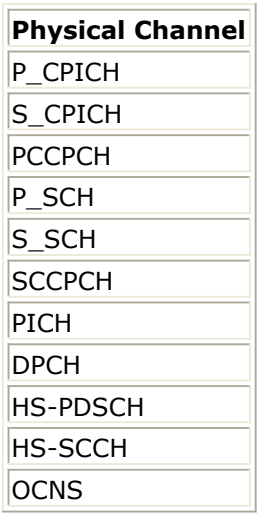

- 4. The HS-PDSCH is generated by the composite HSDPA\_PDSCH\_1\_4 which can support one full coded and three uncoded HS-PDSCH source.
- 5. The HS-SCCH is generated by the full coded HSDPA\_SCCH\_1\_4 which can support four full coded HS-SCCH source.
- 6. The DPCH is generated by the fully-coded 3GPPFDD\_DL\_RefCh signal source.
- 7. Four data patterns are supported: random, PN9, PN15, and repeated.

Advanced Design System 2011.01 - HSDPA Design Library

- 8. If data is from a user-defined file, the file name is defined by the respective UserFileName. The user can edit the file with any text editor. The separator between bits can be a space, comma, or any other separator. If the bit sequence is shorter than the output length, data will be output repeatedly.
- 9. The DPCH data rate can be set through RefCh. DPCH channelization code is set through DPCH\_SpreadCode.
- 10. CPICH includes primary and secondary CPICH. Primary CPICH channelization code is fixed at C256,0. CPICH\_SpreadCode is set on secondary CPICH, with a spread factor of 256.
- 11. The PICH spread factor is 256. PICH channelization code is set through PICH\_SpreadCode.
- 12. The PCCPCH channelization code is fixed at C256,1. The SCCPCH spread factor and spread channelization code are set through SCCPCH\_SpreadFactor and SCCPCH\_SpreadCode.
- 13. The transmitter power is set by the parameter Power. Relative power levels of each channel can then be set through the respective GainFactor parameters, in dB units. OCNS\_GainFactor is calculated from other GainFactors. (Refer to Table C.6 in Reference [5]. The GainFactors are converted into voltage values and multiplied to the output of each channel model. A channel can be disabled by setting its gain factor to a large minus value such as -300 dB.
- 14. OCNS can be set through the OCNS ChannelNum and six OCNS array parameters. The default OCNS channel is 16 and corresponding array parameters are 16 elements long. To change the OCNS channel number, the corresponding array parameters must be changed. The output of OCNS must be normalized. For details regarding OCNS settings, see *HSDPA\_OCNS\_Gain* (hsdpa).

- 1. 3GPP Technical Specification TS 25.211, "Physical channels and mapping of transport channels onto physical channels (FDD)," Version 6.7.0, Dec. 2005.
- 2. 3GPP Technical Specification TS 25.212, "Multiplexing and channel coding (FDD)," Version 6.7.0, Dec. 2005.
- 3. 3GPP Technical Specification TS 25.213, "Spreading and modulation (FDD)," Version 6.4.0, Sept. 2005.
- 4. 3GPP Technical Specification TS 25.214, "Physical layer procedures (FDD)," Version 6.7.1, Dec. 2005.
- 5. 3GPP Technical Specification TS 25.101, "UE Radio transmission and Reception (FDD)," Version 6.10.0, Dec. 2005.

# **HSDPA\_DL\_SourceRF\_CQI (HSDPA downlink RF signal source)**

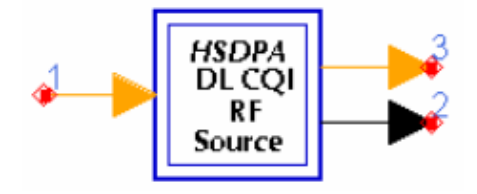

# **Description:** HSDPA downlink RF signal source **Library:** HSDPA, Signal Sources

## **Parameters**

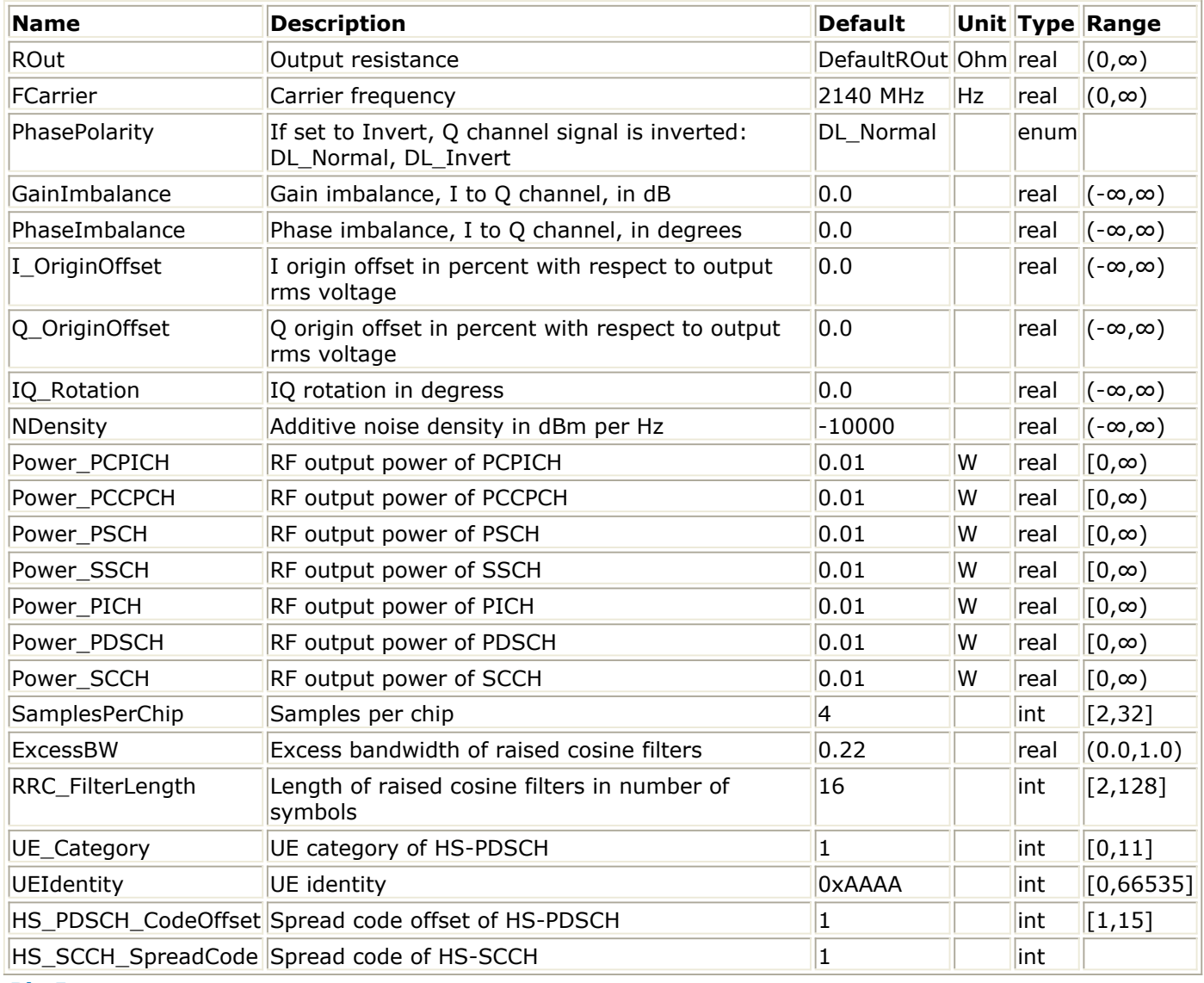

**Pin Inputs**

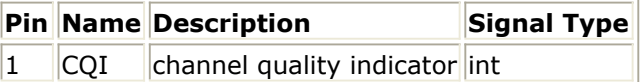

#### **Pin Outputs**

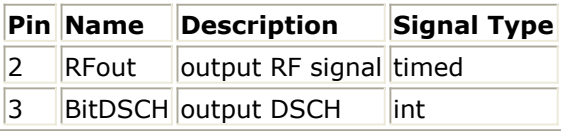

# **Notes/Equations**

- 1. This subnetwork model is used to generate integrated HSDPA base station RF signal, with input CQI controlling the format of HS-DSCH.
- 2. The schematic for this subnetwork is shown in below:

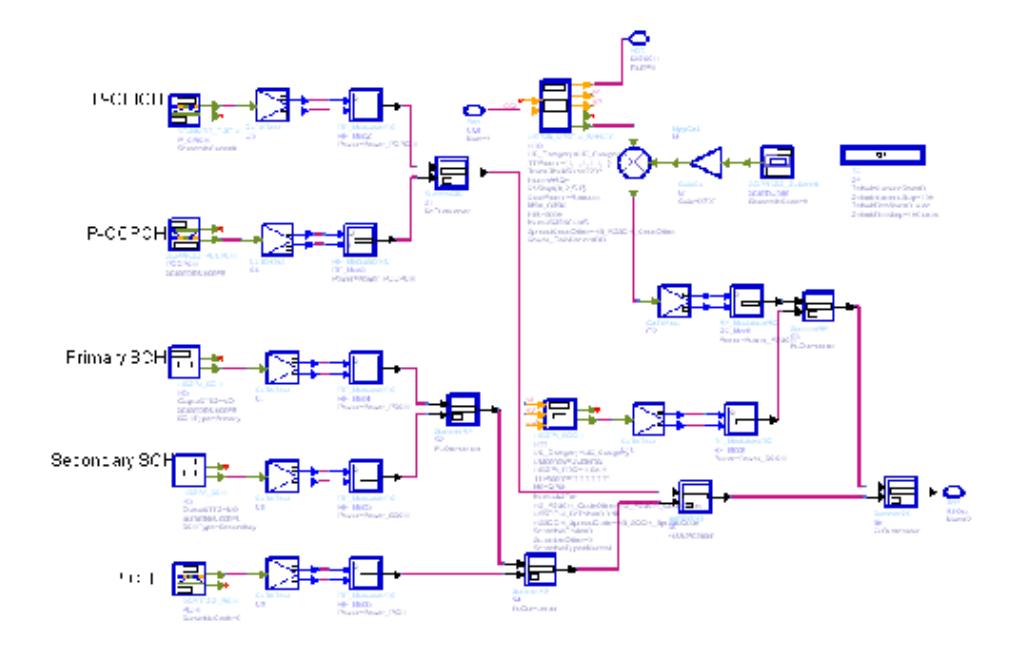

3. The physical channels integrated in this subnetwork model are listed in the table below:

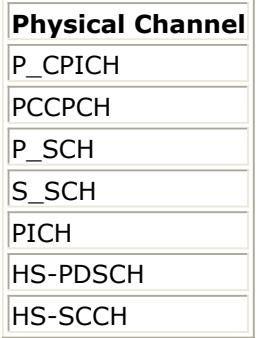

- 4. The HSDPA\_PDSCH\_WithFEC can support one full coded HS-DSCH channel. The input CQI value is used to control the fromat of HS-DSCH.
- 5. The HS-SCCH can support one full coded HS-SCCH channel.
- 6. Primary CPICH channelization code is fixed at C256,0.
- 7. The PICH spread factor is 256. PICH channelization code is set through PICH\_SpreadCode.
- 8. The PCCPCH channelization code is fixed at C256,1. The SCCPCH spread factor and spread channelization code are set through SCCPCH\_SpreadFactor and SCCPCH SpreadCode.
- 9. The parameters Power\_PCPICH, Power\_PCCPCH, Power\_PSCH, Power\_SSCH, Power\_PICH, Power\_PDSCH and Power\_SCCH are used to specify the transmit powers of PCPICH, PCCPCH, PSCH, SSCH, PICH, PDSCH and SCCH respectively.

- 1. 3GPP Technical Specification TS 25.211, "Physical channels and mapping of transport channels onto physical channels (FDD)," Version 6.7.0, Dec. 2005.
- 2. 3GPP Technical Specification TS 25.212, "Multiplexing and channel coding (FDD)," Version 6.7.0, Dec. 2005.
- 3. 3GPP Technical Specification TS 25.213, "Spreading and modulation (FDD)," Version 6.4.0, Sept. 2005.
- 4. 3GPP Technical Specification TS 25.214, "Physical layer procedures (FDD)," Version 6.7.1, Dec. 2005.
- 5. 3GPP Technical Specification TS 25.101, "UE Radio transmission and Reception (FDD)," Version 6.10.0, Dec. 2005.

# **HSDPA\_DownSample**

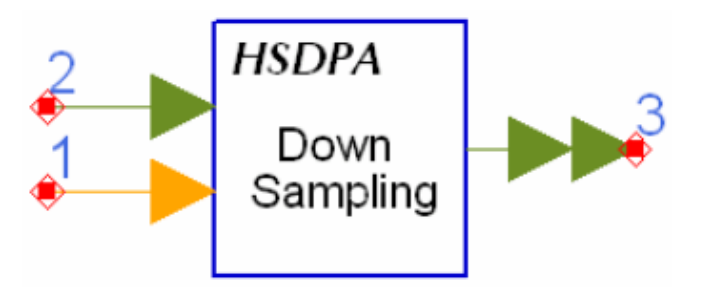

**Description:** Extract optimum samples according to path delay timing **Library:** HSDPA, Receiver

## **Parameters**

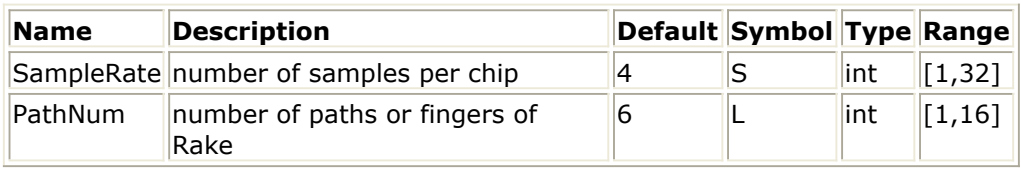

#### **Pin Inputs**

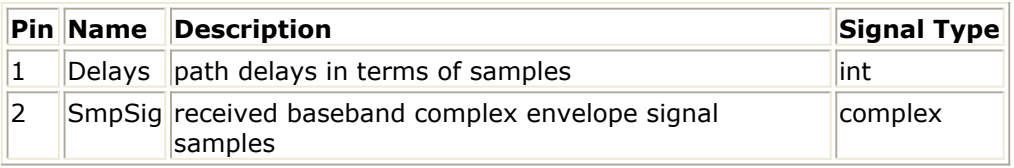

#### **Pin Outputs**

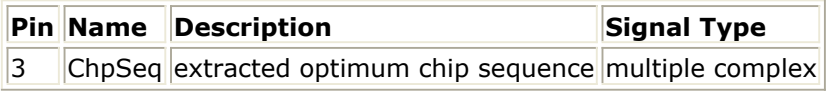

#### **Notes/Equations**

- 1. This model is used to extract optimum samples using the path delay timing given by HSDPA\_PathSearch.
- 2. Each firing, S × N tokens are consumed at SmpSig, L tokens are consumed at Delays, N tokens are produced at ChipSeq per each port, where N is the number of chips per TTI, S is the SampleRate, and L is the number of path. The port number of ChipSeq depends on PathNum.

- 1. 3GPP Technical Specification TS 25.211, "Physical channels and mapping of transport channels onto physical channels (FDD)," Version 7.6.0, May 2008.
- 2. A. J. Viterbi, "CDMA: Principles of Spread Spectrum Communication," Wesley Publishing Company, 1995.

# **HSDPA\_Equalizer**

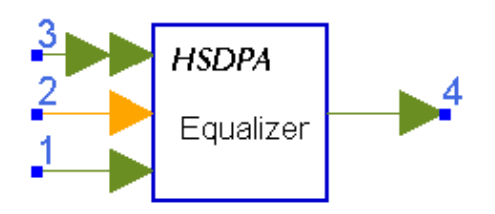

# **Description:** MMSE equalizer for HSDPA **Library:** HSDPA, Receiver

## **Parameters**

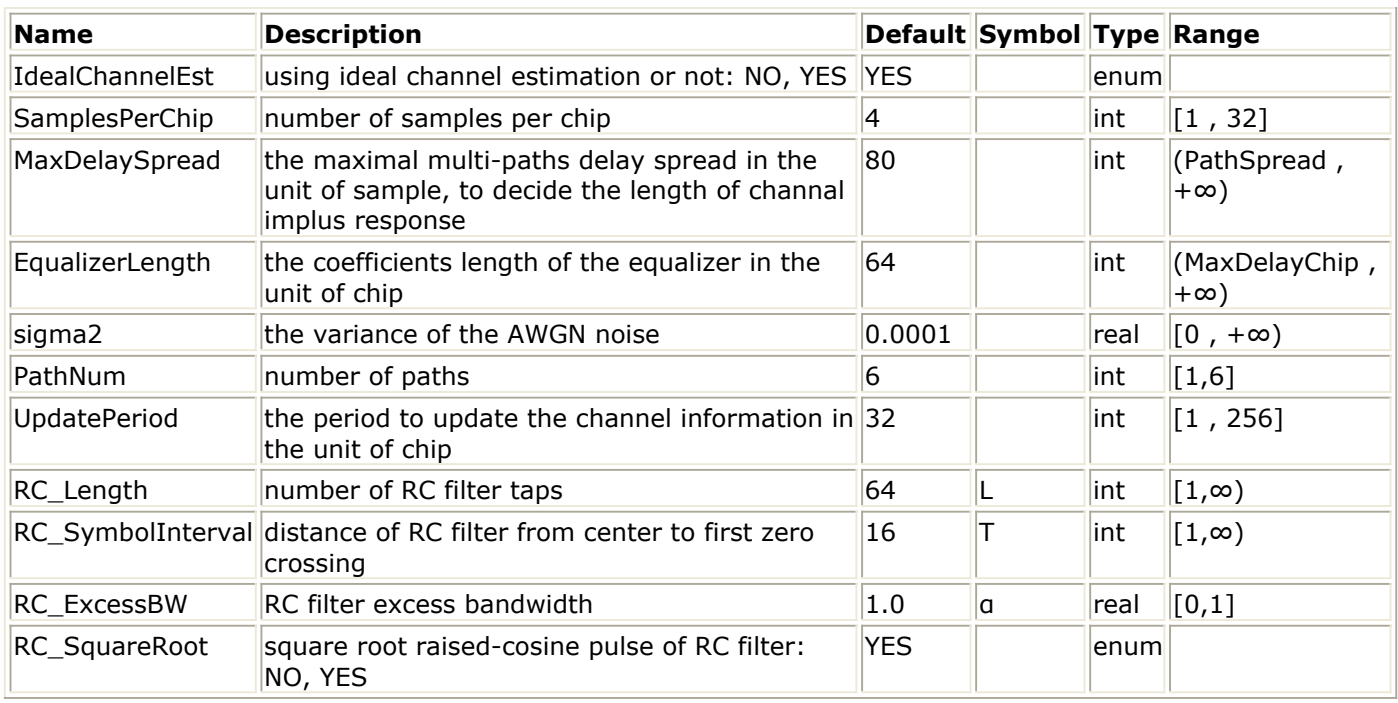

## **Pin Inputs**

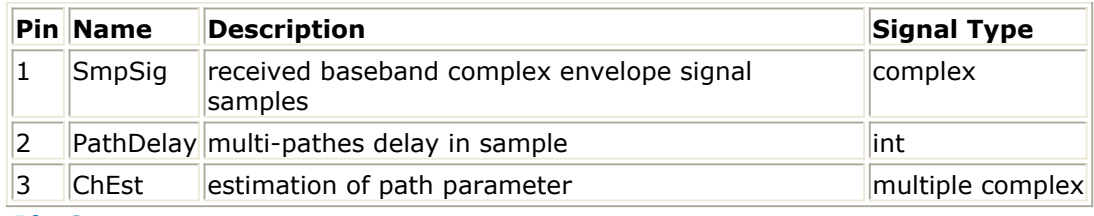

#### **Pin Outputs**

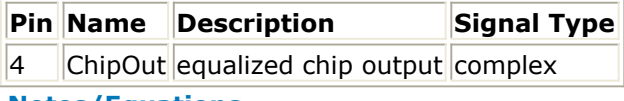

## **Notes/Equations**

1. This model is used to do the LMMSE equalizer. Each firing,  $S \times T$  tokens are consumed at SmpSig, where T is the number of chips per TTI and S is the number of SamplesPerChip. 30 channel estimation valus are consumed for each path. The output at Delays is delayed by one TTI because signals of multiple path may be overlapped on adjacent slots.

- 2. The chip level LMMSE equalizer algorithm is demonstrated below: As a general concept, the equalizer consists of a FIR filters w of length FxNs: **w**= [w(0).... w(FNs-2)... w(FNs-1)*] <sup>T</sup>, where, the Ns is the number of samples per chip and F is the length of the equalizer in units of chips. The sampled received vectors at two;antennas are denoted by: r(m) = [r((m+D+1)Ns-1)...r(mNs) r((m+D-F+1)Ns)*] T , where, **D** is a delay parameter  $(0 \le D \le F+L')$
- 3. The equalization operation amounts to obtaining the filtered signal:  $y(m) = w^{T}$  $r^*(m)$
- 4. The received signal r(m) can be expressed as:  $\mathbf{r}(m) = \mathbf{H}^T \cdot \mathbf{d}(m) + \mathbf{n}$ . (m), where,

$$
\mathbf{H} = \begin{bmatrix} \mathbf{h}_{N_{\mathbf{y}} \times (L'+1)} & \mathbf{0}_{N_{\mathbf{y}} \times 1} & \mathbf{0}_{N_{\mathbf{y}} \times 1} & \cdots & \mathbf{0}_{N_{\mathbf{y}} \times 1} \\ \mathbf{0}_{N_{\mathbf{y}} \times 1} & \mathbf{h}_{N_{\mathbf{y}} \times (L'+1)} & \mathbf{0}_{N_{\mathbf{y}} \times 1} & \cdots & \mathbf{0}_{N_{\mathbf{y}} \times 1} \\ \mathbf{0}_{N_{\mathbf{y}} \times 1} & \mathbf{0}_{N_{\mathbf{y}} \times 1} & \mathbf{h}_{N_{\mathbf{y}} \times (L'+1)} & \ddots & \vdots \\ \mathbf{0}_{N_{\mathbf{y}} \times 1} & \mathbf{0}_{N_{\mathbf{y}} \times 1} & \mathbf{0}_{N_{\mathbf{y}} \times 1} & \cdots & \mathbf{0}_{N_{\mathbf{y}} \times 1} \\ \mathbf{0}_{N_{\mathbf{y}} \times 1} & \mathbf{0}_{N_{\mathbf{y}} \times 1} & \cdots & \mathbf{0}_{N_{\mathbf{y}} \times 1} & \mathbf{h}_{N_{\mathbf{y}} \times (L'+1)} \end{bmatrix}_{\text{is the (F\_L')} \times \text{FNs}}
$$

channel-matrix for the i-th antenna with

$$
\mathbf{h}_{N_{s} \times (L^{+1})} = \begin{bmatrix} h(N_{s} - 1) & h(2N_{s} - 1) & \cdots & h((L^{+1})N_{s} - 1) \\ h(N_{s} - 2) & h(2N_{s} - 2) & \cdots & h((L^{+1})N_{s} - 2) \\ \vdots & \vdots & \ddots & \vdots \\ h(0) & h(N_{s}) & \cdots & h(L^{r}N_{s}) \end{bmatrix}_{\text{where } L^{+} = L/N_{s} \perp \text{ is}}
$$

the delay spread normalized by the chip interval.

- 5.  $d(m) = [d(m+D) \dots d(m) \dots d(m+D-F-L'+1)]^{T}$  is the m-th subsequence of the transmitted chip-rate sequence, and n(m) is the corresponding noise vector.
- 6. Using the same assumptions, the LMMSE equalizer taps can be calculated as follows

$$
\mathbf{w} = \mathbf{C}_{rr}^{-1} \cdot (\mathbf{H})^H \delta_D
$$
  
received size covmatrix

, where the notation means the D-th column of

the matrix X.

7. The C*rr is based on the known propagation channels only. Thus, the C*rr matrix is

constructed as:  $\mathbf{C}_{rr} = (\mathbf{H}^H \mathbf{H} + \sigma_n^2 I)$ ,  $\sigma$  is the variance of the noise vector n(m).

- 1. 3GPP TS25.963 V7.0.0,"Feasibility study on interference cancellation for UTRA FDD User Equipment (UE)" Apr. 2007.
- 2. R4-060514, "Reference structure for interference mitigation simulations with HSDPA and receiver diversity", Nokia, RAN4 #39.

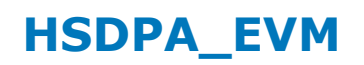

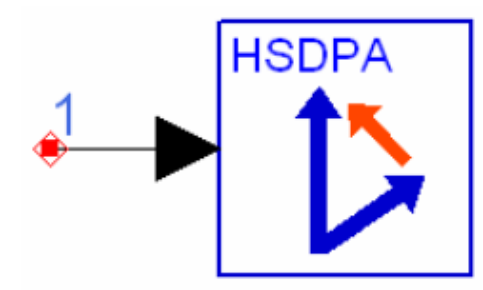

# **Description:** HSDPA EVM measurement **Library:** HSDPA, Measurement

## **Parameters**

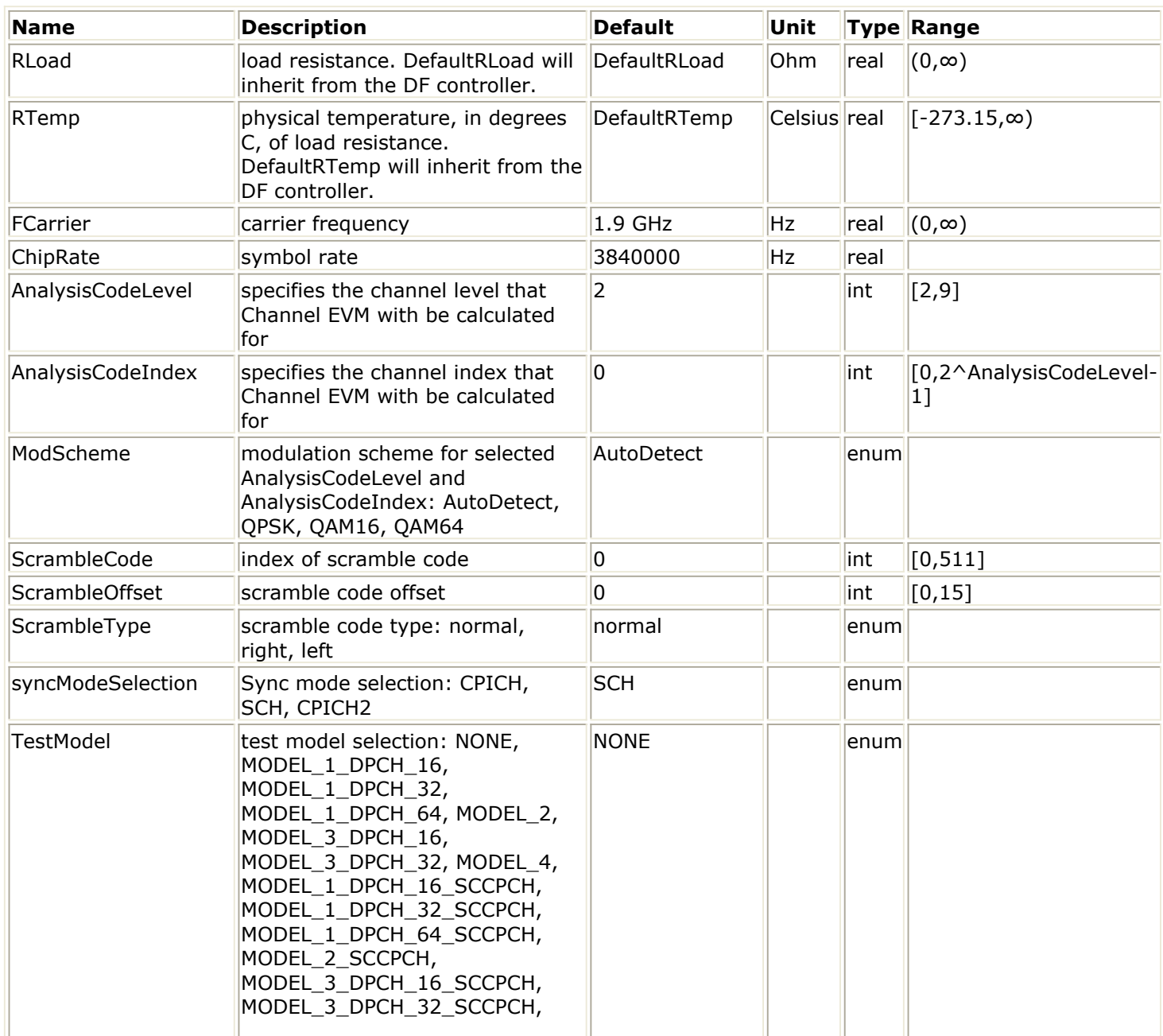

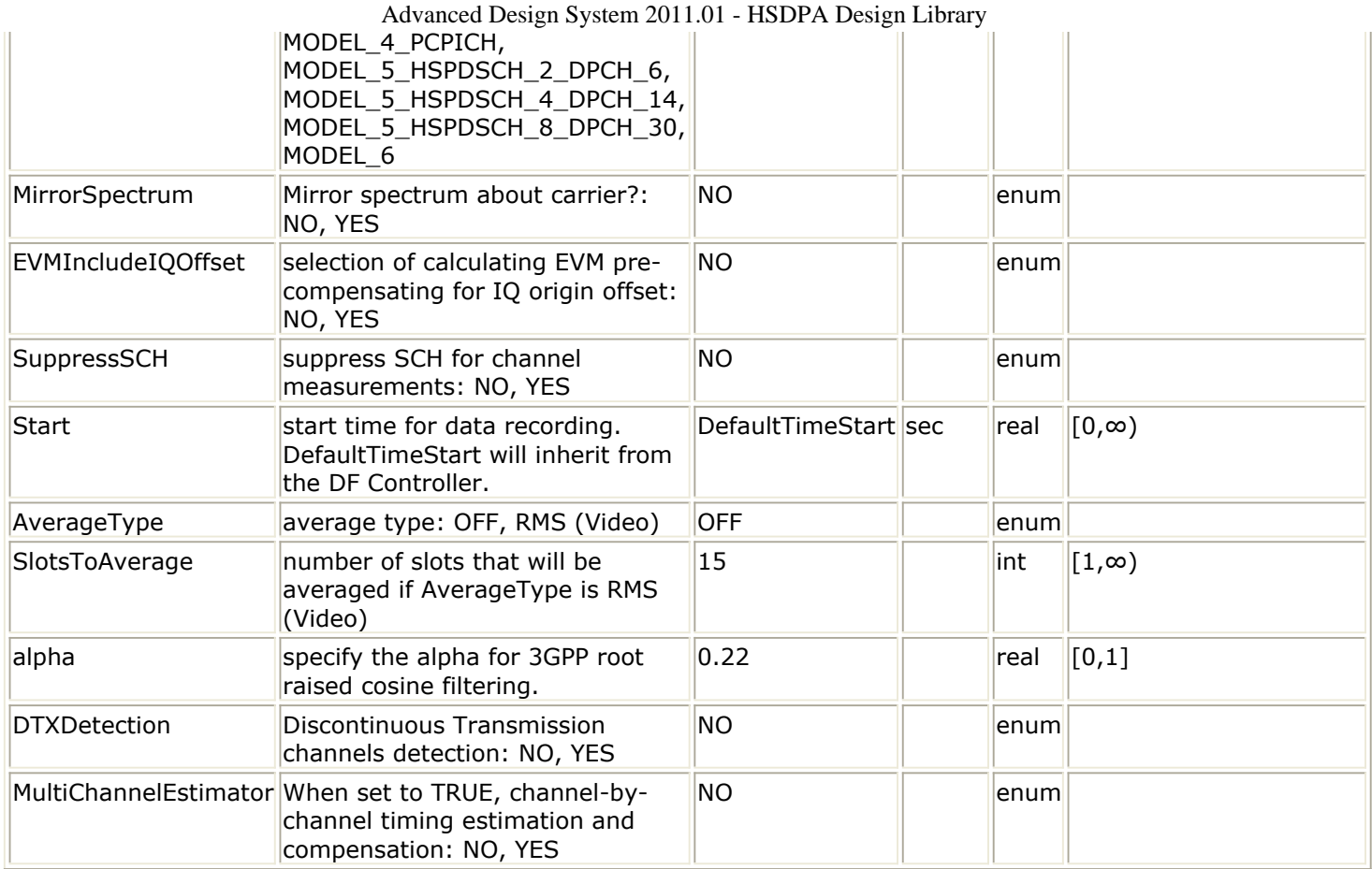

## **Pin Inputs**

# **Pin Name Description Signal Type**

 $\frac{1}{1}$  input  $\frac{1}{1}$  input signal timed

**Notes/Equations**

- 1. This subnetwork model is used to measure EVM for 3GPP HSDPA transmitter as defined in Reference [1]. Additionally, it can be used to measure EVM of a specific channel. The input signal must be a timed RF (complex envelope) signal.
- 2. The schematic for this subnetwork is shown below:

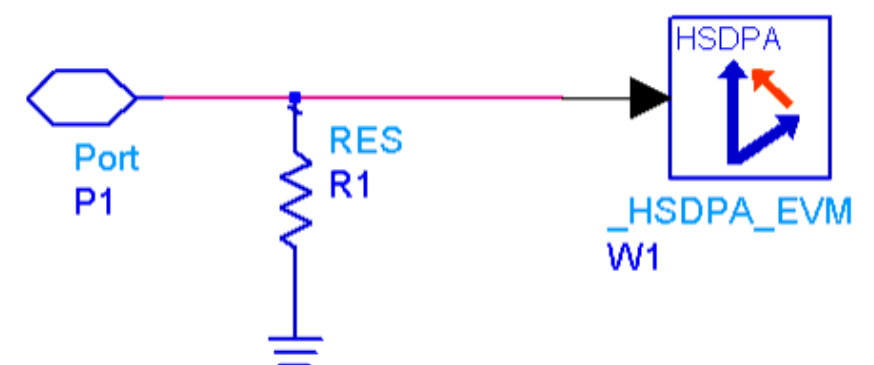

3. The Error Vector Magnitude is a measure of the difference between the reference waveform and the measured waveform. This difference is called the error vector. Both waveforms pass through a matched Root Raised Cosine filter with bandwidth 3.84 MHz and roll-off  $= 0.22$ . Both waveforms are then further modified by selecting the frequency, absolute phase, absolute amplitude and chip clock timing so as to minimize the error vector. The EVM result is defined as the square root of the ratio of the mean error vector power to the mean reference power expressed as a %. The

measurement interval for the composite EVM and channel EVM are both one timeslot. The available results from this measurement are:

- Avg\_Channel\_EVM: average channel EVM rms in %
- Avg\_Channel\_MagErr\_rms\_percent: average channel magnitude error rms in %
- Avg\_Channel\_PhaseErr\_deg: average channel phase error in degrees
- Avg EVM dB: average composite EVM rms in dB
- Avg EVM rms percent: average composite EVM rms in %
- Avg FregErr Hz: average frequency error in Hz
- Avg IQOffset dB: average IQ offset in dB
- Avg MagErr\_rms\_percent: average composite magnitude error rms in %
- Avg\_PhaseErr\_deg: average composite phase error in degree
- Avg Rho: average Rho
- Channel EVM: channel EVM rms in % versus slot
- Channel MagErr rms percent: channel magnitude error rms in % versus slot
- Channel PhaseErr\_deg: channel phase error in degree versus slot
- EVM\_dB: composite EVM in dB versus slot
- EVM\_rms\_percent: composite EVM rms in % versus slot
- FreqErr\_Hz: frequency error in Hz versus slot
- IQOffset dB: IQ offset in dB versus slot
- MagErr\_rms\_percent: magnitude error rms in % versus slot
- PhaseErr\_deg: phase error in degree versus slot
- Rho: rho versus slot
- 4. The Error Vector Magnitude shall not be worse than 17.5% when the base station is transmitting a composite signal using only QPSK modulation. The Error Vector Magnitude shall not be worse than 12.5% when the base station is transmitting a composite signal that includes 16QAM modulation.
- 5. The AnalysisCodeLevel parameter specifies the channel level that Channel EVM with be calculated for. The AnalysisCodeIndex parameter specifies the channel index that Channel EVM with be calculated for.
- *6.* If ScrambleType is normal, the scramble code index is equal to *ScrambleCode × 16 + ScrambleOffset*. If ScrambleType is right, the index is *ScrambleCode × 16 + ScrambleOffset + 16384*. If ScrambleType is left, the index is *ScrambleCode × 16 + ScrambleOffset + 8192*.
- 7. The syncModeSelection parameter specifies synchronization mode: CPICH, SCH or CPICH2.
- 8. The MirrorSpectrum parameter can be used to mirror the spectrum (invert the Q envelope) at the output of the modulator. Depending on the configuration of the mixers in the upconverter, which typically follows a modulator, the signal at the upconverter's input may need to be mirrored. If such a configuration is used, then this parameter should be set to YES.
- 9. The EVMIncludeIQOffset parameter specifies whether to pre-compensate for IQ origin offset or not when calculating EVM.
- 10. The SuppressSCH parameter specifies whether to suppress SCH for channel EVM measurements or not.The SCH Synchronization Channel may cause significant increase in symbol EVM. SCH is non-orthogonal to other Code Channels, this can raise the code domain noise floor and degrade EVM. To correct this, the P-SCH and S-SCH are demodulated first. Then their combined signal is subtracted from the incoming signal before any other channels are demodulated. The effect of SCH suppression will result in less noise in the improved EVM.
- 11. The Start parameter specifies the start time for data recording.
- 12. If AverageType is set to OFF, only one slot (the first slot in the first frame) is detected, demodulated, and analyzed.

Advanced Design System 2011.01 - HSDPA Design Library

If AverageType is set to RMS (Video), SlotsToAverage slots are processed.

13. The SlotsToAverage parameter specifies the number of slots that will be averaged if AverageType is RMS Video.

If, for any reason, a slot is mis-detected, the results from its analysis are discarded. The EVM results obtained from all the successfully slots, demodulated, and analyzed slots are averaged to give the final averaged results. The EVM results from each successfully analyzed slots are also recorded (in the variables without the Avg\_ prefix in their name).

This signal segment is searched in order for a complete frame including 15 slots to be detected. If there is an unknown idle part at the begin of the burst, then a TimedSink component can be used to plot the signal in the data display. By observing the magnitude of the signal's envelope versus time one can determine the duration of the burst and the idle interval. Making the Start parameter equals to the idle interval will facilitate the testing.

If the acquired signal segment does not contain 15 slots, the algorithm may fail to detect any frame and the analysis that follows will most likely produce incorrect results. Therefore, ResultLength must be longer than 15.

- 14. The alpha parameter specifies the alpha for 3GPP root raised cosine filtering and should be 0.22 in this testing.
- 15. The DTXDetection parameter specifies whether to detect and perform correct measurement analysis on DTX "Discontinuous Transmission" channels. DTX measurement analysis mode does not affect the EVM result unless the measurement data includes a partially transmitted frame in a channel. It is recommended that you select YES to measure DTX signals and select NO to measure non-DTX signals.
- 16. The MultiChannelEstimator parameter specifies the operation mode of the parameter estimator used to perform best fitting for EVM. If the MultiChannelEstimator is set to YES, channel by channel timing estimation and compensation will be performed.

- 1. 3GPP Technical Specification TS 25.104, "Base Station (BS) radio transmission and reception (FDD)," Version 6.11.0, Dec. 2005.
- 2. 3GPP Technical Specification TS 25.141, "Base station (BS) conformance testing (FDD)," V6.12.0, Dec. 2005.

# **HSDPA\_Interleaver**

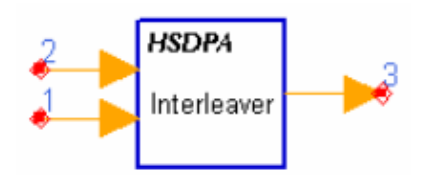

**Description:** Interleaver **Library:** HSDPA, Multiplexers & Coders

## **Parameters**

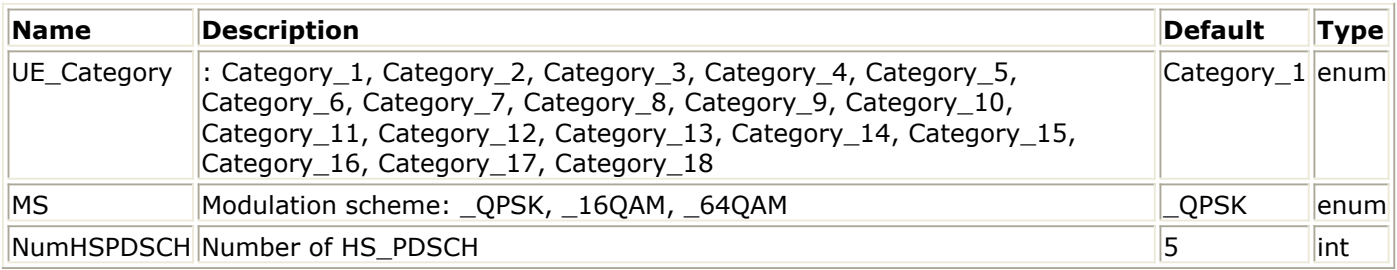

## **Pin Inputs**

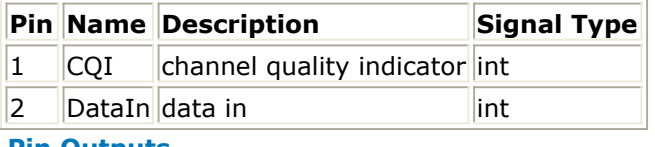

#### **Pin Outputs**

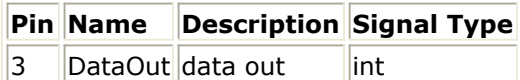

## **Notes/Equations**

1. This model is used to implement interleaving on HS-DSCH defined in 4.5.6 of Reference [1].

Each firing, *1920 × MaxNumHSPDSCH* tokens are consumed at pin DataIn, and 1 token is consumed at pin CQI if it is connected, while *1920 × MaxNumHSPDSCH* tokens are generated at pin DataOut.

*1920 × MaxNumHSPDSCH* is the possible maximum data bits and MaxNumHSPDSCH is the possible maximum HS-PDSCHs within one TTI. If pin CQI is connected, MaxNumHSPDSCH equals to maximum HS-PDSCHs *UE\_Category* supports. Otherwise, MaxNumHSPDSCH equals to *NumHSPDSCH*.

- 2. If pin CQI is connected, modulation scheme and number of HS-PDSCHs practically used (EffectiveNumHSPDSCH) are determined by input CQI value and UE\_Category according to Table 7 of 6A.2 in Reference [2]. Otherwise, modulation schemes are determined by MS, and EffectiveNumHSPDSCH is equal to NumHSPDSCH.
- 3. Although *1920 × MaxNumHSPDSCH* tokens are consumed at each firing, only the first EffectiveNumHSPDSCH HS-PDSCHs are occupied and 0s are padded for the other HS-PDSCHs. Each HS-PDSCH contains 1920 bits. If the modulation scheme is QPSK, only the first 960 bits are useful data bits, and the other 960 bits are 0s. If the modulation scheme is 16QAM, all 1920 bits are useful data bits.
- 4. The bits input to the interleaver are denoted by  $u_{p,1}$ ,  $u_{p,2}$ ,  $u_{p,3}$ , ...,  $u_{p,1920}$

Advanced Design System 2011.01 - HSDPA Design Library

wherein  $p$  is the index of HS-PDSCHs. The basic interleaver is a block interleaver of fixed size 960, which is described in 4.2.11 of Reference [1]. For QPSK, the useful data bits *u p,1*, *u p,2*, *u p,3*, ..., *u p,960* are interleaved by the basic interleaver, and the interleaved 960 bits are padded 960 0s as the output. For 16QAM, two identical basic interleavers are used. *u p,1*, *u p,2*, *u p,3*, ..., *u p,1920* are divided two by two between the interleavers: bits  $u_{p,k}$ ,  $u_{p,k+1}$  go to the first basic interleaver and  $u$ *p,k+2*, *u p,k+3* go to the second basic interleaver. Bits are collected two by two from the interleavers:  $v_{p,k'}$ ,  $v_{p,k+1}$  are obtained from the first basic interleaver and  $v_{p,k+2}$ ,  $v_{p,k+3}$  are obtained from the second basic interleaver.

- 1. 3GPP Technical Specification TS 25.212, "Multiplexing and channel coding (FDD)," Version 6.7.0, Dec. 2005.
- 2. 3GPP Technical Specification TS 25.214, "Physical layer procedures (FDD)," Version 6.7.1, Dec. 2005.

# **HSDPA\_OCNS\_Gain**

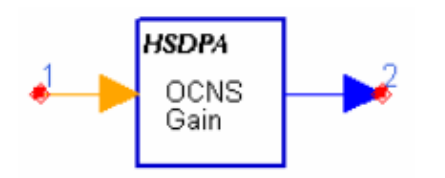

# **Description:** HSDPA OCNS gain calculator **Library:** HSDPA, Multiplexers & Coders

## **Parameters**

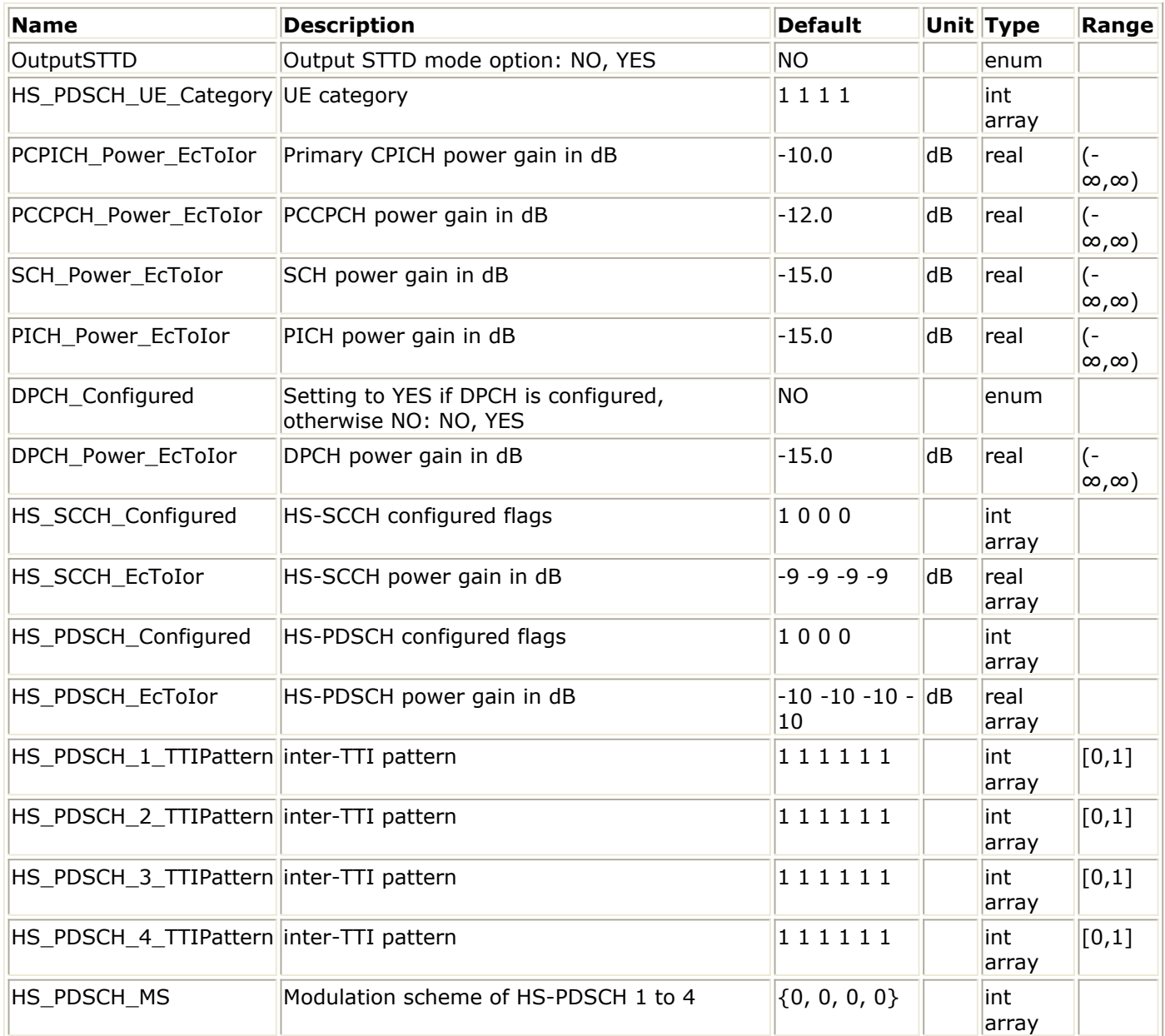

# **Pin Inputs**

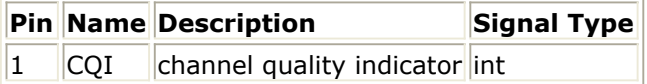

# **Pin Outputs**

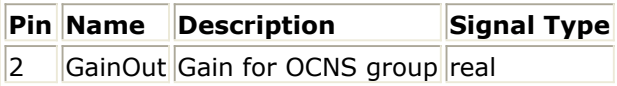

## **Notes/Equations**

- 1. This model is used to calculate OCNS gain so that total transmit power spectral density of Node B(Ior) adds to one. OCNS interference consists of six dedicated data channels as specified in table C.13 of Reference [3]. Each firing, 7680 GainOut tokens are generated for one TTI.
- 2. The input pin CQI is optional. If connected, the input value of CQI should be in the range of 1 to 30. The CQI value is used to determined the reference power adjustment according to section 6A.2 of Reference [2]

- 1. 3GPP Technical Specification TS 25.212, "Multiplexing and channel coding (FDD)," Version 6.7.0, Dec. 2005.
- 2. 3GPP Technical Specification TS 25.214, "Physical layer procedures (FDD)," Version 6.7.1, Dec. 2005.
- 3. 3GPP Technical Specification TS 25.101, "User Equipment (UE) radio transmission and reception (FDD)," Version 6.10.0, Dec. 2005.

# **HSDPA\_PathSearch**

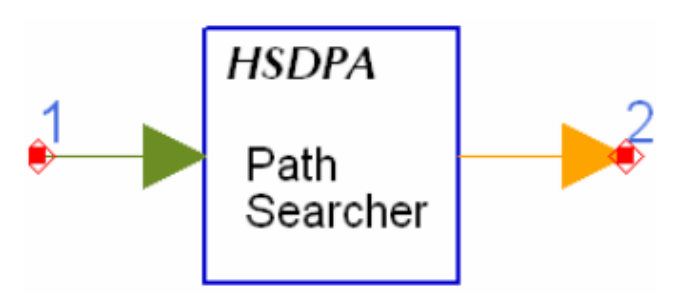

**Description:** Multiple path maximum power timing search **Library:** HSDPA, Receiver

## **Parameters**

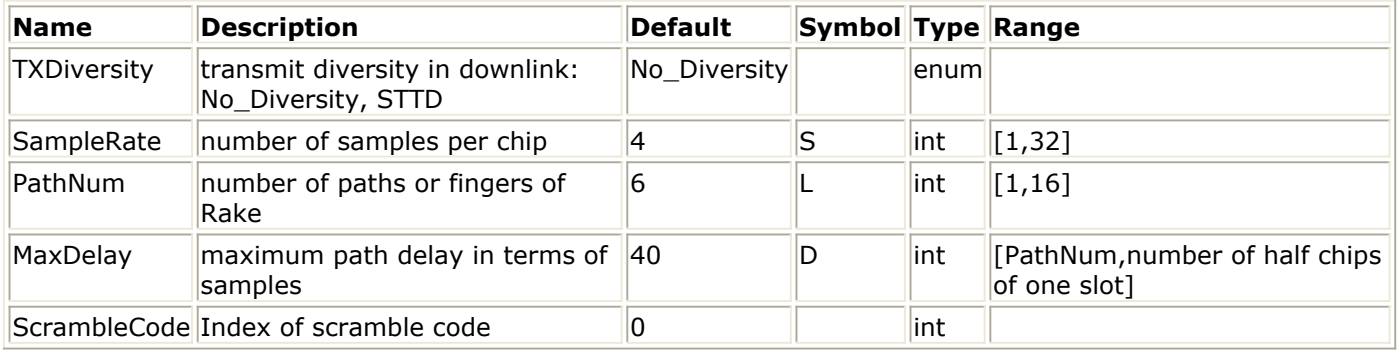

#### **Pin Inputs**

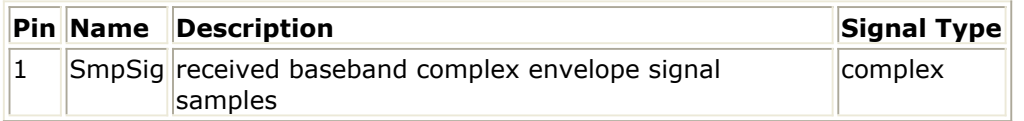

## **Pin Outputs**

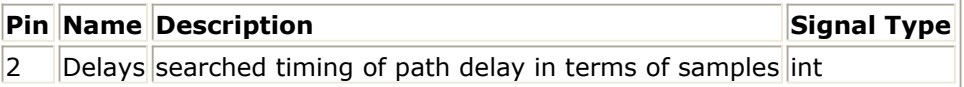

- 1. 3GPP Technical Specification TS 25.211, "Physical channels and mapping of transport channels onto physical channels (FDD)," Version 7.6.0, May 2008.
- 2. A. J. Viterbi, "CDMA: Principles of Spread Spectrum Communication," Wesley Publishing Company, 1995.
- 3. S.Fukumoto, M.Sawahashi, F.Adachi, "Matched Filter-Based RAKE Combiner for Wideband DS-CDMA Mobile Radio," IEICE Trans. Commun., Vol., E81-B, No.7, July 1998.

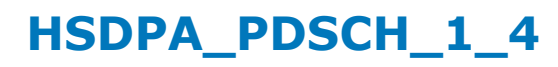

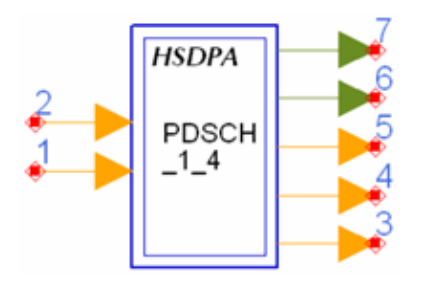

**Description:** HSDPA HS-PDSCH Source **Library:** HSDPA, Signal Sources

**Parameters**

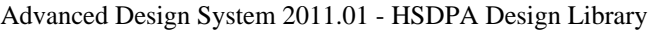

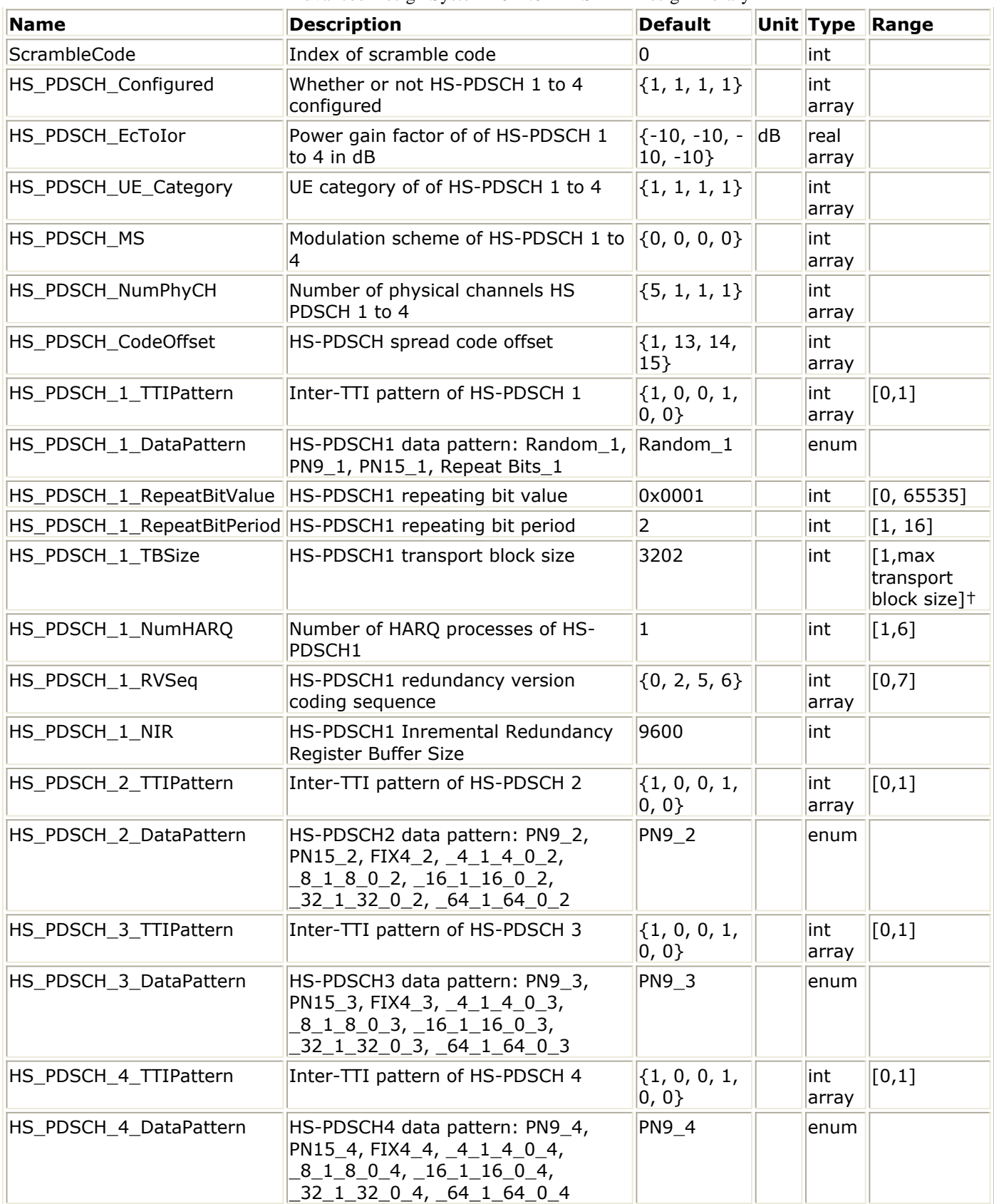

# **Pin Inputs**

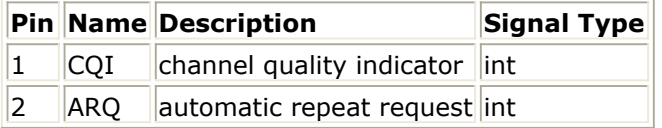

## **Pin Outputs**

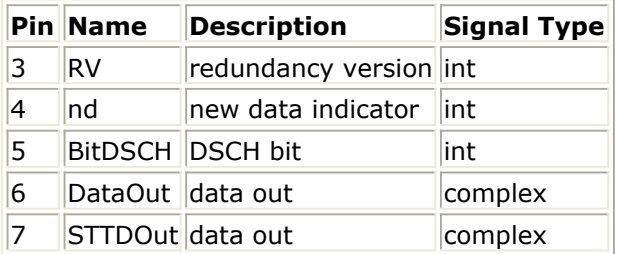

# **Notes/Equations**

- 1. This subnetwork model is used to simulate the integrated base station signal source.
- 2. The schematic for this subnetwork is shown below:

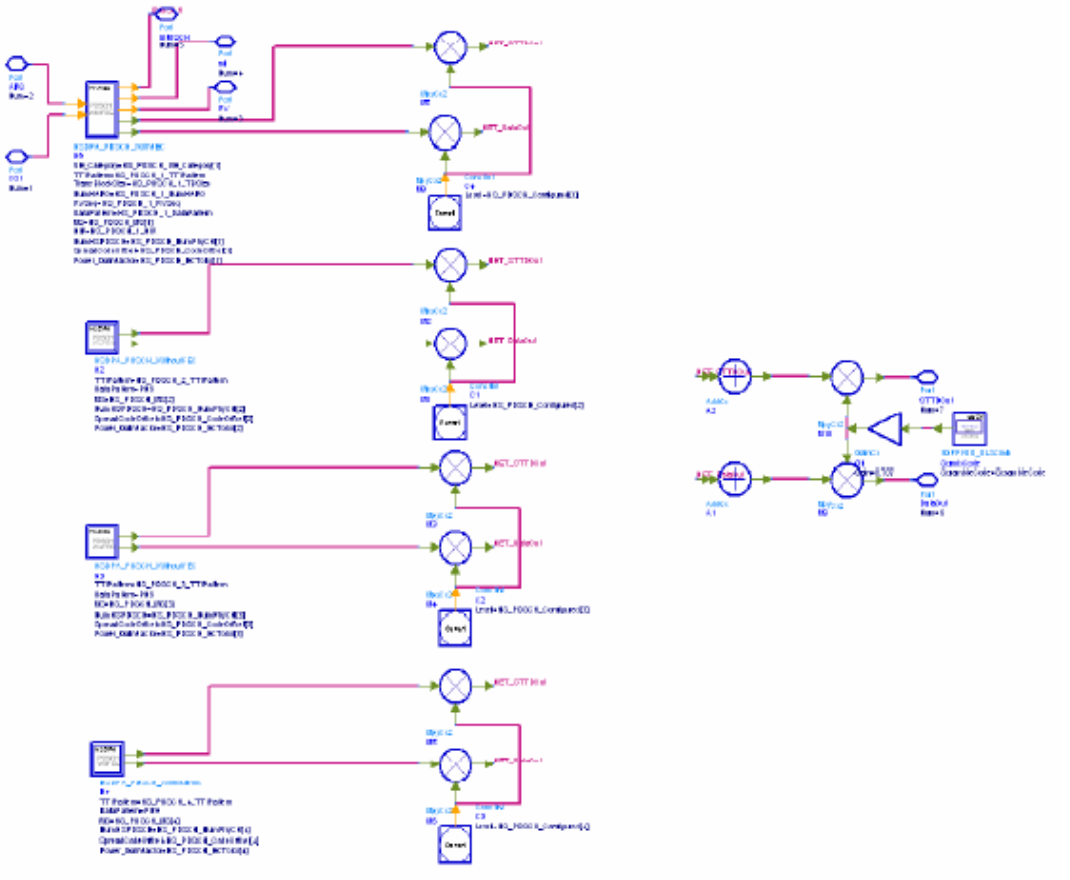

*3.* The HSDPA\_PDSCH\_1\_4 is generated by one fully-coded *HSDPA\_PDSCH\_WithFEC* (hsdpa) signal source and three *HSDPA\_PDSCH\_WithoutFEC* (hsdpa) signal sources.

- 1. 3GPP Technical Specification TS 25.211, "Physical channels and mapping of transport channels onto physical channels (FDD)," Version 7.10.0, May. 2008.
- 2. 3GPP Technical Specification TS 25.212, "Multiplexing and channel coding (FDD)," Version 7.9.0, Sept. 2008.
- 3. 3GPP Technical Specification TS 25.213, "Spreading and modulation (FDD)," Version 7.6.0, Sept. 2008.
- 4. 3GPP Technical Specification TS 25.214, "Physical layer procedures (FDD)," Version 7.9.0, May. 2008.

# **HSDPA\_PDSCH\_Decoder**

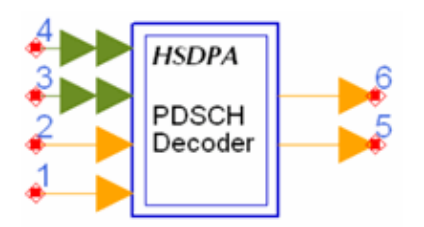

# **Description:**

# **Library:** HSDPA, Demultiplexers & Decoders

# **Parameters**

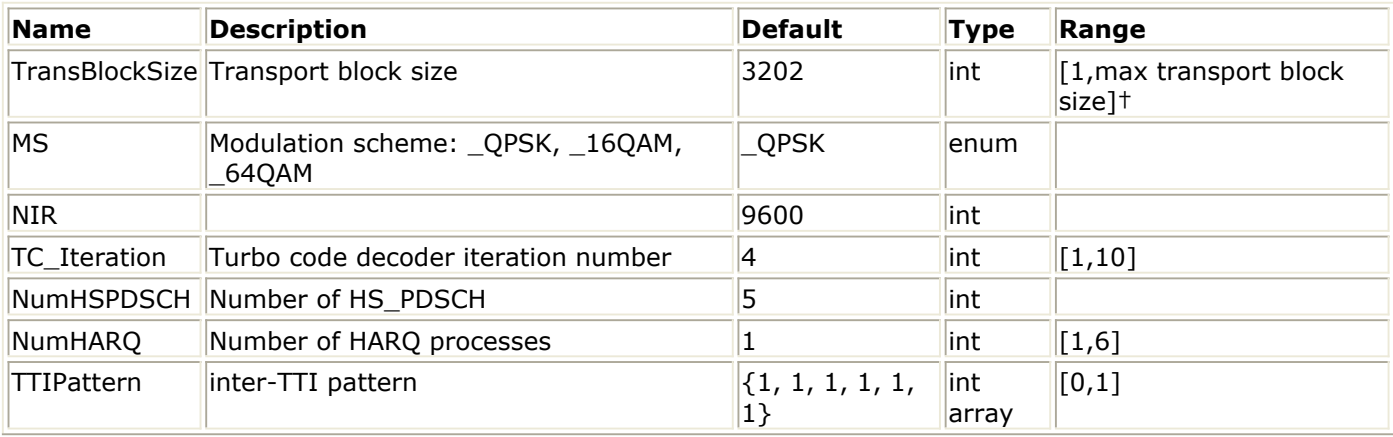

## **Pin Inputs**

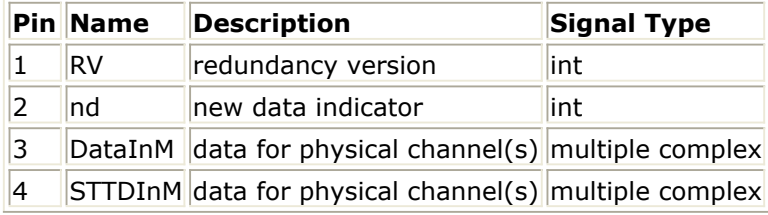

## **Pin Outputs**

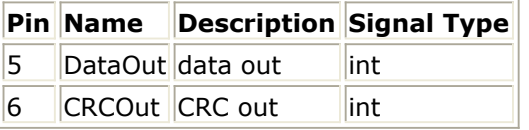

# **Notes/Equations**

- 1. This subnetwork model is used to fulfill the inverse process of "Coding for HS-DSCH", which is defined in Reference [2].
- 2. The schematic for this subnetwork is shown below:

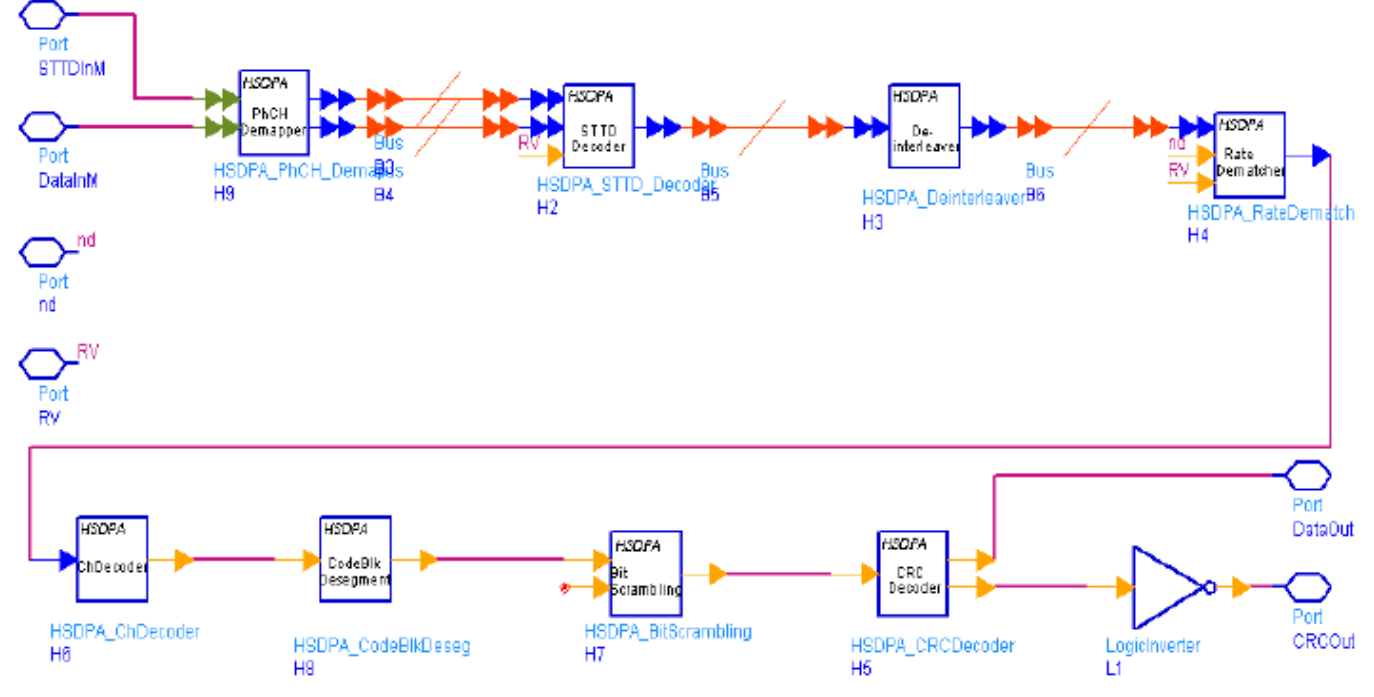

- 3. This subnetwork model completes the following operations:
	- Physical channel demapping
	- STTD decoding
	- De-Interleaving
	- Rate de-matching
	- Channel decoding
	- Code block desegmentation
	- Bit de-scrambling
	- CRC de-attachment
- 4. For each received HS-DSCH transport block, error-detection is performed by checking the CRC. If there is no error, the pin CRCOut outputs 1 (otherwise outputs 0).

- 1. 3GPP Technical Specification TS 25.211, "Physical channels and mapping of transport channels onto physical channels (FDD)," Version 7.6.0, May 2008.
- 2. 3GPP Technical Specification TS 25.212, "Multiplexing and channel coding (FDD)," Version 7.9.0, Sep. 2008.
- 3. 3GPP Technical Specification TS 25.213, "Spreading and modulation (FDD)," Version 7.6.0, Sep. 2008.

# **HSDPA\_PDSCH\_WithFEC**

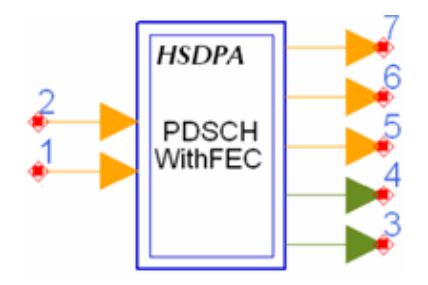

# **Description:** HSDPA PDSCH with coding **Library:** HSDPA, Signal Sources

## **Parameters**

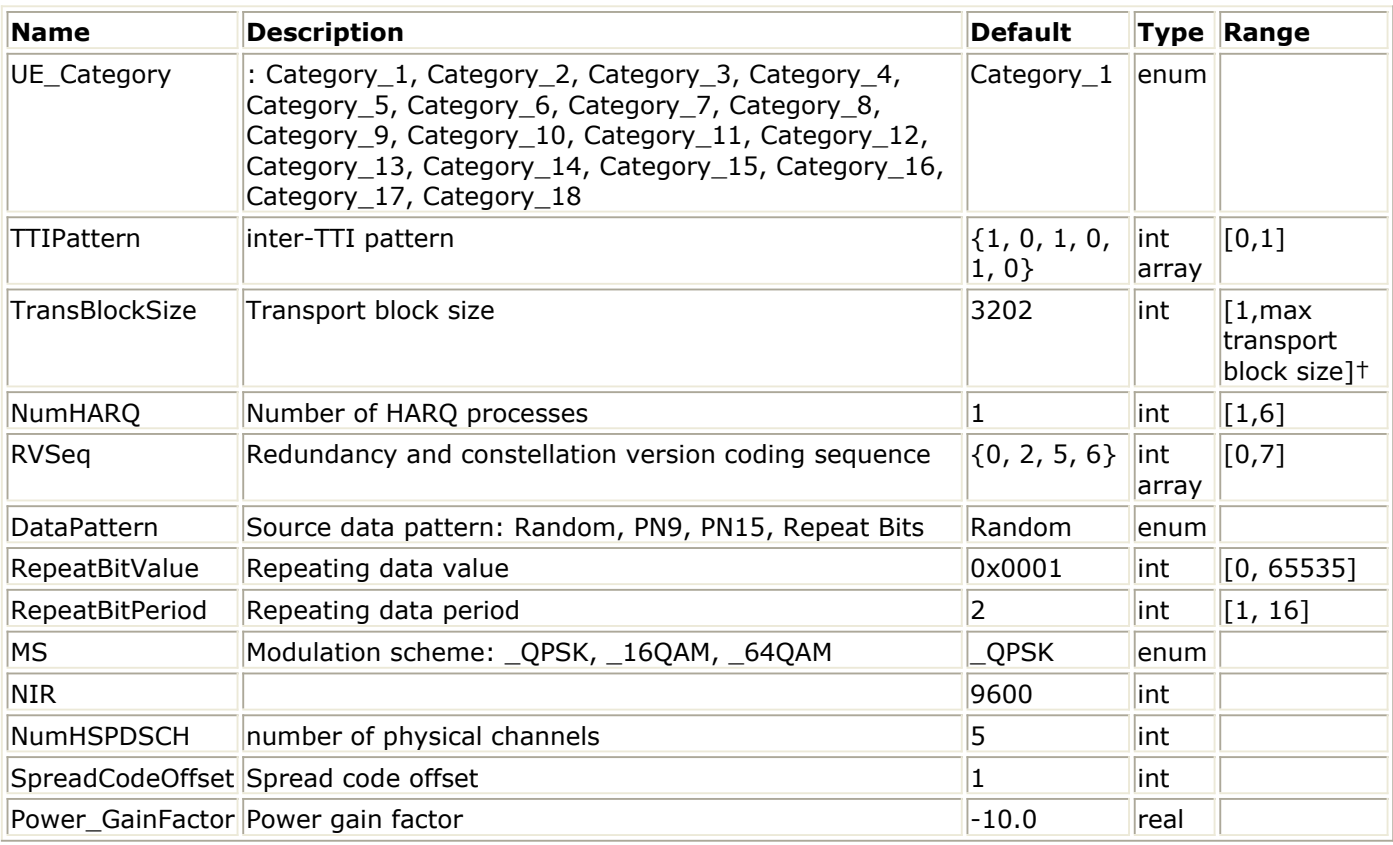

#### **Pin Inputs**

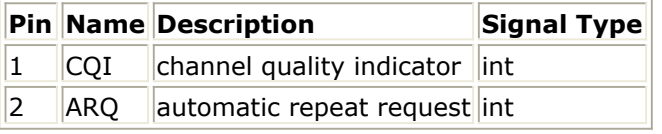

**Pin Outputs**

## Advanced Design System 2011.01 - HSDPA Design Library

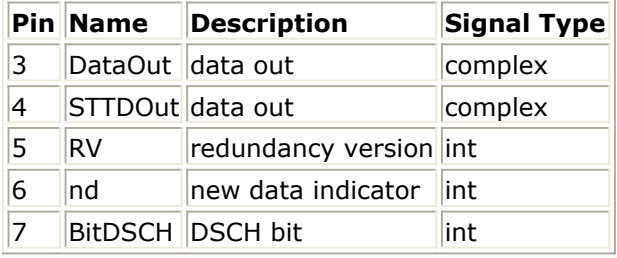

# **Notes/Equations**

- 1. This subnetwork model is used to simulate a full coded HS-PDSCH signal source.
- 2. The schematic for this subnetwork is shown below:

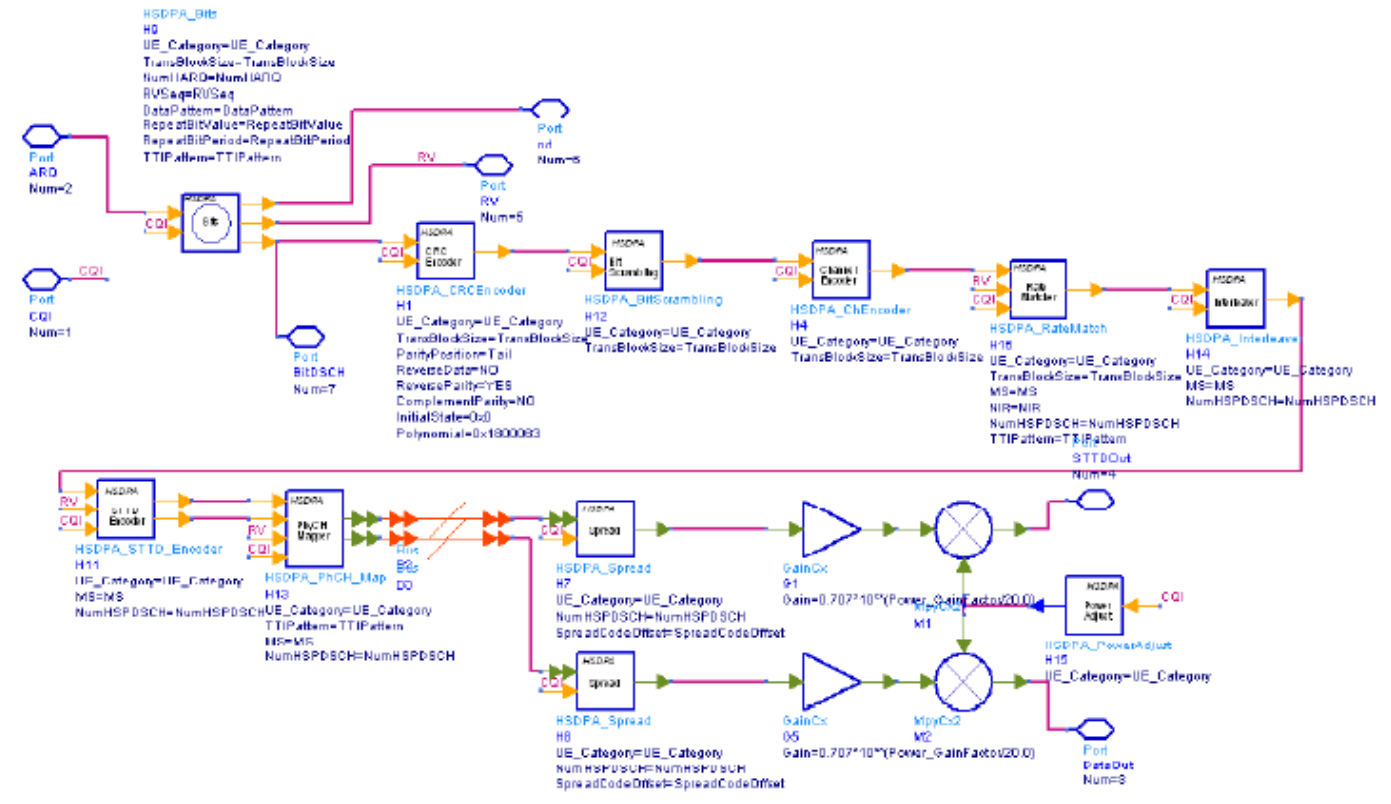

- 3. The HS\_PDSCH\_WithFEC generates one full coded HS-PDSCH signal source.
- 4. For more information about HS-PDSCH parameters, see *HSDPA\_RateMatch* (hsdpa).
- 5. For more information about HARQ function, see *HSDPA\_Bits* (hsdpa) and *HSDPA\_RateMatch* (hsdpa).
- 6. For more information about the models used in this subnetwork, see their respective documentation.

- 1. 3GPP Technical Specification TS 25.211, "Physical channels and mapping of transport channels onto physical channels (FDD)," Version 7.10.0, May. 2008.
- 2. 3GPP Technical Specification TS 25.212, "Multiplexing and channel coding (FDD)," Version 7.9.0, Sept. 2008.
- 3. 3GPP Technical Specification TS 25.213, "Spreading and modulation (FDD)," Version 7.6.0, Sept. 2008.
- 4. 3GPP Technical Specification TS 25.214, "Physical layer procedures (FDD)," Version 7.9.0, May. 2008.

# **HSDPA\_PDSCH\_WithoutFEC**

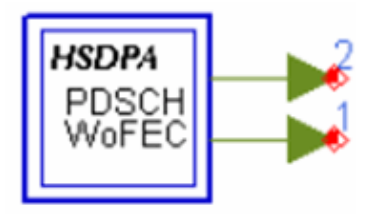

# **Description:** HSDPA PDSCH without coding **Library:** HSDPA, Signal Sources

## **Parameters**

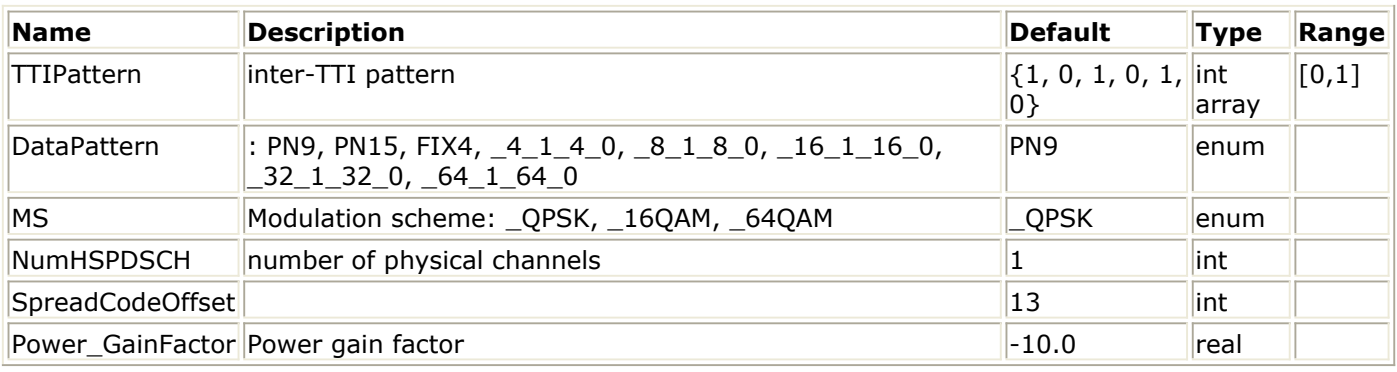

## **Pin Outputs**

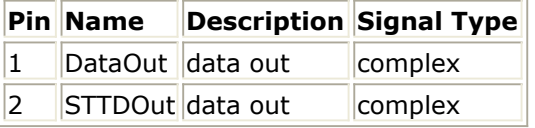

## **Notes/Equations**

- 1. This subnetwork model is used to simulate an uncoded HS-PDSCH signal source.
- 2. The schematic for this subnetwork is shown below:

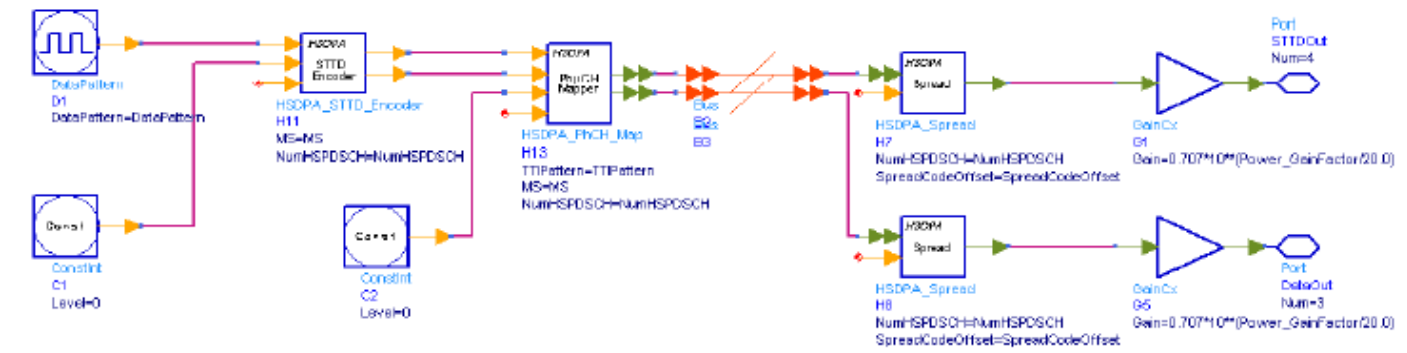

- 3. The HS\_PDSCH\_WithoutFEC generates an uncoded HS-PDSCH signal source.
- 4. For more information about the models used in this subnetwork, see their respective documentation.

- 1. 3GPP Technical Specification TS 25.211, "Physical channels and mapping of transport channels onto physical channels (FDD)," Version 7.10.0, May. 2008.
- 2. 3GPP Technical Specification TS 25.213, "Spreading and modulation (FDD)," Version
7.6.0, Sept. 2008.

3. 3GPP Technical Specification TS 25.214, "Physical layer procedures (FDD)," Version 7.9.0, May. 2008.

# **HSDPA\_PhCH\_Demap**

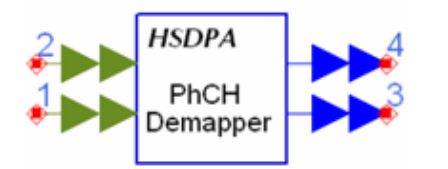

## **Description:** Soft demapper **Library:** HSDPA, Demultiplexers & Decoders

### **Parameters**

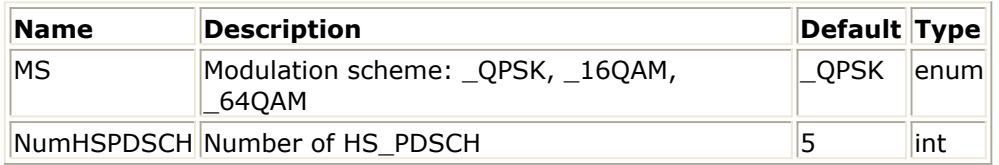

**Pin Inputs**

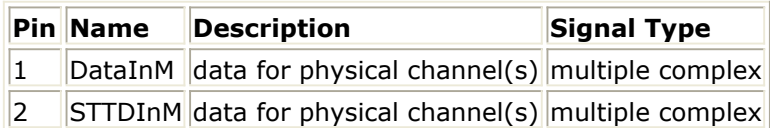

### **Pin Outputs**

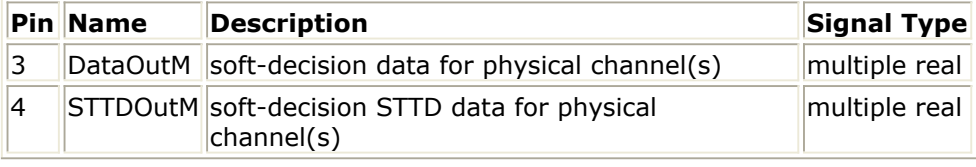

### **Notes/Equations**

- 1. This model is used to implement soft-decision modulation demapping of HS-PDSCH. Each firing, 480 tokens are consumed at pin DataInM, and 480 tokens are consumed at pin STTDInM, while 1920 tokens are generated at pin DataOutM, and 1920 tokens are generated at pin STTDOutM for each HS-PDSCH.
- 2. The *NumHSPDSCH* parameter determines the number of HS-PDSCHs. Each HS-PDSCH contains 1920 bits. If the modulation scheme is QPSK, only the first 960 bits are useful data bits, and the other 960 bits are 0s. If the modulation scheme is 16QAM, all 1920 bits are useful data bits.
- 3. Assuming the received symbols have been normalized to the standard constellation as QPSK modulation mapping or 16QAM modulation mapping, the soft modulation demapping bits can be determined by the decision equations as follows, where I is the real part of product and Q is the imaginary part.

## **16QAM decision equations are:**

 $b = \sqrt{1 \times \sqrt{5}}$  $h1 = \sqrt{2 \times \sqrt{5}}$  $b2 = 2 - |b0|$  $b3 = 2 - |b1|$ 

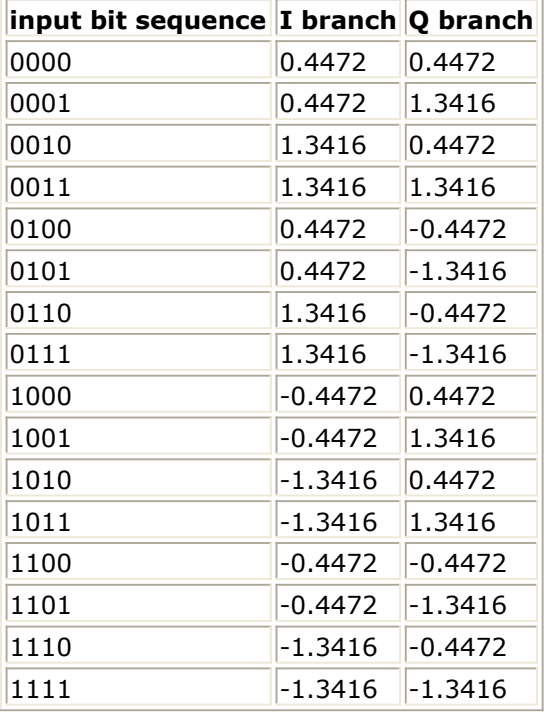

**QPSK decision equations are:**

 $b0 = I$ 

$$
b1 = Q
$$

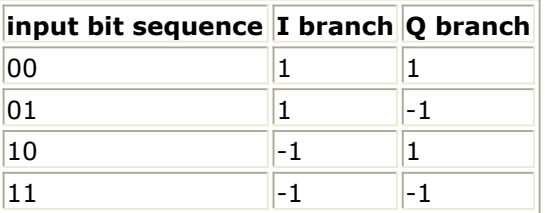

4. The final soft bit informations b are output at pin DataOutM. The final STTD soft bit informations b are output at pin STTDOutM.

- 1. 3GPP Technical Specification TS 25.211, "Physical channels and mapping of transport channels onto physical channels (FDD)," Version 7.6.0, May 2008.
- 2. 3GPP Technical Specification TS 25.212, "Multiplexing and channel coding (FDD)," Version 7.9.0, Sep. 2008.
- 3. 3GPP Technical Specification TS 25.213, "Spreading and modulation (FDD)," Version 7.6.0, Sep. 2008.

# **HSDPA\_PhCH\_Map**

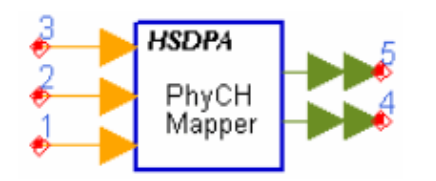

**Description:** Physical channel mapper **Library:** HSDPA, Multiplexers & Coders

### **Parameters**

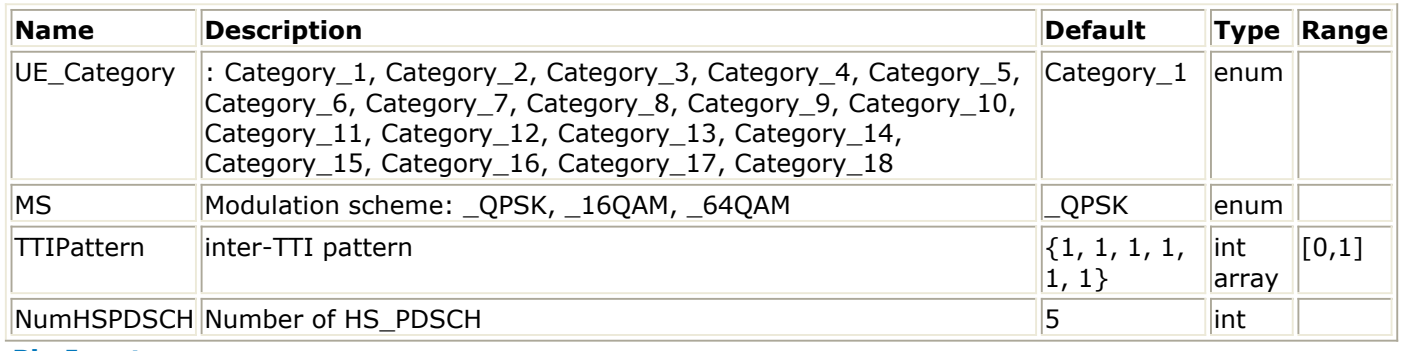

### **Pin Inputs**

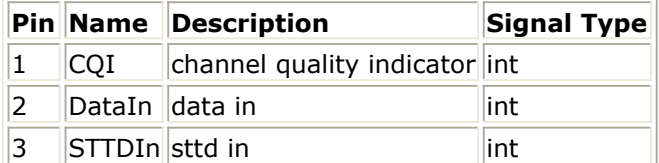

### **Pin Outputs**

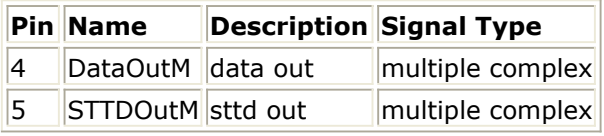

### **Notes/Equations**

1. This model is used to implement physical channel mapping and modulation mapping. Each firing, *2880 × MaxNumHSPDSCH* tokens are consumed at pin DataIn, *2880 × MaxNumHSPDSCH* tokens are consumed at pin STTDIn, and 1 token is consumed at pin CQI if it is connected, while 480 tokens are generated at pin DataOutM, and 480 tokens are generated at pin STTDOutM.

MaxNumHSPDSCH is the possible maximum HS-PDSCHs within one TTI and 2880 is the possible maximum data bits within one HS-PDSCH. If pin CQI is connected, MaxNumHSPDSCH equals to the maximum HS-PDSCHs the UE Category supports. Otherwise, MaxNumHSPDSCH equals to NumHSPDSCH.

- 2. If pin CQI is connected, modulation scheme and number of HS-PDSCHs practically used (EffectiveNumHSPDSCH) are determined by input CQI value and UE\_Category according to Table 7 of 6A.2 in Reference [3]. Otherwise, modulation schemes are determined by MS, and EffectiveNumHSPDSCH equals to NumHSPDSCH.
- 3. Although *2880 × MaxNumHSPDSCH* tokens are consumed at each firing, only the first EffectiveNumHSPDSCH HS-PDSCHs are occupied and 0s are padded for the other HS-PDSCHs. Each HS-PDSCHs contains 2880 bits. If modulation scheme is QPSK,

only the first 960 bits are useful data bits, and the other 1920 bits are 0s. If modulation scheme is 16QAM, the first 1920 bits are useful data bits and the remained 960 bits are 0s. If modulation scheme is 64QAM, all the 2880 bits are useful data bits.

- 4. If TTIPattern of current TTI is set to 1:
	- For QPSK, the first 960 bits of each HS-PDSCH from DataIn are grouped two by two and each two-bit group are converted to a complex according to **QPSK modulation mapping** shown below:

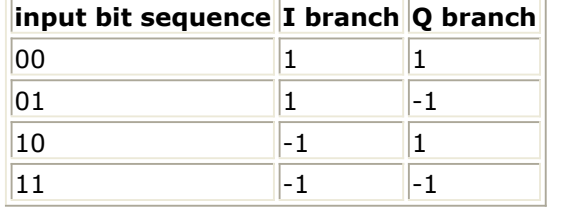

For 16QAM, the 1920 bits of each HS-PDSCH are grouped four by four and each four-bit group are converted to a complex according to **16QAM modulation mapping** shown below:

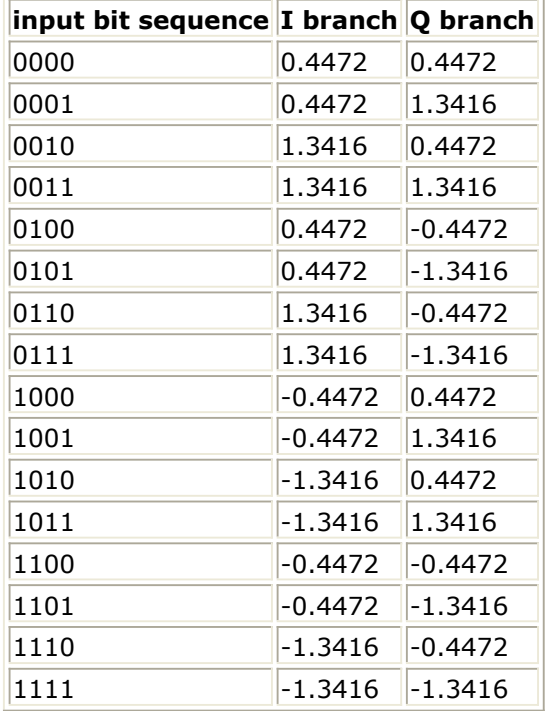

For 64QAM, the 2880 bits of each HS-PDSCH are grouped six by six and each six-bit group are converted to a complex according to **64QAM modulation mapping** shown below:

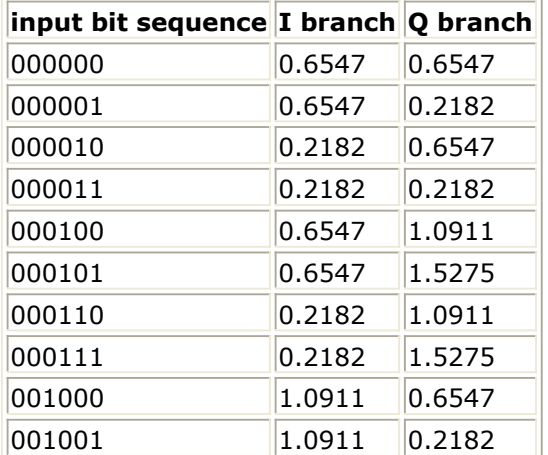

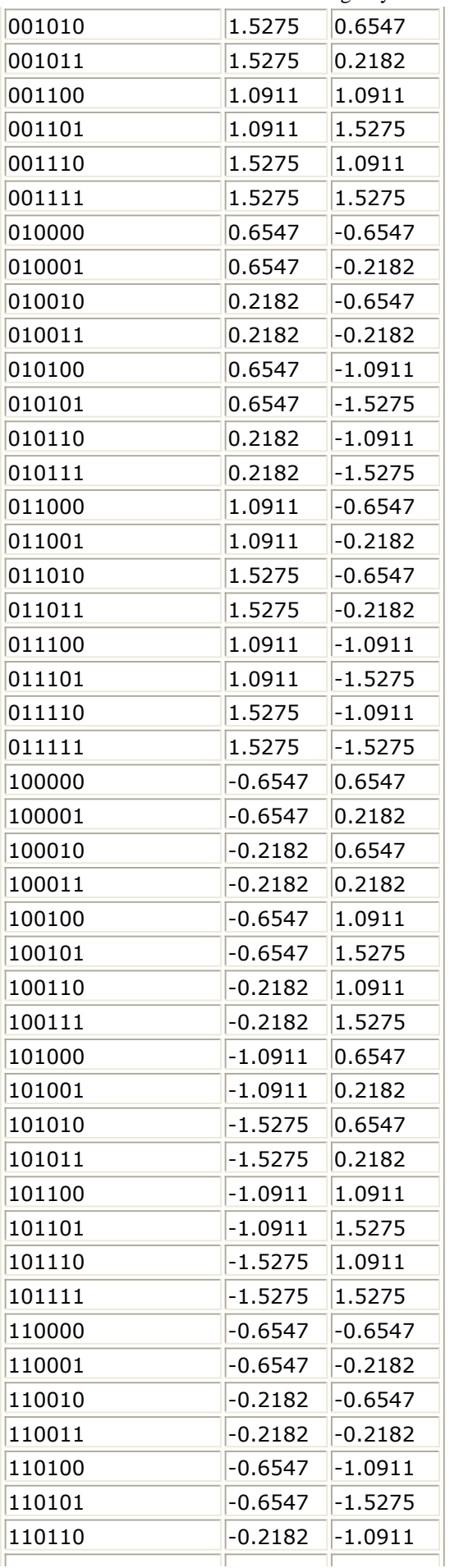

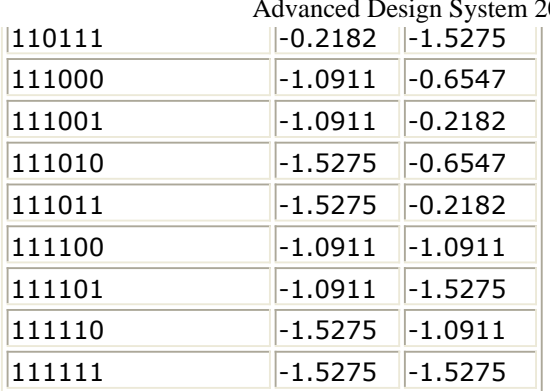

011.01 - HSDPA Design Library

- 5. If TTIPattern of current TTI is set to 1, 480 0s are output at each port of the pin DataOutM.
- 6. The same operation is performed on the data bits from STTDIn and output at pin STTDOutM.

- 1. 3GPP Technical Specification TS 25.211, "Physical channels and mapping of transport channels onto physical channels (FDD)," Version 7.10.0, May. 2008.
- 2. 3GPP Technical Specification TS 25.212, "Multiplexing and channel coding (FDD)," Version 7.9.0, Sept. 2008.
- 3. 3GPP Technical Specification TS 25.214, "Physical layer procedures (FDD)," Version 7.9.0, May. 2008.

# **HSDPA\_PowerAdjust**

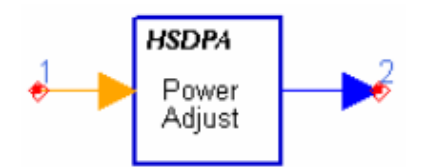

**Description:** Power adjust **Library:** HSDPA, Multiplexers & Coders

### **Parameters**

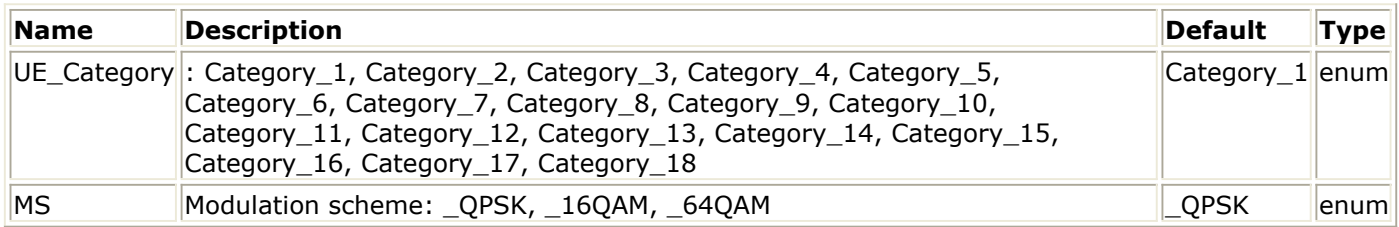

**Pin Inputs**

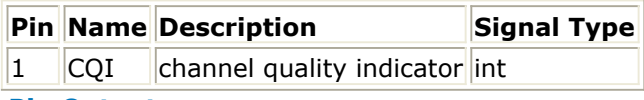

### **Pin Outputs**

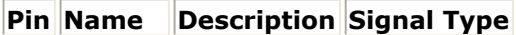

 $\vert$ 2  $\vert$ DataOut $\vert$ data out  $\vert$ real

### **Notes/Equations**

- 1. This model is used to implement power adjustment.
- 2. Each firing, 1 token is consumed at pin CQI if it is connected, while 7680 tokens are generated at pin DataOut.
- 3. If pin CQI is connected, power gain is determined by input CQI value and UE\_Category according to Table 7 of 6A.2 in Reference [1]. Otherwise, 1.0 is output.

### **References**

1. 3GPP Technical Specification TS 25.214, "Physical layer procedure (FDD)" Version 6.7.1, Dec. 2005.

# **HSDPA\_RakeCombine**

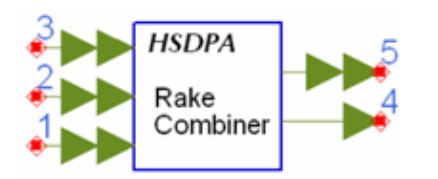

**Description:** Combine signals of optimum paths according to path estimation **Library:** HSDPA, Receiver

### **Parameters**

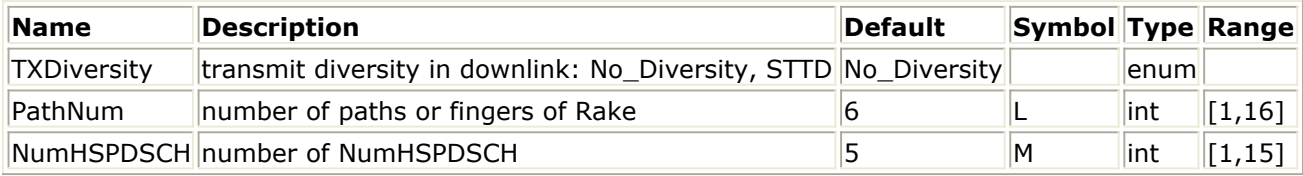

### **Pin Inputs**

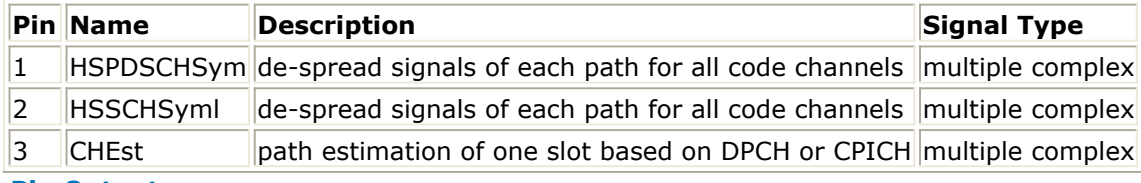

### **Pin Outputs**

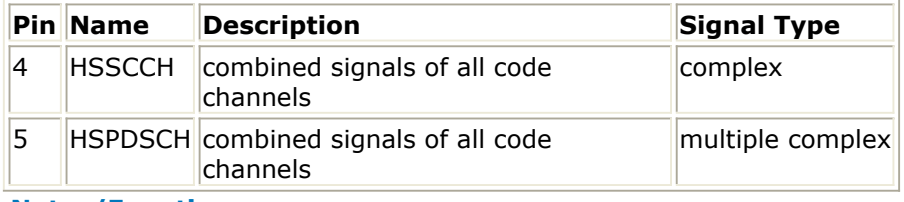

#### **Notes/Equations**

- 1. This model is used to fulfill maximal ratio combining.
- 2. Each firing, N tokens are consumed at CHEst per each port, M tokens are consumed at HSPDSCHSym per each port and P tokens are consumed at HSSCCHSym, where N is the number of symbols per TTI in downlink CPICH, M is the number of symbols per TTI in all HS-PDSCHs, P is the number of symbols per TTI in HS-SCCH.
- 3. Q tokens are produced at HSPDSCH per each port, where Q is the number of symbols per TTI in one HS-PDSCH. P tokens are produced at HSSCCH, where P is the number of symbols per TTI in HS-SCCH. The number of ports at ChEst, HSPDSCHSym and HSSCCHSym depend on PathNum. The number of ports at HSPDSCH depends on the NumHSPDSCH.

- 1. 3GPP Technical Specification TS 25.211, "Physical channels and mapping of transport channels onto physical channels (FDD)," Version 7.6.0, May 2008.
- 2. S.Tanaka, M.Sawahashi, and F.Adachi, "Pilot Symbol-Assisted Decision-Directed Coherent Adaptive Array Diversity for DS-CDMA Mobile Radio Reverse Link," Proc. Wireless'97, Canada, July 1997.
- 3. A. J. Viterbi, "CDMA: Principles of Spread Spectrum Communication," Wesley

Advanced Design System 2011.01 - HSDPA Design Library Publishing Company, 1995.

# **HSDPA\_RateDematch**

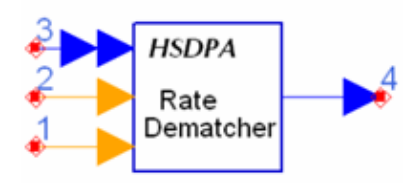

**Description:** HS\_DSCH Rate matching **Library:** HSDPA, Demultiplexers & Decoders

### **Parameters**

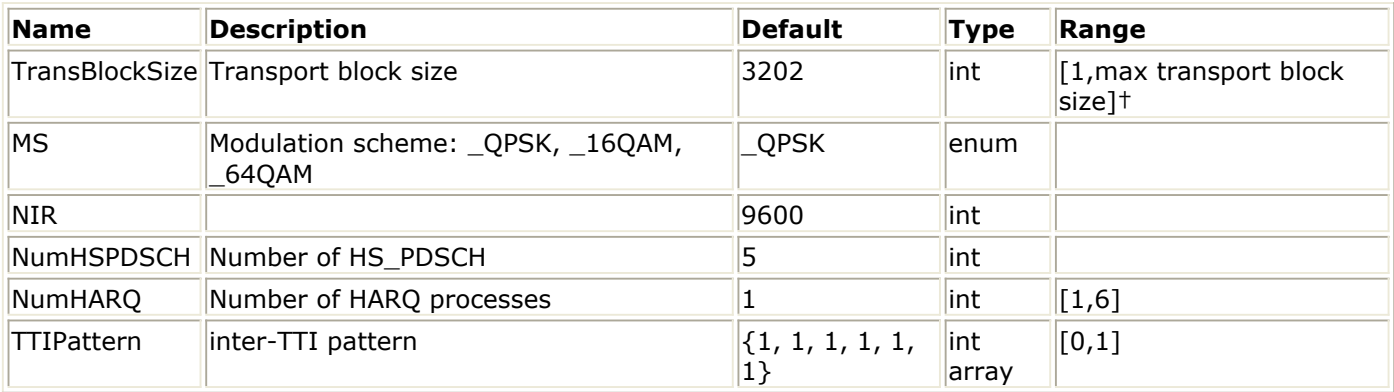

### **Pin Inputs**

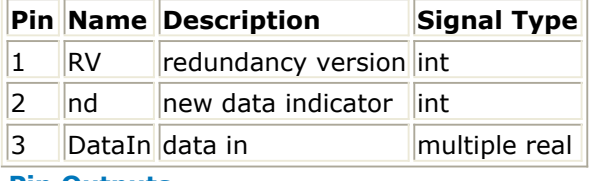

#### **Pin Outputs**

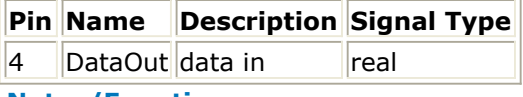

#### **Notes/Equations**

- 1. This model is used to implement rate dematch for HSDPA downlink. Each firing, ((TransBlockSize + number of padding bits)  $*$  3 + code block number  $*$ 12) Output tokens are generated while Ndata Input tokens are consumed. Determination of Ndata is described in 4.8.4.1 in Reference [2].
- 2. This model implementation is the inverse operation of HSDPA\_RateMatch. For more information, refer to *HSDPA\_RateMatch* (hsdpa).
- 3. The received signal for each HARQ process are buffered in this model. If the input nd is 1 and TTIPattern is 1, current input data will be stored into the buffer of current HARQ process directly. If the input of nd is 0 and TTIPattern is 1, it means the received signal is a redundancy version and there is a previous version stored in the buffer of current HARQ process. Versions of received signal are combined and then stored into buffer of current HARQ process. The data in the buffer for current HARQ process are then fed into channel decoder(s).
- 4. Since the soft combination described above depends on HARQ process and rate dematch is implemented TTI by TTI, the beginning of the first HARQ process must be

Advanced Design System 2011.01 - HSDPA Design Library known to the model. Generally, receiver may introduce some delays into data stream.

- 1. 3GPP Technical Specification TS 25.211, "Physical channels and mapping of transport channels onto physical channels (FDD)," Version 7.6.0, May 2008.
- 2. 3GPP Technical Specification TS 25.212, "Multiplexing and channel coding (FDD)," Version 7.9.0, Sep. 2008.
- 3. 3GPP Technical Specification TS 25.213, "Spreading and modulation (FDD)," Version 7.6.0, Sep. 2008.

# **HSDPA\_RateMatch**

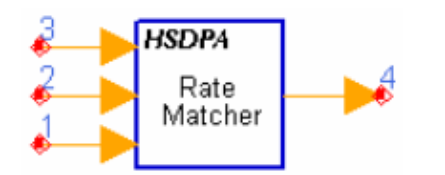

## **Description:** HS\_DSCH Rate matching **Library:** HSDPA, Multiplexers & Coders

### **Parameters**

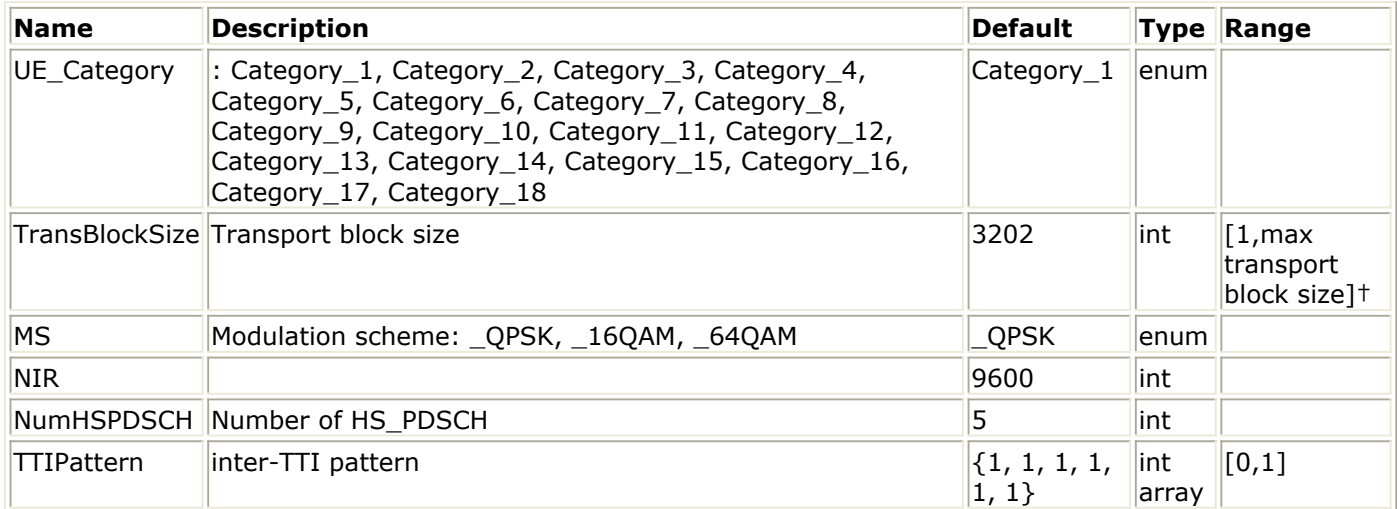

### **Pin Inputs**

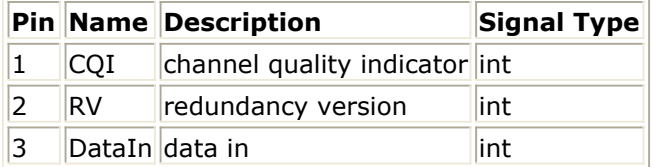

### **Pin Outputs**

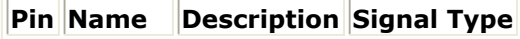

 $\|4\|$ DataOut $\|$ data out int

## **Notes/Equations**

- 1. This model is used to implement rate match defined in 4.5.4 in Reference [2] for HSDPA downlink.
- 2. Each firing, Ndata Output tokens are generated while ((TransBlockSize + number of padding bits)  $*$  3 + code block number  $*$  12) Input tokens consumed.
- 3. Determination of Ndata and number of HS-PDSCH is described in 4.5.4.1 in Reference [2].
- 4. The process of bit separation, rate match with specific RV value and bit collection can be found in 4.5.4 in Reference [2].

### **References**

1. 3GPP Technical Specification TS 25.211, "Physical channels and mapping of transport channels onto physical channels (FDD)," Version 7.10.0, May. 2008.

- 2. 3GPP Technical Specification TS 25.212, "Multiplexing and channel coding (FDD)," Version 7.9.0, Sept. 2008.
- 3. 3GPP Technical Specification TS 25.213, "Spreading and modulation (FDD)," Version 7.6.0, Sept. 2008.
- 4. 3GPP Technical Specification TS 25.214, "Physical layer procedures (FDD)," Version 7.9.0, May. 2008.

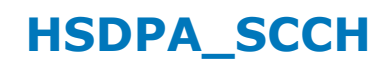

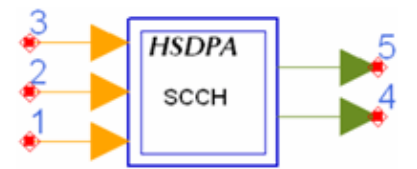

## **Description:** HS-SCCH **Library:** HSDPA, Signal Sources

### **Parameters**

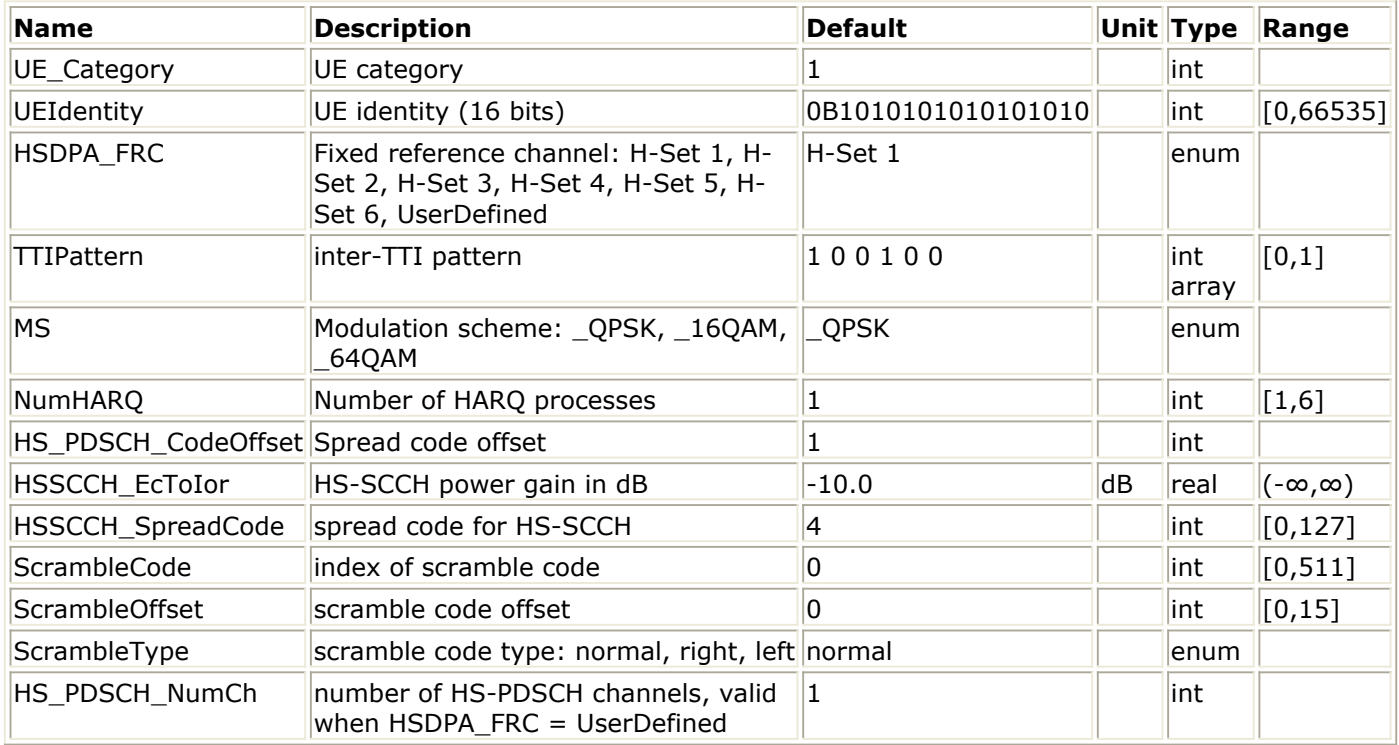

### **Pin Inputs**

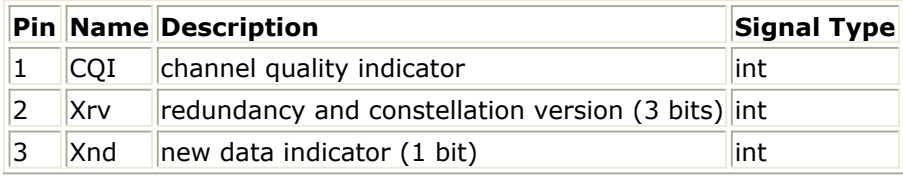

### **Pin Outputs**

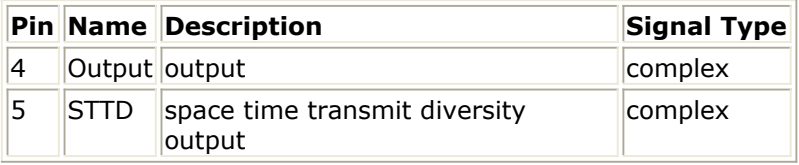

### **Notes/Equations**

- 1. This subnetwork model is used to generate the baseband signal of HS-SCCH as defined in Reference [1].
- 2. The HS-SCCH carries signaling information related to the HS-DSCH transport channel transmission. The HS-SCCH bit rate is fixed at 60 Kb/s, but its code number can be

configured.

3. The schematic for this subnetwork is shown below:

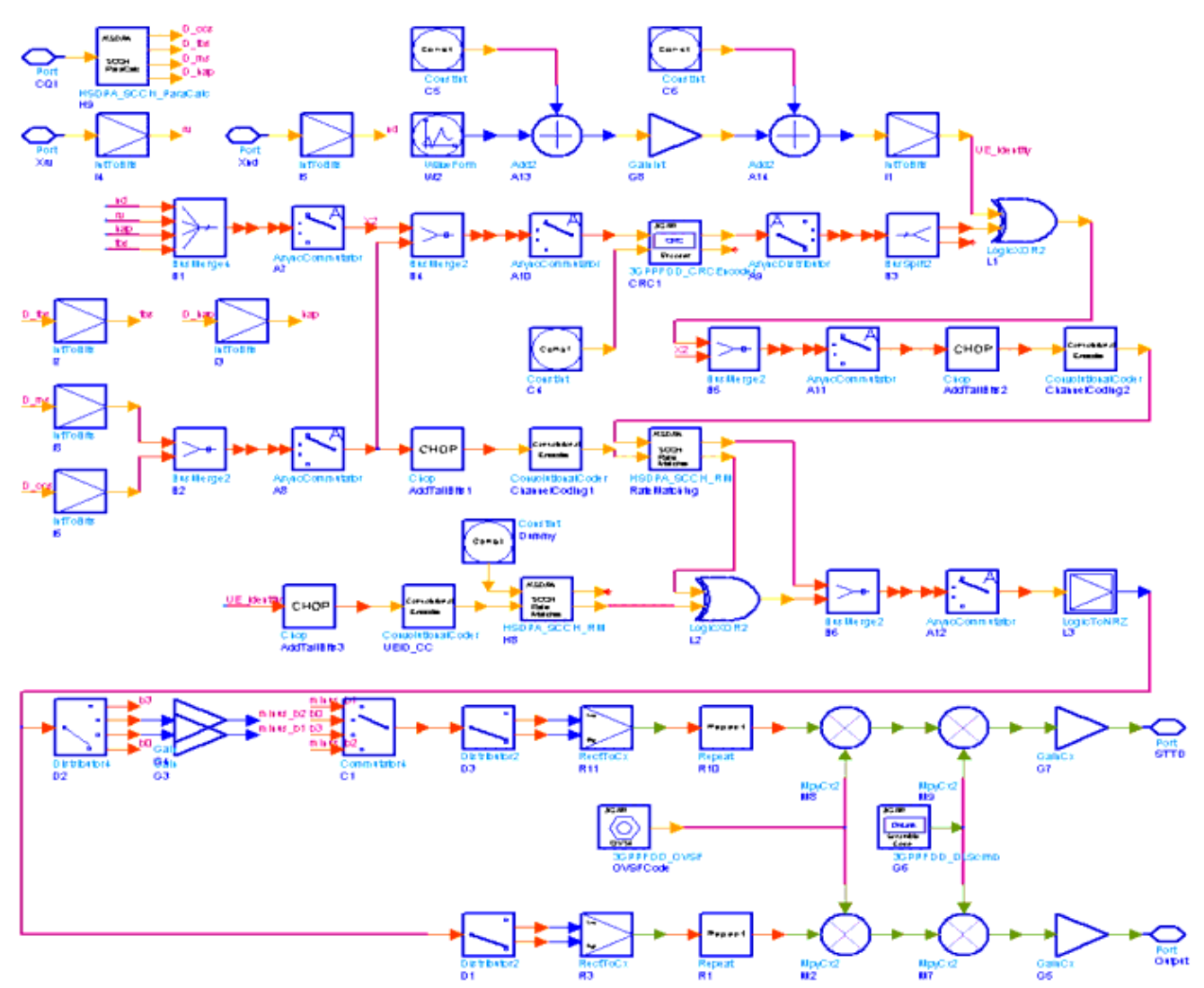

- 4. The input pin CQI is optional. If connected, the input value of CQI should be in the range of 1 to 30. The pin Xrv inputs redundancy and constellation version indicator. The pin Xnd inputs new data indicator.
- 5. The parameter HSDPA\_FRC determines the fixed reference channel set for HSDPA tests. The fixed reference channel is defined in section A.7 Reference [2].
- 6. The parameter HS\_PDSCH\_NumCh is used to generate the HS-DSCH channel coding information in HS-SCCH. It is valid only when the corresponding HSDPA\_FRC = UserDefined.
- 7. The physical channel structure of the HS-SCCH is illustrated below. The first slot carries critical information for HS-PDSCH reception, such as the channelization code set (7 bits) and the modulation scheme (1 bit). The second and third slots carry the HS-DSCH channel coding information, such as the transport block size (6 bits), HARQ information (3 bits), the redundancy and constellation version (3 bits), and the new data indicator (1 bit).

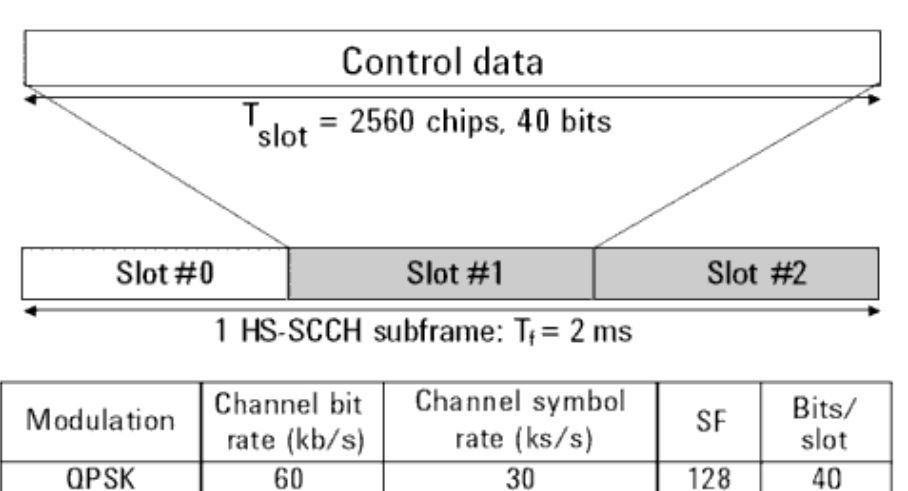

8. The overall coding chain for HS-SCCH is illustrated below. If the pin CQI is connected, then Xccs, Xtbs and Xms are calculated according to Table 7 of 6A.2 in Reference [2]. If the pin CQI is unconnected, then Xccs, Xtbs and Xms are calculated according to the section A.7 of Reference [2]. At the end of coding chain, the signal of each slot is spreaded and scrambled as defined in Reference [2], then output at pin output (non STTD). Pin STTD outputs the signal with STTD encoding.

128

**Coding chain for HS-SCCH**

#### Advanced Design System 2011.01 - HSDPA Design Library

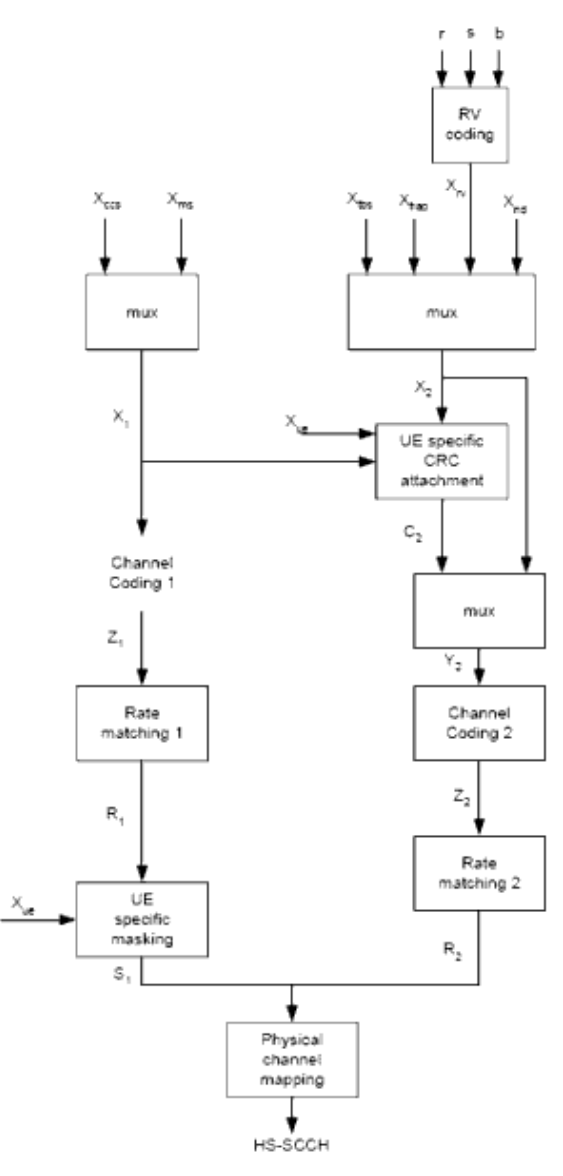

9. If ScrambleType is normal, the scramble code index for HS-SCCH is equal to *ScrambleCode × 16 + ScrambleOffset*. If ScrambleType is right, the index is *ScrambleCode × 16 + ScrambleOffset + 16384*. If ScrambleType is left, the index is *ScrambleCode × 16 + ScrambleOffset + 8192*.

- 1. 3GPP Technical Specification TS 25.212, "Multiplexing and channel coding (FDD)," Version 7.9.0, Sept. 2008.
- 2. 3GPP Technical Specification TS 25.101, "User Equipment (UE) radio transmission and reception (FDD)," Version 7.13.0, Sept. 2008.

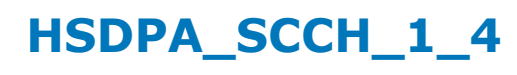

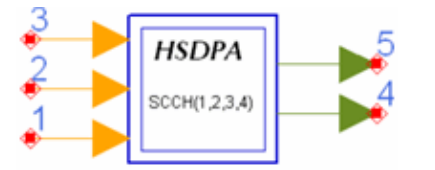

# **Description:** HS-SCCH **Library:** HSDPA, Signal Sources

### **Parameters**

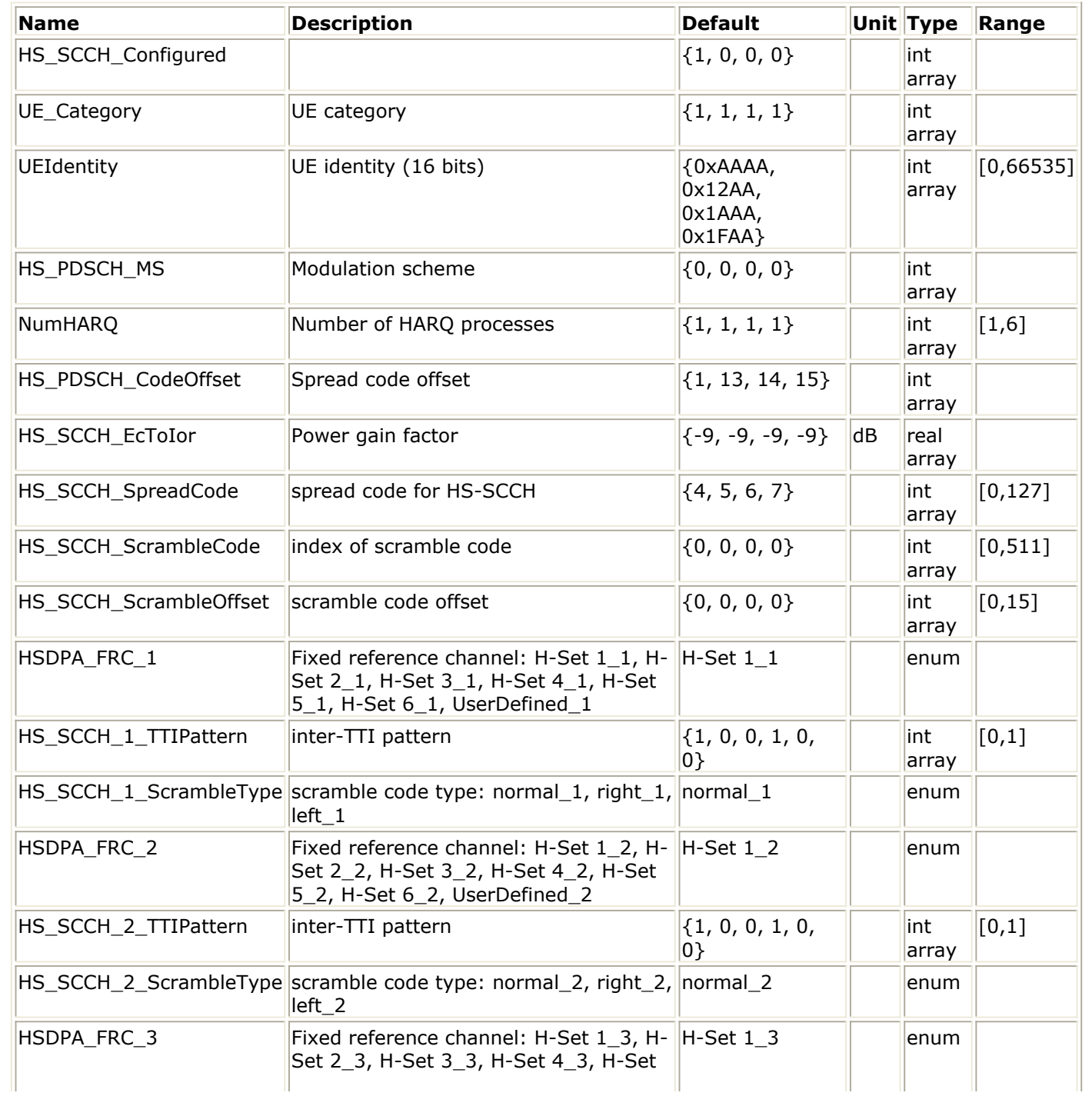

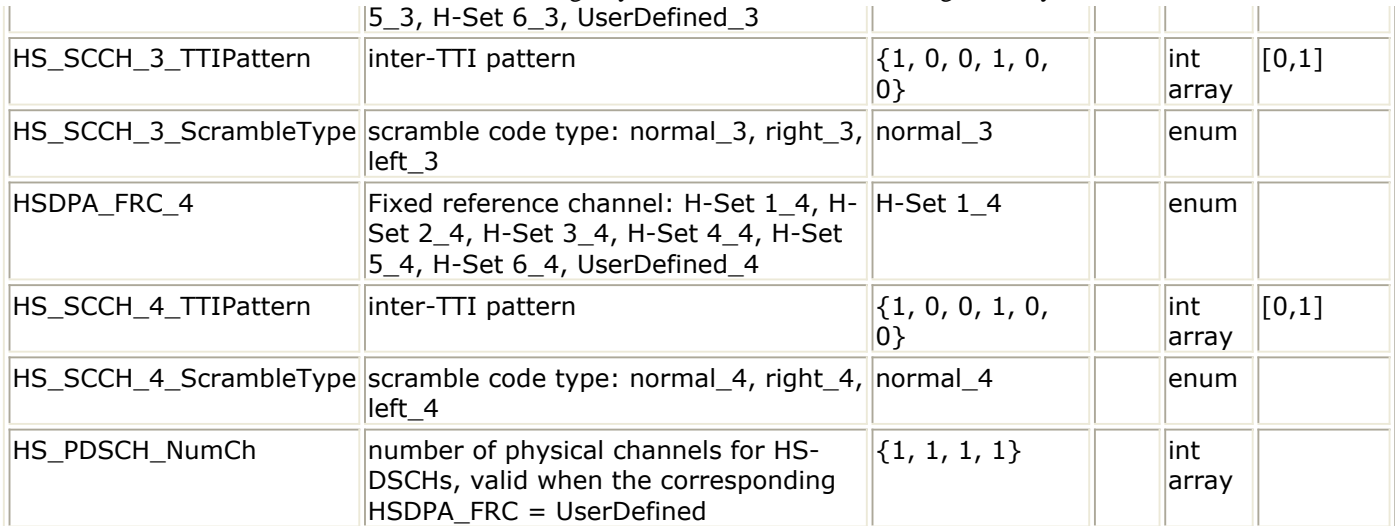

# Advanced Design System 2011.01 - HSDPA Design Library

### **Pin Inputs**

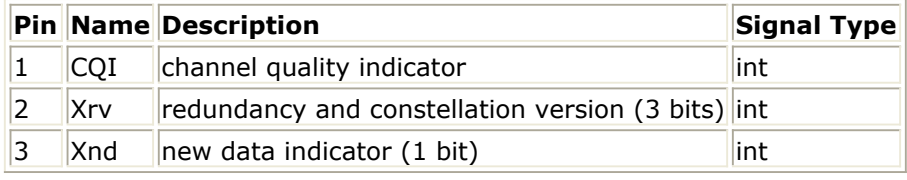

### **Pin Outputs**

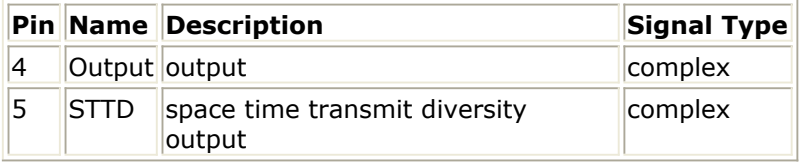

### **Notes/Equations**

- 1. This subnetwork model is used to generate the baseband signal of up to four HS-SCCHs. The HS-SCCH carries signaling information related to the HS-DSCH transport channel transmission. The HS-SCCH bit rate is fixed at 60 Kb/s, but its code number can be configured. Each UE monitors up to four of these channels (known as the HS-SCCH set) simultaneously.
- 2. The schematic for this subnetwork is shown below:

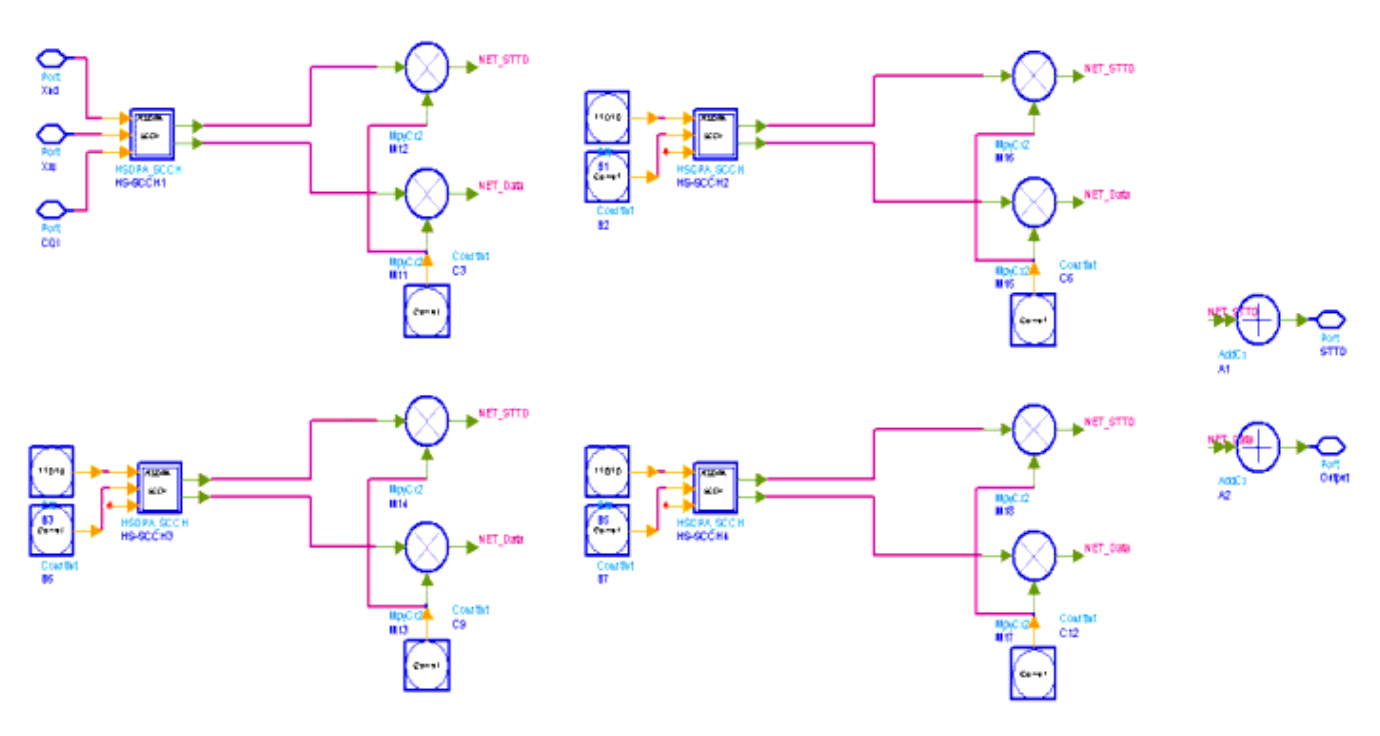

- 3. The input pin CQI is optional. If connected, the input value of CQI should be in the range of 1 to 30. The pin Xrv inputs redundancy and constellation version indicator. The pin Xnd inputs new data indicator.
- 4. The parameter HSDPA\_FRC determines the fixed reference channel set for HSDPA tests. The fixed reference channel is defined in section A.7 Reference [3].
- 5. This subnetwork model can output up to 4 HS-SCCHs. The parameter HS\_SCCH\_Configured determines the number of HS-SCCH channels. It is an int array type parameter. If HS\_SCCH\_Configured[i]=1, then the number i HS-SCCH channel is active, otherwise inactive (i is a integer number, can be 1, 2, 3 or 4).
- 6. The parameter HS\_PDSCH\_NumCh is used to generate the HS-DSCH channel coding information in HS-SCCH. It is an int array type parameter. Its element is valid only when the corresponding HSDPA  $FRC = UserDefined$ .
- 7. The physical channel structure of the HS-SCCH is illustrated below. The first slot carries critical information for HS-PDSCH reception, such as the channelization code set (7 bits) and the modulation scheme (1 bit). The second and third slots carry the HS-DSCH channel coding information, such as the transport block size (6 bits), HARQ information (3 bits), the redundancy and constellation version (3 bits), and the new data indicator (1 bit).

**Structure of the HS-SCCH (Ref: 3GPP TS 25.211 5.3.3.12)**

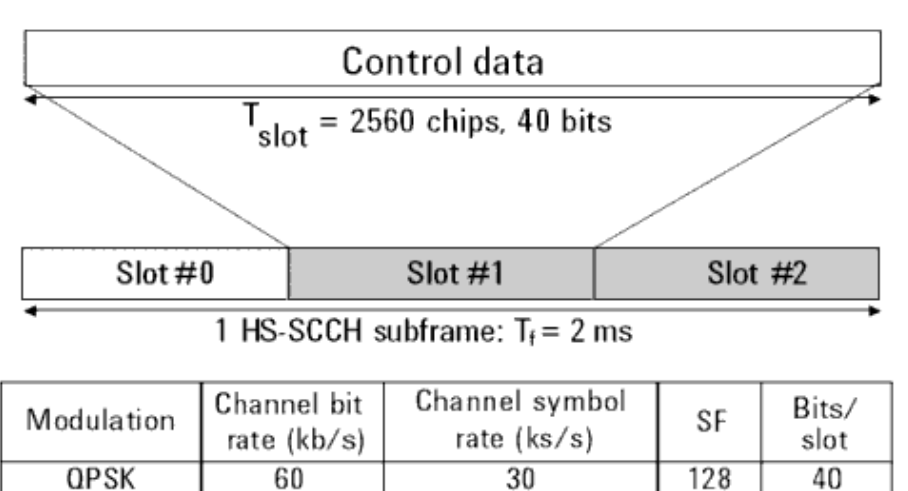

60

8. The HS-SCCH baseband signal is generated by subnetwork HSDPA\_SCCH. The overall coding chain for HS-SCCH is illustrated below. If the pin CQI is connected, then Xccs, Xtbs and Xms are calculated according to Table 7 of 6A.2 in Reference [2]. If the pin CQI is unconnected, then Xccs, Xtbs and Xms are calculated according to the section A.7 of Reference [3]. At the end of coding chain, the signal of each slot is spreaded and scrambled as defined in Reference [2], then output at pin output (non STTD). Pin STTD outputs the signal with STTD encoding.

128

40

**Coding chain for HS-SCCH**

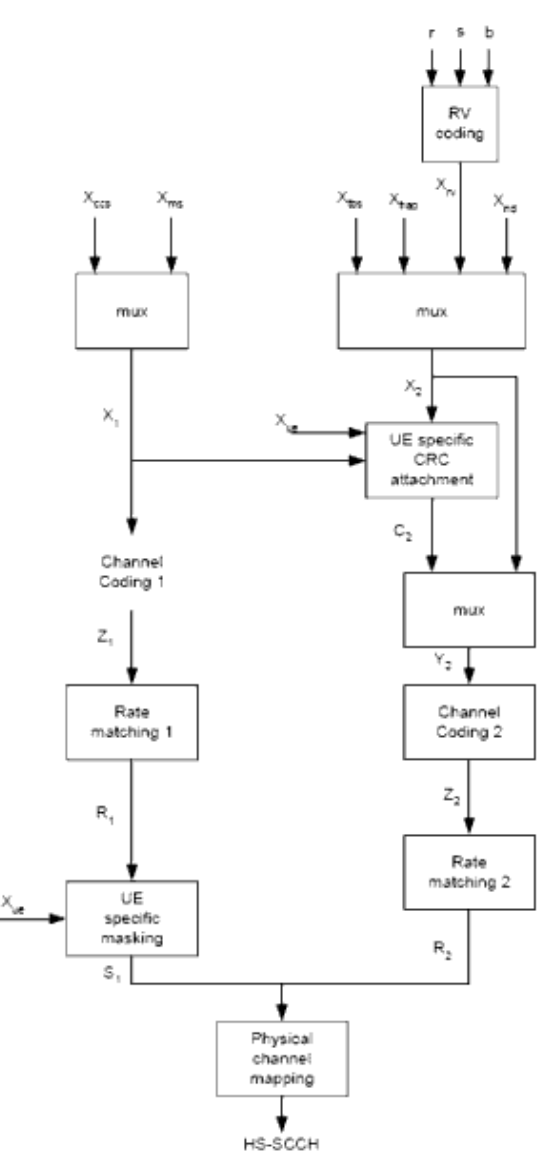

9. If ScrambleType is normal, the scramble code index for the corresponding HS-SCCH is equal to *ScrambleCode × 16 + ScrambleOffset*. If ScrambleType is right, the index is *ScrambleCode × 16 + ScrambleOffset + 16384*. If ScrambleType is left, the index is *ScrambleCode × 16 + ScrambleOffset + 8192*.

- 1. 3GPP Technical Specification TS 25.212, "Multiplexing and channel coding (FDD)," Version 7.9.0, Sept. 2008.
- 2. 3GPP Technical Specification TS 25.214, "Physical layer procedures (FDD)," Version 7.9.0, May. 2008.
- 3. 3GPP Technical Specification TS 25.101, "User Equipment (UE) radio transmission and reception (FDD)," Version 7.13.0, Sept. 2008.

# **HSDPA\_SCCH\_Decoder**

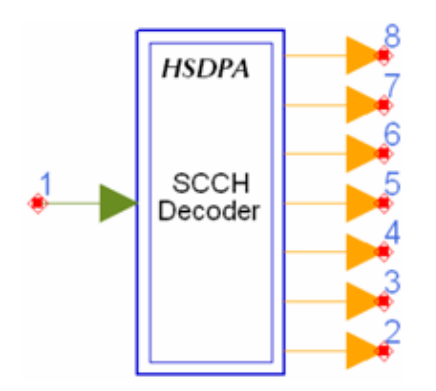

**Description:** HS-SCCH decoder **Library:** HSDPA, Demultiplexers & Decoders

### **Parameters**

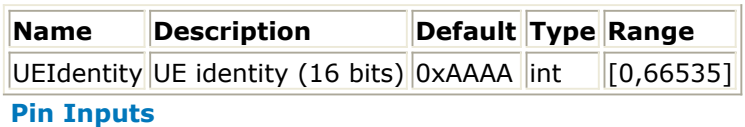

**Pin Name Description Signal Type**

 $\vert$ 1 |DataIn SCCH input complex

### **Pin Outputs**

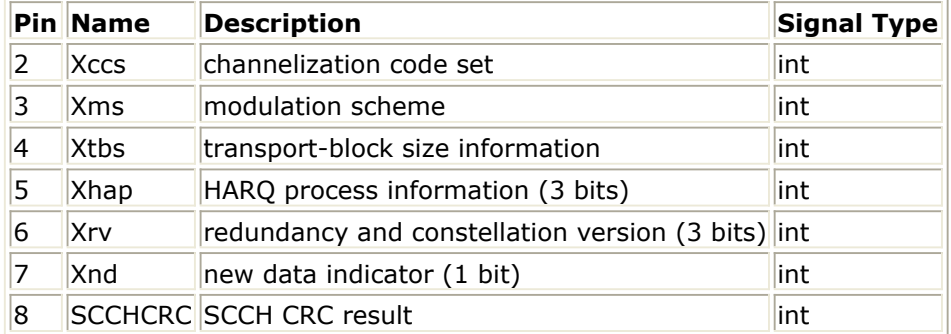

### **Notes/Equations**

- 1. This subnetwork model is used to decode the baseband signal of HS-SCCH as defined in Reference [1].
- 2. The schematic for this subnetwork is shown below:

Advanced Design System 2011.01 - HSDPA Design Library

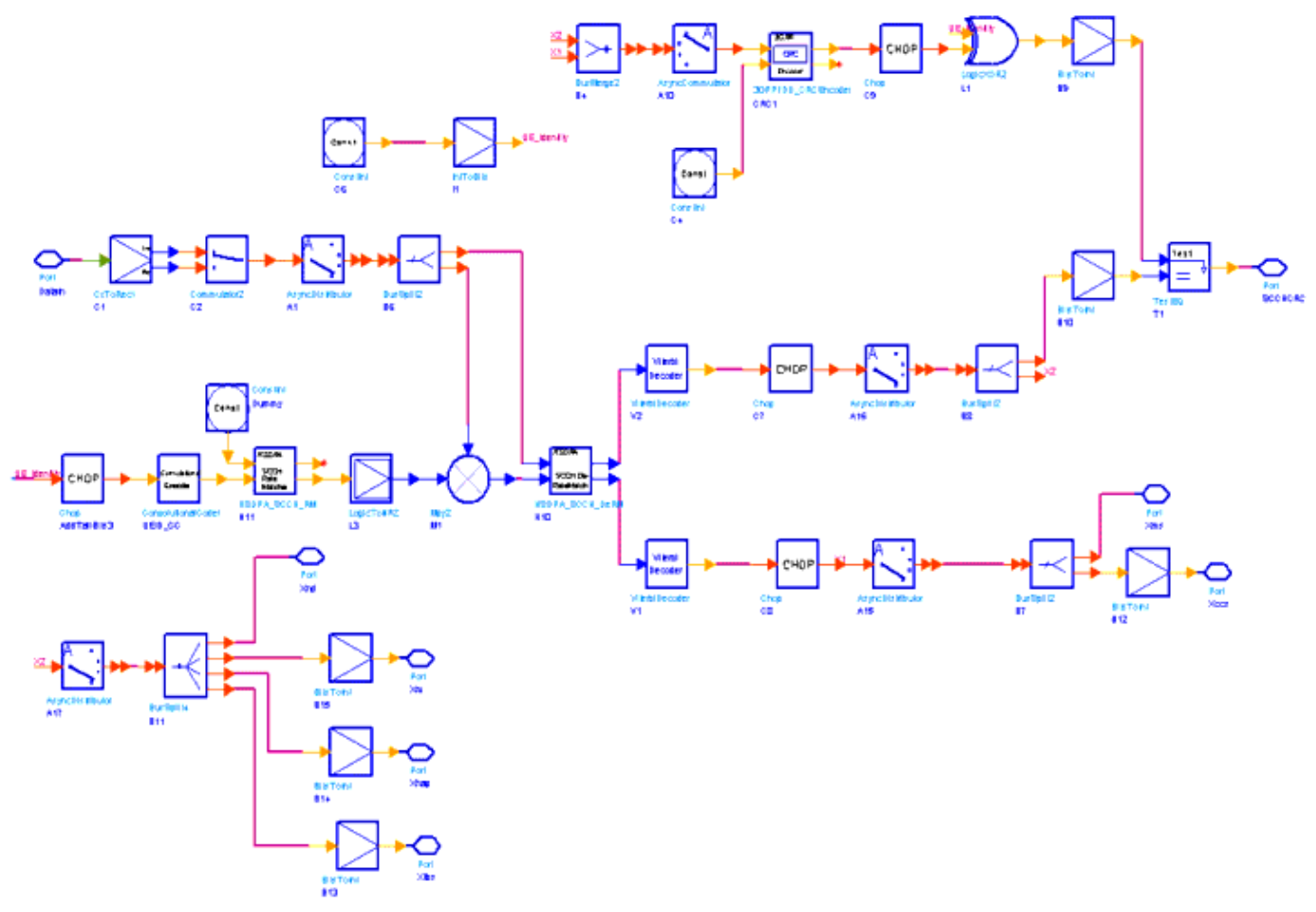

3. For each received HS-SCCH sub-frame, error-detection is performed by checking the CRC. If there is no error, the pin SCCHCRC outputs 1 (otherwise outputs 0).

## **References**

1. 3GPP Technical Specification TS 25.212, "Multiplexing and channel coding (FDD)," Version 6.7.0, Dec. 2005.

# **HSDPA\_SCCH\_DeRM**

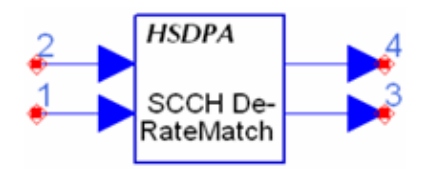

**Description:** HS-SCCH de-rateMatching **Library:** HSDPA, Demultiplexers & Decoders

### **Pin Inputs**

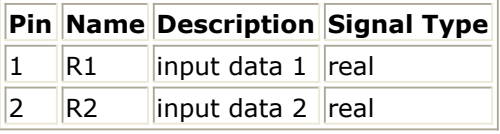

### **Pin Outputs**

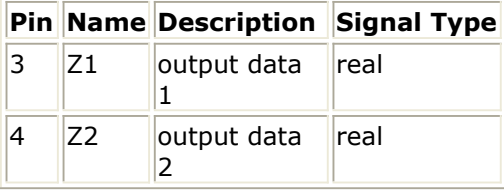

### **Notes/Equations**

- 1. This model is used to implement rate dematching for HS-SCCH as defined in 4.6.6 in Reference [1].
- 2. Each firing, 48 Z1 tokens and 111 Z2 are generated, while 40 R1 tokens, 80 R2 tokens tokens are consumed.

### **References**

1. 3GPP Technical Specification TS 25.212, "Multiplexing and channel coding (FDD)," Version 7.9.0, Sep. 2008.

# **HSDPA\_SCCH\_ParaCalc**

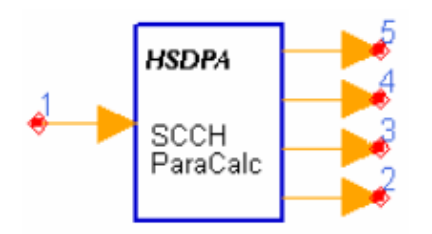

## **Description:** HS-SCCH CQI Mapping **Library:** HSDPA, Multiplexers & Coders

### **Parameters**

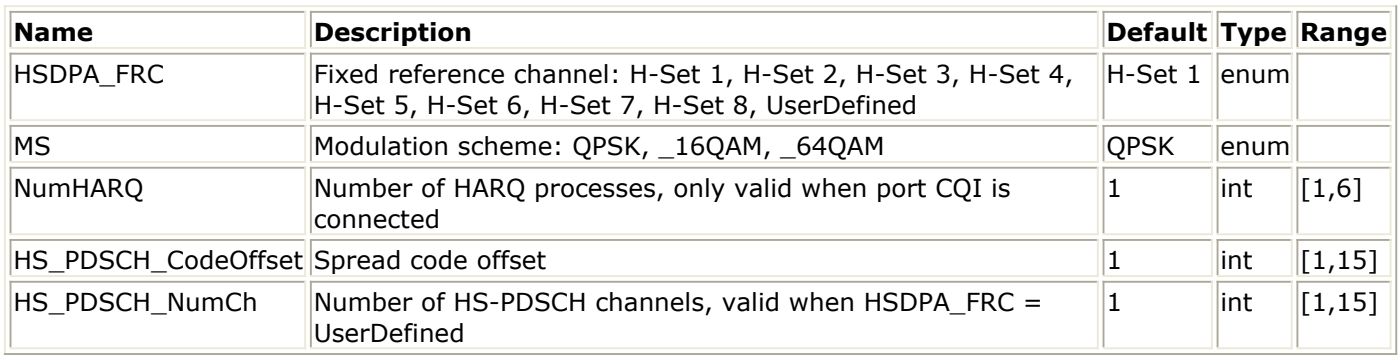

### **Pin Inputs**

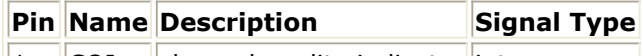

 $\|1\|$  CQI  $\|$  channel quality indicator int

### **Pin Outputs**

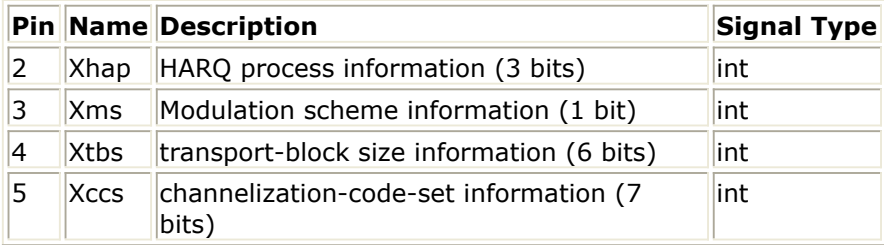

**Notes/Equations**

- 1. This model is used to calculate the Xccs, Xtbs, Xms and Xhap parameters of HS-SCCH as defined in Reference [1].
- 2. The input pin CQI is optional. If connected, the input value of CQI should be in the range of 1 to 30.
- 3. Xccs, Xtbs, Xms and Xhap are used to generate HS-SCCH message. The overall coding chain for HS-SCCH is illustrated below. If the pin CQI is connected, then Xccs, Xtbs and Xms are calculated according to Table 7 of 6A.2 in Reference [2], and Xhap is determined by the parameter NumHARQ. If the pin CQI is unconnected, then Xccs, Xtbs and Xhap are calculated according to the section A.7 of Reference [3], and Xms is determined by the parameter MS.

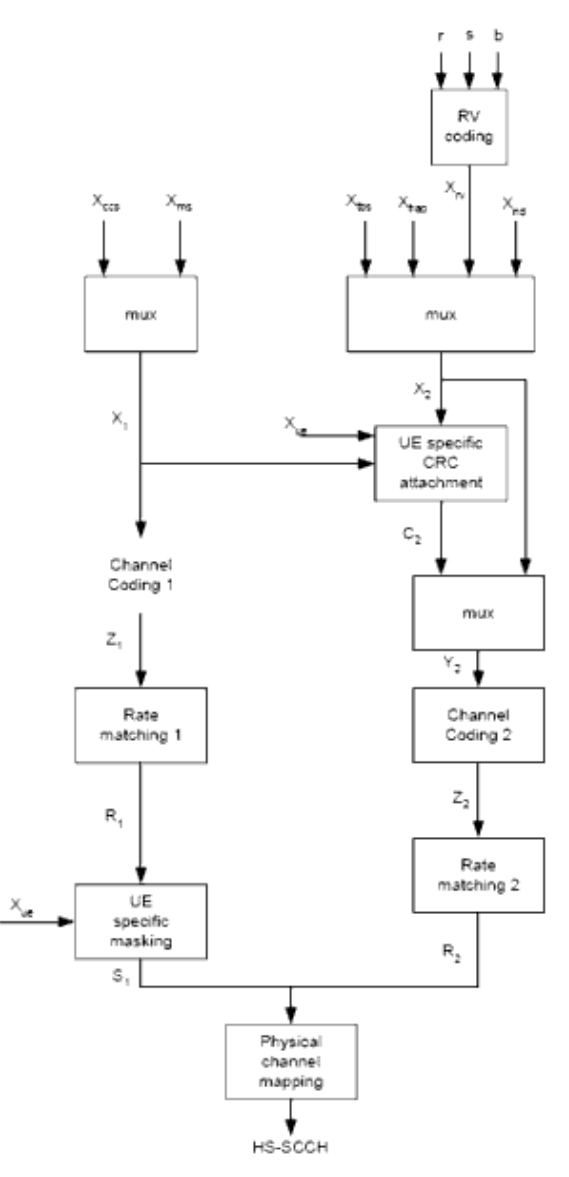

- 4. Xccs is a channelization-code-set information (7 bits). It is coded according to section 4.6.2.3 Reference [1].
- 5. Xtbs is a transport-block size information (6 bits). It is coded according to section 4.6.2.6 Reference [1].
- 6. Xms is a modulation scheme information (1 bit). If modulation scheme is QPSK, then Xms=0; and if modulation scheme is 16QAM, then Xms=1.
- 7. Xhap is a hybrid-ARQ process information (3 bits). It is coded according to section 4.6.2.5 Reference [1].

- 1. 3GPP Technical Specification TS 25.212, "Multiplexing and channel coding (FDD)," Version 7.9.0, Sept. 2008.
- 2. 3GPP Technical Specification TS 25.214, "Physical layer procedures (FDD)," Version 7.9.0, May. 2008.
- 3. 3GPP Technical Specification TS 25.101, "User Equipment (UE) radio transmission and reception (FDD)," Version 7.13.0, Sept. 2008.

# **HSDPA\_SCCH\_RM**

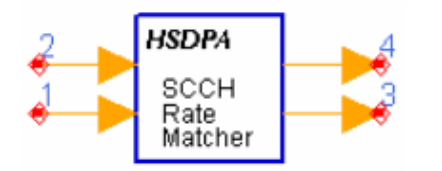

**Description:** HS-SCCH Rate Matching **Library:** HSDPA, Multiplexers & Coders

### **Pin Inputs**

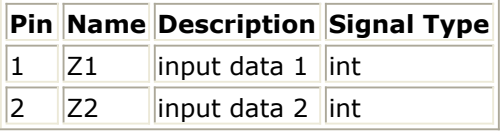

### **Pin Outputs**

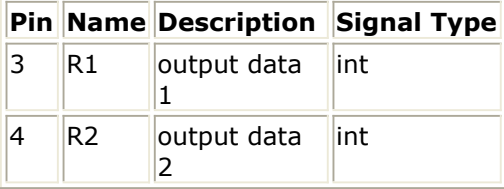

**Notes/Equations**

- 1. This model is used to implement rate matching for HS-SCCH as defined in 4.6.6 in Reference [1].
- 2. Each firing, 40 R1 tokens, 80 R2 tokens are generated, while 48 Z1 tokens and 111 Z2 tokens are consumed.

### **References**

1. 3GPP Technical Specification TS 25.212, "Multiplexing and channel coding (FDD)," Version 7.9.0, Sept. 2008.

# **HSDPA\_SCH**

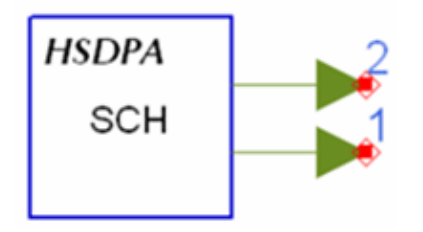

**Description:** Synchronization Channel **Library:** HSDPA, Signal Sources

### **Parameters**

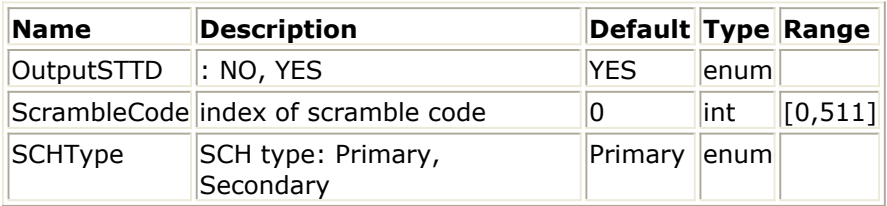

### **Pin Outputs**

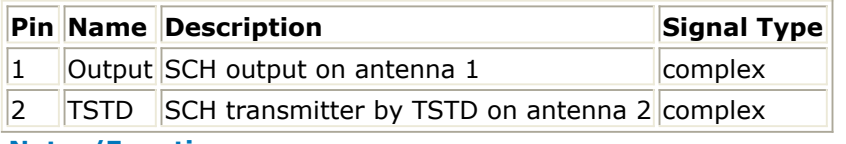

#### **Notes/Equations**

- 1. This model can be used to generate P-SCH or S-SCH.
- 2. **SCHType = Secondary** specifies the cell's downlink scrambling code group.
- 3. **SCHType = Primary** specifies ScrambleCode is not used.

- 1. 3GPP Technical Specification TS 25.211, "Physical channels and mapping of transport channels onto physical channels (FDD)," Version 7.6.0, May 2008.
- 2. 3GPP Technical Specification TS 25.213, "Spreading and modulation (FDD)," Version 7.6.0, Sep. 2008.

# **HSDPA\_Spread**

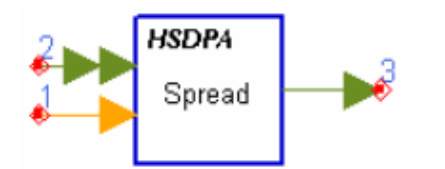

**Description:** Physical channnel spreader **Library:** HSDPA, Multiplexers & Coders

### **Parameters**

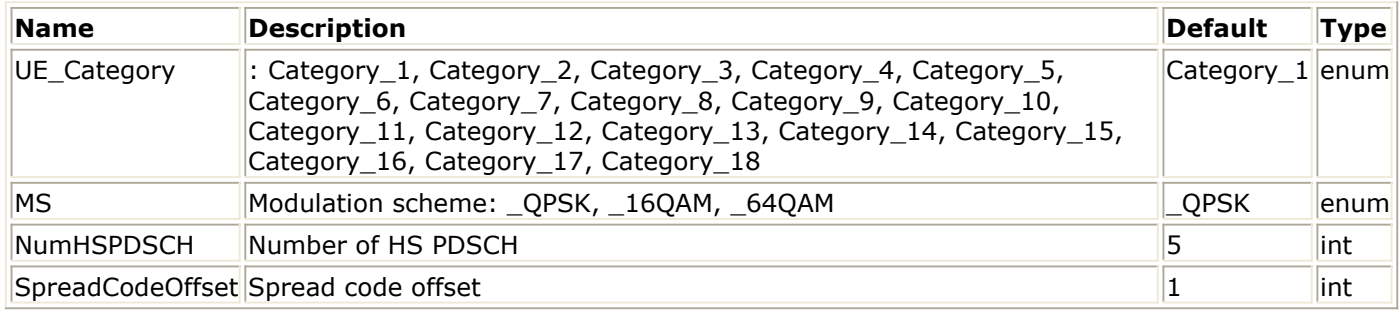

### **Pin Inputs**

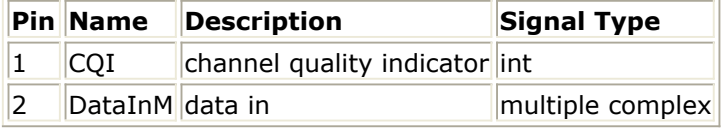

### **Pin Outputs**

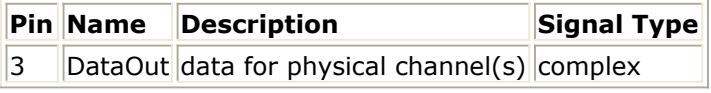

#### **Notes/Equations**

- 1. This model is used to implement spreading on HS-PDSCH.
- 2. Each firing, 480 tokens are consumed for each HS-PDSCH, which corresponds to one sub-port of pin DataInM, and 1 token is consumed at pin CQI if it is connected, while  $480 \times 16$  tokens are generated at pin DataOut.
- 3. If pin CQI is connected, number of HS-PDSCHs occupied (EffectiveNumHSPDSCH) is determined by input CQI value and UE\_Category according to Table 7 of 6A.2 in Reference [4]. Otherwise, EffectiveNumHSPDSCH equals to *NumHSPDSCH*.
- 4. OVSF codes with length 16 and index from SpreadCodeOffset to SpreadCodeOffset+EffectiveNumHSPDSCH-1 are assigned to the EffectiveNumHSPDSCH HS-PDSCHs respectively. Spreading is performed on each token within one HS-PDSCH with the OVSF code assigned to the HS-PDSCH. So 480 × 16 tokens are generated for each HS-PDSCH.
- 5. The spread tokens for each HS-PDSCH are summed together and output at pin DataOut.

### **References**

1. 3GPP Technical Specification TS 25.211, "Physical channels and mapping of transport channels onto physical channels (FDD)," Version 7.10.0, May. 2008.

Advanced Design System 2011.01 - HSDPA Design Library

- 2. 3GPP Technical Specification TS 25.212, "Multiplexing and channel coding (FDD)," Version 7.9.0, Sept. 2008.
- 3. 3GPP Technical Specification TS 25.213, "Spreading and modulation (FDD)," Version 7.6.0, Sept. 2008.
- 4. 3GPP Technical Specification TS 25.214, "Physical layer procedures (FDD)," Version 7.9.0, May. 2008.

# **HSDPA\_STTD\_Decoder**

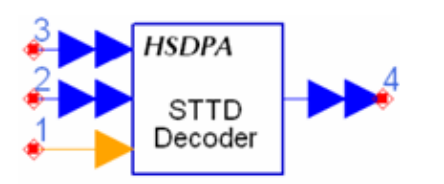

**Description:** STTD decoder **Library:** HSDPA, Demultiplexers & Decoders

### **Parameters**

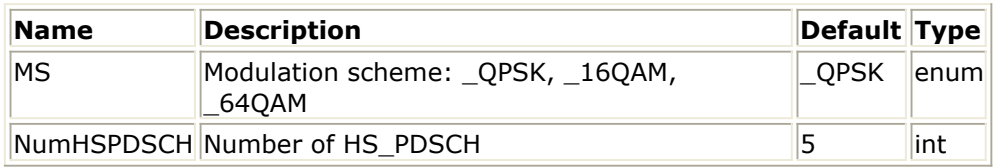

**Pin Inputs**

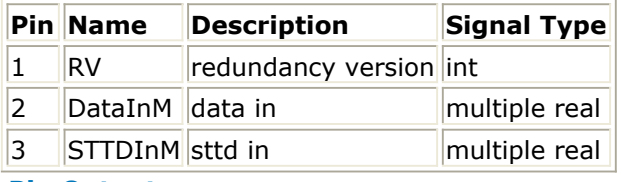

### **Pin Outputs**

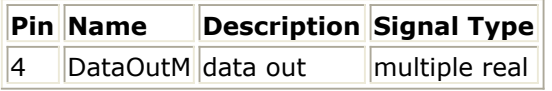

**Notes/Equations**

- 1. This model is used to perform the inverse operation of constellation re-arrangement for 16QAM and will be updated to perform STTD decoding in the future. Each firing, 1920 tokens are consumed at each sub-port of pin DataInM, 1920 tokens at each sub-port of pin STTDInM, and 1 token is consumed at pin RV, while 1920 tokens are generated at each sub-port of pin DataOutM.
- 2. NumHSPDSCH specifies the number of HS-PDSCHs to be processed and each HS-PDSCH occupies one sub-port of pin DataInM and one sub-port of pin DataOutM. MS specifies the modulation scheme of each HS-PDSCH.
- 3. For QPSK, the 1920 bits consumed at each sub-port of DataInM will pass through this model transparently and output at each sub-port of DataOutM. For 16QAM, the 1920 bits are grouped four by four. The operation which is inverse to that shown in **Constellation re-arrangement for 16QAM** table below:

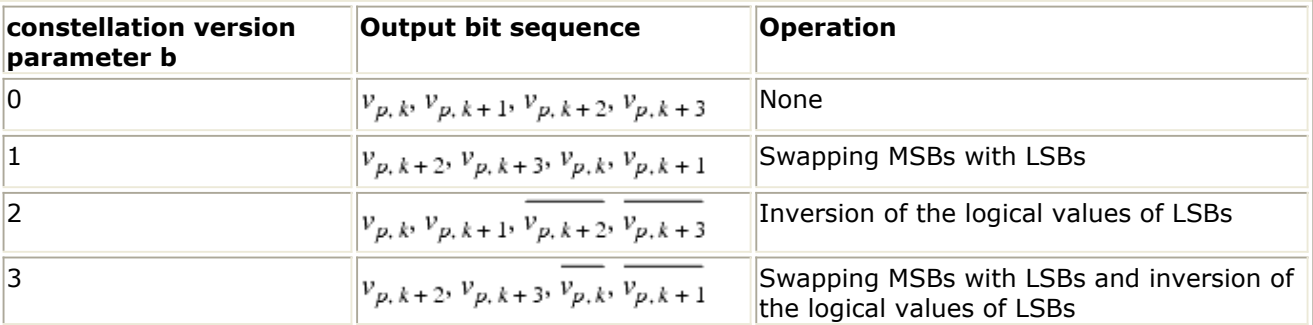

4. The tokens consumed at pin STTDIn are not processed inside the model now. In the

### Advanced Design System 2011.01 - HSDPA Design Library

future, STTD decoding and combining with the tokens from DataInM will be performed.

- 1. 3GPP Technical Specification TS 25.211, "Physical channels and mapping of transport channels onto physical channels (FDD)," Version 7.6.0, May 2008.
- 2. 3GPP Technical Specification TS 25.212, "Multiplexing and channel coding (FDD)," Version 7.9.0, Sep. 2008.

# **HSDPA\_STTD\_Encoder**

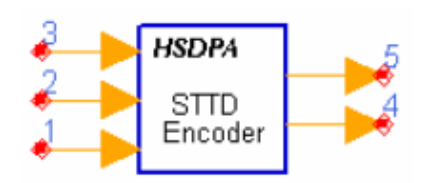

# **Description:** STTD encoder **Library:** HSDPA, Multiplexers & Coders

### **Parameters**

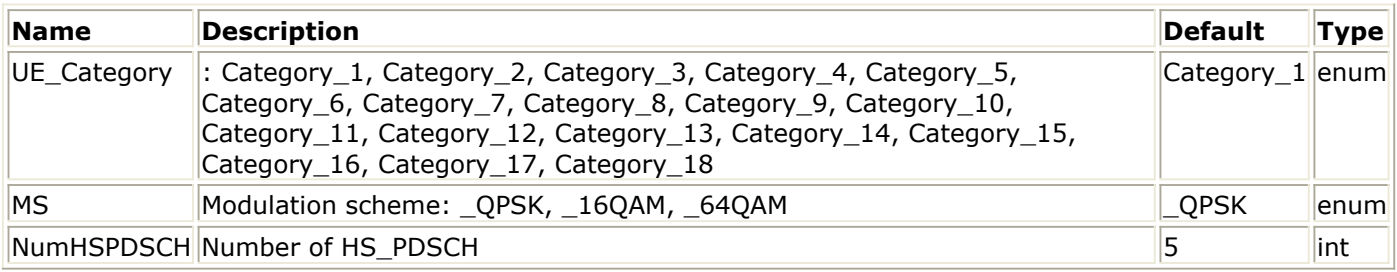

### **Pin Inputs**

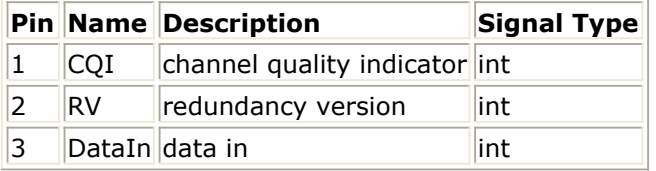

### **Pin Outputs**

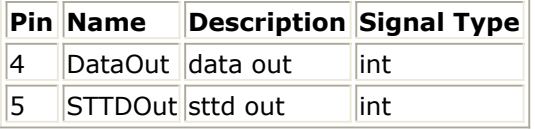

### **Notes/Equations**

1. This model is used to implement constellation re-arrangement for 16QAM, 64QAM and STTD encoding.

Each firing, *2880 × MaxNumHSPDSCH* tokens are consumed at pin DataIn, 1 token is consumed at pin CQI if it is connected, and 1 token is consumed at pin RV, while *2880 × MaxNumHSPDSCH* tokens are generated at pin DataOut, and *2880 × MaxNumHSPDSCH* tokens are generated at pin STTDOut.

*2880 × MaxNumHSPDSCH* is the possible maximum data bits and MaxNumHSPDSCH is the possible maximum HS-PDSCHs within one TTI. If pin CQI is connected, MaxNumHSPDSCH equals to maximum HS-PDSCHs UE Category supports. Otherwise, MaxNumHSPDSCH equals to *NumHSPDSCH*.

- 2. If pin CQI is connected, modulation scheme and number of HS-PDSCHs practically used (EffectiveNumHSPDSCH) are determined by input CQI value and UE\_Category according to Table 7 of 6A.2 in Reference [3]. Otherwise, modulation scheme are determined by MS, and EffectiveNumHSPDSCH equals to NumHSPDSCH.
- 3. Although *2880 × MaxNumHSPDSCH* tokens are consumed at each firing, only the first EffectiveNumHSPDSCH HS-PDSCHs are occupied and 0s are padded for the other HS-PDSCHs. Each HS-PDSCHs contains 2880 bits. If modulation scheme is QPSK,

only the first 960 bits are useful data bits, and the other 1920 bits are 0s. If modulation scheme is 16QAM, first 1920 bits are useful data bits, and the remained 960 bits are 0s. If modulation scheme is 64QAM, all 2880 bits are useful data bits.

4. For QPSK, only STTD encoding is performed on the data bits from pin DataIn as shown below:

**Generic block diagram of STTD encoder for QPSK**

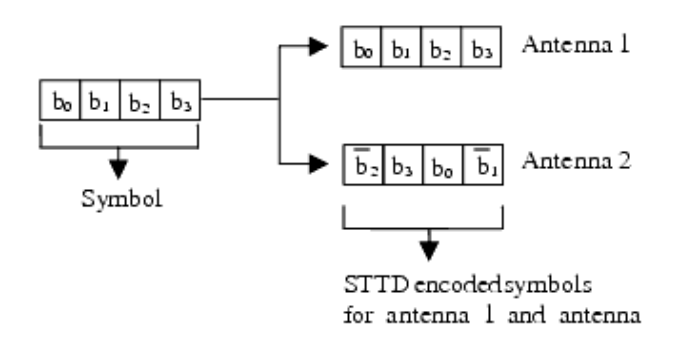

5. For 16QAM, constellation re-arrangement is first performed on the data bits from pin DataIn according to the table below. Then, STTD encoding is performed on the constellation re-arranged bits as shown below:

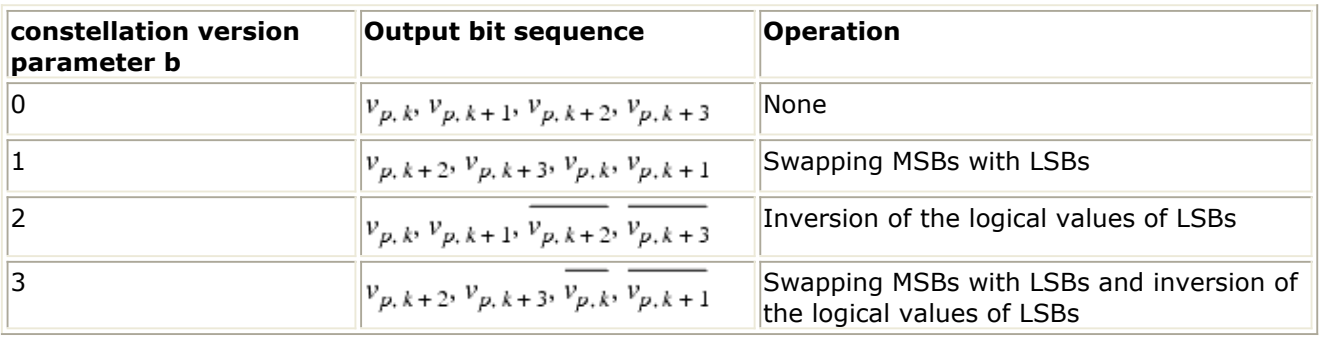

#### **Constellation re-arrangement for 16QAM**

**Generic block diagram of STTD encoder for 16QAM**
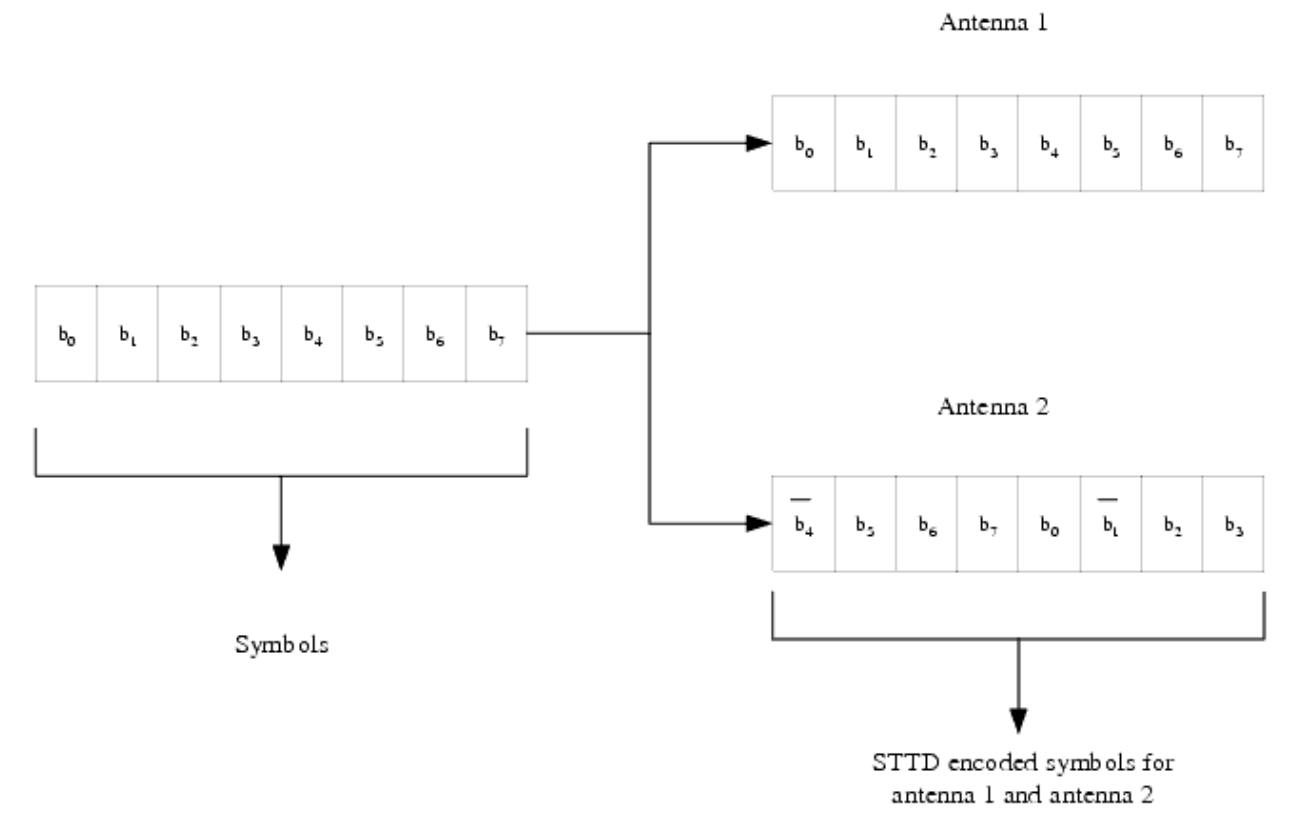

6. For 64QAM, constellation re-arrangement is first perforemd on the data bits from pin DataIn according to the table below:

#### **Constellation re-arrangement for 64QAM**

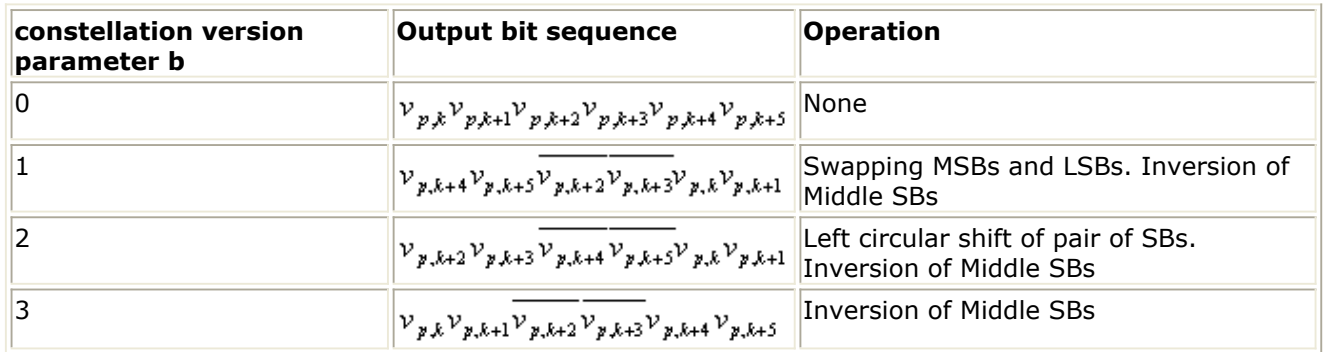

7. Then, STTD encoding is performed on the constellation re-arranged bits as shown below:

**Generic block diagram of STTD encoder for 64QAM**

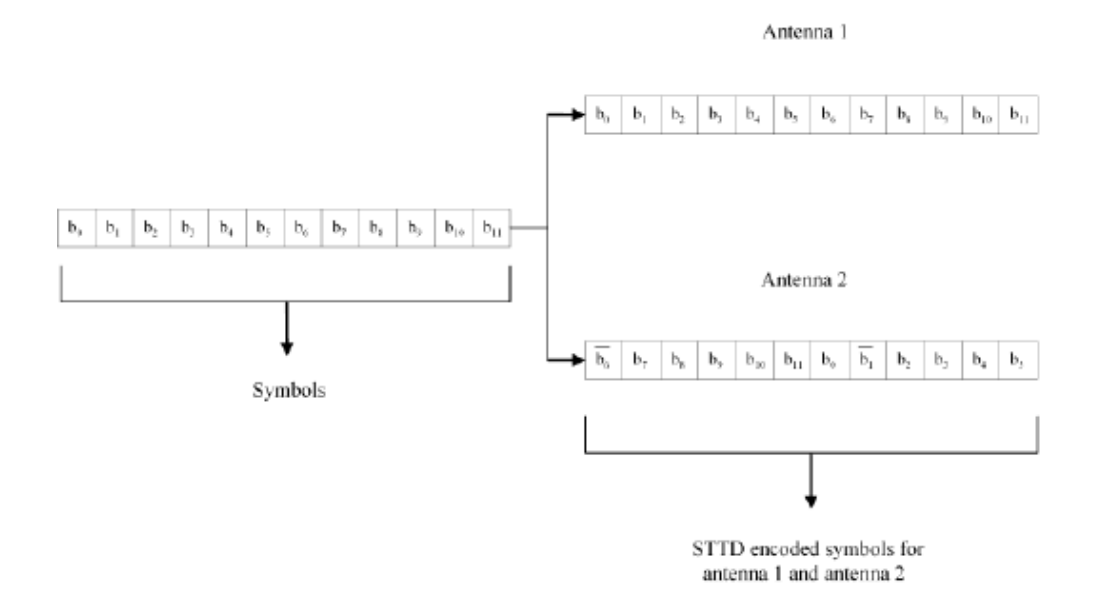

#### **References**

- 1. 3GPP Technical Specification TS 25.211, "Physical channels and mapping of transport channels onto physical channels (FDD)," Version 7.10.0, May. 2008.
- 2. 3GPP Technical Specification TS 25.212, "Multiplexing and channel coding (FDD)," Version 7.9.0, Sept. 2008.
- 3. 3GPP Technical Specification TS 25.214, "Physical layer procedures (FDD)," Version 7.9.0, May. 2008.

# **HSDPA\_Throughput**

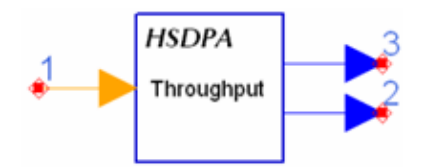

### **Description:** HSDPA throughput calculator **Library:** HSDPA, Measurement

#### **Parameters**

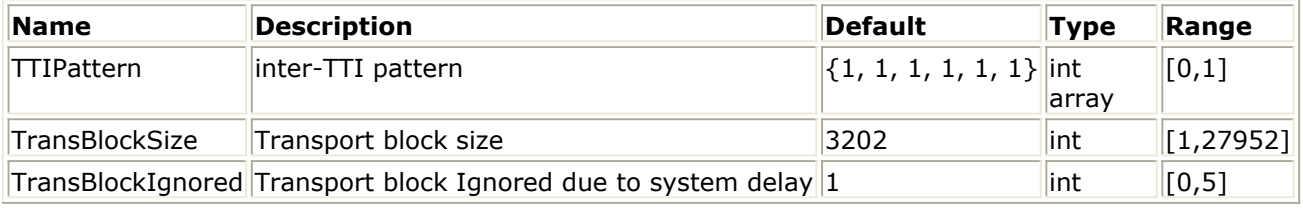

#### **Pin Inputs**

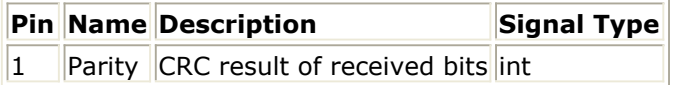

#### **Pin Outputs**

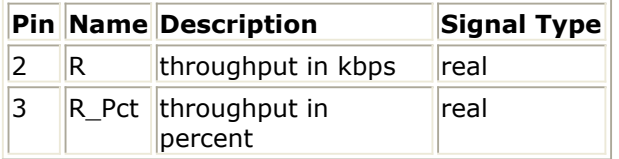

#### **Notes/Equations**

- 1. This model is used to estimate throughput of HSDPA downlink.
- 2. The TransBlockSize parameter determines the transport block size of HS-DSCH. The largest transport block size is 27,952 bits, which corresponds to the highest data rate of 13.976 Mb/s (27,952 bits/2 ms = 13.976 Mb/s). This data rate is obtained by using 16 QAM, an effective code rate of 0.9714, and 15 HS-PDSCHs.
- 3. R\_Pct is the number of valid TTIs with Parity=1 divided by the total number of Parity in valid TTIs. R is the throughput in kbps: R=R\_Pct\*TransBlockSize/2.

#### **References**

1. 3GPP Technical Specification TS 25.212, "Multiplexing and channel coding (FDD)," Version 6.7.0, Dec. 2005.

# **HSPA\_Channel\_ITU (ITU Downlink EVM Channel Model)**

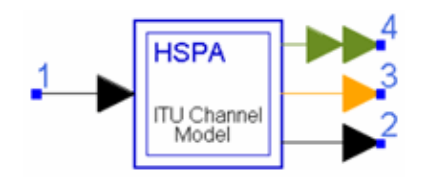

### **Description:** ITU channel model **Library:** HSDPA, Channel

#### **Parameters**

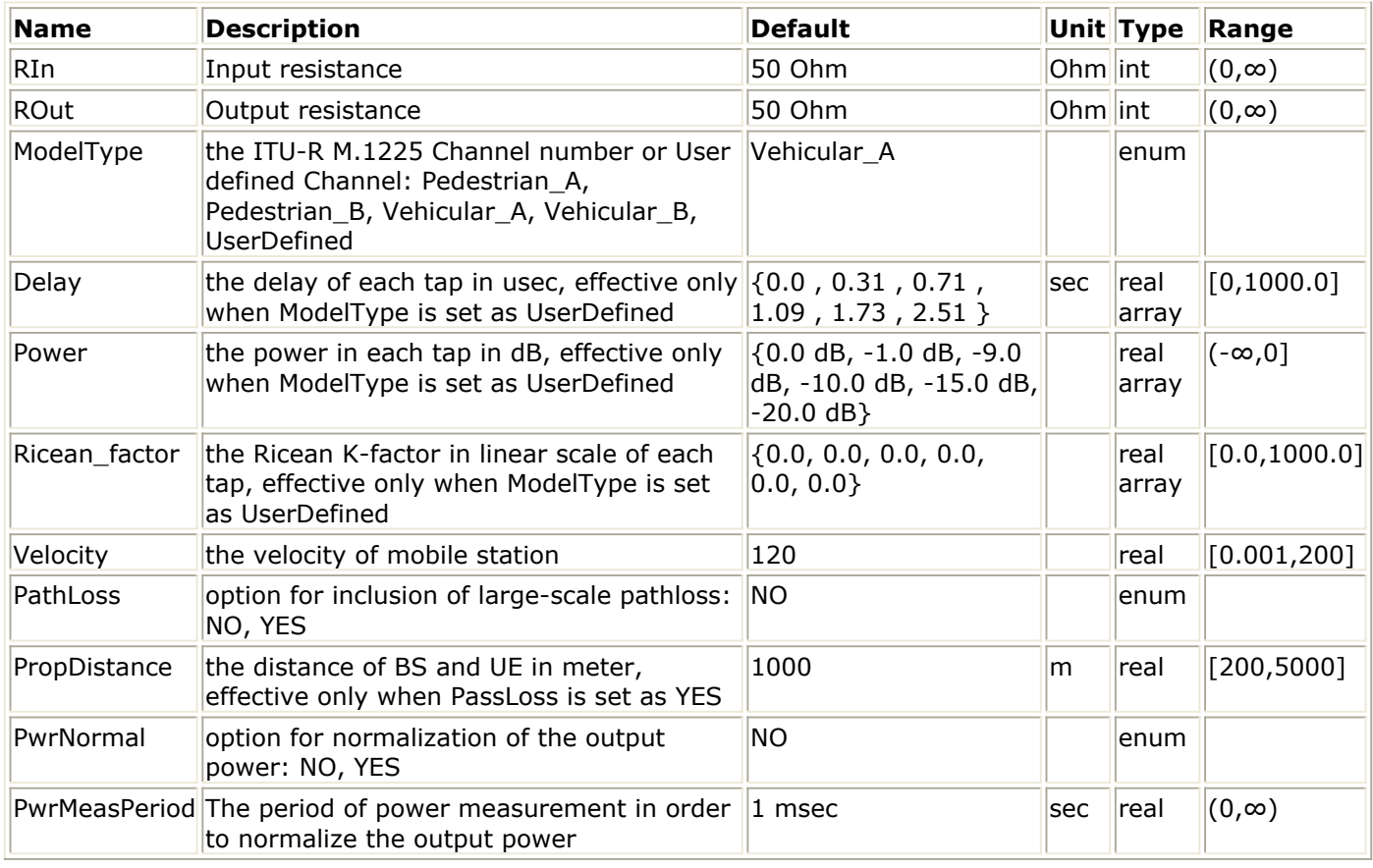

#### **Pin Inputs**

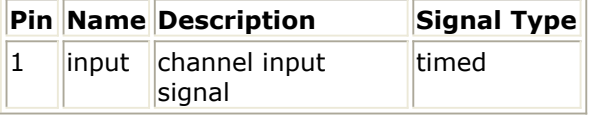

#### **Pin Outputs**

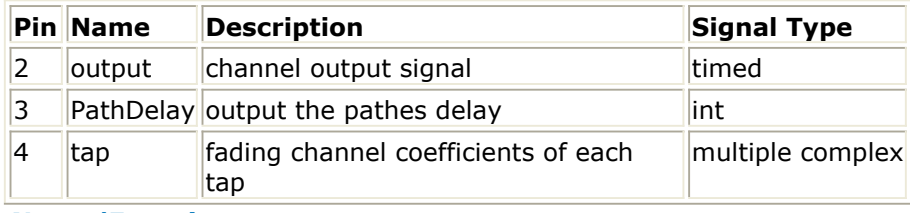

- 1. This model is used to generate channel models for mobile wireless applications.
- 2. This model is implemented following Rec.ITU-R M.1225.
	- A set of 4 modified International Telecommunication Union (ITU) channel models are constructed to simulate the multipath fading of the channel. The multipath fading is modeled as a tapped-delay line with 6 taps with non-uniform delays. The gain associated with each tap is characterized by a distribution (Ricean with a K-factor>0, or Rayleigh with K-factor=0) and the maximum Doppler frequency. For each tap, the method of filtered noise is used to generate channel coefficients with the specified distribution and spectral power density.

The definition of the 4 specific ITU channels is shown in the following tables:

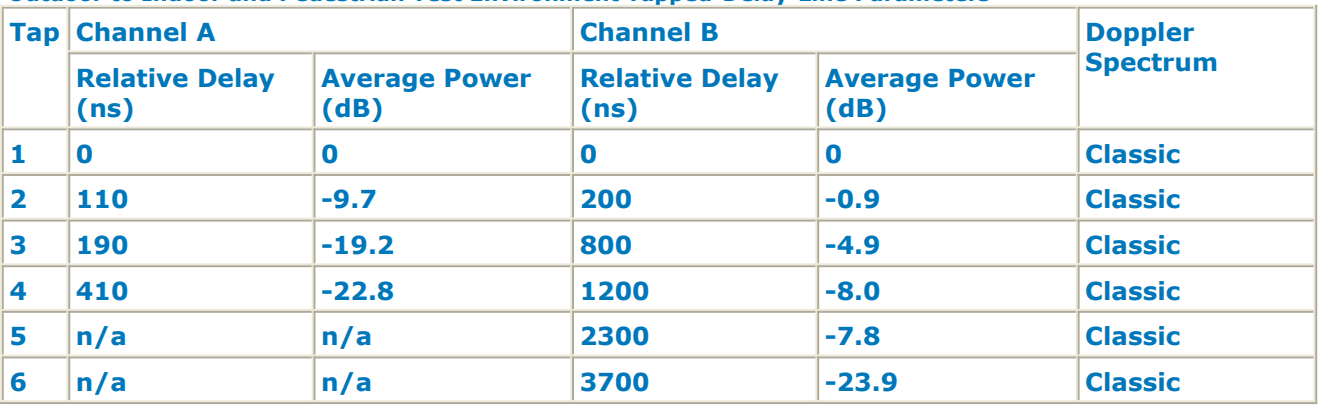

**Outdoor to Indoor and Pedestrian Test Environment Tapped-Delay-Line Parameters**

**Vehicular Test Environment Tapped-Delay-Line Parameters**

| Ta                      | <b>Channel A</b>              |                              | <b>Channel B</b>              |                              | <b>Doppler</b>  |
|-------------------------|-------------------------------|------------------------------|-------------------------------|------------------------------|-----------------|
|                         | <b>Relative Delay</b><br>(ns) | <b>Average Power</b><br>(dB) | <b>Relative Delay</b><br>(ns) | <b>Average Power</b><br>(dB) | <b>Spectrum</b> |
|                         | $\bf{0}$                      | 0.0                          | $\bf{O}$                      | $-2.5$                       | <b>Classic</b>  |
| $\overline{\mathbf{2}}$ | 310                           | $-1.0$                       | 300                           | $\bf{O}$                     | <b>Classic</b>  |
| 3                       | 710                           | $-9.0$                       | 8900                          | $-12.8$                      | <b>Classic</b>  |
| 4                       | 1090                          | $-10.0$                      | 12900                         | $-10.0$                      | <b>Classic</b>  |
| 5                       | 1730                          | $-15.0$                      | 17100                         | $-25.2$                      | <b>Classic</b>  |
| 6                       | 2510                          | $-20.0$                      | 20000                         | $-16.0$                      | <b>Classic</b>  |

The total channel gain is normalized by adding the specified Normalization Factor to each tap.

The specified Doppler is the maximum Doppler frequency parameter (fm) of the rounded spectrum which has the power spectral density (PSD) function as follows:

$$
S(f) = \begin{cases} \frac{1}{\pi \sqrt{1 - f_0^2}} & |f_0| \le 1\\ 0 & |f_0| > 1 \end{cases}
$$

 $f_0 = \frac{f}{f_m}$  and  $f_m = \frac{v}{c} f$ , *v* is the mobile's velocity relative to base station. The set of ITU channel models specify statistical parameters of microscopic effects. To simulate the real channel, these statistics have to be combined with macroscopic

channel effects, i.e. the path loss (including shadowing) which will be introduced in the later section.

The COST 207 model with a correction term is used to simulate the path loss for both pedestrian and vehicular environments if the PathLoss is ON and other parameters are set according to the specific environment.

- 3. Parameter Details
	- *ModelType* specifies the type of ITU channel.

The relationship of the channel type and the terrain type is shown in the following.

*ModelType A* and *B* are outdoor to indoor and pedestrian environment, while Type *C* and *D* are vehicular environment. Type *User-Defined* is used to construct user defined channel model.

- *Velocity* specifies the mobile's velocity relative to base station.
- *PropDistance* specifies the distance between base station and mobile station.
- *PathLoss* identifies whether the large-scale pathloss is included. If *PathLoss = NO*, then the path loss is not included in this model and the parameters describing the environment are unused.

If *PathLoss = YES*, then the path loss for both urban and suburban

environments is modeled by the COST 207 model with a correction term. There are three terms which make up the model:

The Path Loss model for outdoor to indoor and pedestrian test environment is,  $L = 40 \log R + 30 \log f + 49$ 

where R is the propagation distance and f is the frequency.

The Path Loss model for vehicular test environment is,<br>  $L = [40(1-4 \times 10^{-3} \Delta h_b)]\log R - 18\log \Delta h_b + 21\log f + 80$ 

where R is the propagation distance and f is the frequency,  $^{\Delta h_b}$  is the height between base station antenna and mobile.

- Delay, Power and Ricean factor specify the delay, power and ricean factor for each path when ModelType selected as *UserDefined*.
- 4. Output delay

A delay of 64 tokens is introduced in this model.

### **References**

*1.* Rec.ITU-R M.1225, *Guidelines For Evaluation Of Radio Transmission Technologies For IMT-2000, 1997* .

# **HSDPA User Equipment Receiver Design Examples**

The HSDPA UE\_Rx\_wrk workspace shows user equipment receiver measurement performances, including HS-DSCH demodulation performance, HS-SCCH signaling detection performance.

Designs for these measurements are described in the following sections, including:

- Demodulation performance:
	- o UE\_Rx\_Demodulation\_Hset1\_PA3\_QPSK
	- UE\_Rx\_Demodulation\_Hset2\_PB3\_16QAM
	- UE\_Rx\_Demodulation\_Hset3\_VA30\_16QAM
	- UE\_Rx\_Demodulation\_Hset4\_PB3\_QPSK
	- UE\_Rx\_Demodulation\_Hset5\_VA120\_QPSK
	- UE\_Rx\_Demodulation\_Hset6\_PA3\_16QAM
	- UE\_Rx\_Demodulation\_Hset6\_PA3\_16QAM\_LMMSE
	- o UE\_Rx\_Demodulation\_Hset6\_VA30\_16QAM\_LMMSE
	- o UE\_Rx\_Demodulation\_Hset8\_PA3\_64QAM\_LMMSE
	- UE\_Rx\_Demodulation\_BER\_CQI
	- . UE Rx Demodulation Throughput CQI
- Signaling detection performance false alarm:
	- UE\_Rx\_HSSCCH\_Detection\_TS1\_PA3.
- Designs under this workspace consist of:
	- Downlink RF band signal source: HSDPA\_DL\_SourceRF is used to provide an RF HSDPA downlink signal source.
	- Fading channel: HSPA\_Channel is used to provide various multi-path fading propagation conditions.
	- AWGN noise: AddNDensity is used to provide AWGN in order to calibrate the system E<sub>c</sub>/N<sub>0</sub> at certain levels, which are required by various performance measurements.
	- User Equipment RF receiver: HSDPA\_DL\_ReceiverRF is used to provide a receiver of RF HSDPA downlink signals.

# **HS-DSCH Demodulation Performance Measurement**

Design:

- UE\_Rx\_Demodulation\_Hset1\_PA3\_QPSK
- UE\_Rx\_Demodulation\_Hset2\_PB3\_16QAM
- UE\_Rx\_Demodulation\_Hset3\_VA30\_16QAM
- UE\_Rx\_Demodulation\_Hset4\_PB3\_QPSK
- UE\_Rx\_Demodulation\_Hset5\_VA120\_QPSK
- UE\_Rx\_Demodulation\_Hset6\_PA3\_16QAM
- UE Rx Demodulation Hset6 PA3 16QAM LMMSE
- UE Rx Demodulation Hset6 VA30 16QAM LMMSE
- UE Rx Demodulation Hset8 PA3 64QAM LMMSE
- UE Rx Demodulation BER CQI
- UE Rx Demodulation Throughput CQI

# **Features:**

- Base station receiver demodulation performance measurements
- ARQ (feedback) controlled source
- Integrated RF models
- Throughput  $(R)$
- Multiple E<sub>c</sub>/N<sub>0</sub> measurement points
- Multi-path fading propagation conditions

# **Description:**

UE\_Rx\_Demodulation\_Hset1\_PA3\_QPSK measures user equipment receiver HS-DSCH demodulation performance under H-Set1 FRC (Fixed Reference Channel) and PA3 channel with QPSK modulation.

#### **UE\_Rx\_Demodulation\_Hset1\_PA3\_QPSK Schematic**

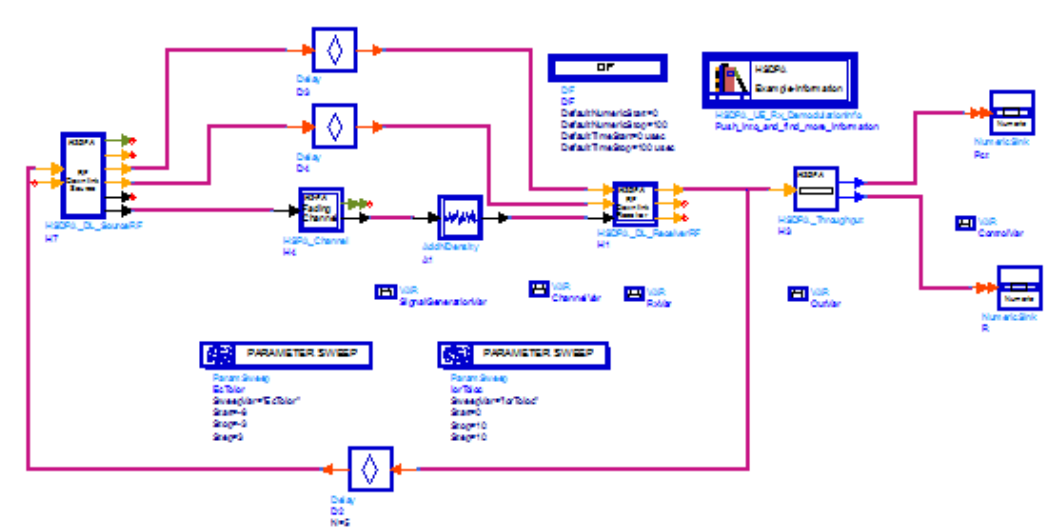

UE\_Rx\_Demodulation\_Hset2\_PB3\_16QAM measures user equipment receiver HS-DSCH demodulation performance under H-Set2 FRC and PB3 channel with 16QAM modulation.

```
UE_Rx_Demodulation_Hset2_PB3_16QAM Schematic
```
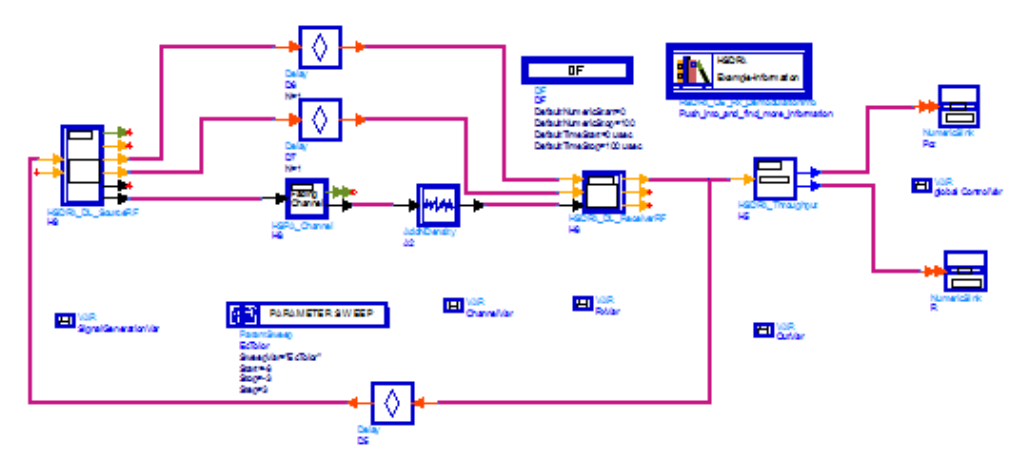

UE\_Rx\_Demodulation\_Hset3\_VA30\_16QAM measures user equipment receiver HS-DSCH demodulation performance under H-Set3 FRC and VA30 channel with 16QAM modulation.

**UE\_Rx\_Demodulation\_Hset3\_VA30\_16QAM Schematic**

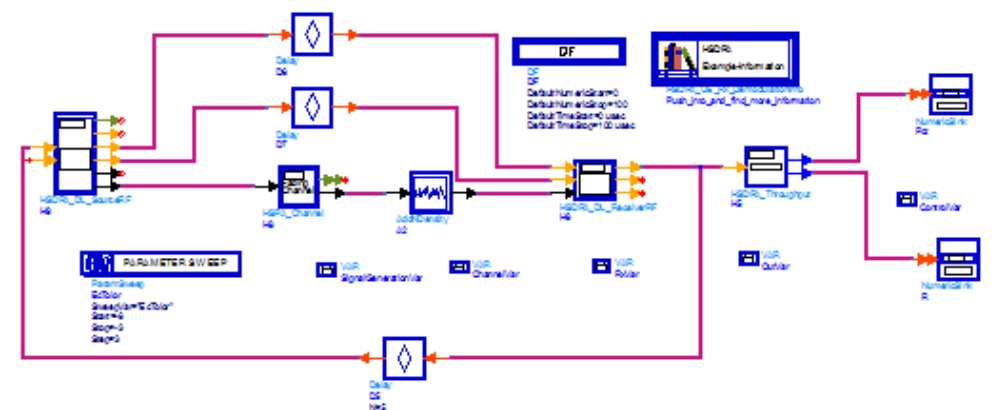

UE\_Rx\_Demodulation\_Hset4\_PB3\_QPSK measures user equipment receiver HS-DSCH demodulation performance under H-Set4 FRC and VA30 channel with QPSK modulation.

**UE\_Rx\_Demodulation\_Hset4\_PB3\_QPSK Schematic**

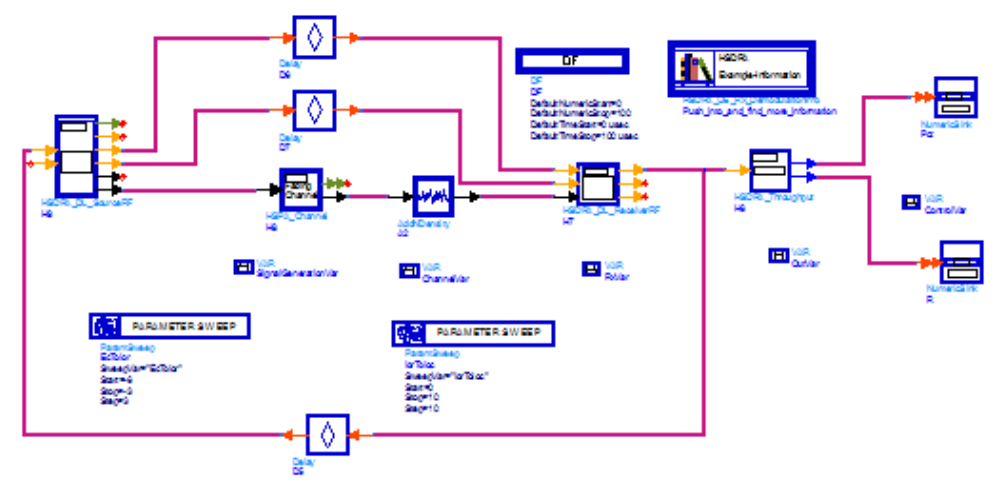

UE\_Rx\_Demodulation\_Hset5\_VA120\_QPSK measures user equipment receiver HS-DSCH demodulation performance under H-Set5 FRC and VA120 channel with 16QAM modulation.

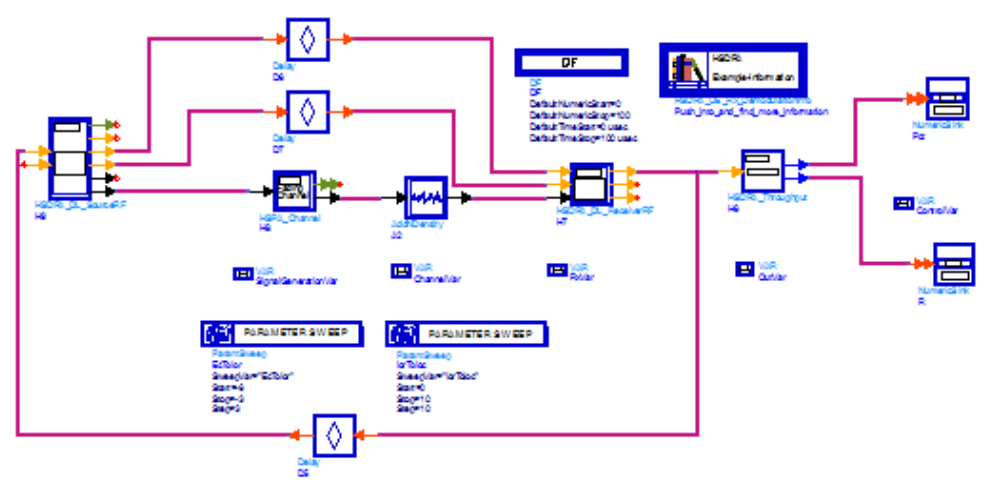

#### **UE\_Rx\_Demodulation\_Hset5\_VA120\_QPSK Schematic**

UE\_Rx\_Demodulation\_Hset6\_PA3\_16QAM measures user equipment receiver HS-DSCH demodulation performance under H-Set6 FRC and PA3 channel with 16QAM modulation.

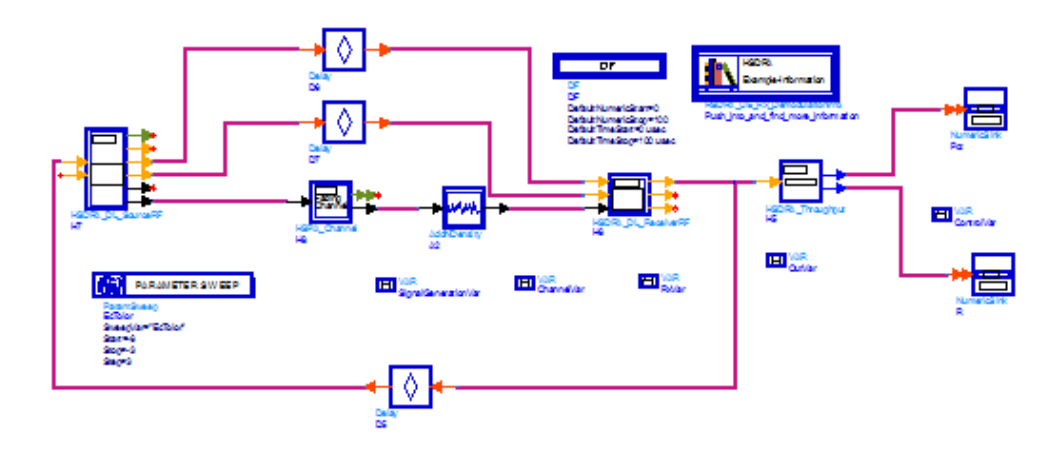

#### **UE\_Rx\_Demodulation\_Hset6\_PA3\_16QAM Schematic**

UE\_Rx\_Demodulation\_Hset6\_PA3\_16QAM\_LMMSE measures user enhanced type2 receiver(LMMSE equalizer) HS-DSCH demodulation performance under H-Set6 FRC and PA3 channel with 16QAM modulation.

**UE\_Rx\_Demodulation\_Hset6\_PA3\_16QAM\_LMMSE Schematic**

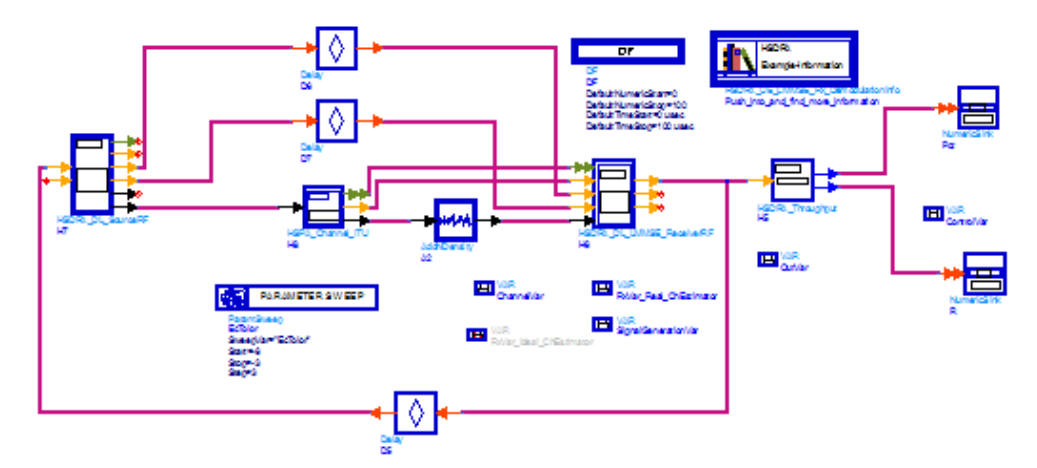

UE\_Rx\_Demodulation\_Hset6\_VA30\_16QAM\_LMMSE measures user enhanced type2 receiver(LMMSE equalizer) HS-DSCH demodulation performance under H-Set6 FRC and VA30 channel with 16QAM modulation.

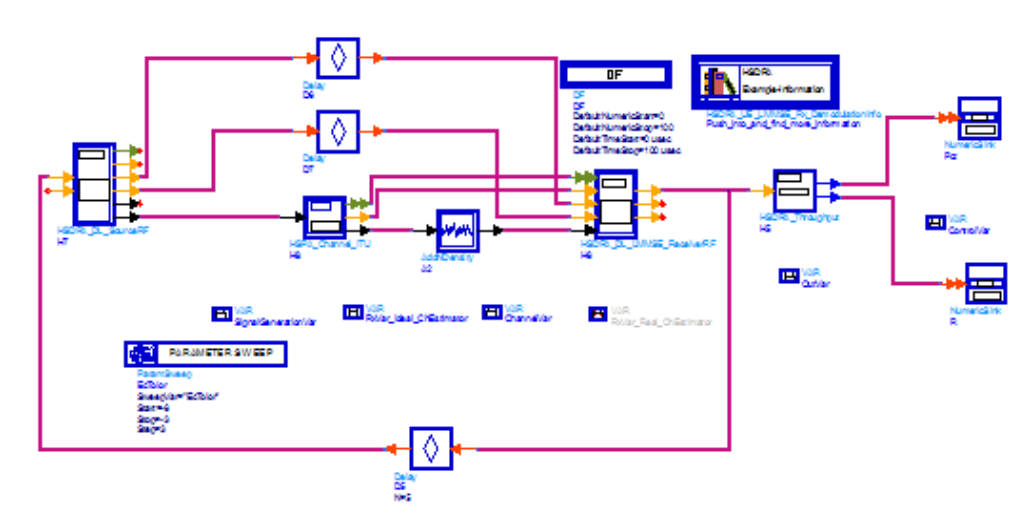

#### **UE\_Rx\_Demodulation\_Hset6\_VA30\_16QAM\_LMMSE Schematic**

UE\_Rx\_Demodulation\_Hset8\_PA3\_64QAM\_LMMSE measures user enhanced type2 receiver(LMMSE equalizer) HS-DSCH demodulation performance under H-Set8 FRC and PA3 channel with 64QAM modulation.

**UE\_Rx\_Demodulation\_Hset8\_PA3\_64QAM\_LMMSE Schematic**

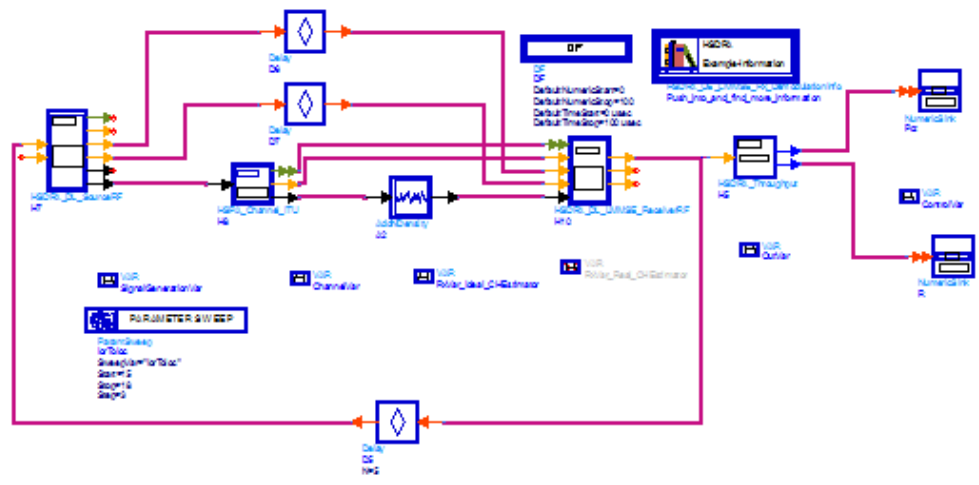

They are all according to section 9.2 in TS 25.101.

- UE\_Rx\_Demodulation\_BER\_CQI measures user equipment receiver HS-DSCH demodulation performance, BER for various format specified by CQI value.
- UE\_Rx\_Demodulation\_BER\_CQI measures user equipment receiver HS-DSCH demodulation performance, Throughput for various format specified by CQI value.

## **Simulation Results:**

Simulation results are shown in the following diagrams detailed below:

Throughput Results (R) for User Equipment Demodulation Performance Measurement (Fading) Hset1 under PA3 channel with QPSK modulation

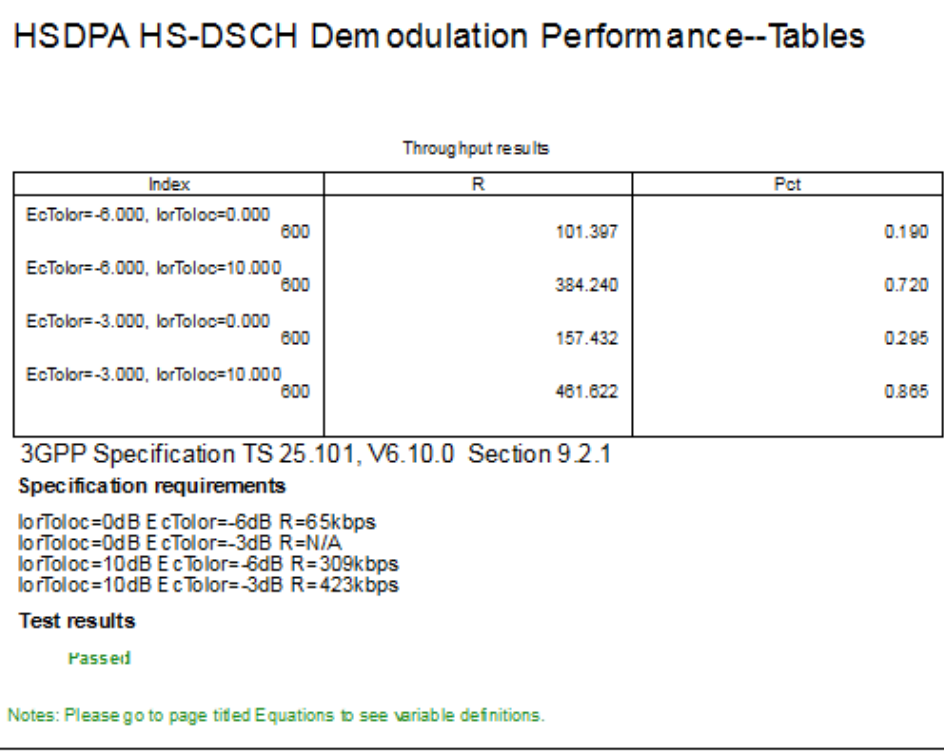

Throughput Results (R) for User Equipment Demodulation Performance Measurement (Fading) Hset2 under PB3 channel with 16QAM modulation

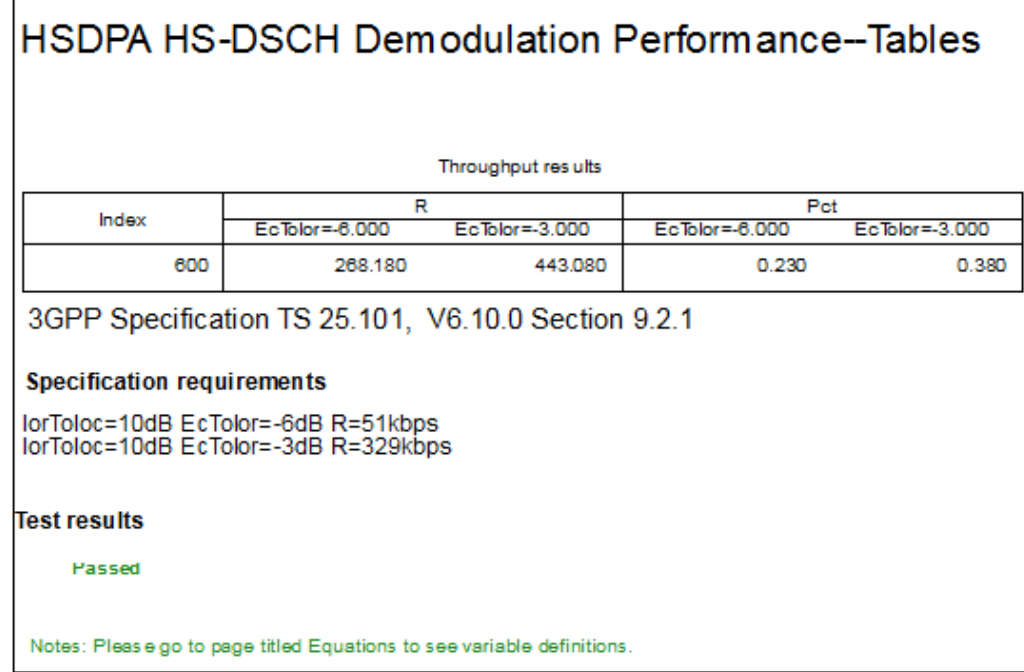

Throughput Results (R) for User Equipment Demodulation Performance Measurement (Fading) Hset3 under VA30 channel with 16QAM modulation

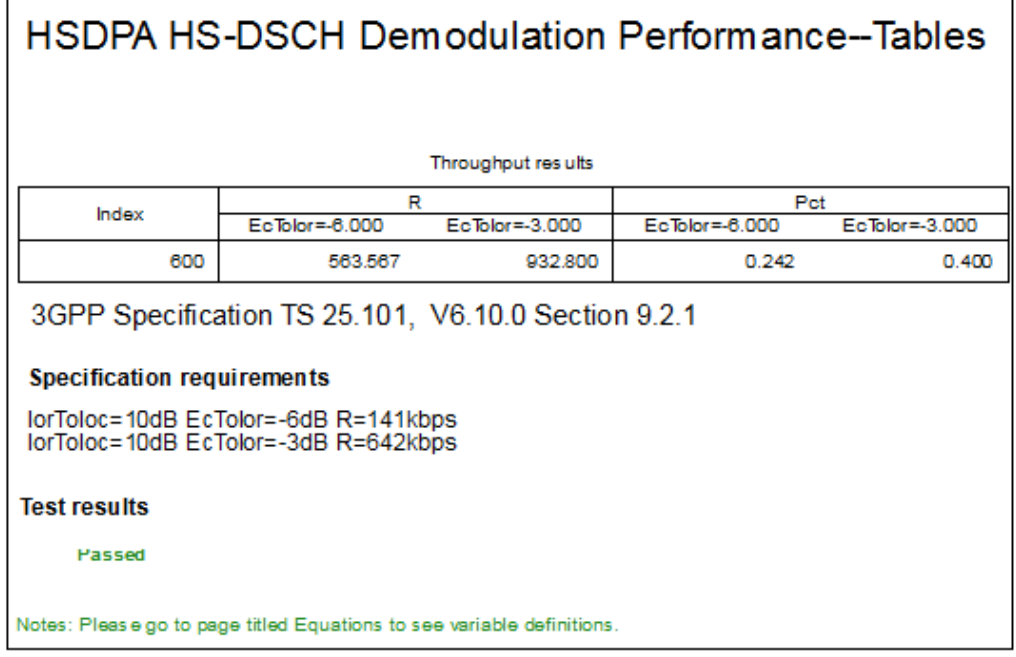

Throughput Results (R) for User Equipment Demodulation Performance Measurement (Fading) Hset4 under PB3 channel with QPSK modulation

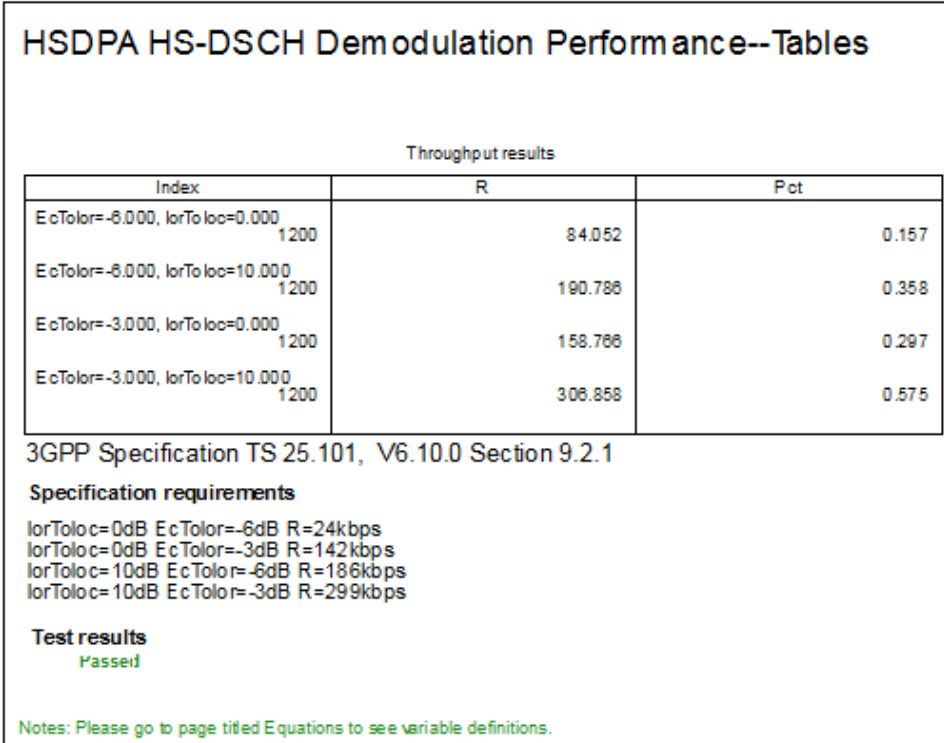

Throughput Results (R) for User Equipment Demodulation Performance Measurement (Fading) Hset5 under VA120 channel with QPSK modulation

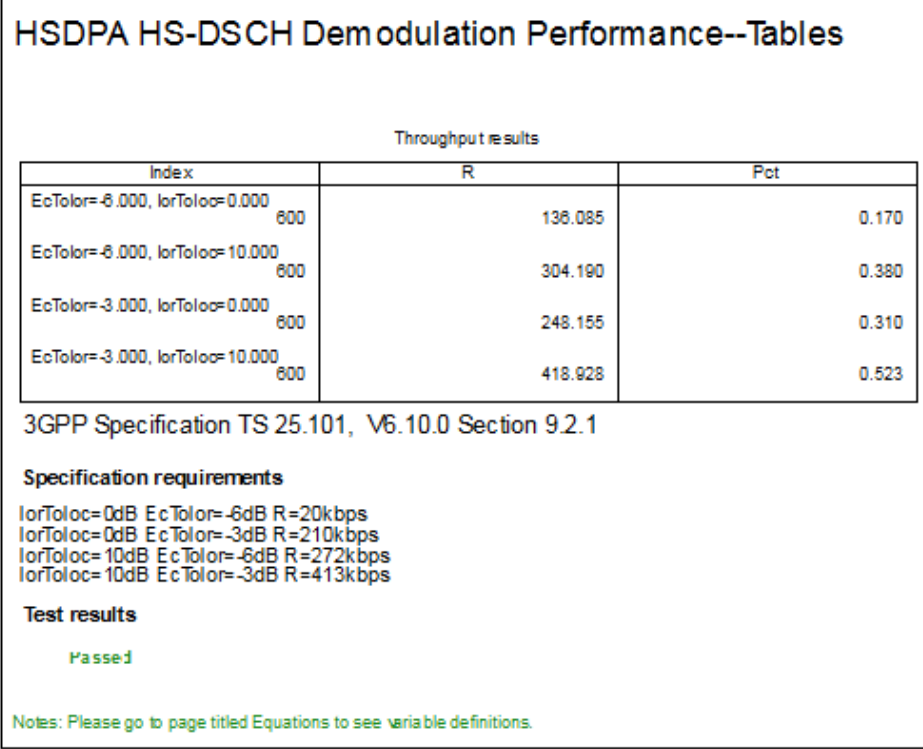

Throughput Results (R) for User Equipment Demodulation Performance Measurement (Fading) Hset6 under PA3 channel with 16QAM modulation

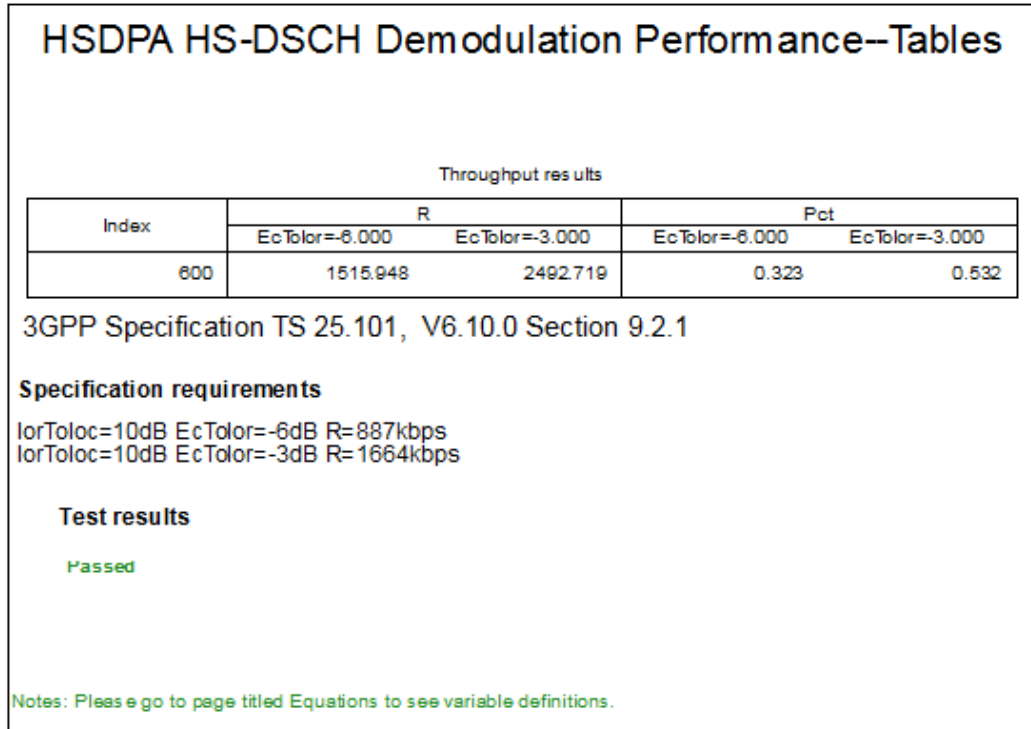

Throughput Results (R) for User Equipment Demodulation Performance Measurement (Fading) Hset6 under PA3 channel with 16QAM modulation

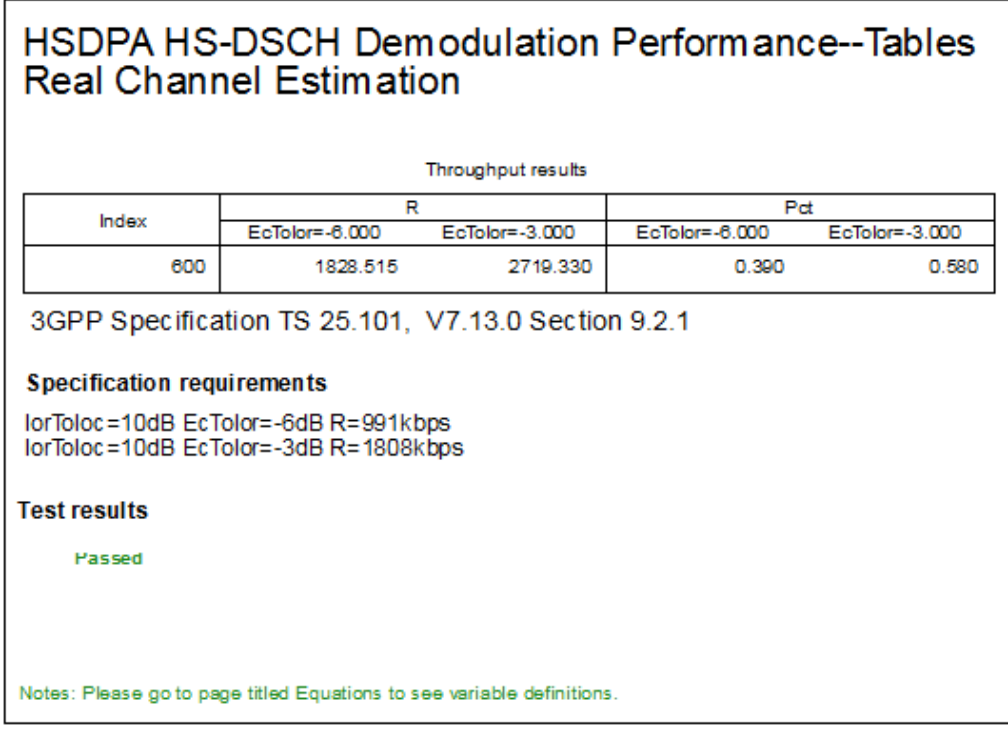

Throughput Results (R) for User Equipment Demodulation Performance Measurement (Fading) Hset6 under VA30 channel with 16QAM modulation

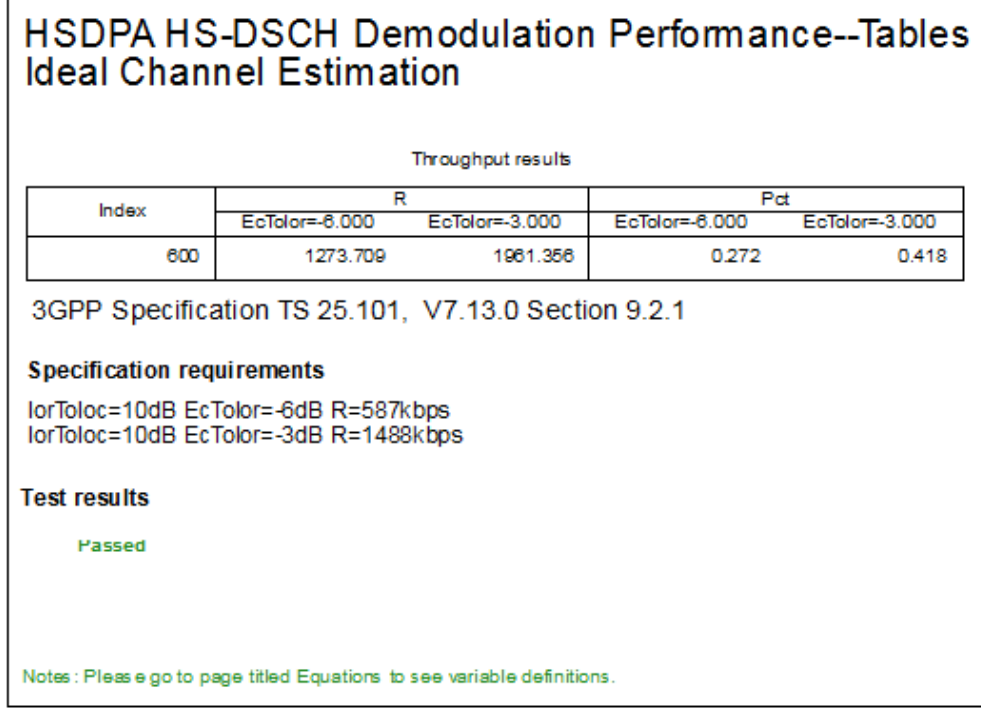

Throughput Results (R) for User Equipment Demodulation Performance Measurement (Fading) Hset8 under PA3 channel with 64QAM modulation

# HSDPA HS-DSCH Demodulation Performance--Tables **Ideal Channel Estimation**

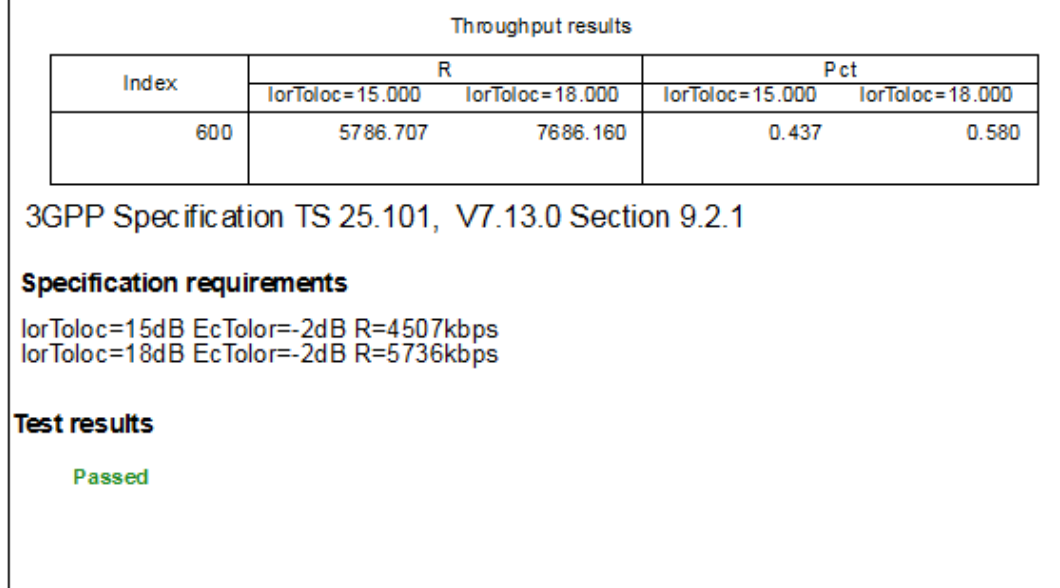

Notes: Please go to page titled Equations to see variable definitions.

#### **Benchmark:**

Simulation time is about 4 hours for 2 sweep points of 600 2ms TTI over fading condition, on a P4/2.2GHz with 1G memory PC running ADS 2005A on Microsoft Windows 2000.

# **HS-SCCH Detection Performance Measurements**

Design: UE\_Rx\_HSSCCH\_Detection\_TS1\_PA3

## **Features:**

- User equipment receiver HS-SCCH signaling detection performance measurements
- Integrated RF models
- Multi-path fading propagation conditions

## **Description:**

These designs measure user equipment receiver HS-SCCH signaling detection performance according to section 9.4 in TS 34.121. The

**UE\_Rx\_HSSCCH\_Detection\_TS1\_PA3** schematic is shown below:

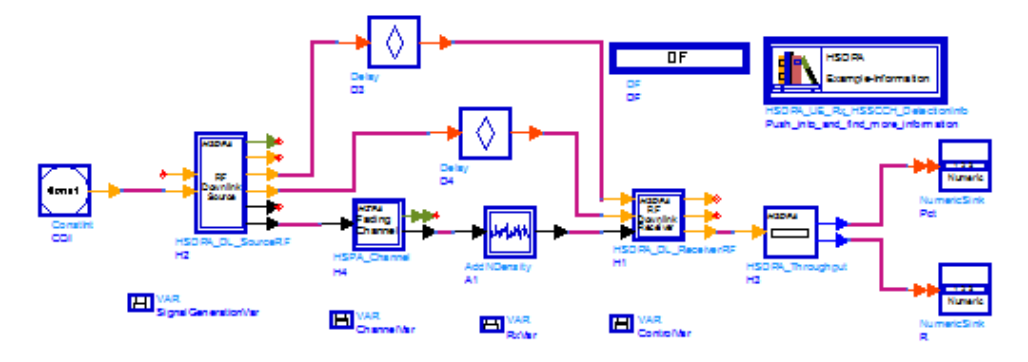

# **Simulation Results:**

 $\Gamma$ 

Simulation results are shown below:

• HSDPA HS-SCCH Detection Single Link Performance Measurements

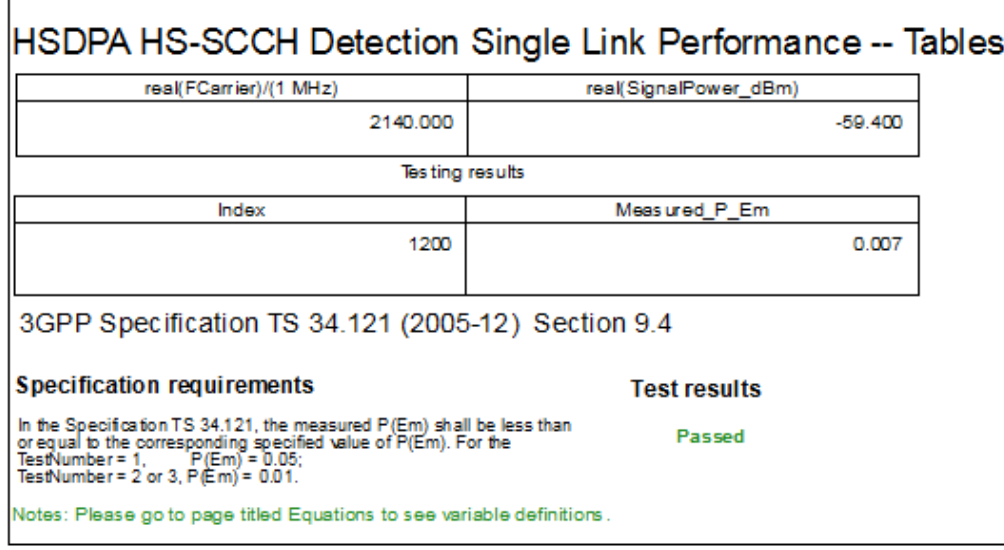

# **Benchmark:**

Simulation time is about 6.6 hours, on a P4/2.26GHz, 1GB memory, PC running ADS 2005A on Microsoft Windows 2000.

# **Maximum Input Level Throughput Measurements**

Design: UE\_Rx\_MaxLevel Design

# **Features:**

- measurement for user equipment receiver maximum input level
- downlink reference measurement channels including 1HS-PDSCH, 1HS-SCCH, 1PCCPCH, 1PSCH, 1SSCH, 1CPICH, 1 PICH and 16 OCNS interferers
- existing RF channel loss
- Throughput of HS-DSCH

# **Description:**

This design measures user equipment receiver maximum input level per section 7.4 in TS25.101. The **UE\_Rx\_MaxLevel** schematic is shown below:

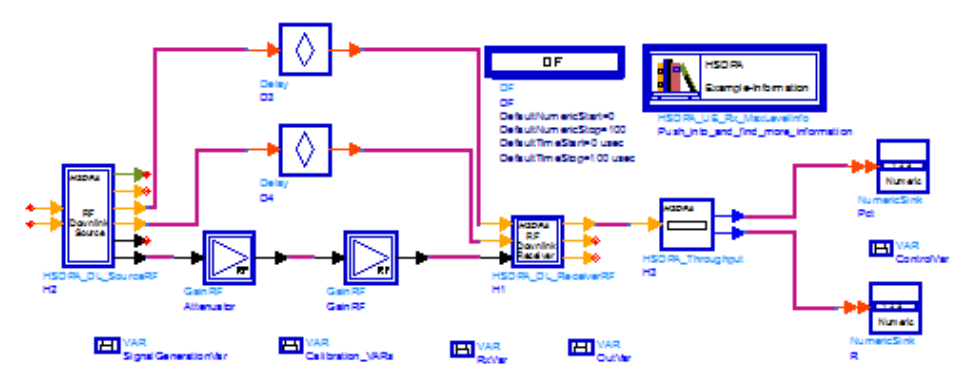

Gain factors of RF models in this design are set to satisfy a condition specified in TS 25.101:

- 
- $\hat{l}_{or} = -25$  dBm/3.84 MHz
- $\bullet$  HS-PDSCH Ec/Ior = -10 dBm
- Throughput performance of HS-DSCH must be no less than 700kbps.

# **Simulation Results:**

Simulation results displayed in UE\_Rx\_Results.dds includes the Throughput of HS-DSCH is shown below:

**HSDPA Maximum Input Level Measurement Result**

# HSDPA Maximum input Level Measurement

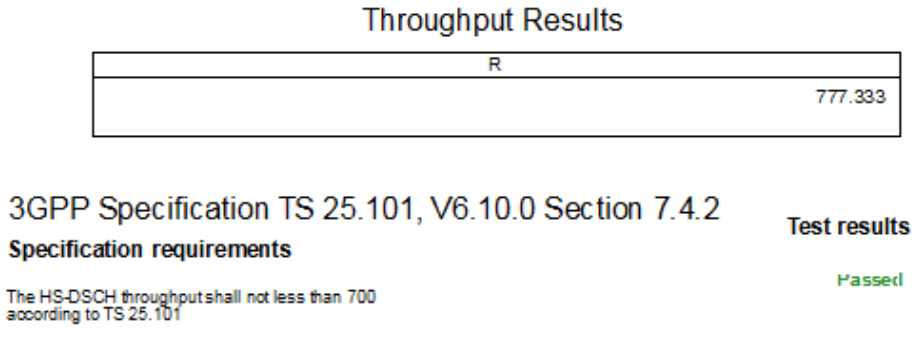

Notes: Please go to page titled Equations to edit the BER threshold or to see variable definitions.

#### **Benchmark:**

- Hardware Platform: Pentium IV 2.26 GHz, 1024 MB memory
- Software Platform: Windows 2000, ADS 2005
- Data Points: 60 TTI
- Simulation Time: approximately 3 minutes.

# **BER Measurement under CQI mode**

Design UE\_Rx\_Demodulatrion\_BER\_CQI

#### **Features:**

- BER measurement of HS\_DSCH
- format of HS\_DSCH specified by CQI value
- existing RF channel loss

#### **Description:**

The **UE\_Rx\_Demodualtion\_BER\_CQI** schematic is shown below:

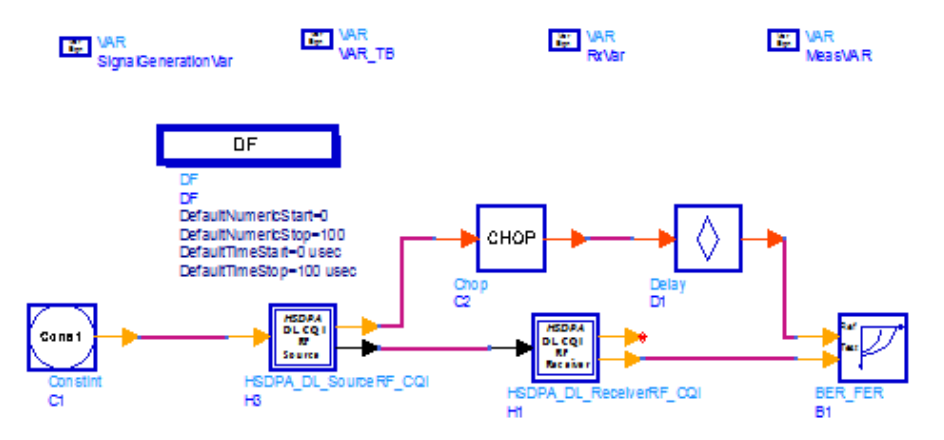

### **Simulation Results:**

Simulation results displayed in UE\_Rx\_Demodulation\_BER\_CQI.dds includes the BER measurement result of HS-DSCH is shown below:

#### **HSDPA BER Measurement Result under CQI Mode**

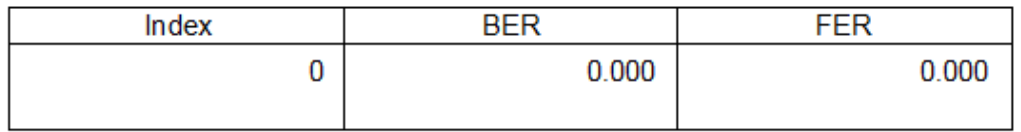

### **Benchmark:**

- Hardware Platform: Pentium IV 2.26 GHz, 1024 MB memory
- Software Platform: Windows 2000, ADS 2006 UR3
- Data Points: 10TTI
- Simulation Time: approximately 25 seconds.

# **Throughput Measurement under CQI mode**

UE\_Rx\_Demodulatrion\_Throughput\_CQI Design

### **Features:**

- Throughput measurement of HS\_DSCH
- format of HS\_DSCH specified by CQI value
- existing RF channel loss

# **Description:**

The **UE\_Rx\_Demodualtion\_Through\_CQI** schematic is shown below:

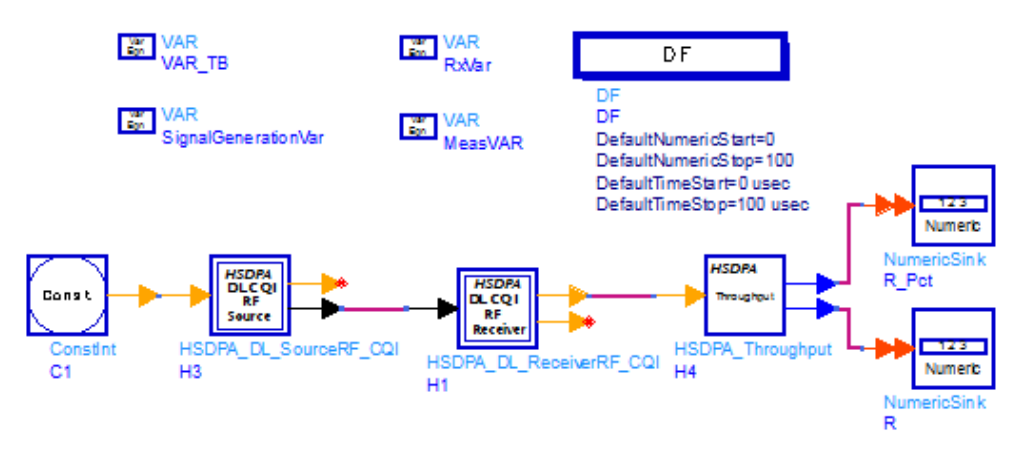

### **Simulation Results:**

Simulation results displayed in UE\_Rx\_Demodulation\_Throughput\_CQI.dds includes the throughput measurement result of HS-DSCH is shown below:

#### **HSDPA Throughput Measurement Result under CQI Mode**

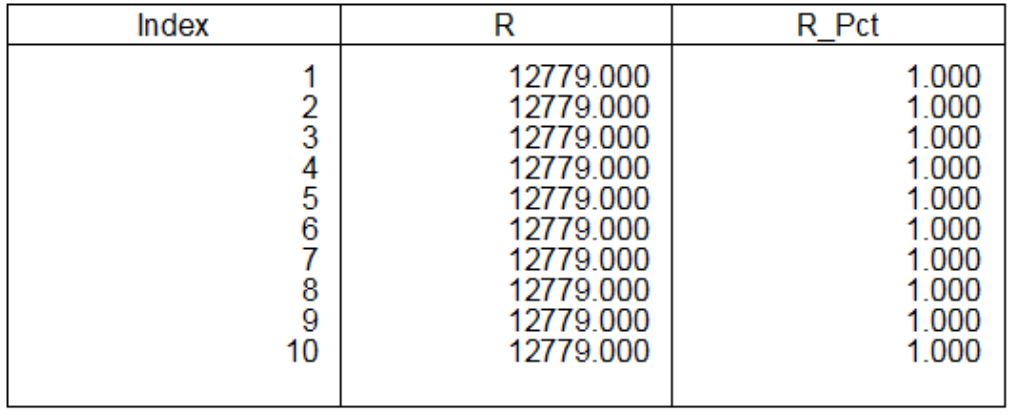

### **Benchmark:**

- Hardware Platform: Pentium IV 2.26 GHz, 1024 MB memory
- Software Platform: Windows 2000, ADS 2006 UR3
- Data Points: 10TTI
- Simulation Time: approximately 23 seconds.

#### **References**

1. 3GPP Technical Specification TS 25.101, "UE Radio transmission and Reception (FDD)," Version 7.13.0, Sep. 2008.